# **[MS-GPPREF]:**

## **Group Policy: Preferences Extension Data Structure**

#### **Intellectual Property Rights Notice for Open Specifications Documentation**

- **Technical Documentation.** Microsoft publishes Open Specifications documentation ("this documentation") for protocols, file formats, data portability, computer languages, and standards support. Additionally, overview documents cover inter-protocol relationships and interactions.
- **Copyrights**. This documentation is covered by Microsoft copyrights. Regardless of any other terms that are contained in the terms of use for the Microsoft website that hosts this documentation, you can make copies of it in order to develop implementations of the technologies that are described in this documentation and can distribute portions of it in your implementations that use these technologies or in your documentation as necessary to properly document the implementation. You can also distribute in your implementation, with or without modification, any schemas, IDLs, or code samples that are included in the documentation. This permission also applies to any documents that are referenced in the Open Specifications documentation.
- **No Trade Secrets**. Microsoft does not claim any trade secret rights in this documentation.
- **Patents**. Microsoft has patents that might cover your implementations of the technologies described in the Open Specifications documentation. Neither this notice nor Microsoft's delivery of this documentation grants any licenses under those patents or any other Microsoft patents. However, a given [Open](https://go.microsoft.com/fwlink/?LinkId=214445) Specifications document might be covered by the Microsoft Open [Specifications Promise](https://go.microsoft.com/fwlink/?LinkId=214445) or the [Microsoft Community Promise.](https://go.microsoft.com/fwlink/?LinkId=214448) If you would prefer a written license, or if the technologies described in this documentation are not covered by the Open Specifications Promise or Community Promise, as applicable, patent licenses are available by contacting [iplg@microsoft.com.](mailto:iplg@microsoft.com)
- **License Programs**. To see all of the protocols in scope under a specific license program and the associated patents, visit the [Patent Map.](https://aka.ms/AA9ufj8)
- **Trademarks**. The names of companies and products contained in this documentation might be covered by trademarks or similar intellectual property rights. This notice does not grant any licenses under those rights. For a list of Microsoft trademarks, visit [www.microsoft.com/trademarks.](https://www.microsoft.com/trademarks)
- **Fictitious Names**. The example companies, organizations, products, domain names, email addresses, logos, people, places, and events that are depicted in this documentation are fictitious. No association with any real company, organization, product, domain name, email address, logo, person, place, or event is intended or should be inferred.

**Reservation of Rights**. All other rights are reserved, and this notice does not grant any rights other than as specifically described above, whether by implication, estoppel, or otherwise.

**Tools**. The Open Specifications documentation does not require the use of Microsoft programming tools or programming environments in order for you to develop an implementation. If you have access to Microsoft programming tools and environments, you are free to take advantage of them. Certain Open Specifications documents are intended for use in conjunction with publicly available standards specifications and network programming art and, as such, assume that the reader either is familiar with the aforementioned material or has immediate access to it.

**Support.** For questions and support, please contact [dochelp@microsoft.com.](mailto:dochelp@microsoft.com)

## **Revision Summary**

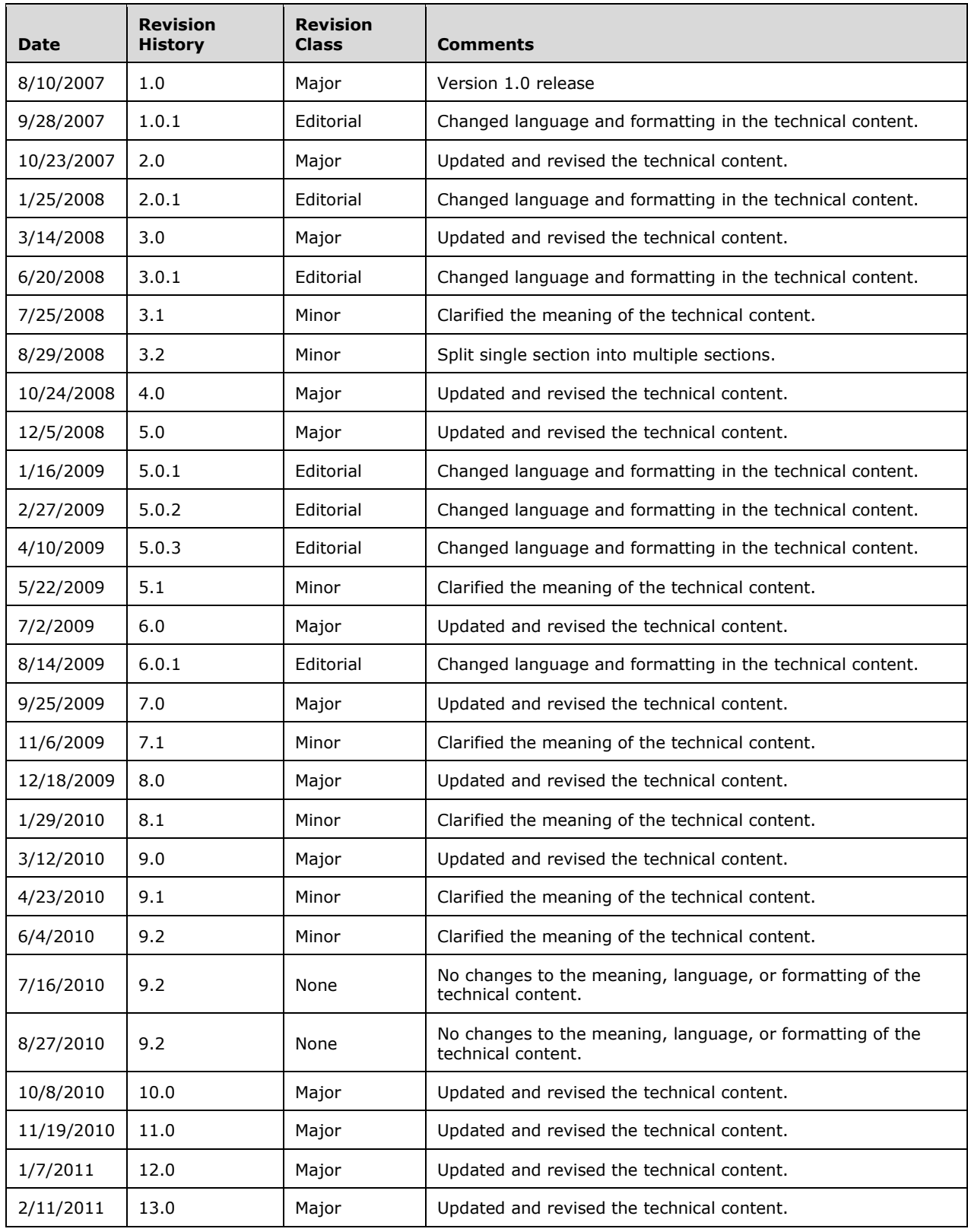

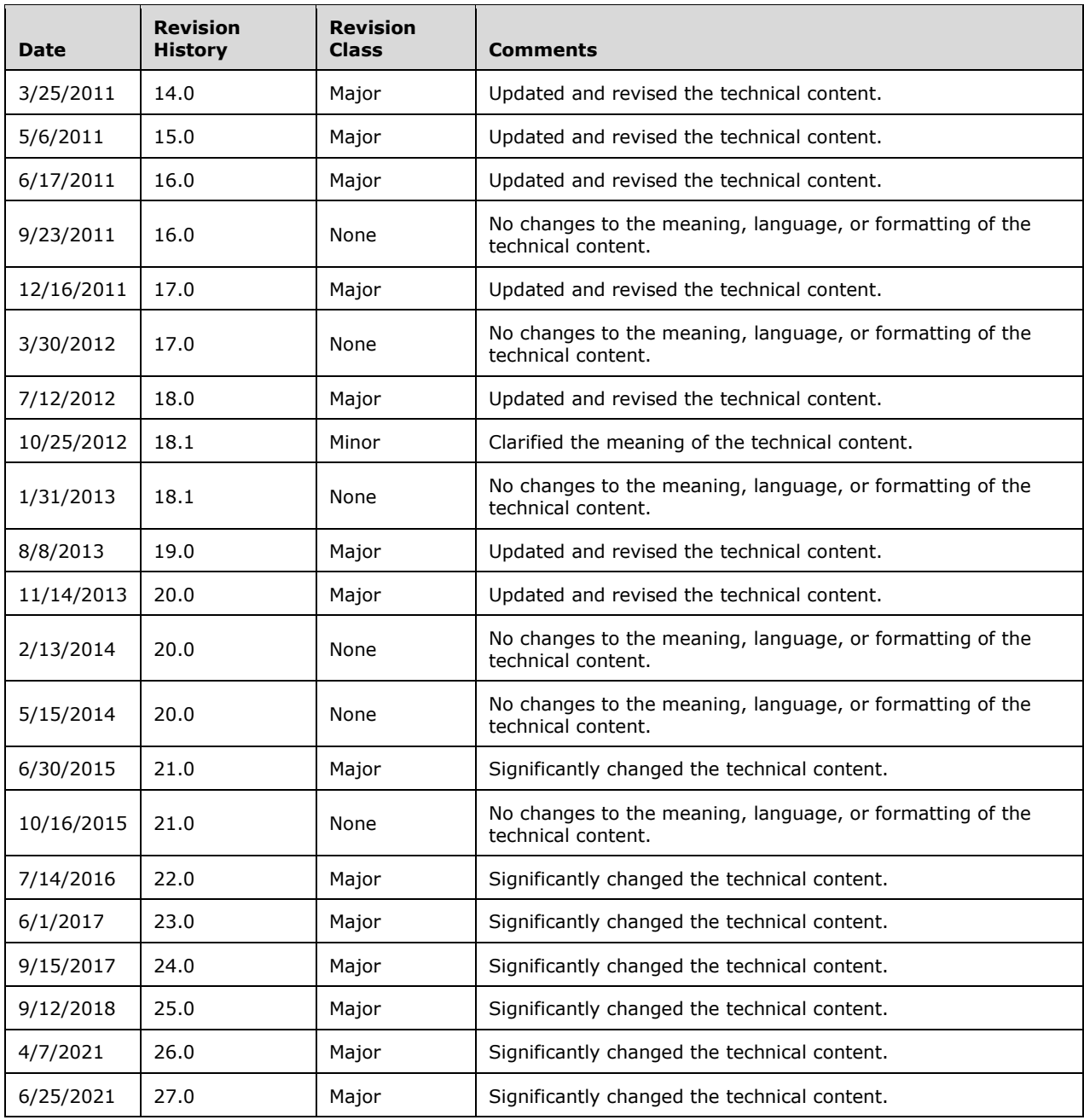

## **Table of Contents**

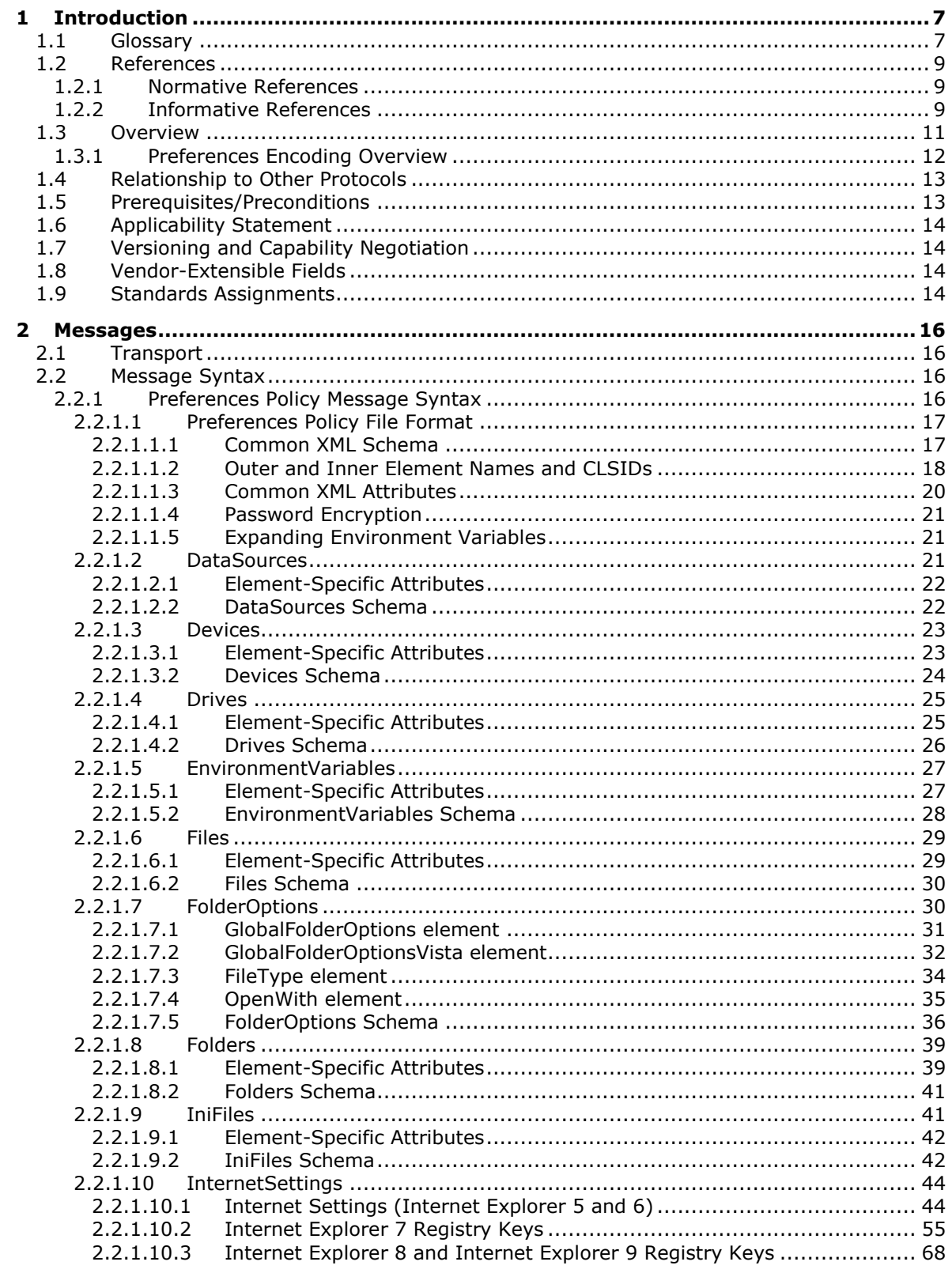

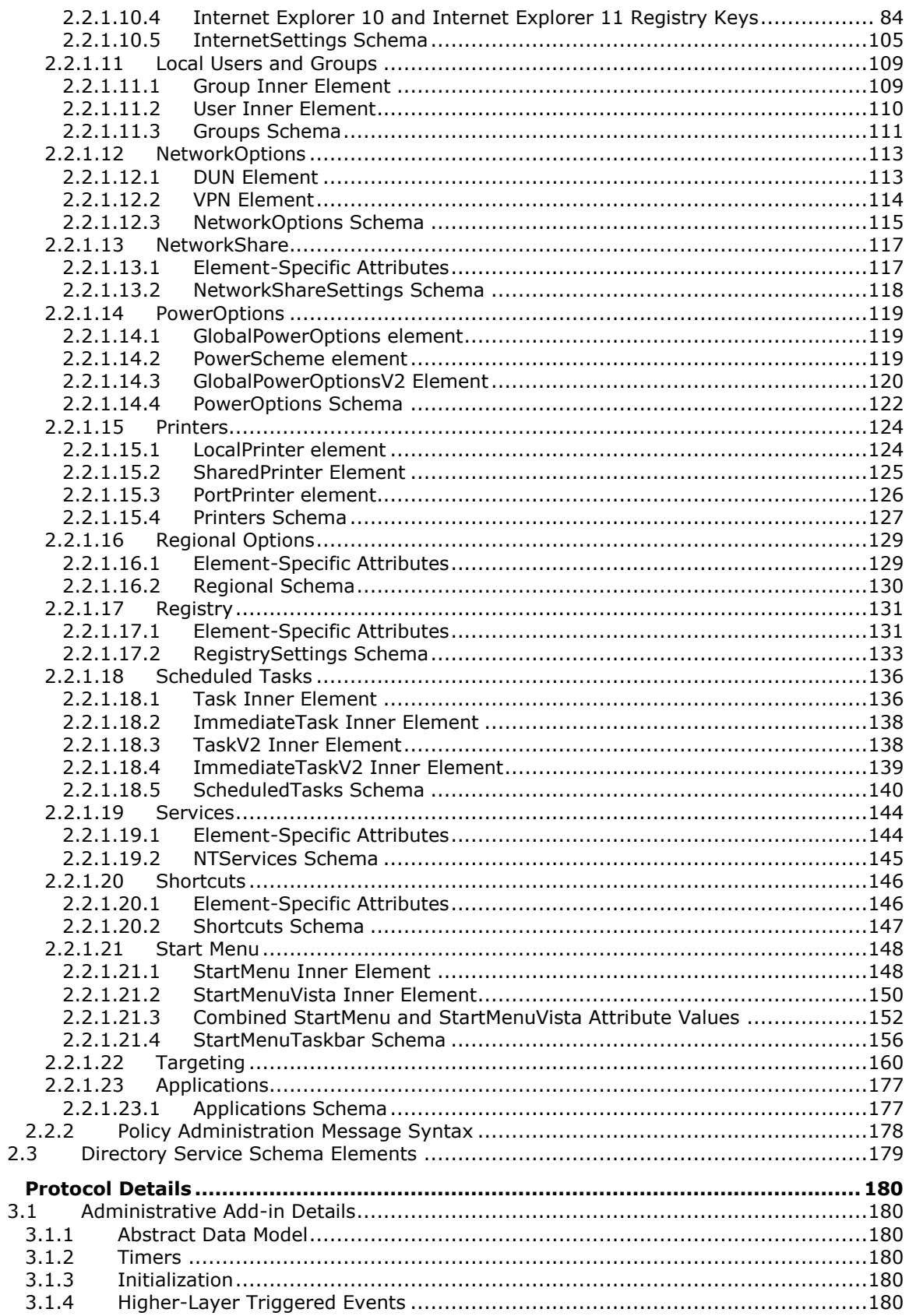

 $\mathbf{3}$ 

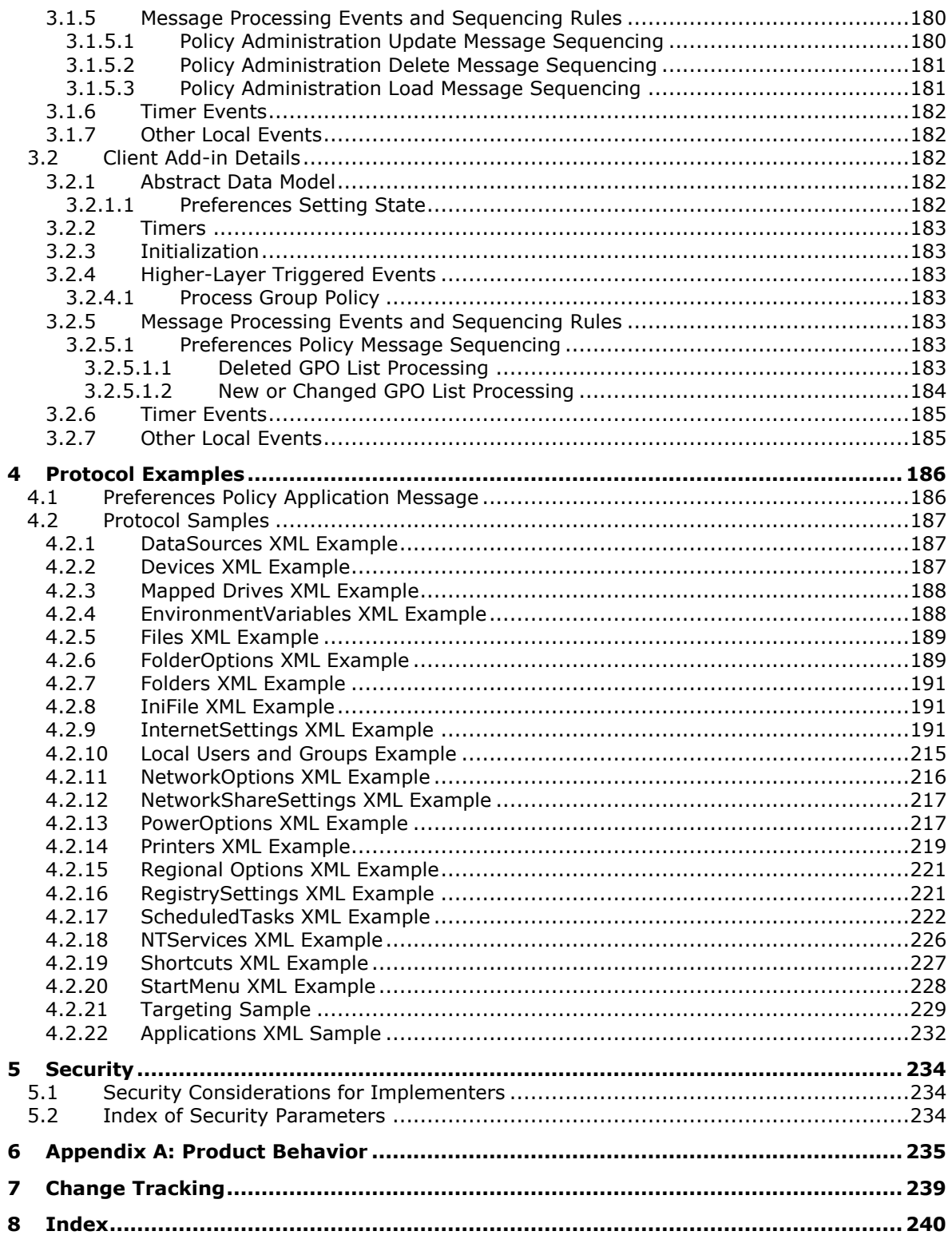

## <span id="page-6-0"></span>**1 Introduction**

This document specifies the Group Policy: Preferences Extension protocol, which provides a mechanism for an administrator to manage and deploy **[preferences](#page-7-0)**.

Sections 1.5, 1.8, 1.9, 2, and 3 of this specification are normative. All other sections and examples in this specification are informative.

#### <span id="page-6-1"></span>**1.1 Glossary**

This document uses the following terms:

- <span id="page-6-2"></span>**Active Directory**: The Windows implementation of a general-purpose directory service, which uses LDAP as its primary access protocol. **[Active Directory](#page-6-2)** stores information about a variety of objects in the network such as user accounts, computer accounts, groups, and all related credential information used by Kerberos [\[MS-KILE\].](%5bMS-KILE%5d.pdf#Section_2a32282edd484ad9a542609804b02cc9) **[Active Directory](#page-6-2)** is either deployed as Active Directory Domain Services (AD DS) or Active Directory Lightweight Directory Services (AD LDS), which are both described in [\[MS-ADOD\]:](%5bMS-ADOD%5d.pdf#Section_5ff67bf4c14548cb89cd4f5482d94664) Active Directory Protocols Overview.
- **Challenge-Handshake Authentication Protocol (CHAP)**: A protocol for user authentication to a remote resource. For more information, see [\[RFC1994\]](https://go.microsoft.com/fwlink/?LinkId=90305) and [\[RFC2759\].](https://go.microsoft.com/fwlink/?LinkId=90379)
- <span id="page-6-5"></span>**client-side extension GUID (CSE GUID)**: A **[GUID](#page-7-1)** that enables a specific client-side extension on the Group Policy client to be associated with policy data that is stored in the logical and physical components of a **[Group Policy Object \(GPO\)](#page-7-2)** on the Group Policy server, for that particular extension.
- **computer-scoped Group Policy Object path**: A scoped **[Group Policy Object \(GPO\) path](#page-7-3)** that ends in "\Machine".
- <span id="page-6-7"></span>**curly braced GUID string**: The string representation of a 128-bit globally unique identifier (**[GUID](#page-7-1)**) using the form {XXXXXXXX-XXXX-XXXX-XXXX-XXXXXXXXXXXX}, where X denotes a hexadecimal digit. The string representation between the enclosing braces is the standard representation of a GUID as described in  $[RFC4122]$  section 3. Unlike a GUIDString, a curly braced GUID string includes enclosing braces.
- <span id="page-6-3"></span>**dial-up network (DUN) connection**: A mechanism consisting of hardware and software that allows computers at remote locations to connect and share resources on a network. Typically, a **[DUN connection](#page-6-3)** uses a telephone connection with modems to provide the communications channel.
- <span id="page-6-4"></span>**domain**: A set of users and computers sharing a common namespace and management infrastructure. At least one computer member of the set must act as a domain controller (DC) and host a member list that identifies all members of the domain, as well as optionally hosting the **[Active Directory](#page-6-2)** service. The domain controller provides authentication of members, creating a unit of trust for its members. Each domain has an identifier that is shared among its members. For more information, see [\[MS-AUTHSOD\]](%5bMS-AUTHSOD%5d.pdf#Section_953d700a57cb4cf7b0c3a64f34581cc9) section 1.1.1.5 and [\[MS-ADTS\].](%5bMS-ADTS%5d.pdf#Section_d243592709994c628c6d13ba31a52e1a)
- <span id="page-6-6"></span>**environment variable**: A set of string name/value pairs that are used to abstract host-specific parameters, such as the location of the operating system or installed binaries.
- **Extensible Authentication Protocol (EAP)**: A framework for authentication that is used to provide a pluggable model for adding authentication protocols for use in network access authentication, as specified in [\[RFC3748\].](https://go.microsoft.com/fwlink/?LinkId=90444)
- **fully qualified domain name (FQDN)**: An unambiguous domain name that gives an absolute location in the Domain Name System's (DNS) hierarchy tree, as defined in [\[RFC1035\]](https://go.microsoft.com/fwlink/?LinkId=90264) section 3.1 and [\[RFC2181\]](https://go.microsoft.com/fwlink/?LinkId=127732) section 11.
- <span id="page-7-1"></span>**globally unique identifier (GUID)**: A term used interchangeably with universally unique identifier (UUID) in Microsoft protocol technical documents (TDs). Interchanging the usage of these terms does not imply or require a specific algorithm or mechanism to generate the value. Specifically, the use of this term does not imply or require that the algorithms described in [RFC4122] or [\[C706\]](https://go.microsoft.com/fwlink/?LinkId=89824) must be used for generating the **[GUID](#page-7-1)**. See also universally unique identifier (UUID).
- **group object**: A database object that represents a collection of user and group objects and has a **[security identifier \(SID\)](#page-7-4)** value.
- <span id="page-7-2"></span>**Group Policy Object (GPO)**: A collection of administrator-defined specifications of the policy settings that can be applied to groups of computers in a domain. Each GPO includes two elements: an object that resides in the **[Active Directory](#page-6-2)** for the domain, and a corresponding file system subdirectory that resides on the sysvol DFS share of the Group Policy server for the domain.
- <span id="page-7-3"></span>**Group Policy Object (GPO) path**: A **[domain](#page-6-4)**-based Distributed File System (DFS) path for a directory on the server that is accessible through the DFS/**[SMB](#page-7-5)** protocols. This path will always be a Universal Naming Convention (UNC) path of the form: "\\<dns domain name>\sysvol\<dns domain name>\policies\<gpo guid>", where <dns domain name> is the DNS domain name of the **[domain](#page-6-4)** and <gpo guid> is a Group Policy Object (GPO) GUID.
- <span id="page-7-6"></span>**Group Policy server**: A server holding a database of **[Group Policy Objects \(GPOs\)](#page-7-2)** that can be retrieved by other machines. The **[Group Policy server](#page-7-6)** must be a domain controller (DC).
- <span id="page-7-8"></span>**policy setting**: A statement of the possible behaviors of an element of a domain member computer's behavior that can be configured by an administrator.
- <span id="page-7-0"></span>**preference**: A value for one or more Group Policy settings that is not stored in a standard location in the **[registry](#page-7-7)**. Instead, it is stored in another part of the **[registry](#page-7-7)** or in administrative (.adm) files.
- <span id="page-7-7"></span>**registry**: A local system-defined database in which applications and system components store and retrieve configuration data. It is a hierarchical data store with lightly typed elements that are logically stored in tree format. Applications use the registry API to retrieve, modify, or delete registry data. The data stored in the registry varies according to the version of the operating system.
- <span id="page-7-10"></span>**scoped Group Policy Object (GPO) path**: A **[Group Policy Object \(GPO\)](#page-7-2)** path appended with "\User" for the user policy mode of policy application, and "\Machine" for the computer policy mode.
- <span id="page-7-4"></span>**security identifier (SID)**: An identifier for security principals that is used to identify an account or a group. Conceptually, the **[SID](#page-7-4)** is composed of an account authority portion (typically a **[domain](#page-6-4)**) and a smaller integer representing an identity relative to the account authority, termed the relative identifier (RID). The **[SID](#page-7-4)** format is specified in [\[MS-DTYP\]](%5bMS-DTYP%5d.pdf#Section_cca2742956894a16b2b49325d93e4ba2) section 2.4.2; a string representation of **[SIDs](#page-7-4)** is specified in [MS-DTYP] section 2.4.2 and [\[MS-AZOD\]](%5bMS-AZOD%5d.pdf#Section_5a0a0a3ec7a742e1b5f2cc8d8bd9739e) section 1.1.1.2.
- <span id="page-7-5"></span>**Server Message Block (SMB)**: A protocol that is used to request file and print services from server systems over a network. The SMB protocol extends the CIFS protocol with additional security, file, and disk management support. For more information, see [\[CIFS\]](https://go.microsoft.com/fwlink/?linkid=2109334) and [\[MS-SMB\].](%5bMS-SMB%5d.pdf#Section_f210069c70864dc2885e861d837df688)
- <span id="page-7-9"></span>**tool extension GUID or administrative plug-in GUID**: A GUID defined separately for each of the user policy settings and computer policy settings that associates a specific administrative tool plug-in with a set of policy settings that can be stored in a **[Group Policy Object \(GPO\)](#page-7-2)**.
- **user object**: An object of class user. A user object is a security principal object; the principal is a person or service entity running on the computer. The shared secret allows the person or service entity to authenticate itself, as described in ([MS-AUTHSOD] section 1.1.1.1).
- **user-scoped Group Policy Object path**: A scoped **[Group Policy Object \(GPO\)](#page-7-2)** path that ends in "\User".
- **virtual private network (VPN)**: A network that provides secure access to a private network over public infrastructure.
- **virtual private network (VPN) connection**: Provides a communications path from one computer to a dedicated computer network by using another computer network (such as the Internet) to provide the transport. One typical application of a VPN is to provide secure access to a corporate computing network for an employee at a remote location.
- **VPN connection**: A connection that transfers private data across the public network by using the routing infrastructure of the Internet.
- **MAY, SHOULD, MUST, SHOULD NOT, MUST NOT:** These terms (in all caps) are used as defined in [\[RFC2119\].](https://go.microsoft.com/fwlink/?LinkId=90317) All statements of optional behavior use either MAY, SHOULD, or SHOULD NOT.

#### <span id="page-8-0"></span>**1.2 References**

Links to a document in the Microsoft Open Specifications library point to the correct section in the most recently published version of the referenced document. However, because individual documents in the library are not updated at the same time, the section numbers in the documents may not match. You can confirm the correct section numbering by checking the [Errata.](https://go.microsoft.com/fwlink/?linkid=850906)

#### <span id="page-8-1"></span>**1.2.1 Normative References**

We conduct frequent surveys of the normative references to assure their continued availability. If you have any issue with finding a normative reference, please contact [dochelp@microsoft.com.](mailto:dochelp@microsoft.com) We will assist you in finding the relevant information.

[MS-ADA1] Microsoft Corporation, ["Active Directory Schema Attributes A-L"](%5bMS-ADA1%5d.pdf#Section_19528560f41e4623a406dabcfff0660f).

[MS-ADA2] Microsoft Corporation, ["Active Directory Schema Attributes M"](%5bMS-ADA2%5d.pdf#Section_e20ebc4e528540bab3bdffcb81c2783e).

[MS-ADA3] Microsoft Corporation, ["Active Directory Schema Attributes N-Z"](%5bMS-ADA3%5d.pdf#Section_4517e8353ee644d4bb95a94b6966bfb0).

[MS-ADLS] Microsoft Corporation, ["Active Directory Lightweight Directory Services Schema"](%5bMS-ADLS%5d.pdf#Section_9427994325ab4c139bf26d411cc2f796).

[MS-ADSC] Microsoft Corporation, ["Active Directory Schema Classes"](%5bMS-ADSC%5d.pdf#Section_9abb5e97123d4da99557b353ab79b830).

[MS-ADTS] Microsoft Corporation, ["Active Directory Technical Specification"](%5bMS-ADTS%5d.pdf#Section_d243592709994c628c6d13ba31a52e1a).

[MS-GPOL] Microsoft Corporation, ["Group Policy: Core Protocol"](%5bMS-GPOL%5d.pdf#Section_62d1292462524052996f161d2b9019f4).

[MS-SMB2] Microsoft Corporation, ["Server Message Block \(SMB\) Protocol Versions 2 and 3"](%5bMS-SMB2%5d.pdf#Section_5606ad475ee0437a817e70c366052962).

[MS-SMB] Microsoft Corporation, ["Server Message Block \(SMB\) Protocol"](%5bMS-SMB%5d.pdf#Section_f210069c70864dc2885e861d837df688).

[RFC1179] McLaughlin III, L., "Line Printer Daemon Protocol", RFC 1179, August 1990, [http://www.ietf.org/rfc/rfc1179.txt](https://go.microsoft.com/fwlink/?LinkId=90269)

[RFC2119] Bradner, S., "Key words for use in RFCs to Indicate Requirement Levels", BCP 14, RFC 2119, March 1997, [http://www.rfc-editor.org/rfc/rfc2119.txt](https://go.microsoft.com/fwlink/?LinkId=90317)

## <span id="page-8-2"></span>**1.2.2 Informative References**

[MS-RRP] Microsoft Corporation, ["Windows Remote Registry Protocol"](%5bMS-RRP%5d.pdf#Section_0fa3191dbb79490a81bd54c2601b7a78).

[MSDN-ACCESSDRIVER] Microsoft Corporation, "Setting Options Programmatically for the Access Driver", [http://msdn.microsoft.com/en-us/library/ms710115.aspx](https://go.microsoft.com/fwlink/?LinkId=102077)

[MSDN-APPSNAPIN] Microsoft Corporation, "Extending the Applications Snap-in", [http://msdn.microsoft.com/en-us/library/cc512158\(v=VS.85\).aspx](https://go.microsoft.com/fwlink/?LinkId=208616)

[MSDN-ENVMTVAR] Microsoft Corporation, "Environment Variables", September 2007, [http://msdn.microsoft.com/en-us/library/ms682653](https://go.microsoft.com/fwlink/?LinkID=102769)

[MSDN-EXPLORER] Microsoft Corporation, "Common Explorer Concepts", [http://msdn.microsoft.com/en-us/library/Aa969312.aspx](https://go.microsoft.com/fwlink/?LinkId=112231)

[MSDN-FILEMGMT] Microsoft Corporation, "File Management Functions", September 2007, [http://msdn.microsoft.com/en-us/library/aa364232.aspx](https://go.microsoft.com/fwlink/?LinkId=102772)

[MSDN-FILETYPES] Microsoft Corporation, "File Types", [http://msdn.microsoft.com/en](https://go.microsoft.com/fwlink/?LinkId=112232)[us/library/aa969371.aspx](https://go.microsoft.com/fwlink/?LinkId=112232)

[MSDN-GetProfString] Microsoft Corporation, "GetProfileString function", [http://msdn.microsoft.com/en-us/library/ms724366.aspx](https://go.microsoft.com/fwlink/?LinkId=112230)

[MSDN-INF] Microsoft Corporation, "About INF Files", [http://msdn.microsoft.com/en](https://go.microsoft.com/fwlink/?LinkId=90025)[us/library/aa376858.aspx](https://go.microsoft.com/fwlink/?LinkId=90025)

[MSDN-LANGSUPPORT] Microsoft Corporation, "National Language Support", [http://msdn.microsoft.com/en-us/library/dd319078.aspx](https://go.microsoft.com/fwlink/?LinkId=112233)

[MSDN-LDAPDLCT] Microsoft Corporation, "LDAP Dialect", September 2007, [http://msdn.microsoft.com/en-us/library/aa746385.aspx](https://go.microsoft.com/fwlink/?LinkId=102773)

[MSDN-NETLCLGRPADD] Microsoft Corporation, "NetLocalGroupAdd function", September 2007, [http://msdn.microsoft.com/en-us/library/aa370434.aspx](https://go.microsoft.com/fwlink/?LinkId=102774)

[MSDN-NETUSERADD] Microsoft Corporation, "NetUserAdd function", September 2007, [http://msdn.microsoft.com/en-us/library/aa370649.aspx](https://go.microsoft.com/fwlink/?LinkId=102777)

[MSDN-ODBC] Microsoft Corporation, "ODBC Programmer's Reference", [http://msdn.microsoft.com/en-us/library/ms714177.aspx](https://go.microsoft.com/fwlink/?LinkId=101728)

[MSDN-OPENWITH] Microsoft Corporation, "Open With Dialog Box", [http://msdn.microsoft.com/en](https://go.microsoft.com/fwlink/?LinkId=102778)[us/library/y8d685b9\(VS.80\).aspx](https://go.microsoft.com/fwlink/?LinkId=102778)

[MSDN-POWER] Microsoft Corporation, "Power Management", September 2007, [http://msdn.microsoft.com/en-us/library/aa373151.aspx](https://go.microsoft.com/fwlink/?LinkId=102780)

[MSDN-PRINT] Microsoft Corporation, "Introduction to Printing", [http://msdn.microsoft.com/en](https://go.microsoft.com/fwlink/?LinkId=102783)[us/library/ff551767\(VS.85\).aspx](https://go.microsoft.com/fwlink/?LinkId=102783)

[MSDN-PROPSHEETEXTS] Microsoft Corporation, "Property Sheet Extensions", [http://msdn.microsoft.com/en-us/library/ms692751\(v=VS.85\).aspx](https://go.microsoft.com/fwlink/?LinkId=208617)

[MSDN-RAS2] Microsoft Corporation, "RASDIALPARAMS structure", [http://msdn.microsoft.com/en](https://go.microsoft.com/fwlink/?LinkId=90072)[us/library/aa377238.aspx](https://go.microsoft.com/fwlink/?LinkId=90072)

[MSDN-RAS] Microsoft Corporation, "RASENTRY structure", [http://msdn.microsoft.com/en](https://go.microsoft.com/fwlink/?LinkId=90071)[us/library/aa377274.aspx](https://go.microsoft.com/fwlink/?LinkId=90071)

[MSDN-SECZONES] Microsoft Corporation, "About URL Security Zones", [http://msdn.microsoft.com/en-us/library/ms537183.aspx](https://go.microsoft.com/fwlink/?LinkId=90660)

[MSDN-SetLocaleInfo] Microsoft Corporation, "SetLocaleInfo function", [http://msdn.microsoft.com/en](https://go.microsoft.com/fwlink/?LinkId=112228)[us/library/dd374049.aspx](https://go.microsoft.com/fwlink/?LinkId=112228)

[MSDN-SHELLLINKS] Microsoft Corporation, "Shell Links", [http://msdn.microsoft.com/en](https://go.microsoft.com/fwlink/?LinkId=104564)[us/library/bb776891.aspx](https://go.microsoft.com/fwlink/?LinkId=104564)

[MSDN-TaskSchS] Microsoft Corporation, "Task Scheduler Schema", [http://msdn.microsoft.com/en](https://go.microsoft.com/fwlink/?LinkId=123740)[us/library/aa383609\(VS.85\).aspx](https://go.microsoft.com/fwlink/?LinkId=123740)

[MSDN-TASKS] Microsoft Corporation, "Tasks", September 2007, [http://msdn.microsoft.com/en](https://go.microsoft.com/fwlink/?LinkId=102788)[us/library/aa382589.aspx](https://go.microsoft.com/fwlink/?LinkId=102788)

[MSDN-VPN] Microsoft Corporation, "Virtual Private Network Connections", September 2007, [http://msdn.microsoft.com/en-us/library/aa382345.aspx](https://go.microsoft.com/fwlink/?LinkId=102791)

[MSDN-WININET1] Microsoft Corporation, "INTERNET\_PER\_CONN\_OPTION\_LIST structure", [http://msdn.microsoft.com/en-us/library/aa385146.aspx](https://go.microsoft.com/fwlink/?LinkId=90164)

[MSDN-WININET2] Microsoft Corporation, "INTERNET\_PER\_CONN\_OPTION structure", [http://msdn.microsoft.com/en-us/library/aa385145.aspx](https://go.microsoft.com/fwlink/?LinkId=90165)

[MSDN-WINSVC] Microsoft Corporation, "Services", [http://msdn.microsoft.com/en](https://go.microsoft.com/fwlink/?LinkId=90701)[us/library/ms685141.aspx](https://go.microsoft.com/fwlink/?LinkId=90701)

[MSDN-WTSQRYSESSINFO] Microsoft Corporation, "WTSQuerySessionInformation function", [http://msdn.microsoft.com/en-us/library/aa383838.aspx](https://go.microsoft.com/fwlink/?LinkId=112229)

[MSFT-IEM] Microsoft Corporation, "Internet Explorer Maintenance Extension Technical Reference", March 2003, [http://technet2.microsoft.com/WindowsServer/en/Library/7393c49d-238e-433d-9193](https://go.microsoft.com/fwlink/?LinkId=90186) [ffe4f64b1e0f1033.mspx](https://go.microsoft.com/fwlink/?LinkId=90186)

[MSFT-IESECZNREGENTRY] Microsoft Corporation, "Description of Internet Explorer Security Zones Registry Entries", May 2007, [http://support.microsoft.com/kb/182569](https://go.microsoft.com/fwlink/?LinkId=94582)

[MSFT-STARTMENU] Microsoft Corporation, "Policy settings for the Start menu in Windows XP", March 2006, [http://support.microsoft.com/kb/292504](https://go.microsoft.com/fwlink/?LinkID=102794)

[MSWINREG] Microsoft Corporation, "Registry", [http://msdn.microsoft.com/en](https://go.microsoft.com/fwlink/?LinkId=90221)[us/library/ms724871.aspx](https://go.microsoft.com/fwlink/?LinkId=90221)

#### <span id="page-10-0"></span>**1.3 Overview**

The Group Policy: Preferences Extension provides a mechanism for an administrator to manage and deploy **[preferences](#page-7-0)** that target client computers and network users. In this document, the term *preferences* refers to 20 types of preference settings that are applied as defined later. Although preferences settings are identical to the Group Policy mechanism in deploying **[policy settings](#page-7-8)**, because preference settings are not written as policy, they can be overwritten by the user as needed.

#### **Background**

The Group Policy: Core Protocol, as specified in [\[MS-GPOL\],](%5bMS-GPOL%5d.pdf#Section_62d1292462524052996f161d2b9019f4) allows clients to discover and retrieve policy settings created by **[domain](#page-6-4)** administrators. These settings are persisted within **[Group Policy](#page-7-2)  [Objects \(GPOs\)](#page-7-2)** that are assigned to policy target accounts in **[Active Directory](#page-6-2)**. Policy target accounts are either computer accounts or user accounts in Active Directory. Each client uses the Lightweight Directory Access Protocol (LDAP) to determine which GPOs apply to it by consulting the Active Directory objects corresponding to both its computer account and the user accounts of any users logging on to the client computer.

On each client, each GPO is interpreted and acted upon by software components known as client addin. The client add-in responsible for a given GPO is specified by using an attribute on the GPO. This attribute specifies a list of **[GUID](#page-7-1)** pairs. The first GUID of each pair is referred to as a **[client-side](#page-6-5)  [extension GUID \(CSE GUID\)](#page-6-5)**. The second GUID of each pair is referred to as a **[tool extension](#page-7-9)  [GUID](#page-7-9)**.

The Group Policy: Core Protocol uses this protocol's CSE GUID and tool extension GUID values to invoke this protocol only to access GPOs that require processing by this protocol.

For each GPO that applies to a client, the client consults the CSE GUIDs listed in the GPO to determine which client add-in on the client will handle the GPO. The client then invokes the client add-in to handle the GPO.

A client add-in uses the contents of the GPO to retrieve settings specific to its class in a manner specific to its class. After the client add-in retrieves the class-specific settings, it uses those settings to perform class-specific processing.

#### <span id="page-11-0"></span>**1.3.1 Preferences Encoding Overview**

Group Policy: Preferences Extension settings are specified using an XML file, as defined in section [2.2.1.](#page-15-3) An administrator invokes extension-specific Group Policy administrative tool plug-ins on the administrator's machine and defines, maintains, and associates the extension-specific settings with a **[GPO](#page-7-2)**. For each Group Policy: Preferences Extension, there is one plug-in. The Group Policy: Preferences Extension plug-ins on each client read the **[preferences](#page-7-0)** XML specified by applicable GPOs and apply the contents to its preferences configuration.

Clients can use either, or both, of the following modes for this protocol because they address different issues. The computer policy mode is used in scenarios where the policies need to be applied to a computer and applies to all the users who log on to the computer; the user policy mode applies policies to specific users who log on to the computer. Preferences also support a more granular selection than user or computer through the use of targeting criteria that can be applied to each extension.

#### **Computer Policy Mode**

An administrator invokes a Group Policy administrative tool on the administrator's machine to administer a GPO through the Group Policy: Core Protocol using the policy administration mode, as specified in [\[MS-GPOL\]](%5bMS-GPOL%5d.pdf#Section_62d1292462524052996f161d2b9019f4) section 2.2.8. Through the Group Policy: Core Protocol, the presence of the **[tool extension GUID](#page-7-9)** for computer **[policy settings](#page-7-8)** for the Group Policy: Preferences Extension is retrieved. That **[GUID](#page-7-1)** indicates that the GPO contains policy settings that are to be administered through the policy administration portion of the Group Policy: Preferences Extension.

- 1. Encoding. The administrative tool invokes a plug-in specific to a Group Policy: Preferences Extension so that the administrator can administer the Group Policy: Preferences Extension settings. The act of administering and persisting the settings results in the storage and retrieval of metadata inside a GPO on a Group Policy server. This metadata describes configuration settings to be applied to a generic settings database (or **[registry](#page-7-7)**) on a client that is affected by the GPO. The administrator views the data and updates it to add a directive to run a command when the client computer starts.
- 2. A client computer affected by that GPO starts (or is connected to the network after the client computer starts), and the client invokes the Group Policy: Core Protocol to retrieve policy settings from the Group Policy server. The events that launch policy processing are defined as part of the Group Policy: Core Protocol. As part of the processing of the Group Policy: Core Protocol, the Group Policy: Preferences Extension **[CSE GUID](#page-6-5)** is read from this GPO, and this instructs the client to invoke a Group Policy: Preferences Extension plug-in component for the policy application.

3. In processing the policy application portion of the Group Policy: Preferences Extension, the client parses the file of settings and then saves the settings in the generic settings database (or registry) on the local machine.

#### **User Policy Mode**

- 1. This step is the same as step 1 for computer policy mode, except that a separate tool extension GUID for the Group Policy: Preferences Extension is used.
- 2. This step is the same as step 2 for computer policy mode, except that it occurs when a user logs on (or when the computer connects to the network after the user logs on).
- 3. In processing the policy application portion of the Group Policy: Preferences Extension, the client parses the file of settings and then saves the settings in a user-specific portion of the generic settings database (registry) on the local machine.

#### <span id="page-12-0"></span>**1.4 Relationship to Other Protocols**

This protocol depends on Group Policy: Core Protocol (as specified in [\[MS-GPOL\]\)](%5bMS-GPOL%5d.pdf#Section_62d1292462524052996f161d2b9019f4) to provide a list of applicable **[GPOs](#page-7-2)**. It also depends on the **[Server Message Block \(SMB\)](#page-7-5)** Protocols (as specified in [\[MS-SMB\]](%5bMS-SMB%5d.pdf#Section_f210069c70864dc2885e861d837df688) and [\[MS-SMB2\]\)](%5bMS-SMB2%5d.pdf#Section_5606ad475ee0437a817e70c366052962) for transmitting Group policy settings and instructions between the client and the **[Group Policy server](#page-7-6)**. Version negotiation within the SMB Version 2 protocol (SMB2) can lead to use of an SMB Version 1 protocol connection instead of an SMB2 connection, as defined in [MS-SMB2] section 3.2.4.2. It depends on Lightweight Directory Access Protocol (LDAP) to retrieve additional information from Active Directory to facilitate settings targeting.

The relationship to other protocols diagram depicts how these protocols relate to one another.

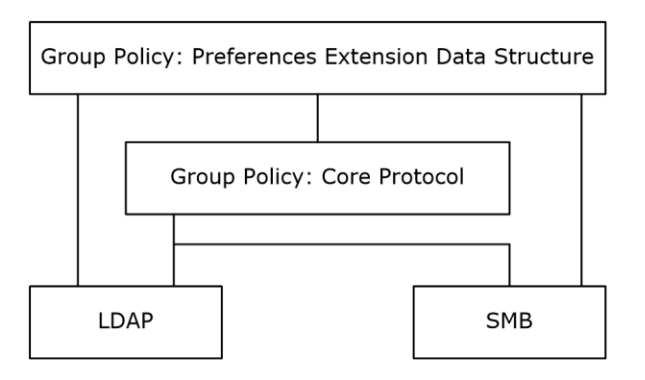

## **Figure 1: Group Policy: Preferences Extension protocol relationship diagram**

#### <span id="page-12-1"></span>**1.5 Prerequisites/Preconditions**

The prerequisites for this protocol are the same as those for the Group Policy: Core Protocol specified in [\[MS-GPOL\].](%5bMS-GPOL%5d.pdf#Section_62d1292462524052996f161d2b9019f4)

In addition, a client requires an implementation that is capable of executing commands at start up and shut down (if computer policy mode is used) and at user log on and log off (if user policy mode is used). The command processor is specific to the client implementation but could include, for example, ".bat" or ".cmd" scripts.

## <span id="page-13-0"></span>**1.6 Applicability Statement**

Group Policy: Preferences Extension is only applicable within the Group Policy: Core Protocol framework. The Group Policy: Preferences Extension is used to express the required state of the client at the time that the client add-in executes. However, it is not recommended to express intentions that are sensitive in an information disclosure context, because the metadata that the protocol transmits is not encrypted. For example, an administrator is not to use this protocol to transmit a password that the client needs to access a resource, because that password is unencrypted during transmission and can be easily intercepted by an unauthorized user, thus compromising the resource. Within the Group Policy: Preferences Extension, sensitive information is encoded as applicable.

This protocol also applies only when many clients are required to receive the same settings. To configure individual clients with custom settings, use the Windows Remote Registry Protocol instead. For more information, see [\[MS-RRP\].](%5bMS-RRP%5d.pdf#Section_0fa3191dbb79490a81bd54c2601b7a78)

#### <span id="page-13-1"></span>**1.7 Versioning and Capability Negotiation**

None.

#### <span id="page-13-2"></span>**1.8 Vendor-Extensible Fields**

Third-party developers can extend the Group Policy: Preferences Extension Applications administrative plug-in defined by the Applications Preference type in section [1.9.](#page-13-3) See [\[MSDN-APPSNAPIN\].](https://go.microsoft.com/fwlink/?LinkId=208616)

#### <span id="page-13-3"></span>**1.9 Standards Assignments**

The Group Policy: Preferences Extension defines **[CSE GUID](#page-6-5)** and **[tool extension GUID](#page-7-9)** standards assignments, as specified in [\[MS-GPOL\]](%5bMS-GPOL%5d.pdf#Section_62d1292462524052996f161d2b9019f4) section 1.8. The following table lists the assignments.

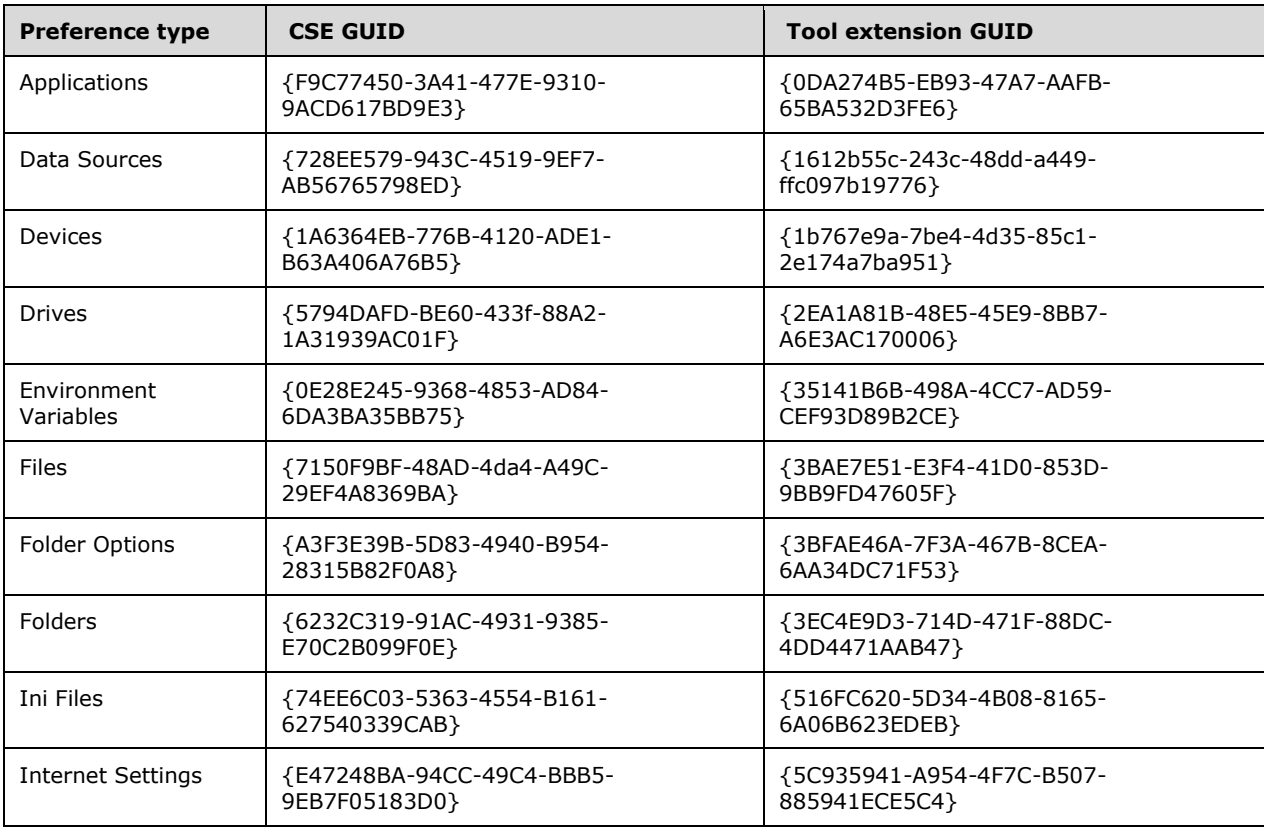

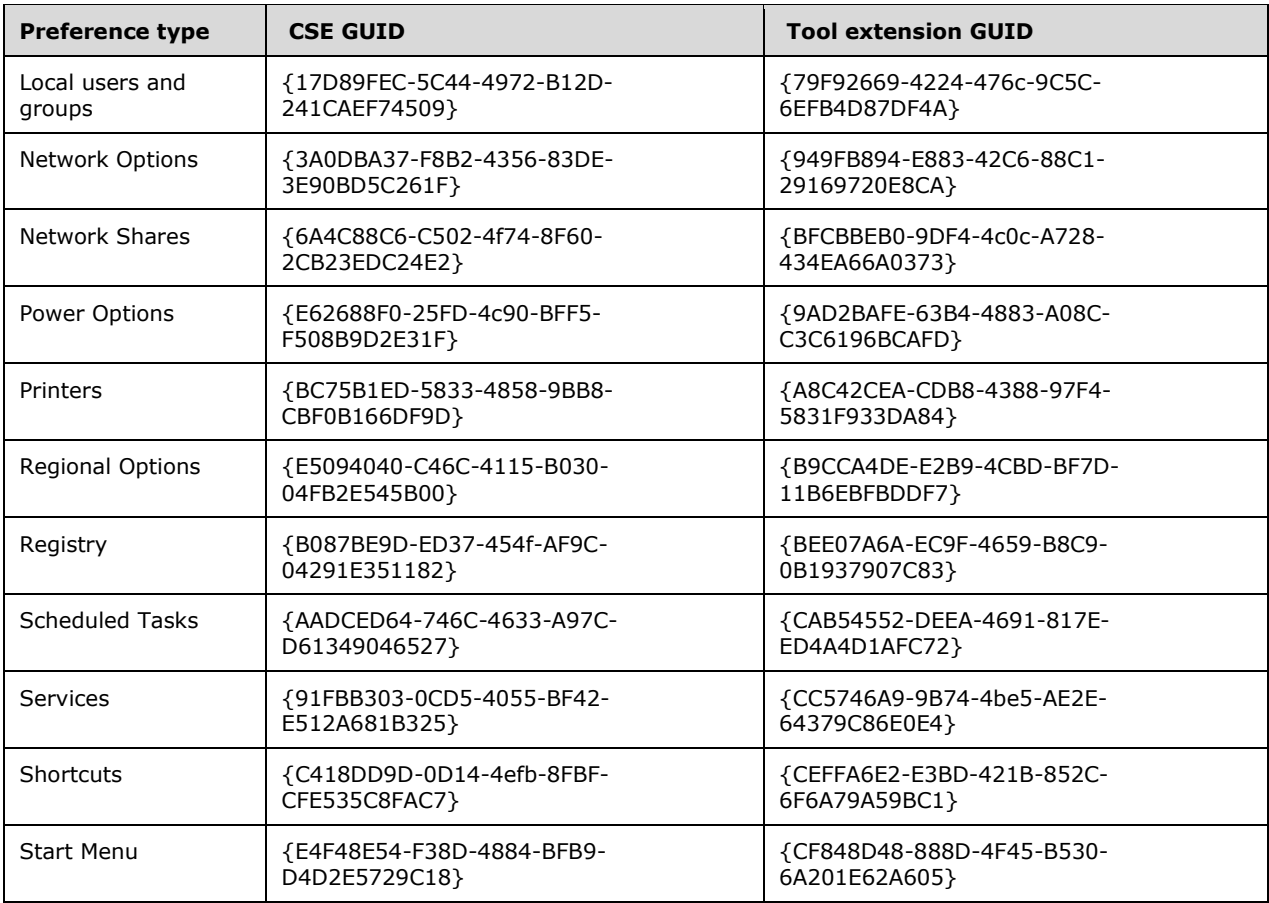

## <span id="page-15-0"></span>**2 Messages**

## <span id="page-15-1"></span>**2.1 Transport**

The Group Policy: Preferences Extension MUST transport messages (in the form of files) over the Group Policy Protocol over **[Server Message Block \(SMB\)](#page-7-5)**. Version negotiation within the protocol can lead to use of an SMB Version 1 protocol connection instead of an SMB2 connection, as defined in [\[MS-SMB2\]](%5bMS-SMB2%5d.pdf#Section_5606ad475ee0437a817e70c366052962) section 3.2.4.2.

## <span id="page-15-2"></span>**2.2 Message Syntax**

The following sections specify the syntax for the following protocol elements:

**[Preferences](#page-7-0)** XML files (as specified in section [2.2.1\)](#page-15-3).

Each protocol element is described as a message that corresponds one-to-one with a file transferred using the [\[MS-SMB2\]](%5bMS-SMB2%5d.pdf#Section_5606ad475ee0437a817e70c366052962) protocol. The protocol is driven through the exchange of these messages, as specified in section  $3$ .

## <span id="page-15-3"></span>**2.2.1 Preferences Policy Message Syntax**

This protocol uses the **[Server Message Block \(SMB\)](#page-7-5)** transport, and through this transport, it copies the file that MUST be named "<gpo path>\Preferences\{preference-type specific}", where "<gpo path>" is a **[scoped Group Policy Object \(GPO\) path](#page-7-10)** given to the protocol by the Group Policy: Core Protocol, as specified in [\[MS-GPOL\]](%5bMS-GPOL%5d.pdf#Section_62d1292462524052996f161d2b9019f4) section 3.2.5.1.10, and "{preference-type specific}" is a path as defined in the following table.  $\langle 1 \rangle$  The message is the file itself.

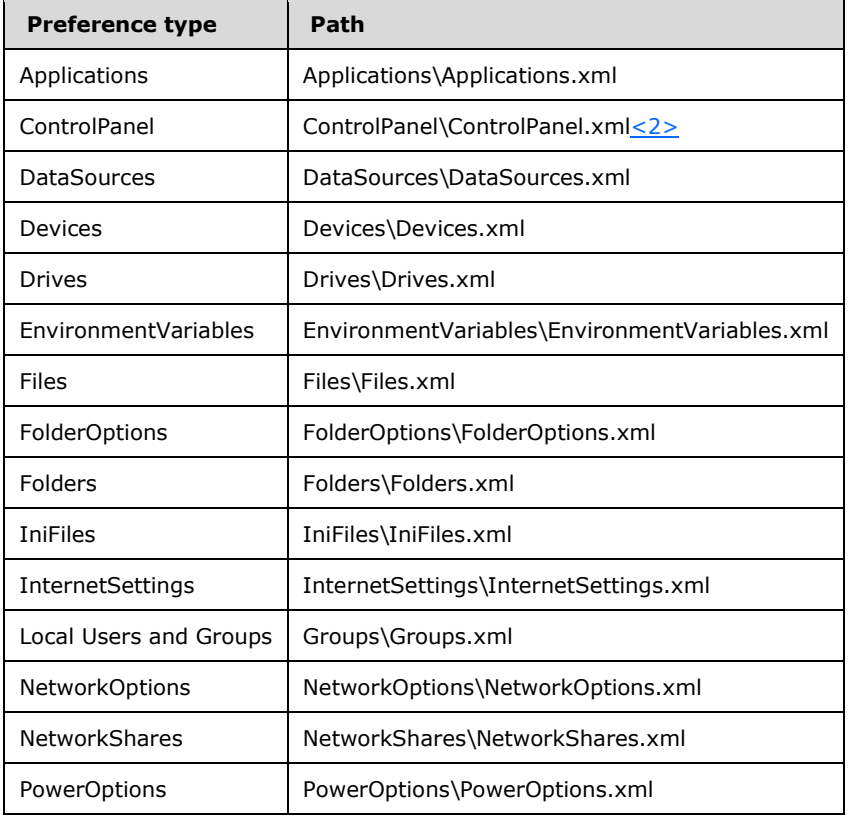

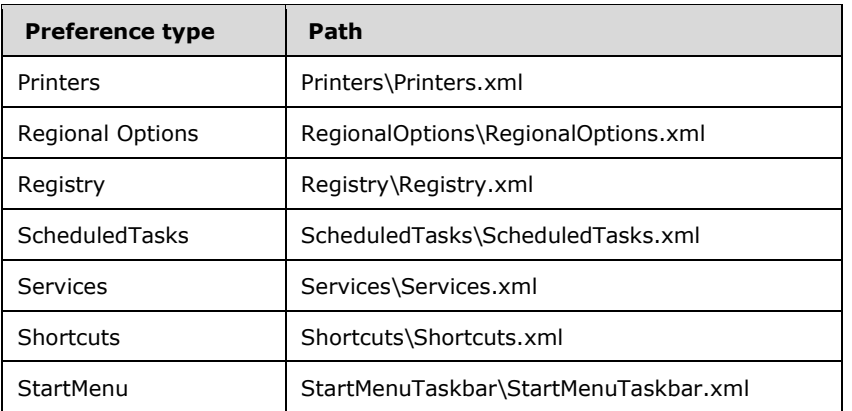

Section [2.2.1.1](#page-16-0) lists characteristics common to all messages. Sections [2.2.1.2](#page-20-2) through [2.2.1.22](#page-159-0) describe the features unique to each message.

#### <span id="page-16-0"></span>**2.2.1.1 Preferences Policy File Format**

The contents of a Preferences Policy file MUST be an XML document.

An XML schema is defined for each Preferences Policy file. All schemas share a common structure: a single top-level outer element that MUST be an XML sequence of zero or more inner elements. Each inner element MUST define a **properties** attribute. Abstractly, an inner element represents a single instance of an element, such as an **[environment variable](#page-6-6)** or a data source. The outer element is a container of inner elements. The abstract XML schema is in section  $2.2.1.1.1$ .

#### <span id="page-16-1"></span>**2.2.1.1.1 Common XML Schema**

Common Schema

```
<?xml version="1.0" encoding="utf-8"?>
<xs:schema attributeFormDefault="unqualified" elementFormDefault="qualified" 
xmlns:xs="http://www.w3.org/2001/XMLSchema">
    <xs:element name="outer-element">
       <xs:complexType>
          <xs:sequence>
             <xs:element maxOccurs="unbounded" name="inner-element">
                <xs:complexType>
                   <xs:sequence>
                       <xs:element name="Properties">
                          <xs:complexType>
                             <xs:sequence>
                                // zero or more schema-specific properties
                             </xs:sequence>
                            <xs:attribute name="action" type="xs:string" use="optional" />
                               // zero or more schema-specific attributes
                          </xs:complexType>
                       </xs:element>
                      <xs:element minOccurs="0" name="Filters">
                      </xs:element>
                    </xs:sequence>
                   <xs:attribute name="clsid" 
                       type="xs:string" use="required" />
                    <xs:attribute name="image" 
                      type="xs:unsignedByte" use="optional" />
                    <xs:attribute name="bypassErrors" 
                      type="xs:boolean" use="optional" />
                    <xs:attribute name="userContext" 
                      type="xs:boolean" use="optional" />
                    <xs:attribute name="removePolicy" 
                      type="xs:boolean" use="optional" />
```

```
 <xs:attribute name="desc" type="xs:string" use="optional" />
                  <xs:attribute name="changed" type="xs:string" use="optional" />
                  <xs:attribute name="uid" type="xs:string" use="required" />
                  <xs:attribute name="name" type="xs:string" use="required" />
                  <xs:attribute name="status" type="xs:string" use="optional" />
                </xs:complexType>
             </xs:element>
          </xs:sequence>
          <xs:attribute name="clsid" type="xs:string" use="required" />
          <xs:attribute name="disabled" type="xs:unsignedByte" use="optional" />
       </xs:complexType>
    </xs:element>
</xs:schema>
```
## <span id="page-17-0"></span>**2.2.1.1.2 Outer and Inner Element Names and CLSIDs**

The following table shows the outer and inner elements in each Preference Policy file schema and the applicable clsid values. The meaning of each element is described in the appropriate section for the protocol.

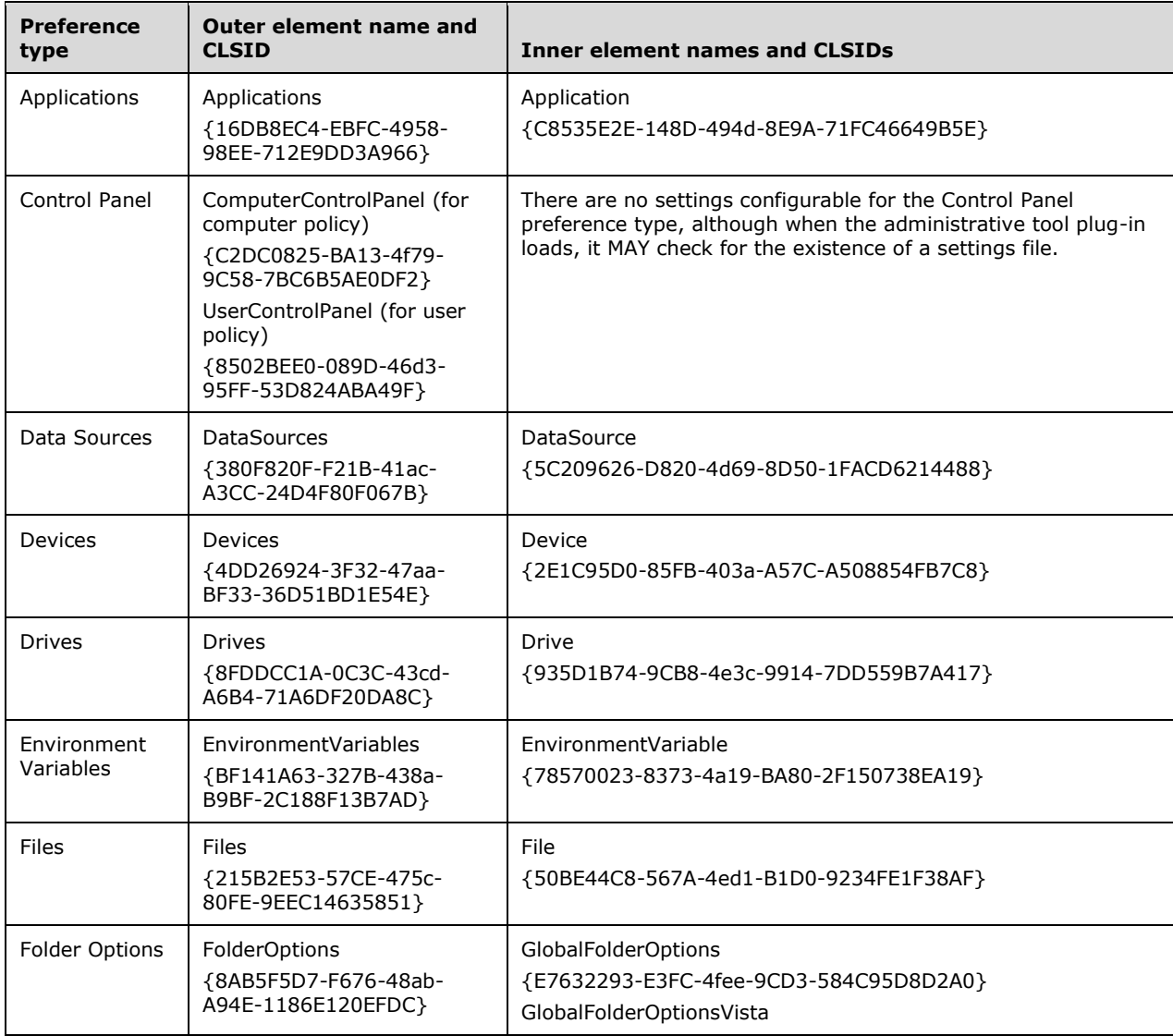

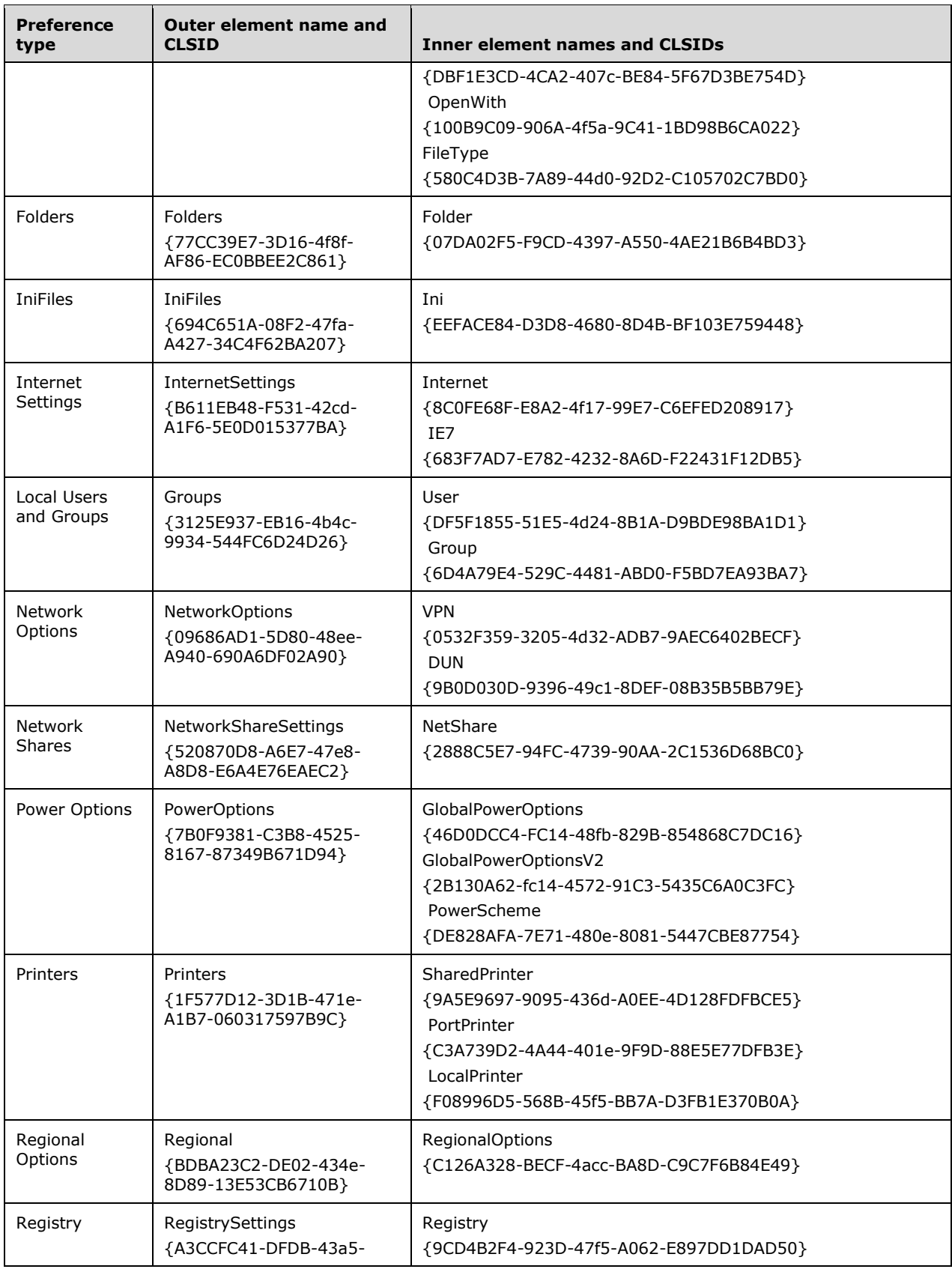

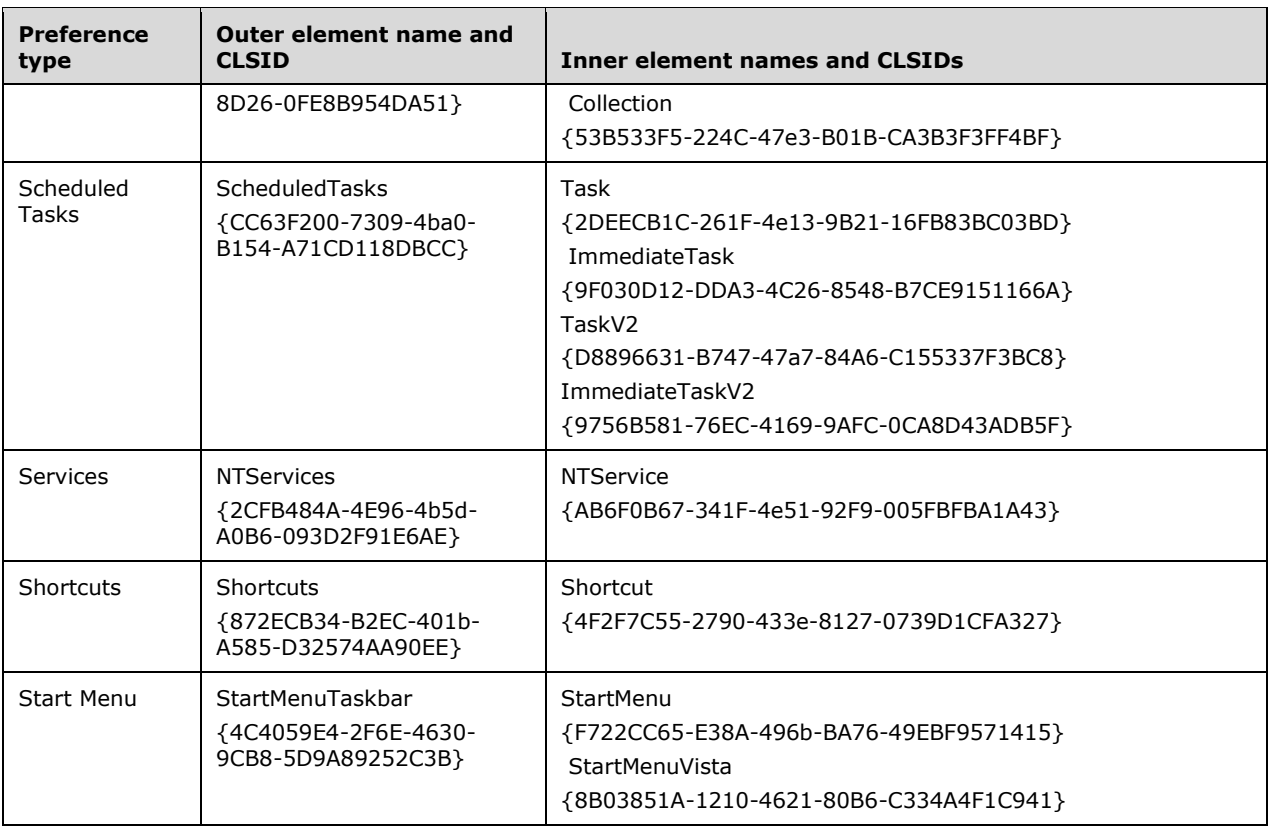

## <span id="page-19-0"></span>**2.2.1.1.3 Common XML Attributes**

Each schema defines various attributes for its outer element and inner element. Many attributes are common to all schemas and are defined here. The common attributes are included in the schema for each preference type, but they are not further defined there unless special handling is required.

For Boolean values, specified in the schema as xs:boolean and with a possible value of 0 or 1, the default will always be 0 if unspecified.

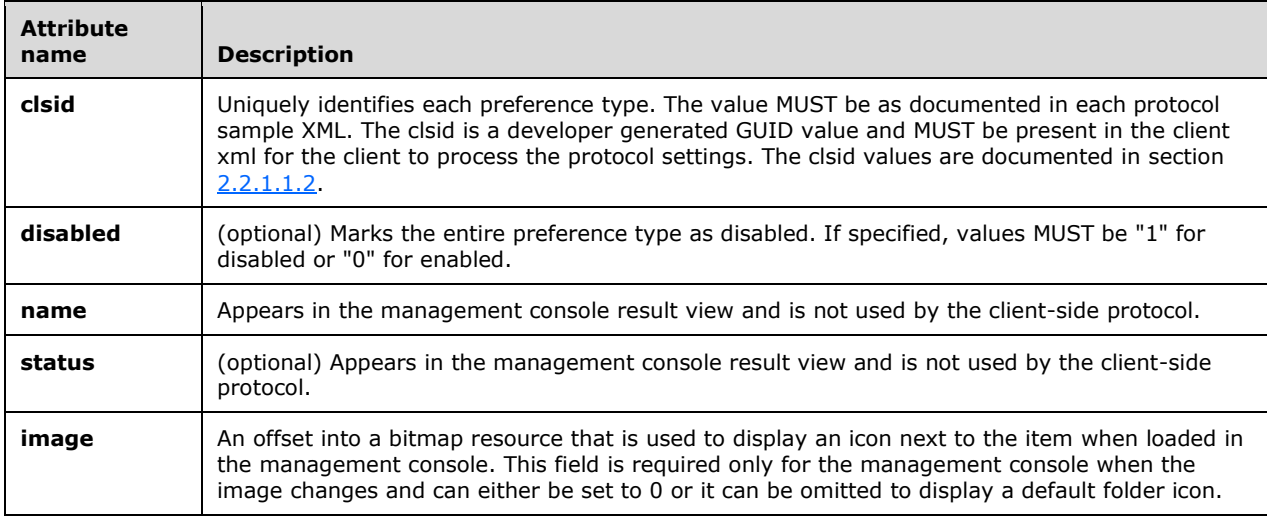

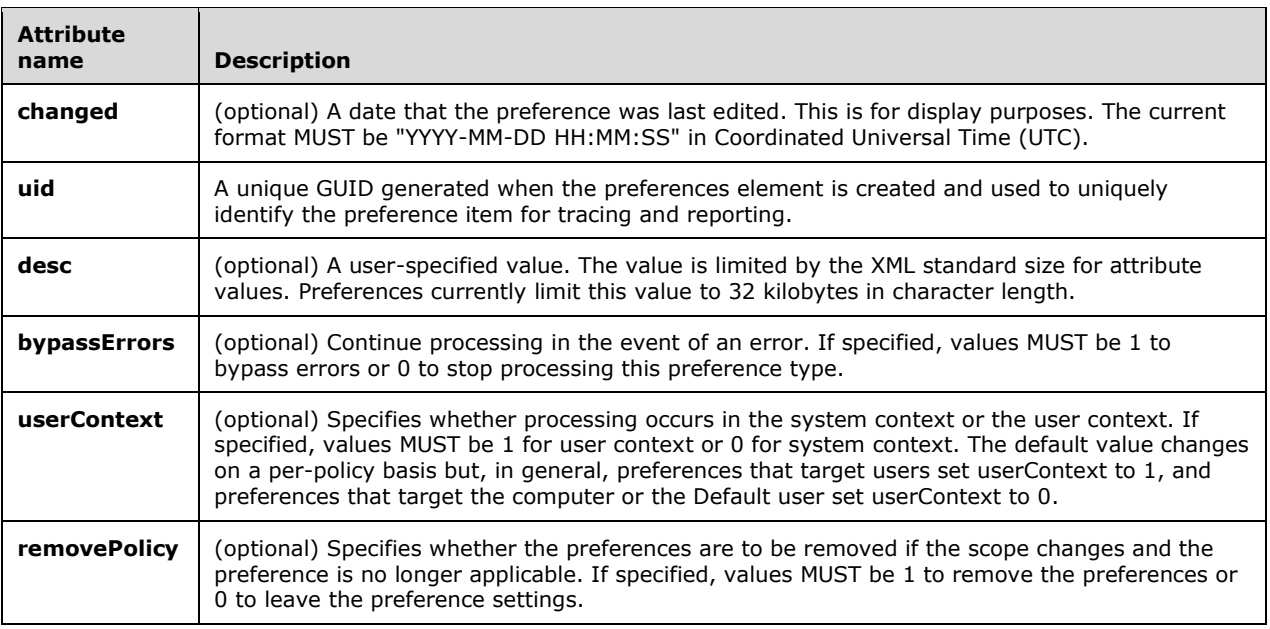

Attributes that are noted as not applicable for a given action will be ignored if specified.

The <Filters> element is defined in section [2.2.1.22.](#page-159-0)

#### <span id="page-20-0"></span>**2.2.1.1.4 Password Encryption**

All passwords are encrypted using a derived Advanced Encryption Standard (AES) key[.<3>](#page-235-0)

The 32-byte AES key is as follows:

4e 99 06 e8 fc b6 6c c9 fa f4 93 10 62 0f fe e8 f4 96 e8 06 cc 05 79 90 20 9b 09 a4 33 b6 6c 1b

## <span id="page-20-1"></span>**2.2.1.1.5 Expanding Environment Variables**

Certain attributes can contain a reference to the environment variables "%systemroot%" or "%systemdrive%".

Clients MUST attempt to expand "%systemroot%" and "%systemdrive%" environment variables. Clients MUST attempt to replace "%systemroot%" with the repository value on the client computer read from key "HKEY\_LOCAL\_MACHINE\SOFTWARE\Microsoft\Windows NT\CurrentVersion" value "SystemRoot" and MUST attempt to replace "%systemdrive%" with the first two characters of that same value[.<4>](#page-235-1)

Expanding environment variables other than "%systemroot%" and "%systemdrive%" is not part of this protocol.

## <span id="page-20-2"></span>**2.2.1.2 DataSources**

The <DataSource> inner element describes a single ODBC data source. An ODBC DataSource is a set of attributes that point to a database or data provider. Each ODBC driver implements a standard set of attributes and can provide additional attributes on a driver-specific basis. These are driver-specific settings and ODBC drivers are available for a number of platforms. For more information on ODBC, see [\[MSDN-ODBC\].](https://go.microsoft.com/fwlink/?LinkId=101728)

## <span id="page-21-0"></span>**2.2.1.2.1 Element-Specific Attributes**

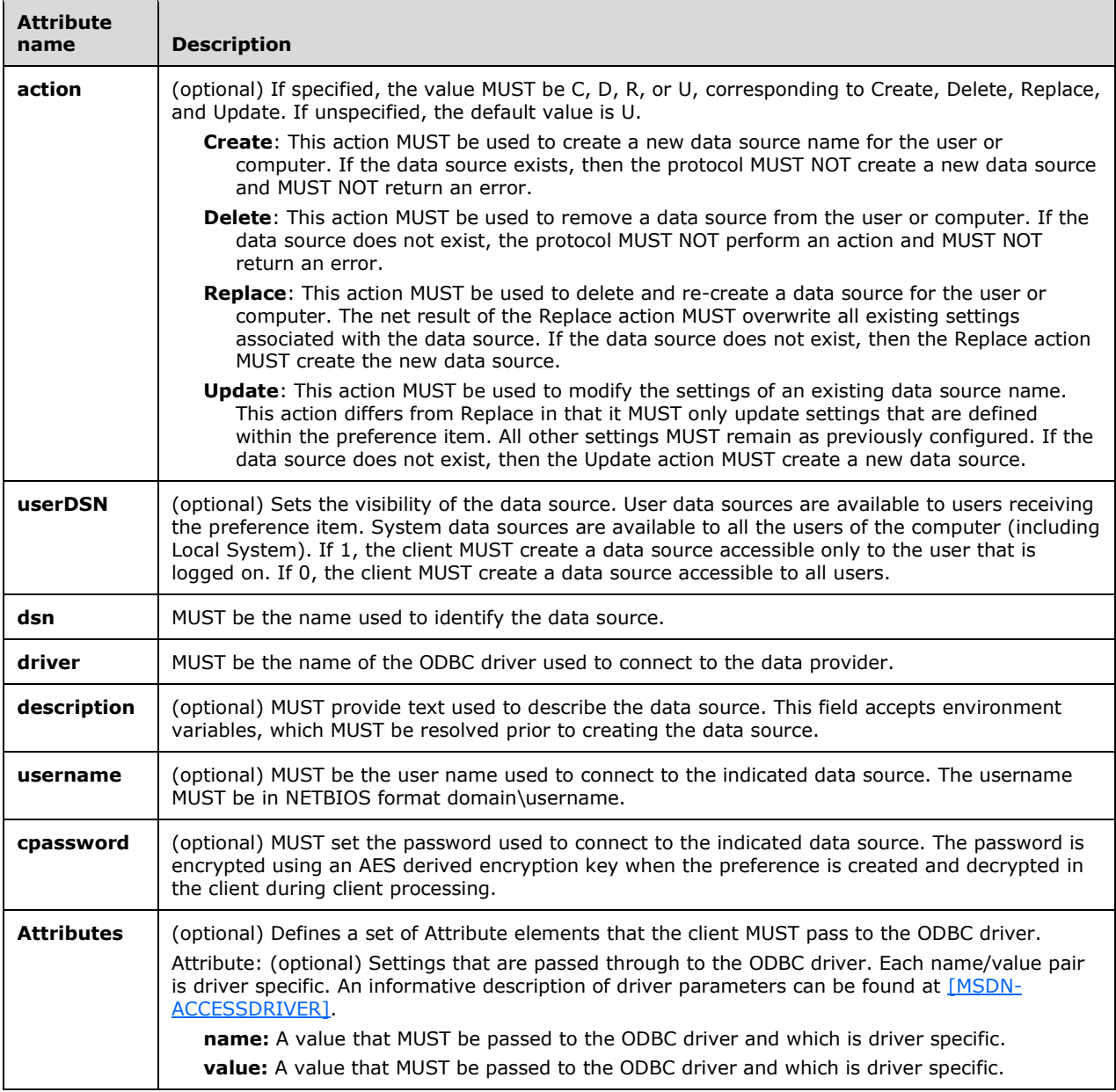

#### <span id="page-21-1"></span>**2.2.1.2.2 DataSources Schema**

```
<?xml version="1.0" encoding="utf-8"?>
<xs:schema attributeFormDefault="unqualified" elementFormDefault="qualified" 
xmlns:xs="http://www.w3.org/2001/XMLSchema">
   <xs:element name="DataSources">
       <xs:complexType>
          <xs:sequence>
             <xs:element maxOccurs="unbounded" name="DataSource">
                <xs:complexType>
                   <xs:sequence>
                      <xs:element name="Properties">
                         <xs:complexType>
```

```
 <xs:sequence>
                                <xs:element name="Attributes">
                                   <xs:complexType>
                                      <xs:sequence>
                                         <xs:element name="Attribute">
                                             <xs:complexType>
                                                <xs:attribute name="name" 
                                                  type="xs:string" use="required" />
                                                <xs:attribute name="value" 
                                                  type="xs:string" use="required" />
                                             </xs:complexType>
                                         </xs:element>
                                      </xs:sequence>
                                   </xs:complexType>
                                </xs:element>
                             </xs:sequence>
                            <xs:attribute name="action" 
                              type="xs:string" use="optional" />
                             <xs:attribute name="userDSN" 
                               type="xs:boolean" use="optional" />
                             <xs:attribute name="dsn" 
                              type="xs:string" use="required" />
                             <xs:attribute name="driver" 
                              type="xs:string" use="required" />
                             <xs:attribute name="description" 
                              type="xs:string" use="optional"/>
                             <xs:attribute name="username" 
                              type="xs:string" use="optional"/>
                             <xs:attribute name="cpassword" 
                              type="xs:string" use="optional" />
                             <xs:attribute name="disabled" 
                              type="xs:boolean" use="optional" />
                          </xs:complexType>
                       </xs:element>
                      <xs:element minOccurs="0" name="Filters">
                      </xs:element>
                   </xs:sequence>
                  <xs:attribute name="clsid" type="xs:string" use="required" />
                  <xs:attribute name="name" type="xs:string" use="required" />
                  <xs:attribute name="image" type="xs:unsignedByte" use="optional" />
                  <xs:attribute name="bypassErrors" type="xs:boolean" use="optional" />
                  <xs:attribute name="userContext" type="xs:boolean" use="optional" />
                  <xs:attribute name="removePolicy" type="xs:boolean" use="optional" />
                  <xs:attribute name="desc" type="xs:string" use="optional" />
                  <xs:attribute name="changed" type="xs:string" use="optional" />
                  <xs:attribute name="uid" type="xs:string" use="required" />
                </xs:complexType>
             </xs:element>
          </xs:sequence>
          <xs:attribute name="clsid" type="xs:string" use="required" />
          <xs:attribute name="disabled" type="xs:boolean" use="optional" />
       </xs:complexType>
    </xs:element>
</xs:schema>
```
## <span id="page-22-0"></span>**2.2.1.3 Devices**

The <Device> inner element refers to a hardware device controlled by the client. The <Device> element enables and disables devices attached to the system.

#### <span id="page-22-1"></span>**2.2.1.3.1 Element-Specific Attributes**

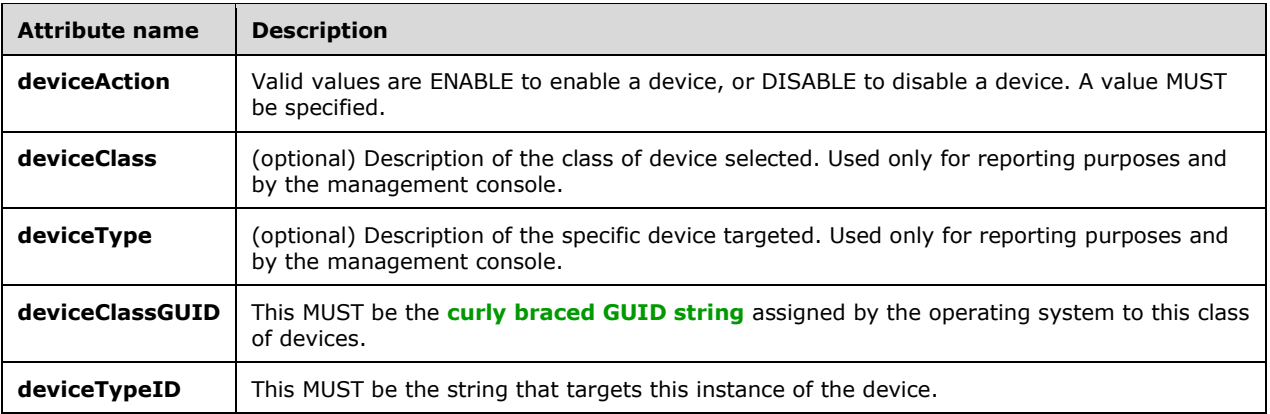

#### <span id="page-23-0"></span>**2.2.1.3.2 Devices Schema**

```
<?xml version="1.0" encoding="utf-8"?>
<xs:schema attributeFormDefault="unqualified" elementFormDefault="qualified" 
xmlns:xs="http://www.w3.org/2001/XMLSchema">
    <xs:element name="Devices">
       <xs:complexType>
          <xs:sequence>
             <xs:element name="Device">
                <xs:complexType>
                   <xs:sequence>
                      <xs:element name="Properties">
                         <xs:complexType>
                            <xs:attribute name="deviceAction" 
                              type="xs:string" use="required" />
                             <xs:attribute name="deviceClass" 
                              type="xs:string" use="optional" />
                             <xs:attribute name="deviceType" 
                              type="xs:string" use="optional" />
                             <xs:attribute name="deviceClassGUID" 
                              type="xs:string" use="required" />
                             <xs:attribute name="deviceTypeID" 
                              type="xs:string" use="required" />
                             <xs:attribute name="disabled" 
                              type="xs:boolean" use="optional"/>
                         </xs:complexType>
                      </xs:element>
                   </xs:sequence>
                  <xs:attribute name="clsid" type="xs:string" use="required" />
                  <xs:attribute name="name" type="xs:string" use="required" />
                  <xs:attribute name="image" type="xs:unsignedByte" use="optional" />
                  <xs:attribute name="changed" type="xs:string" use="optional" />
                  <xs:attribute name="uid" type="xs:string" use="required" />
                  <xs:attribute name="desc" type="xs:string" use="optional" />
                  <xs:attribute name="bypassErrors" type="xs:boolean" use="optional" />
                  <xs:attribute name="userContext" type="xs:boolean" use="optional" />
                  <xs:attribute name="removePolicy" type="xs:boolean" use="optional" />
                </xs:complexType>
             </xs:element>
          </xs:sequence>
          <xs:attribute name="clsid" type="xs:string" use="required" />
          <xs:attribute name="disabled" type="xs:boolean" use="optional" />
       </xs:complexType>
    </xs:element>
</xs:schema>
```
## <span id="page-24-0"></span>**2.2.1.4 Drives**

The <Drive> inner element refers to a local mapping of a remote filesystem path to a drive letter on the client.

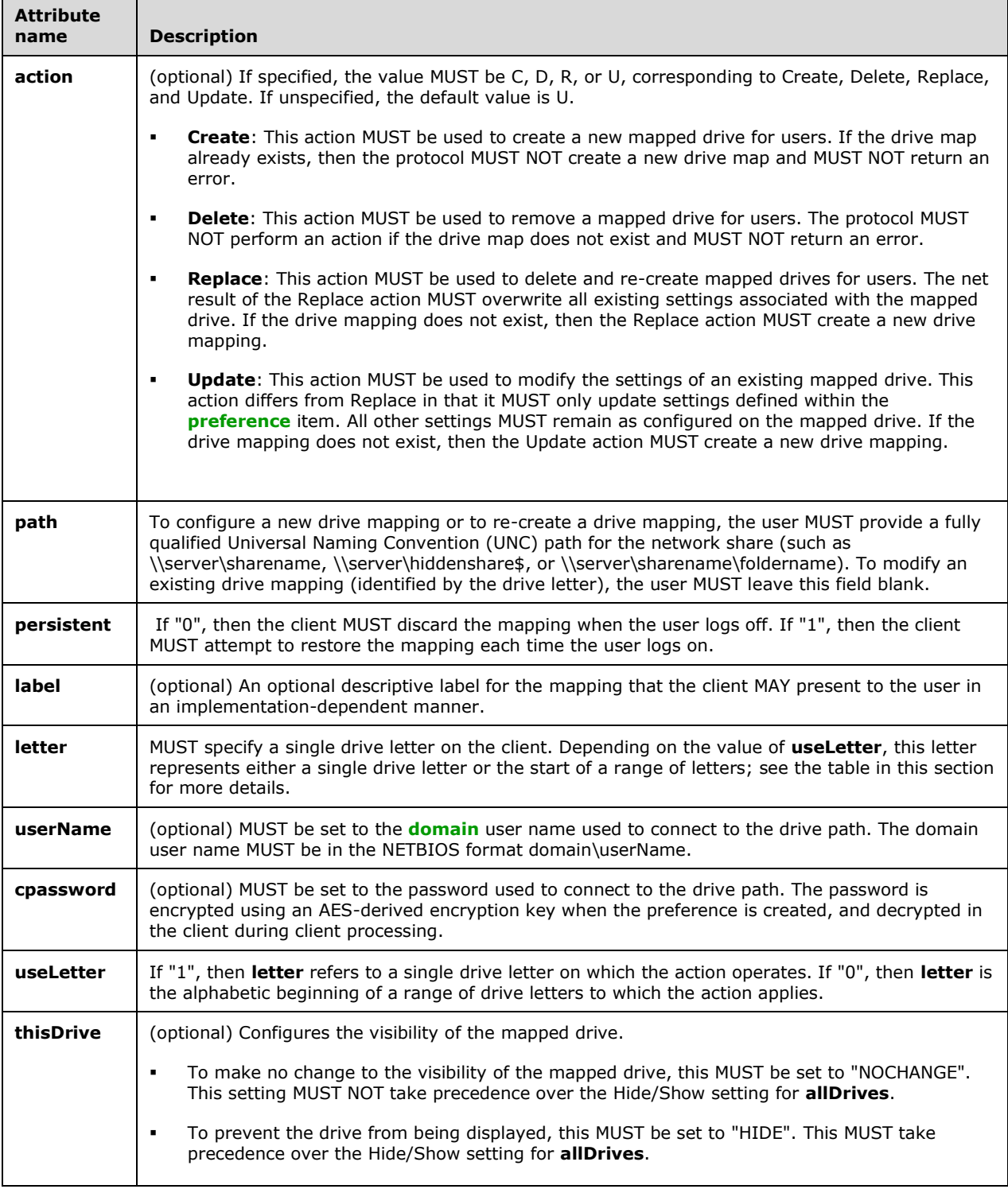

## <span id="page-24-1"></span>**2.2.1.4.1 Element-Specific Attributes**

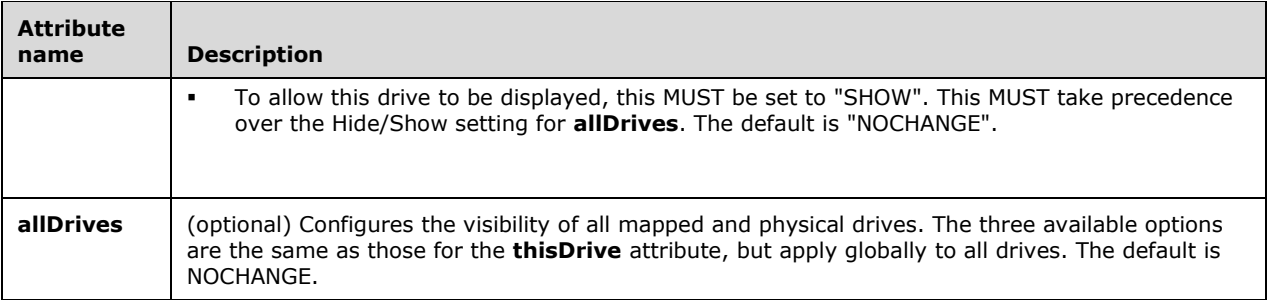

The intent of a particular instance of the schema is defined by the **action**, **useLetter**, and **letter** attributes, according to the following table. The client MUST ignore drive letters that map to local devices rather than to remote filesystem paths.

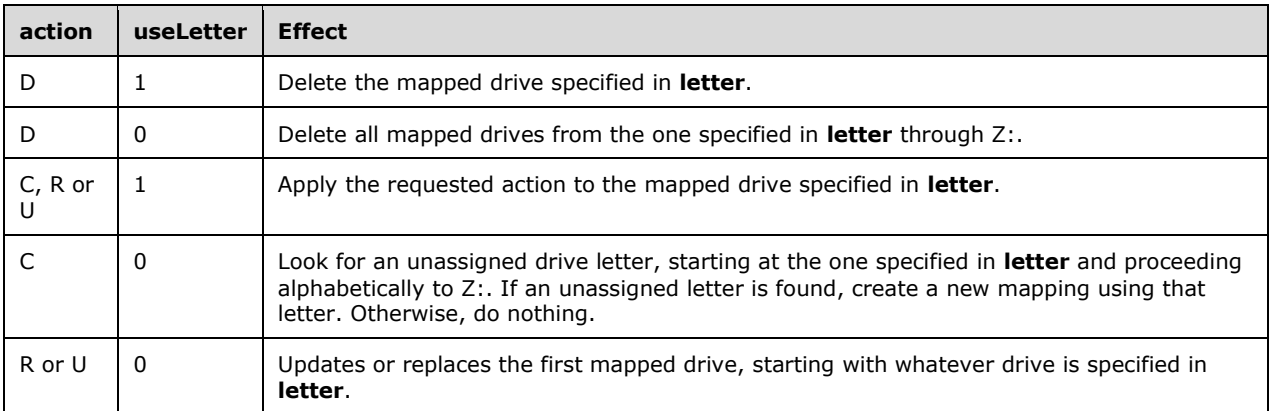

#### <span id="page-25-0"></span>**2.2.1.4.2 Drives Schema**

```
<?xml version="1.0" encoding="utf-8"?>
<xs:schema attributeFormDefault="unqualified" elementFormDefault="qualified" 
                           xmlns:xs="http://www.w3.org/2001/XMLSchema">
    <xs:element name="Drives">
       <xs:complexType>
          <xs:sequence>
             <xs:element name="Drive">
                <xs:complexType>
                    <xs:sequence>
                       <xs:element name="Properties">
                          <xs:complexType>
                             <xs:attribute name="action" 
                               type="xs:string" use="optional" />
                             <xs:attribute name="thisDrive" 
                              type="xs:string" use="optional" />
                             <xs:attribute name="allDrives"
                               type="xs:string" use="optional" />
                             <xs:attribute name="userName" 
                               type="xs:string" use="optional" />
                             <xs:attribute name="cpassword" 
                              type="xs:string" use="optional" />
                             <xs:attribute name="path" 
                               type="xs:string" use="required" />
                             <xs:attribute name="label" 
                              type="xs:string" use="optional" />
                             <xs:attribute name="persistent" 
                               type="xs:unsignedByte" use="required" />
                             <xs:attribute name="useLetter" 
                               type="xs:unsignedByte" use="required" />
```

```
 <xs:attribute name="letter" 
 type="xs:string" use="required" />
 <xs:attribute name="disabled" 
                             type="xs:unsignedByte" use="optional" />
                        </xs:complexType>
                      </xs:element>
                   </xs:sequence>
                  <xs:attribute name="clsid" 
                    type="xs:string" use="required" />
                   <xs:attribute name="name" 
                    type="xs:string" use="required" />
                   <xs:attribute name="image" 
                    type="xs:unsignedByte" use="optional" />
                   <xs:attribute name="changed" 
                    type="xs:string" use="optional" />
                   <xs:attribute name="uid" 
                    type="xs:string" use="required" />
                   <xs:attribute name="desc" 
                    type="xs:string" use="optional" />
                   <xs:attribute name="bypassErrors" 
                    type="xs:boolean" use="optional" />
                   <xs:attribute name="userContext" 
                    type="xs:boolean" use="optional" />
                   <xs:attribute name="removePolicy" 
                    type="xs:boolean" use="optional" />
               </xs:complexType>
             </xs:element>
         </xs:sequence>
         <xs:attribute name="clsid" 
                       type="xs:string" 
                      use="required" />
         <xs:attribute name="disabled" 
                       type="xs:unsignedByte" 
                      use="optional" />
      </xs:complexType>
   </xs:element>
</xs:schema>
```
## <span id="page-26-0"></span>**2.2.1.5 EnvironmentVariables**

The <EnvironmentVariable> inner element refers to a single environment variable in the policy target's environment. The <EnvironmentVariables> element creates both system and user variables. For information on environment variables, see [\[MSDN-ENVMTVAR\].](https://go.microsoft.com/fwlink/?LinkID=102769)

<span id="page-26-1"></span>**2.2.1.5.1 Element-Specific Attributes**

| <b>Attribute</b><br>name | <b>Description</b>                                                                                                    |
|--------------------------|----------------------------------------------------------------------------------------------------|
| action                   | (optional) If specified, the value MUST be C, D, R, or U, corresponding to Create, Delete, Replace,<br>and Update. If unspecified, the default value is U. The value descriptions are:                                                                                                    |
|                          | <b>Create:</b> This action MUST be used to create a new environment variable or to add a semicolon-<br>delimited seqment to the $PATH < 5$ environment variable for computers or users. If the<br>environment variable exists, then the protocol MUST NOT create a new environment variable<br>and MUST NOT return an error. |
|                          | <b>Delete:</b> This action MUST be used to remove an environment variable or to delete a semicolon-<br>delimited segment from the PATH environment variable from computers or users. The<br>protocol MUST NOT perform an action if the environment variable does not exist and MUST<br>NOT return an error.                  |
|                          | <b>Replace:</b> This action MUST be used to delete and re-create an environment variable. The net<br>result of the Replace action MUST be to overwrite all existing settings associated with the<br>environment variable. If the environment variable does not exist, then the Replace action                                |

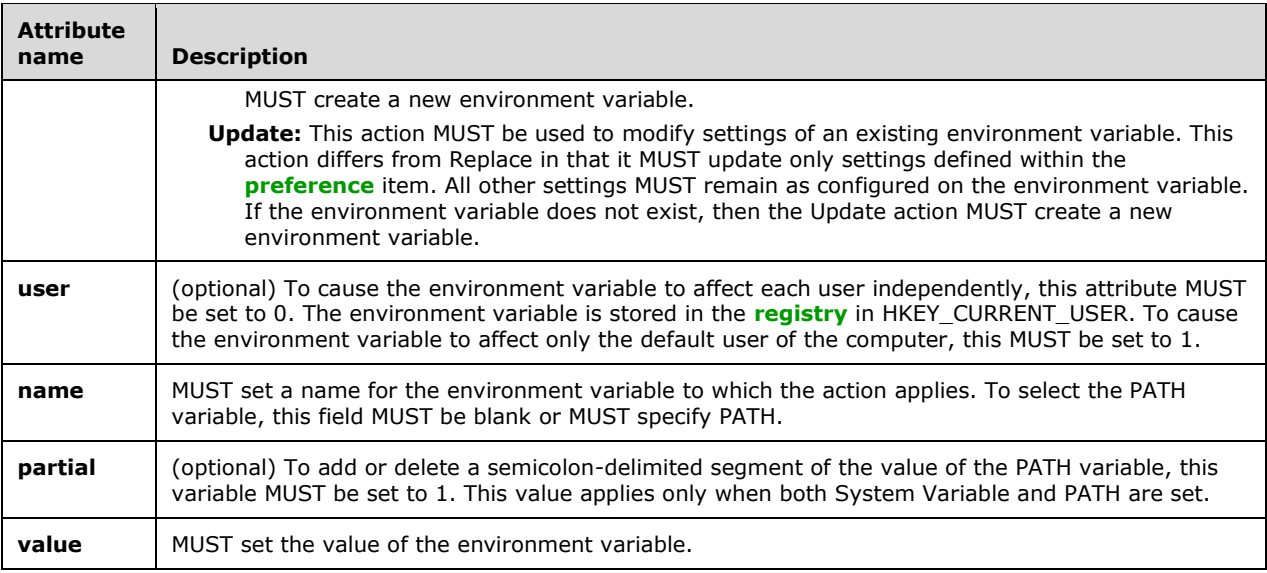

#### <span id="page-27-0"></span>**2.2.1.5.2 EnvironmentVariables Schema**

```
<?xml version="1.0" encoding="utf-8"?>
<xs:schema attributeFormDefault="unqualified" elementFormDefault="qualified" 
xmlns:xs="http://www.w3.org/2001/XMLSchema">
    <xs:element name="EnvironmentVariables">
      <xs:complexType>
        <xs:sequence>
          <xs:element maxOccurs="unbounded" name="EnvironmentVariable">
             <xs:complexType>
               <xs:sequence>
                 <xs:element name="Properties">
                   <xs:complexType>
                      <xs:attribute name="action" type="xs:string" use="optional" />
                     <xs:attribute name="name" type="xs:string" use="required" />
                     <xs:attribute name="value" type="xs:string" use="required" />
                     <xs:attribute name="user" type="xs:boolean" use="optional" />
                     <xs:attribute name="partial" type="xs:boolean" use="optional" />
                     <xs:attribute name="disabled" type="xs:boolean" use="optional" />
                   </xs:complexType>
                 </xs:element>
               </xs:sequence>
               <xs:attribute name="clsid" type="xs:string" use="required" />
               <xs:attribute name="name" type="xs:string" use="required" />
               <xs:attribute name="image" type="xs:unsignedByte" use="optional" />
               <xs:attribute name="changed" type="xs:string" use="optional" />
               <xs:attribute name="uid" type="xs:string" use="required" />
               <xs:attribute name="desc" type="xs:string" use="optional" />
 <xs:attribute name="bypassErrors" type="xs:boolean" use="optional" />
 <xs:attribute name="userContext" type="xs:boolean" use="optional" />
               <xs:attribute name="removePolicy" type="xs:boolean" use="optional" />
             </xs:complexType>
          </xs:element>
        </xs:sequence>
        <xs:attribute name="clsid" type="xs:string" use="required" />
        <xs:attribute name="disabled" type="xs:boolean" use="optional" />
      </xs:complexType>
    </xs:element>
</xs:schema>
```
## <span id="page-28-0"></span>**2.2.1.6 Files**

The <File> inner element represents a request to modify or copy one or more files. The source and destination paths can refer to a file system on the client, or to a network path in UNC format. The <Files> preference type aids in managing files on a client. Files can be copied, deleted, or renamed, or their attributes can be changed. For more information on files and their attributes, see [\[MSDN-](https://go.microsoft.com/fwlink/?LinkId=102772)[FILEMGMT\].](https://go.microsoft.com/fwlink/?LinkId=102772)

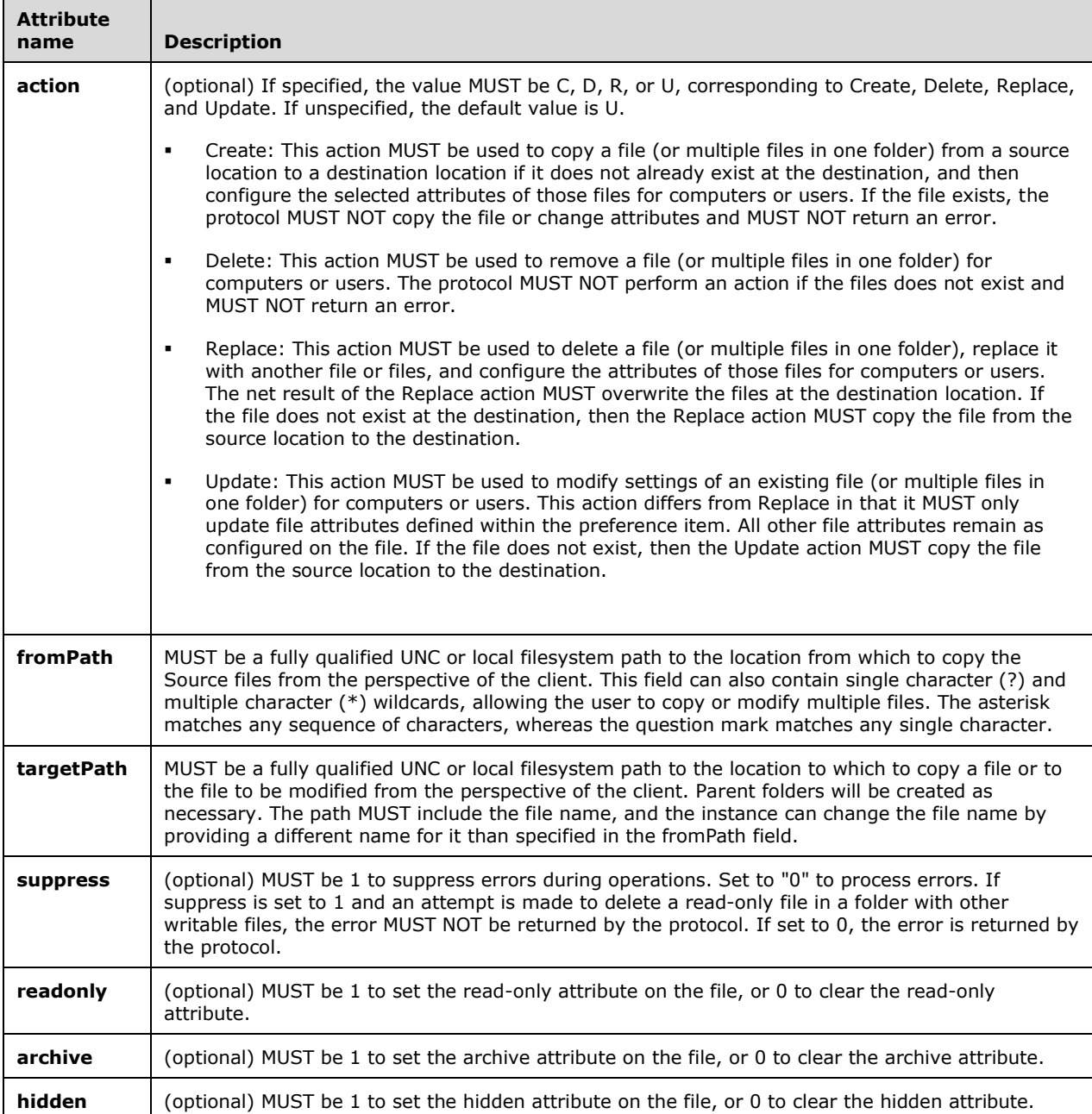

## <span id="page-28-1"></span>**2.2.1.6.1 Element-Specific Attributes**

## <span id="page-29-0"></span>**2.2.1.6.2 Files Schema**

```
<?xml version="1.0" encoding="utf-8"?>
<xs:schema attributeFormDefault="unqualified" elementFormDefault="qualified" 
xmlns:xs="http://www.w3.org/2001/XMLSchema">
    <xs:element name="Files">
       <xs:complexType>
          <xs:sequence>
             <xs:element name="File">
                <xs:complexType>
                    <xs:sequence>
                       <xs:element name="Properties">
                          <xs:complexType>
                             <xs:attribute name="action" type="xs:string" use="optional" />
                            <xs:attribute name="fromPath" 
                              type="xs:string" use="required" />
                             <xs:attribute name="targetPath" 
                              type="xs:string" use="required" />
                             <xs:attribute name="readOnly" 
                              type="xs:boolean" use="optional" />
                             <xs:attribute name="archive" 
                              type="xs:boolean" use="optional" />
                             <xs:attribute name="hidden" 
                              type="xs:boolean" use="optional" />
                             <xs:attribute name="suppress" 
                              type="xs:boolean" use="optional" />
                           <xs:attribute name="disabled" 
                              type="xs:boolean" use="optional" />
                          </xs:complexType>
                      </xs:element>
                   </xs:sequence>
                    <xs:attribute name="clsid" type="xs:string" use="required" />
                  <xs:attribute name="name" type="xs:string" use="required" />
                  <xs:attribute name="image" type="xs:unsignedByte" use="optional" />
                  <xs:attribute name="changed" type="xs:string" use="optional" />
                   <xs:attribute name="uid" type="xs:string" use="required" />
                  <xs:attribute name="desc" type="xs:string" use="optional" />
                  <xs:attribute name="bypassErrors" type="xs:boolean" use="optional" />
                   <xs:attribute name="userContext" type="xs:boolean" use="optional" />
                   <xs:attribute name="removePolicy" type="xs:boolean" use="optional" />
                </xs:complexType>
             </xs:element>
          </xs:sequence>
          <xs:attribute name="clsid" type="xs:string" use="required" />
          <xs:attribute name="disabled" type="xs:boolean" use="optional" />
       </xs:complexType>
    </xs:element>
</xs:schema>
```
## <span id="page-29-1"></span>**2.2.1.7 FolderOptions**

The Folder Options outer element is a container for operations related to the client's desktop and shell. Four different inner elements are defined. The FolderOptions preference type encompasses three different types of preferences:

- FolderOptions: Controls attributes of the desktop and shell.
- FileTypes: Associates applications with a given file extension.
- OpenWith: Defines the default application associated with a given file extension.

Two types of Folder Options are defined in elements [GlobalFolderOptions](#page-30-0) and [GlobalFolderOptionsVista.](#page-31-0) A client SHOULD support both sets of settings.

For more information on folders and files, see [\[MSDN-OPENWITH\]](https://go.microsoft.com/fwlink/?LinkId=102778) and [\[MSDN-FILETYPES\].](https://go.microsoft.com/fwlink/?LinkId=112232)

## <span id="page-30-0"></span>**2.2.1.7.1 GlobalFolderOptions element**

The GlobalFolderOptions inner element represents a collection of options used to control how folders are displayed on a client operating system.

Some XML attributes control particular registry values of the client computer, as represented in the following table. $\leq 6$ 

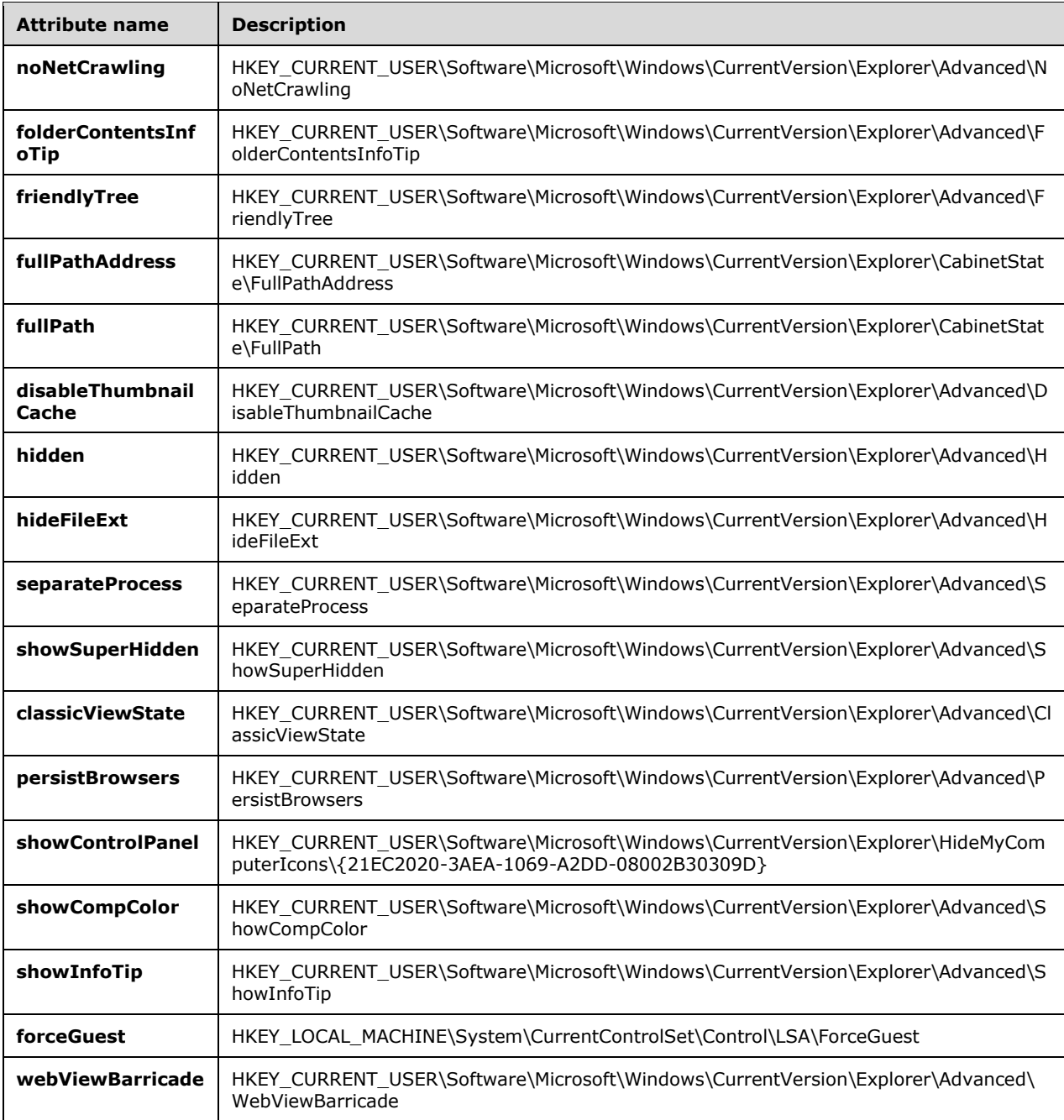

Element-specific attributes for GlobalFolderOptions:

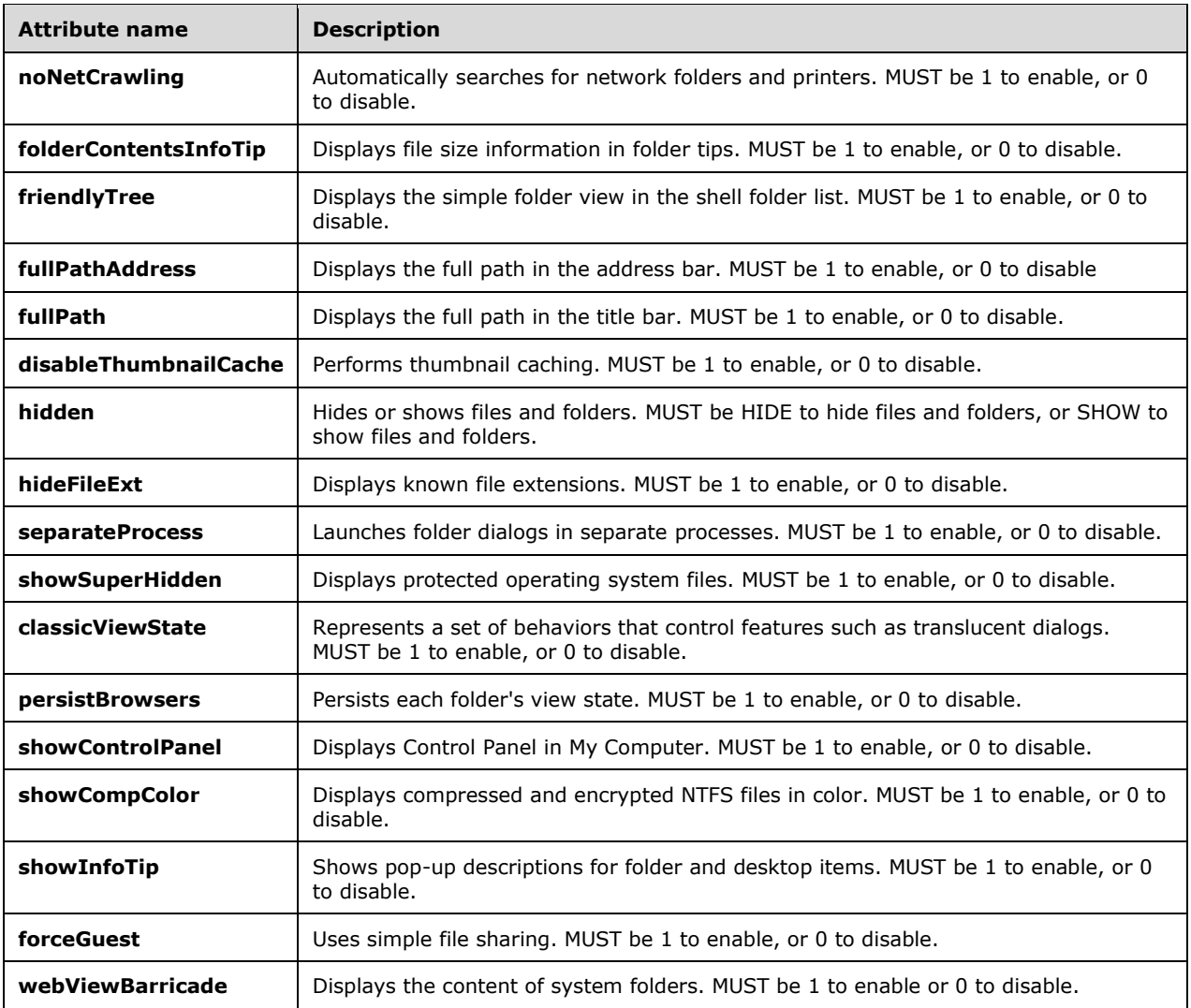

## <span id="page-31-0"></span>**2.2.1.7.2 GlobalFolderOptionsVista element**

The GlobalFolderOptionsVista inner element represents a collection of options used to control how folders are displayed on a client operating system. Some XML attributes control particular registry values of the client computer, as represented in the following table. $\leq 7$ 

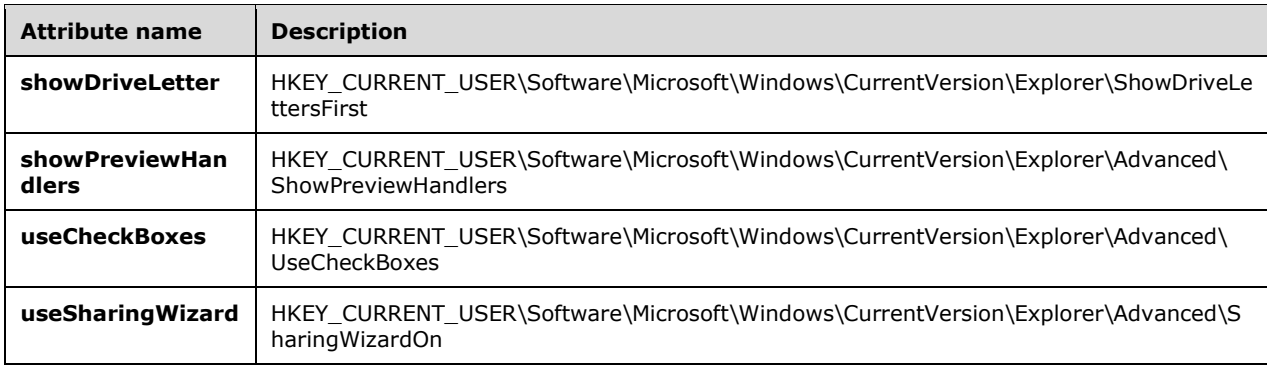

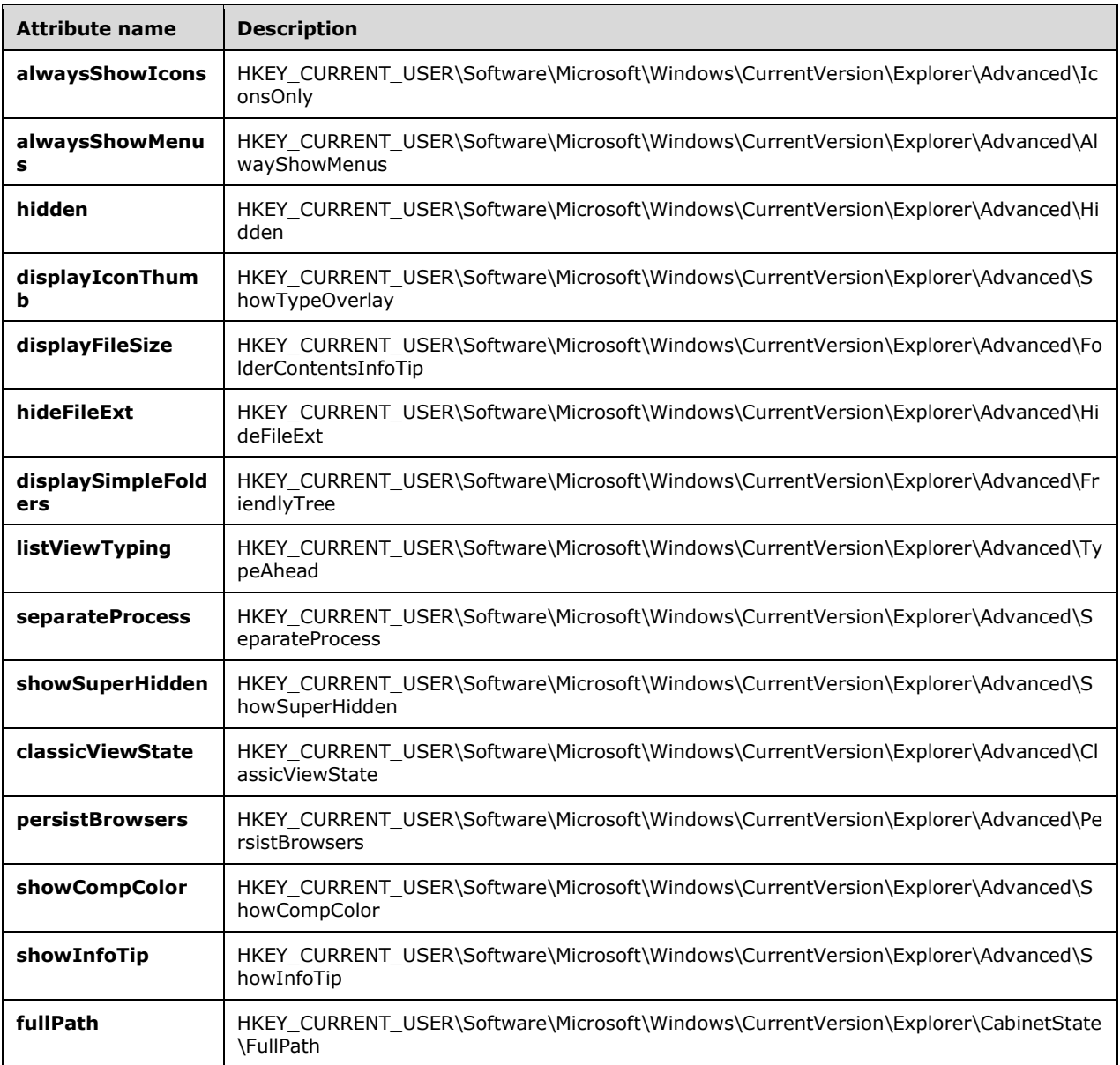

Element-specific attributes for GlobalFolderOptionsVista:

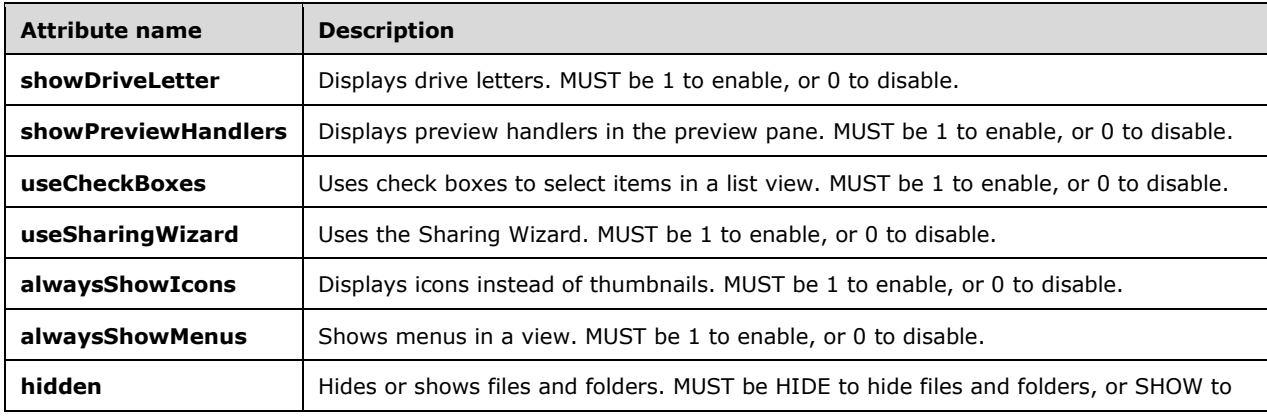

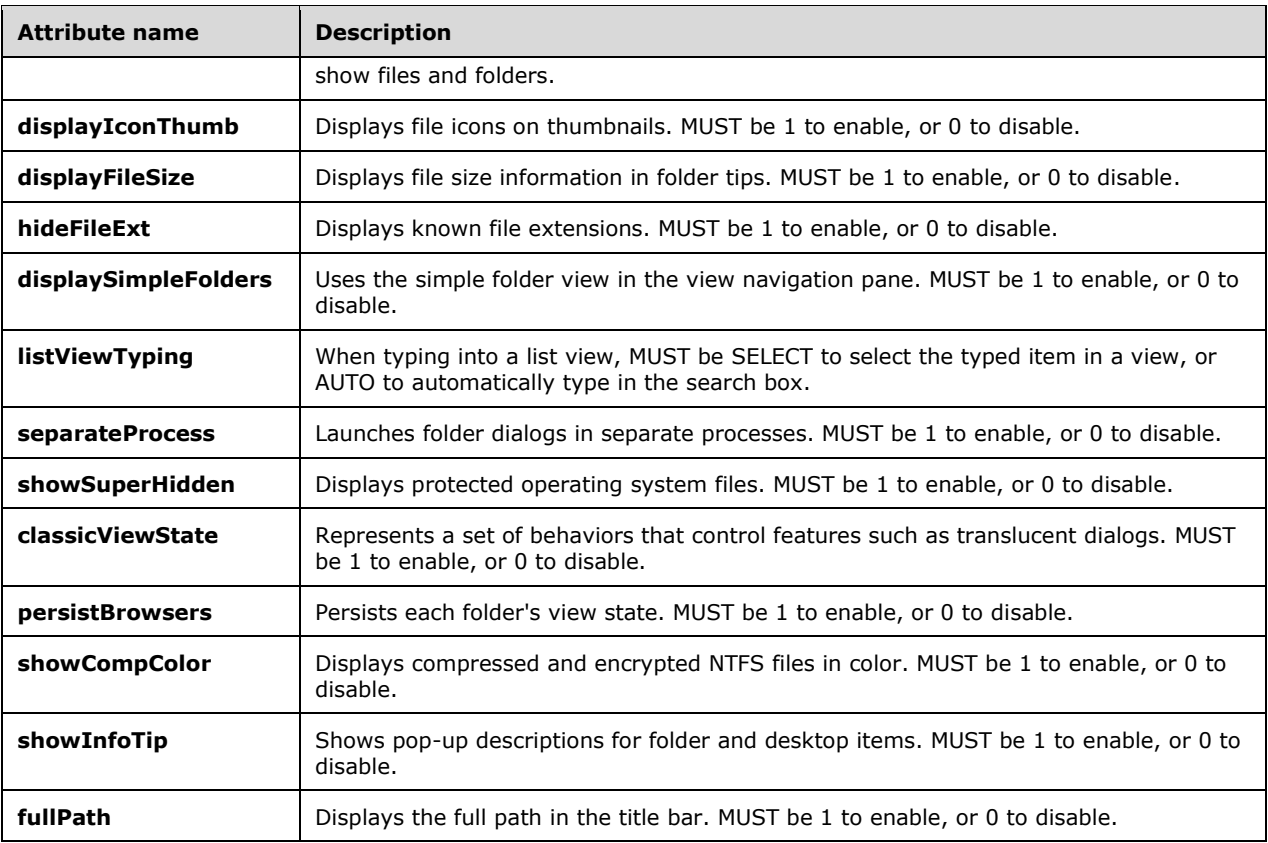

## <span id="page-33-0"></span>**2.2.1.7.3 FileType element**

The FileType element represents a mapping in the client between a file extension and a file type.

Element-Specific Attributes:

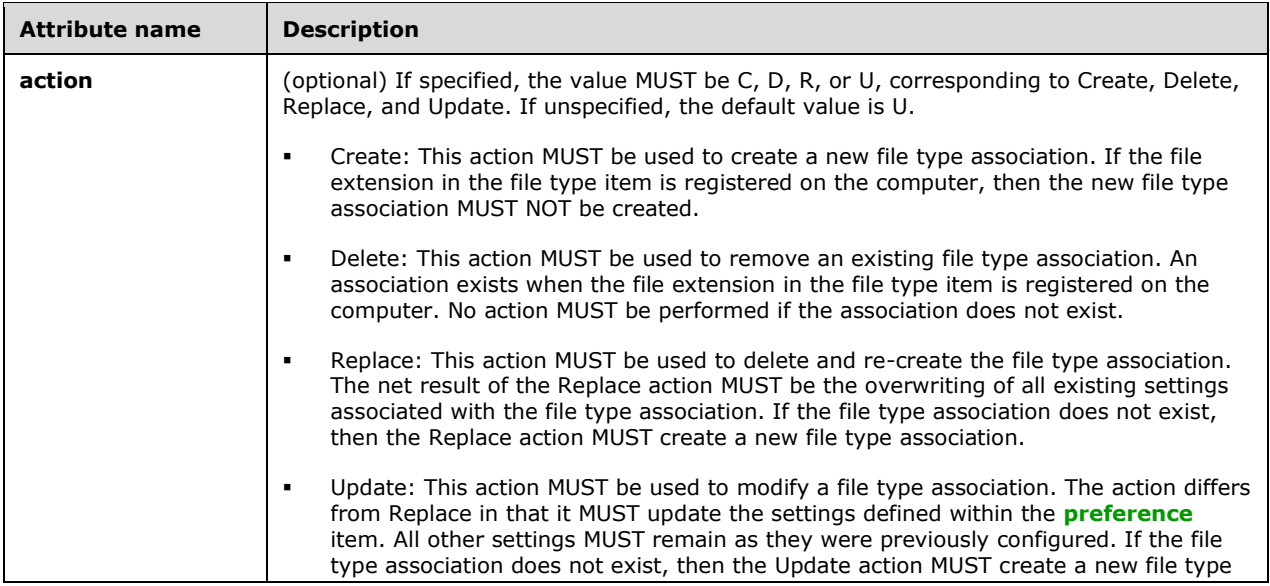

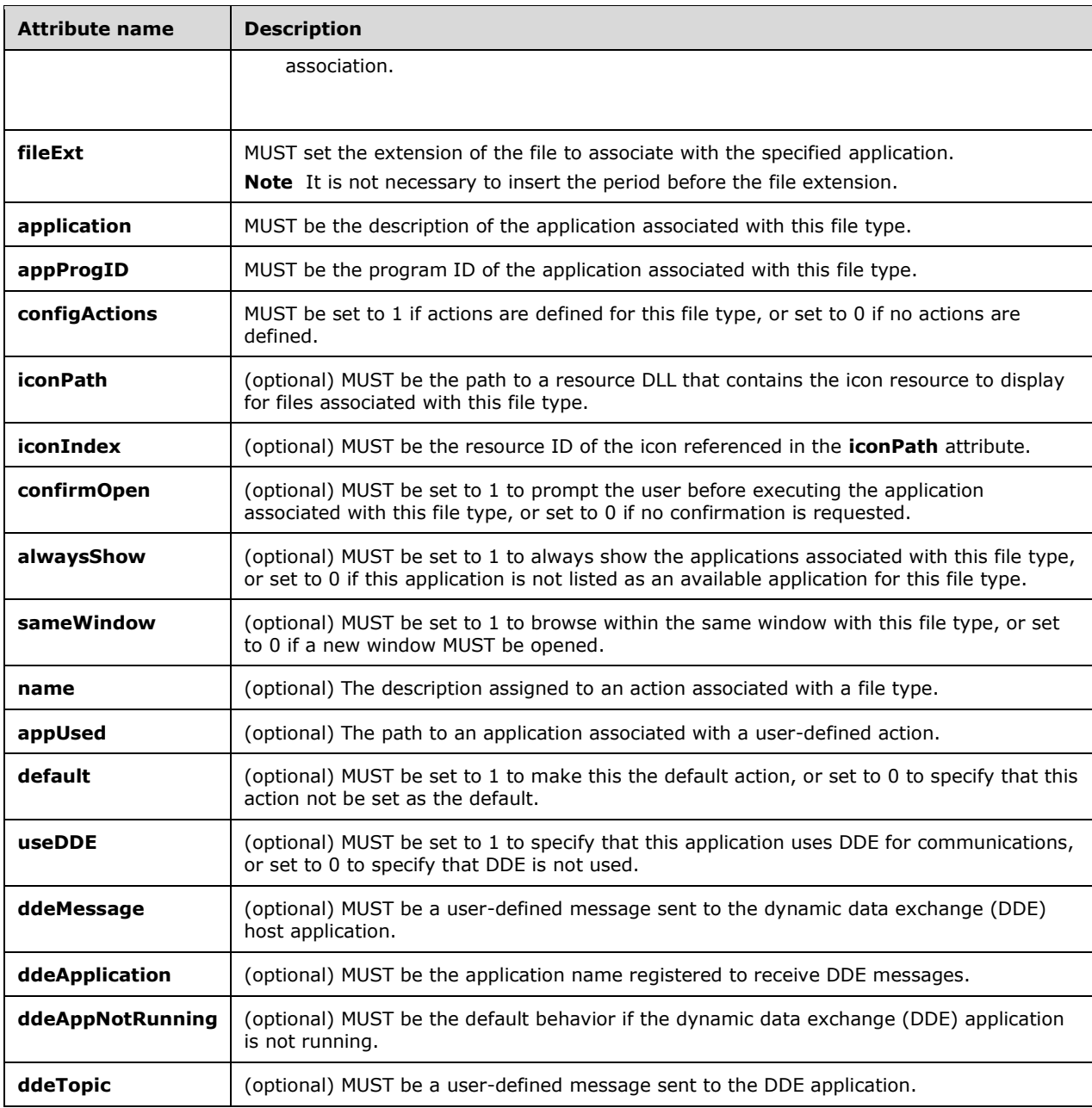

## <span id="page-34-0"></span>**2.2.1.7.4 OpenWith element**

The OpenWith element represents a mapping in the client between a file type and an executable application capable of processing or displaying files of that type.

Element-Specific Attributes:

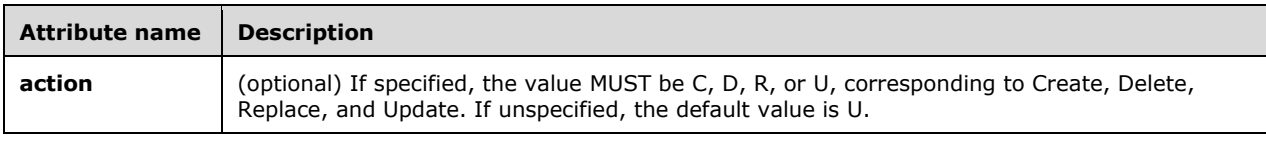

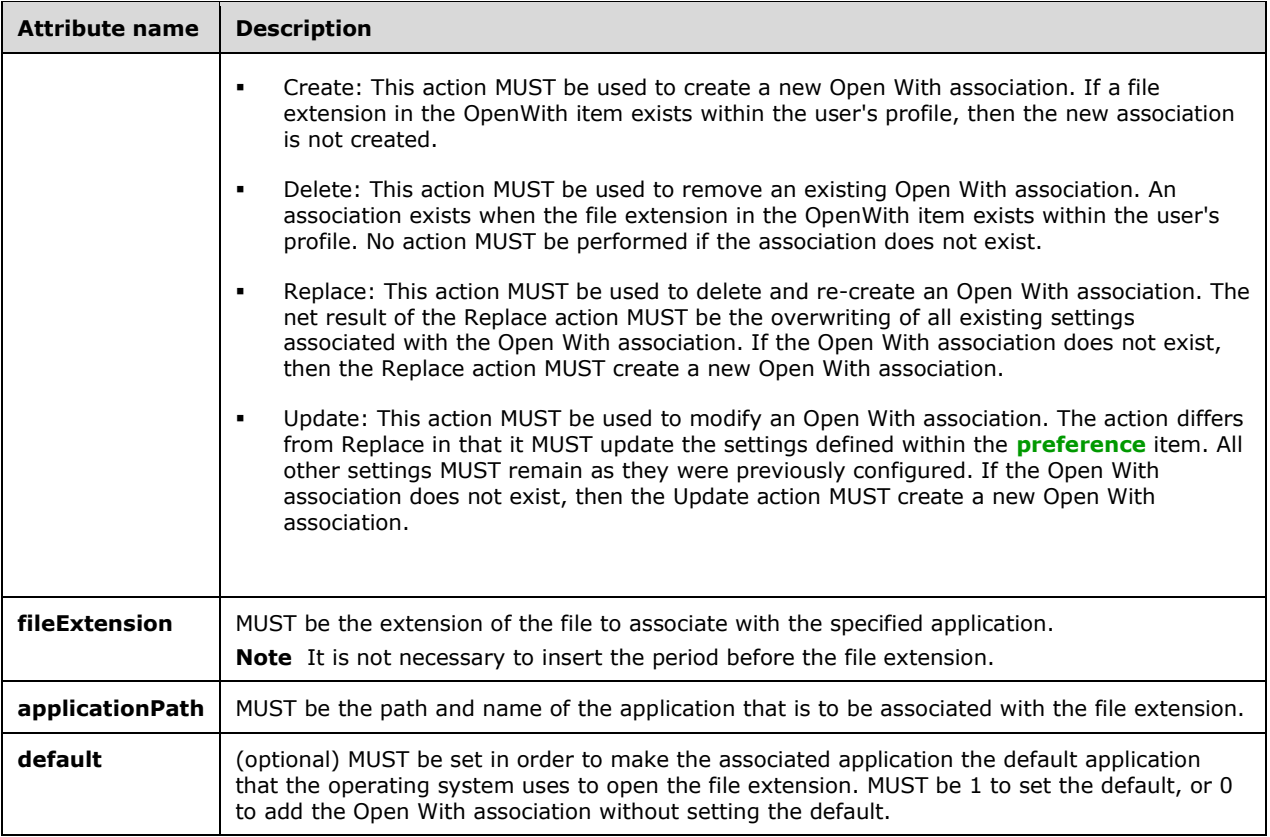

#### <span id="page-35-0"></span>**2.2.1.7.5 FolderOptions Schema**

```
<?xml version="1.0" encoding="utf-8"?>
<xs:schema attributeFormDefault="unqualified" elementFormDefault="qualified" 
xmlns:xs="http://www.w3.org/2001/XMLSchema">
   <xs:element name="FolderOptions">
       <xs:complexType>
         <xs:sequence>
             <xs:element name="GlobalFolderOptions">
               <xs:complexType>
                  <xs:sequence>
                     <xs:element name="Filters">
                       </xs:element>
                      <xs:element name="Properties">
                         <xs:complexType>
                            <xs:attribute name="noNetCrawling" 
                             type="xs:boolean" use="required" />
                           <xs:attribute name="folderContentsInfoTip" 
 type="xs:boolean" use="required" />
 <xs:attribute name="friendlyTree" 
                             type="xs:boolean" use="required" />
                           <xs:attribute name="fullPathAddress" 
                             type="xs:boolean" use="required" />
                           <xs:attribute name="fullPath" 
                             type="xs:boolean" use="required" />
                           <xs:attribute name="disableThumbnailCache" 
                             type="xs:boolean" use="required" />
                           <xs:attribute name="hidden" 
                             type="xs:string" use="required" />
                           <xs:attribute name="hideFileExt" 
                             type="xs:boolean" use="required" />
```
```
 <xs:attribute name="separateProcess" 
                  type="xs:boolean" use="required" />
                <xs:attribute name="showSuperHidden" 
                  type="xs:boolean" use="required" />
                <xs:attribute name="classicViewState" 
                  type="xs:boolean" use="required" />
                <xs:attribute name="persistBrowsers" 
                  type="xs:boolean" use="required" />
                <xs:attribute name="showControlPanel" 
                  type="xs:boolean" use="required" />
                <xs:attribute name="showCompColor" 
                  type="xs:boolean" use="required" />
                <xs:attribute name="showInfoTip" 
                  type="xs:boolean" use="required" />
                <xs:attribute name="forceGuest" 
                  type="xs:boolean" use="required" />
                <xs:attribute name="webViewBarricade"
                  type="xs:boolean" use="required" />
               <xs:attribute name="disabled" 
                  type="xs:boolean" use="optional" />
             </xs:complexType>
          </xs:element>
       </xs:sequence>
      <xs:attribute name="clsid" type="xs:string" use="required" />
      <xs:attribute name="image" type="xs:unsignedByte" use="optional" />
      <xs:attribute name="name" type="xs:string" use="required" />
      <xs:attribute name="changed" type="xs:string" use="optional" />
      <xs:attribute name="uid" type="xs:string" use="required" />
      <xs:attribute name="desc" type="xs:string" use="optional" />
      <xs:attribute name="bypassErrors" type="xs:boolean" use="optional" />
      <xs:attribute name="userContext" type="xs:boolean" use="optional" />
      <xs:attribute name="removePolicy" type="xs:boolean" use="optional" />
    </xs:complexType>
 </xs:element>
 <xs:element name="GlobalFolderOptionsVista">
   <xs:complexType>
       <xs:sequence>
          <xs:element name="Filters">
         </xs:element>
         <xs:element name="Properties">
             <xs:complexType>
                <xs:attribute name="alwaysShowIcons" 
                  type="xs:boolean" use="required" />
                <xs:attribute name="alwaysShowMenus" 
                  type="xs:boolean" use="required" />
                <xs:attribute name="displayIconThumb" 
                  type="xs:boolean" use="required" />
                <xs:attribute name="displayFileSize" 
                  type="xs:boolean" use="required" />
                <xs:attribute name="displaySimpleFolders" 
                  type="xs:boolean" use="required" />
                <xs:attribute name="fullPath" 
                  type="xs:boolean" use="required" />
                <xs:attribute name="hidden" 
                  type="xs:string" use="required" />
                <xs:attribute name="hideFileExt" 
                  type="xs:boolean" use="required" />
                <xs:attribute name="showSuperHidden" 
                  type="xs:boolean" use="required" />
                <xs:attribute name="separateProcess" 
                  type="xs:boolean" use="required" />
                <xs:attribute name="classicViewState" 
                  type="xs:boolean" use="required" />
                <xs:attribute name="persistBrowsers" 
                  type="xs:boolean" use="required" />
                <xs:attribute name="showDriveLetter" 
                  type="xs:boolean" use="required" />
```
<xs:attribute name="showCompColor"

```
[MS-GPPREF] - v20210625
Group Policy: Preferences Extension Data Structure
```
*Copyright © 2021 Microsoft Corporation*

*Release: June 25, 2021*

```
 type="xs:boolean" use="required" />
                <xs:attribute name="showInfoTip" 
                  type="xs:boolean" use="required" />
                <xs:attribute name="showPreviewHandlers" 
                  type="xs:boolean" use="required" />
                <xs:attribute name="useCheckBoxes" 
                  type="xs:boolean" use="required" />
                <xs:attribute name="useSharingWizard" 
                  type="xs:boolean" use="required" />
                <xs:attribute name="listViewTyping" 
                  type="xs:string" use="required" />
                <xs:attribute name="disabled" 
                  type="xs:boolean" use="optional" />
             </xs:complexType>
          </xs:element>
       </xs:sequence>
      <xs:attribute name="clsid" type="xs:string" use="required" />
      <xs:attribute name="image" type="xs:unsignedByte" use="optional" />
      <xs:attribute name="name" type="xs:string" use="required" />
      <xs:attribute name="changed" type="xs:string" use="optional" />
      <xs:attribute name="uid" type="xs:string" use="required" />
      <xs:attribute name="desc" type="xs:string" use="optional" />
      <xs:attribute name="bypassErrors" type="xs:boolean" use="optional" />
      <xs:attribute name="userContext" type="xs:boolean" use="optional" />
      <xs:attribute name="removePolicy" type="xs:boolean" use="optional" />
    </xs:complexType>
 </xs:element>
 <xs:element name="OpenWith">
   <xs:complexType>
       <xs:sequence>
          <xs:element name="Properties">
             <xs:complexType>
                <xs:attribute name="action" 
                  type="xs:string" use="optional" />
                <xs:attribute name="fileExtension" 
                  type="xs:string" use="required" />
                <xs:attribute name="applicationPath" 
                  type="xs:string" use="required" />
                <xs:attribute name="default" 
                  type="xs:boolean" use="optional" />
               <xs:attribute name="disabled" 
                  type="xs:boolean" use="optional" />
             </xs:complexType>
          </xs:element>
       </xs:sequence>
      <xs:attribute name="clsid" type="xs:string" use="required" />
      <xs:attribute name="name" type="xs:string" use="required" />
      <xs:attribute name="image" type="xs:unsignedByte" use="optional" />
      <xs:attribute name="changed" type="xs:string" use="optional" />
      <xs:attribute name="uid" type="xs:string" use="required" />
      <xs:attribute name="desc" type="xs:string" use="optional" />
      <xs:attribute name="bypassErrors" type="xs:boolean" use="optional" />
      <xs:attribute name="userContext" type="xs:boolean" use="optional" />
      <xs:attribute name="removePolicy" type="xs:boolean" use="optional" />
    </xs:complexType>
 </xs:element>
 <xs:element name="FileType">
   <xs:complexType>
       <xs:sequence>
          <xs:element name="Properties">
             <xs:complexType>
                <xs:attribute name="action" 
                  type="xs:string" use="optional" />
                <xs:attribute name="fileExt" 
                  type="xs:string" use="required" />
                <xs:attribute name="application" 
                  type="xs:string" use="required" />
                <xs:attribute name="appProgID"
```

```
 type="xs:string" use="required" />
                             <xs:attribute name="configActions" 
                               type="xs:boolean" use="required" />
                             <xs:attribute name="iconPath" 
                               type="xs:string" use="optional" />
                             <xs:attribute name="iconIndex" 
                              type="xs:string" use="optional" />
                             <xs:attribute name="confirmOpen" 
                              type="xs:boolean" use="optional" />
                             <xs:attribute name="alwaysShow" 
                              type="xs:boolean" use="optional" />
                             <xs:attribute name="sameWindow" 
                               type="xs:boolean" use="optional" />
                             <xs:attribute name="name" 
                              type="xs:string" use="optional" />
                             <xs:attribute name="appUsed" 
                               type="xs:string" use="optional" />
                             <xs:attribute name="default" 
                              type="xs:boolean" use="optional" />
                             <xs:attribute name="useDDE" 
                              type="xs:boolean" use="optional" />
                             <xs:attribute name="ddeMessage" 
                              type="xs:string" use="optional" />
                             <xs:attribute name="ddeApplication" 
                              type="xs:string" use="optional" />
                             <xs:attribute name="ddeAppNotRunning" 
                              type="xs:string" use="optional" />
                             <xs:attribute name="ddeTopic" 
                              type="xs:string" use="optional" />
                            <xs:attribute name="disabled" 
                              type="xs:boolean" use="optional" />
                           </xs:complexType>
                       </xs:element>
                   </xs:sequence>
                  <xs:attribute name="clsid" type="xs:string" use="required" />
                  <xs:attribute name="name" type="xs:string" use="required" />
                  <xs:attribute name="image" type="xs:unsignedByte" use="optional" />
                  <xs:attribute name="changed" type="xs:string" use="optional" />
                   <xs:attribute name="uid" type="xs:string" use="required" />
                   <xs:attribute name="desc" type="xs:string" use="optional" />
                  <xs:attribute name="bypassErrors" type="xs:boolean" use="optional" />
                   <xs:attribute name="userContext" type="xs:boolean" use="optional" />
                   <xs:attribute name="removePolicy" type="xs:boolean" use="optional" />
                </xs:complexType>
             </xs:element>
          </xs:sequence>
          <xs:attribute name="clsid" type="xs:string" use="required" />
          <xs:attribute name="disabled" type="xs:boolean" use="optional" />
       </xs:complexType>
    </xs:element>
</xs:schema>
```
# **2.2.1.8 Folders**

The Folders element aids in managing folders on a client. Folders can be created, deleted, and renamed, or attributes changed. For more information on folders and their attributes, see MSDN at [\[MSDN-FILEMGMT\].](https://go.microsoft.com/fwlink/?LinkId=102772)

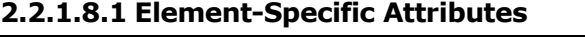

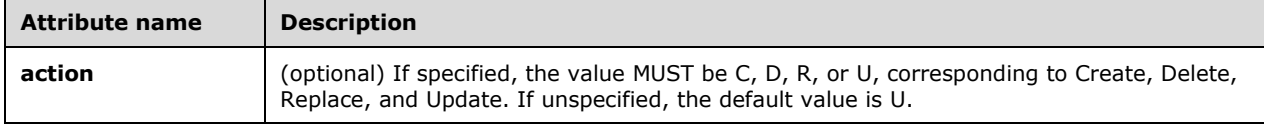

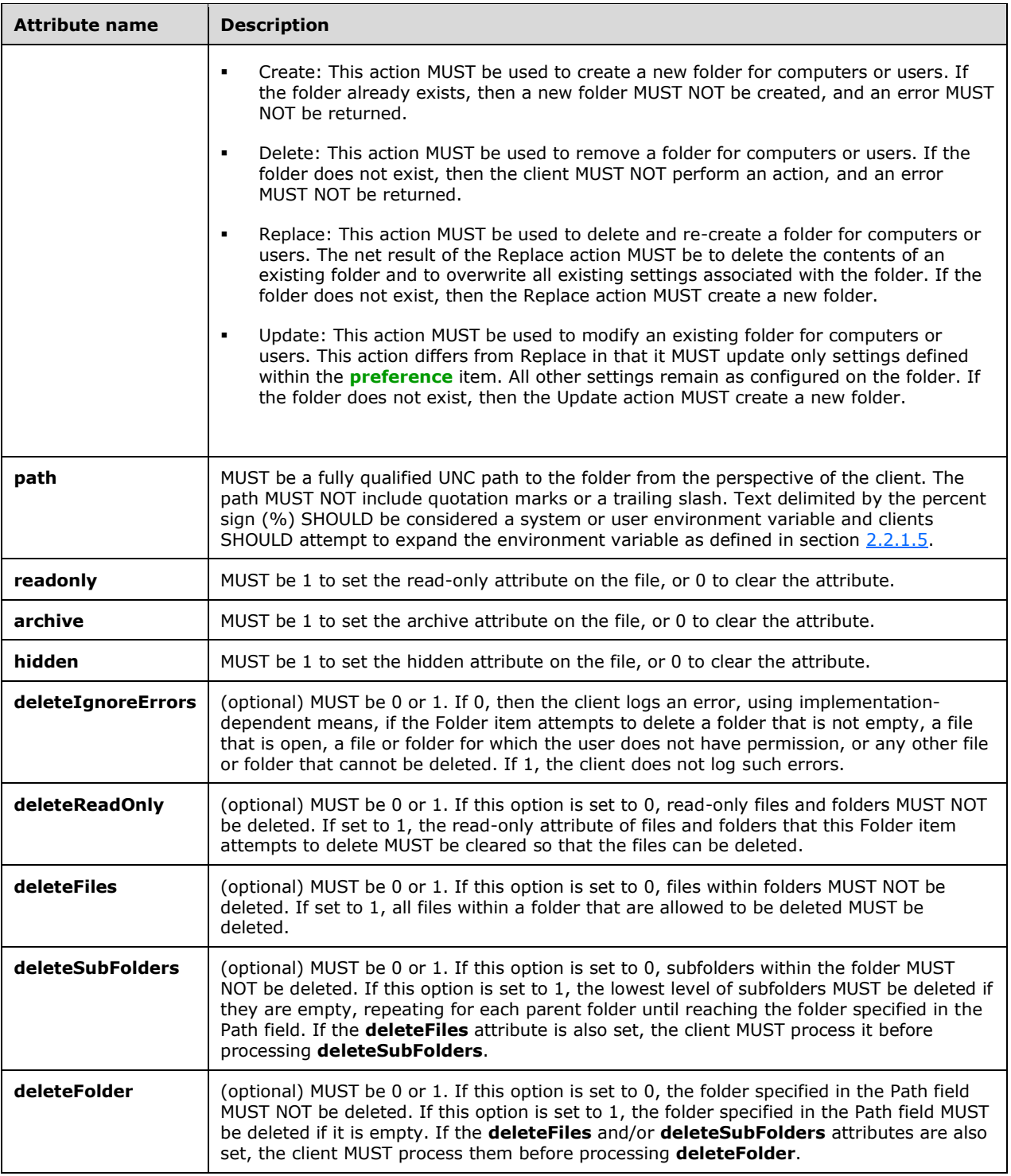

The three attributes **deleteFiles**, **deleteSubFolders**, and **deleteFolder** MUST be processed by the client in that order, such that if all three are specified and set to 1, all files will be deleted, all empty subfolders will be deleted, and finally, if empty, the last parent folder will be deleted.

### **2.2.1.8.2 Folders Schema**

<?xml version="1.0" encoding="utf-8"?>

```
<xs:schema attributeFormDefault="unqualified" elementFormDefault="qualified" 
xmlns:xs="http://www.w3.org/2001/XMLSchema">
    <xs:element name="Folders">
       <xs:complexType>
          <xs:sequence>
             <xs:element name="Folder">
                <xs:complexType>
                   <xs:sequence>
                      <xs:element name="Properties">
                          <xs:complexType>
                             <xs:attribute name="action" 
                               type="xs:string" use="optional" />
                             <xs:attribute name="path" 
                              type="xs:string" use="required" />
                             <xs:attribute name="readOnly" 
                              type="xs:boolean" use="required" />
                             <xs:attribute name="archive" 
                              type="xs:boolean" use="required" />
                             <xs:attribute name="hidden" 
                              type="xs:boolean" use="required" />
                             <xs:attribute name="deleteSubFolders" 
                              type="xs: unsignedByte " use="optional" />
                             <xs:attribute name="deleteFiles" 
                              type="xs: unsignedByte " use="optional" />
                             <xs:attribute name="deleteFolder" 
                              type="xs: unsignedByte " use="optional" />
                             <xs:attribute name="deleteReadOnly" 
                             type="xs: unsignedByte " use="optional" />
                             <xs:attribute name="deleteIgnoreErrors" 
                             type="xs: unsignedByte " use="optional" />
                            <xs:attribute name="disabled" 
                             type="xs:boolean" use="optional" />
                          </xs:complexType>
                       </xs:element>
                   </xs:sequence>
                   <xs:attribute name="clsid" type="xs:string" use="required" />
                   <xs:attribute name="name" type="xs:string" use="required" />
                   <xs:attribute name="status" type="xs:string" use="optional" />
                  <xs:attribute name="image" type="xs:unsignedByte" use="optional" />
                  <xs:attribute name="changed" type="xs:string" use="optional" />
                  <xs:attribute name="uid" type="xs:string" use="required" />
                  <xs:attribute name="desc" type="xs:string" use="optional" />
                  <xs:attribute name="bypassErrors" type="xs:boolean" use="optional" />
                   <xs:attribute name="userContext" type="xs:boolean" use="optional" />
                   <xs:attribute name="removePolicy" type="xs:boolean" use="optional" />
                </xs:complexType>
             </xs:element>
          </xs:sequence>
          <xs:attribute name="clsid" type="xs:string" use="required" />
          <xs:attribute name="disabled" type="xs:boolean" use="optional" />
       </xs:complexType>
    </xs:element>
</xs:schema>
```
#### **2.2.1.9 IniFiles**

The <Ini> inner element MUST refer to a text file containing sections and key-value pairs in the following format.

[sectionA] key=string

[sectionB]

The file structure is documented as part of the primary application programming interface (API) call **GetProfileString** that is used to read .ini files (for more information see [\[MSDN-GetProfString\]\)](https://go.microsoft.com/fwlink/?LinkId=112230).

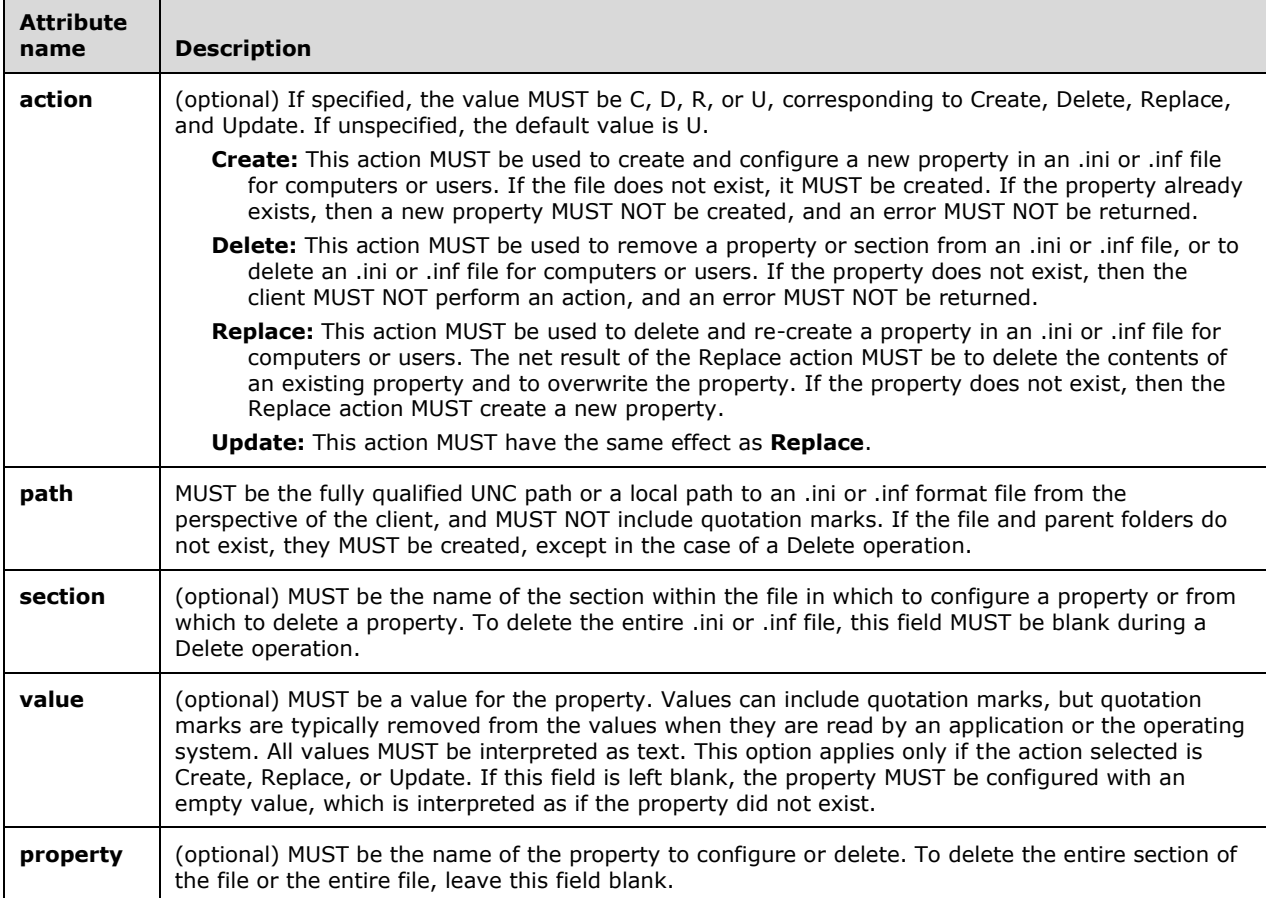

#### **2.2.1.9.1 Element-Specific Attributes**

#### **2.2.1.9.2 IniFiles Schema**

```
<?xml version="1.0" encoding="utf-8"?>
<xs:schema attributeFormDefault="unqualified" elementFormDefault="qualified" 
                           xmlns:xs="http://www.w3.org/2001/XMLSchema">
   <xs:element name="IniFiles">
     <xs:complexType>
       <xs:sequence>
         <xs:element name="Ini">
           <xs:complexType>
             <xs:sequence>
               <xs:element name="Properties">
                 <xs:complexType>
                   <xs:attribute name="path" 
                                  type="xs:string" 
                                 use="required" />
```

```
 <xs:attribute name="section" 
                                   type="xs:string" 
                                  use="optional" />
                    <xs:attribute name="value" 
                                   type="xs:string" 
                                  use="optional" />
                    <xs:attribute name="property" 
                                   type="xs:string" 
                                  use="optional" />
                    <xs:attribute name="action" 
                                   type="xs:string" 
                                   use="optional" />
                    <xs:attribute name="disabled" 
                                   type="xs:unsignedByte" 
                                  use="optional" />
                  </xs:complexType>
                </xs:element>
              </xs:sequence>
              <xs:attribute name="clsid" 
                            type="xs:string" 
                           use="required" />
             <xs:attribute name="name" 
                            type="xs:string" 
                            use="required" />
             <xs:attribute name="status" 
                            type="xs:string" 
                           use="optional" />
              <xs:attribute name="image" 
                            type="xs:unsignedByte" 
                            use="optional" />
              <xs:attribute name="changed" 
                            type="xs:string" 
                           use="optional" />
              <xs:attribute name="uid" 
                            type="xs:string" 
                            use="required" />
             <xs:attribute name="desc" 
                            type="xs:string" 
                           use="optional" />
              <xs:attribute name="bypassErrors" 
                            type="xs:boolean" 
                           use="optional" />
              <xs:attribute name="userContext" 
                            type="xs:boolean" 
                           use="optional" />
             <xs:attribute name="removePolicy" 
                            type="xs:boolean" 
                           use="optional" />
           </xs:complexType>
         </xs:element>
       </xs:sequence>
       <xs:attribute name="clsid" 
                      type="xs:string" 
                     use="required" />
       <xs:attribute name="disabled" 
                      type="xs:unsignedByte" 
                     use="optional" />
     </xs:complexType>
   </xs:element>
</xs:schema>
```
## **2.2.1.10 InternetSettings**

The InternetSettings element is composed of all **[registry](#page-7-1)** key and registry value settings. The examples provided in section  $4.2$  include all available settings. For the structure of the registry elements, see section [2.2.1.17.](#page-130-0) [<8>](#page-235-0)

For information on Internet settings, refer to the following documents: [MSDN-INF], [\[MSDN-RAS\],](https://go.microsoft.com/fwlink/?LinkId=90071) [\[MSDN-RAS2\],](https://go.microsoft.com/fwlink/?LinkId=90072) [\[MSDN-SECZONES\],](https://go.microsoft.com/fwlink/?LinkId=90660) [\[MSDN-WININET1\],](https://go.microsoft.com/fwlink/?LinkId=90164) [\[MSDN-WININET2\],](https://go.microsoft.com/fwlink/?LinkId=90165) [\[MSFT-IEM\],](https://go.microsoft.com/fwlink/?LinkId=90186) and [\[MSFT-](https://go.microsoft.com/fwlink/?LinkId=94582)[IESECZNREGENTRY\].](https://go.microsoft.com/fwlink/?LinkId=94582)

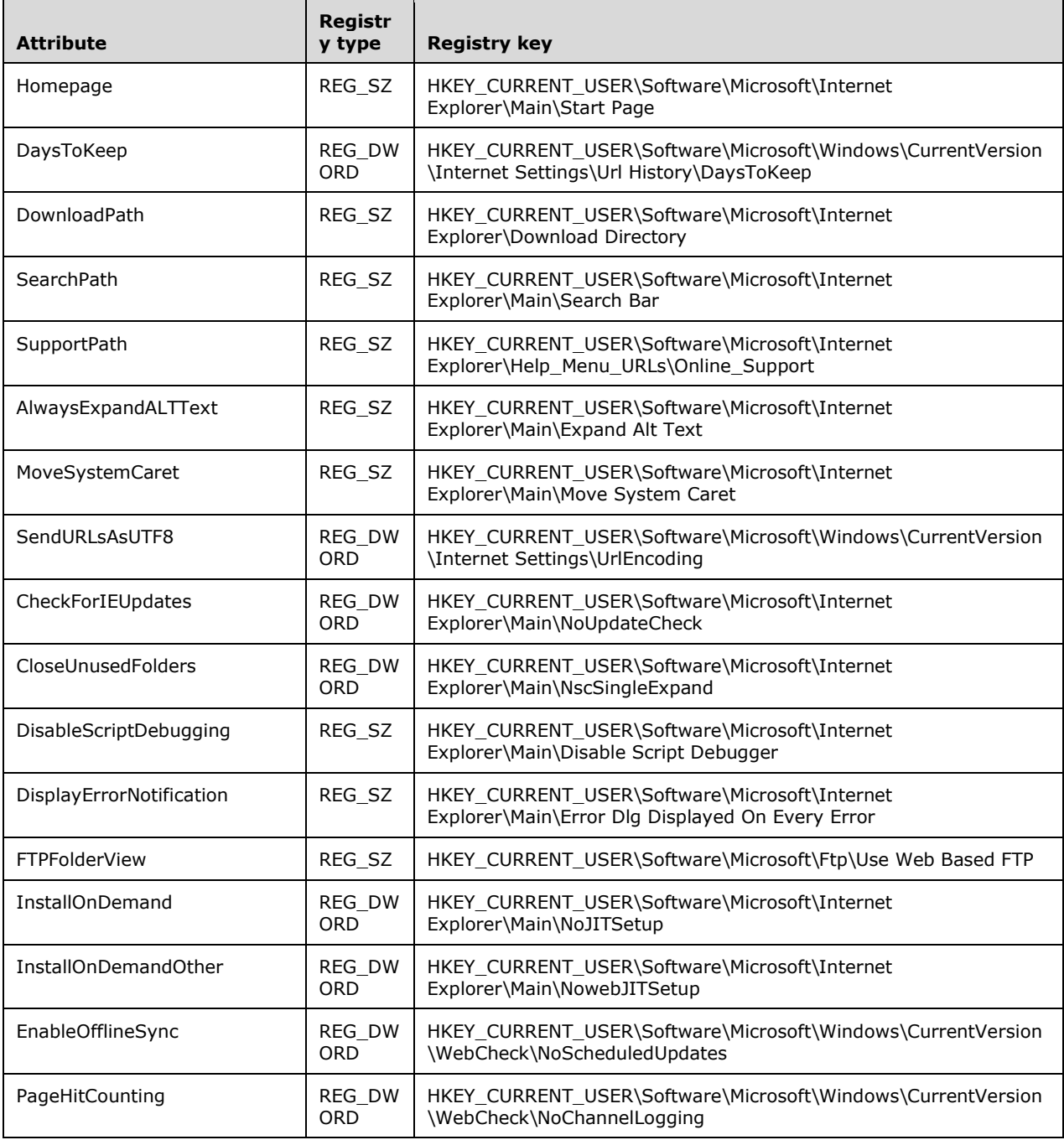

## **2.2.1.10.1 Internet Settings (Internet Explorer 5 and 6)**

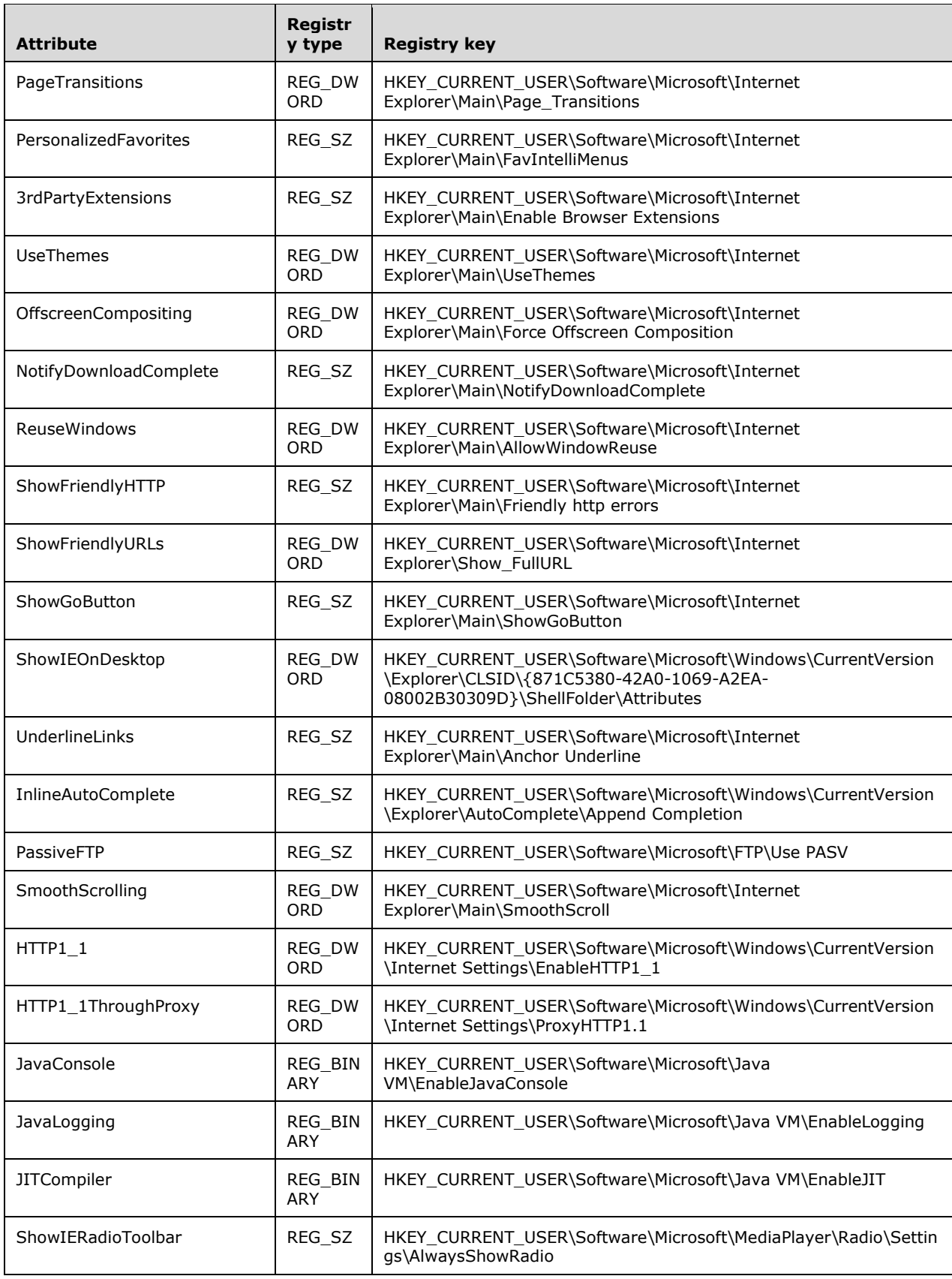

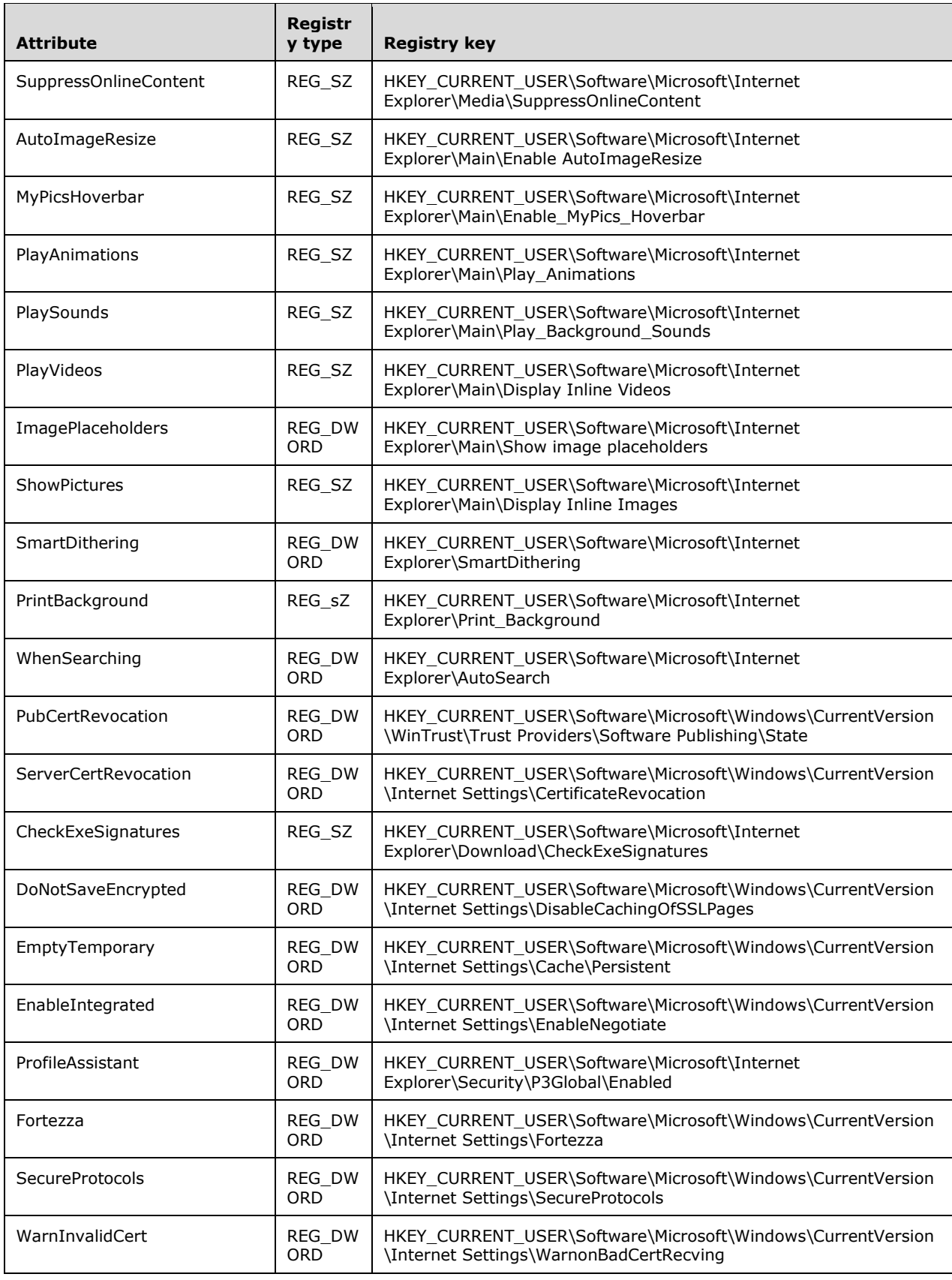

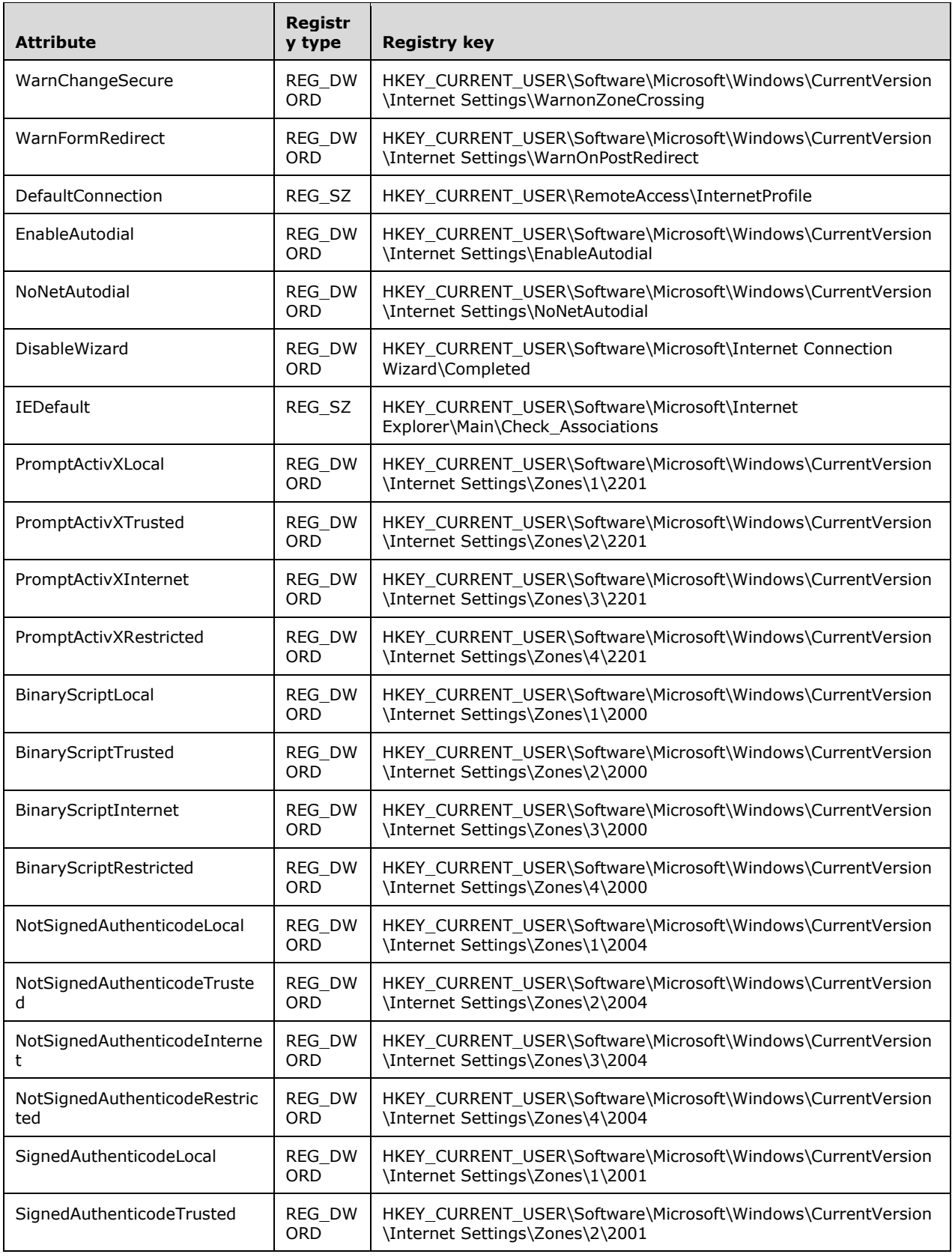

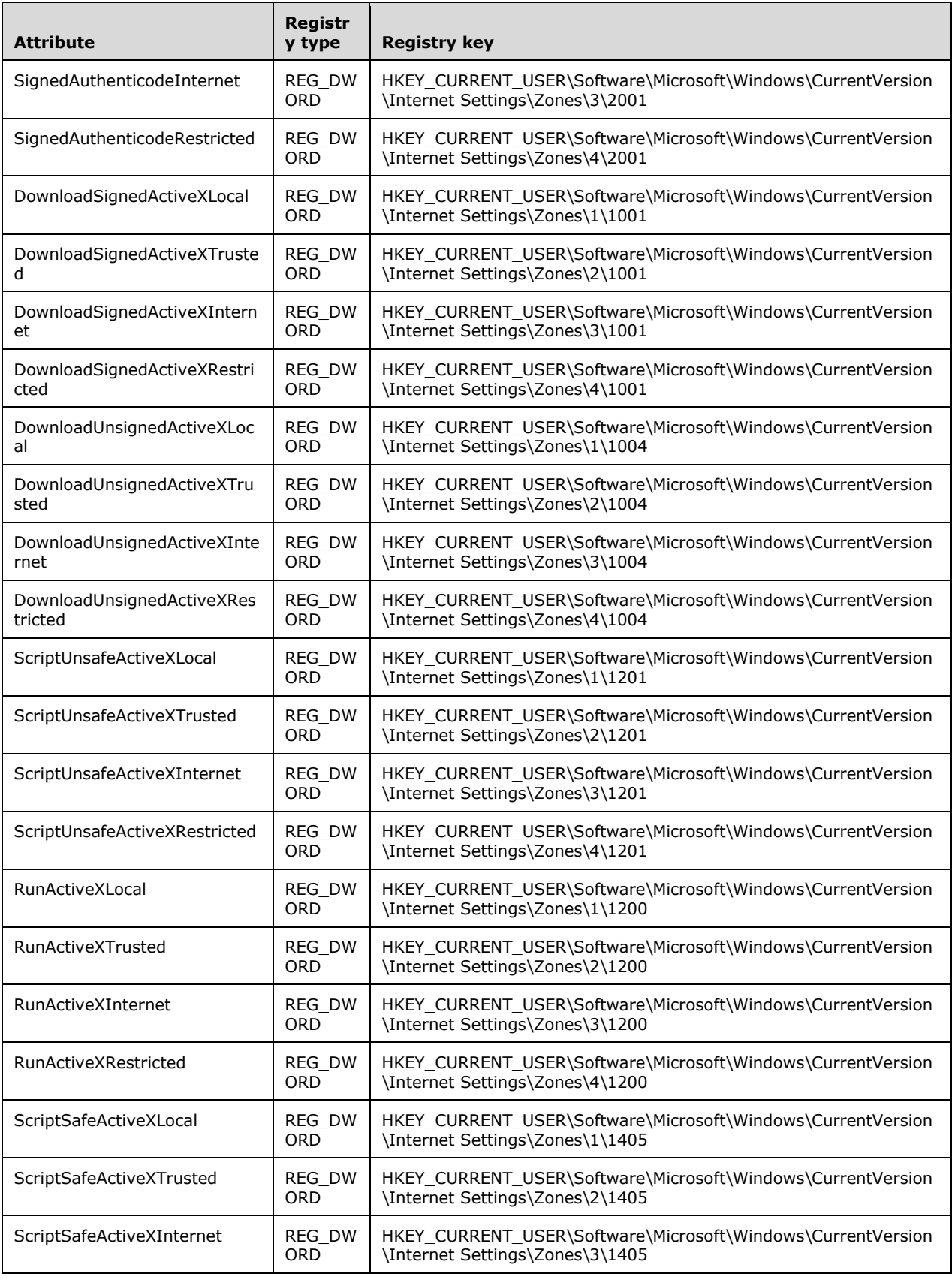

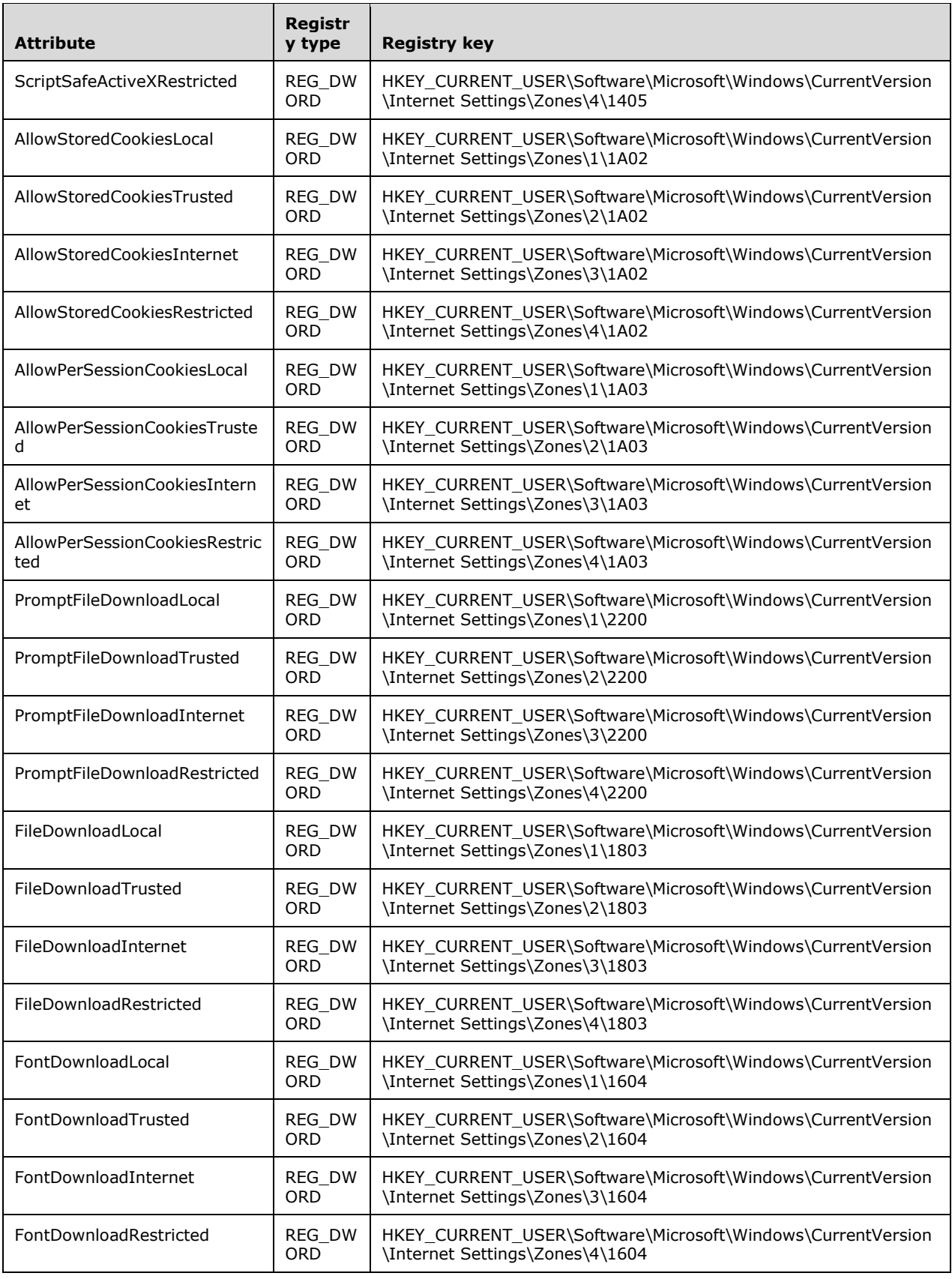

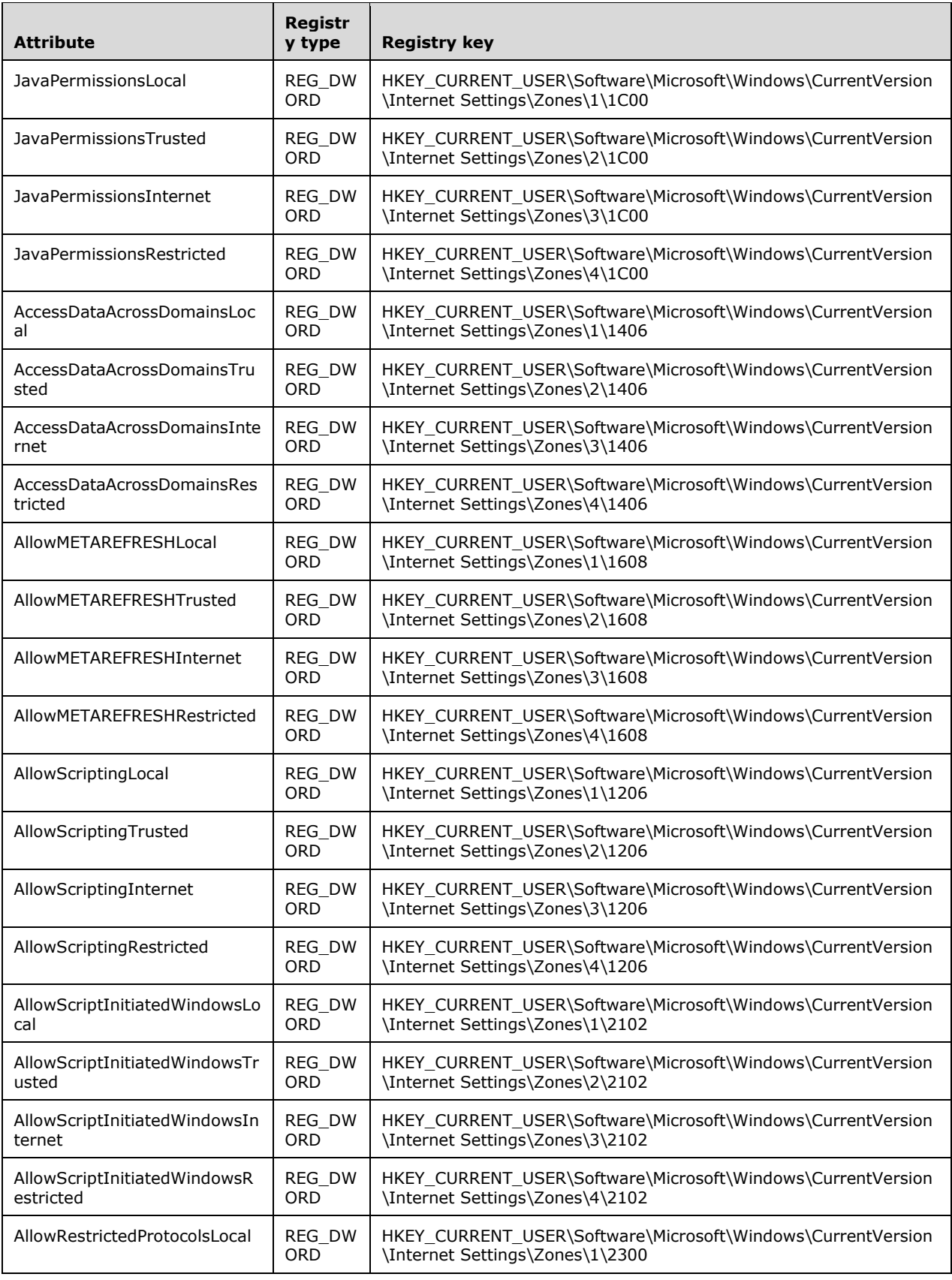

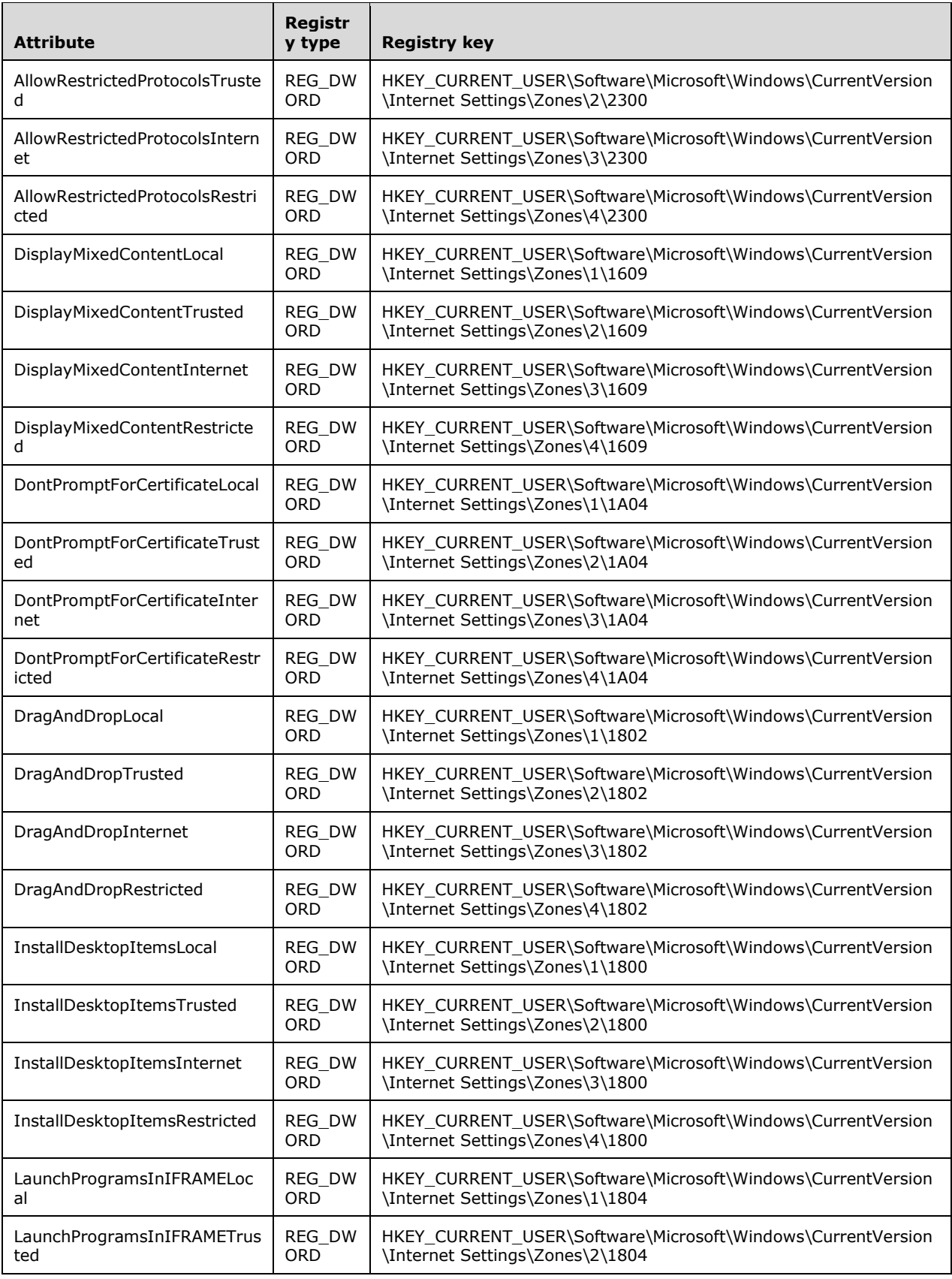

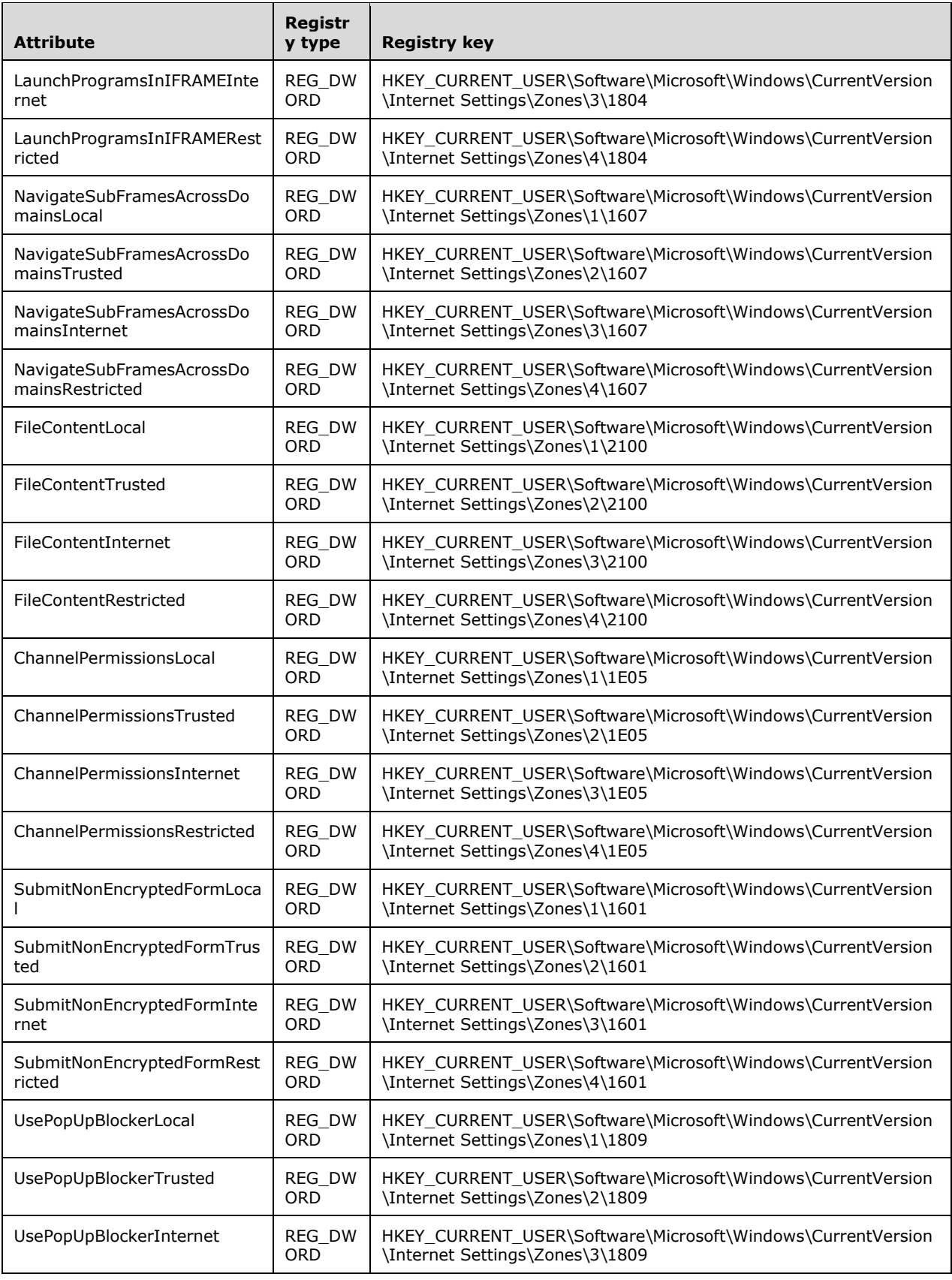

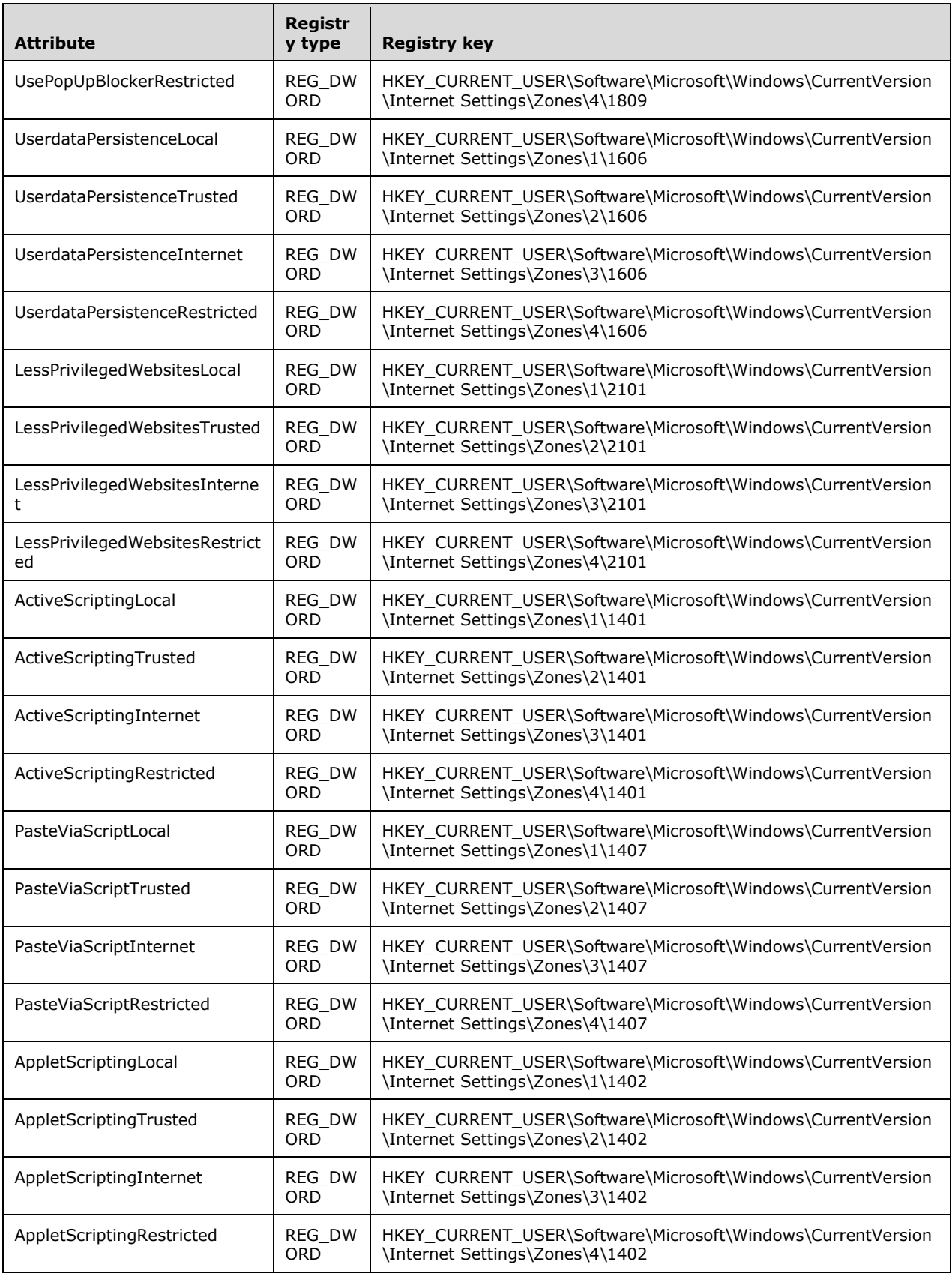

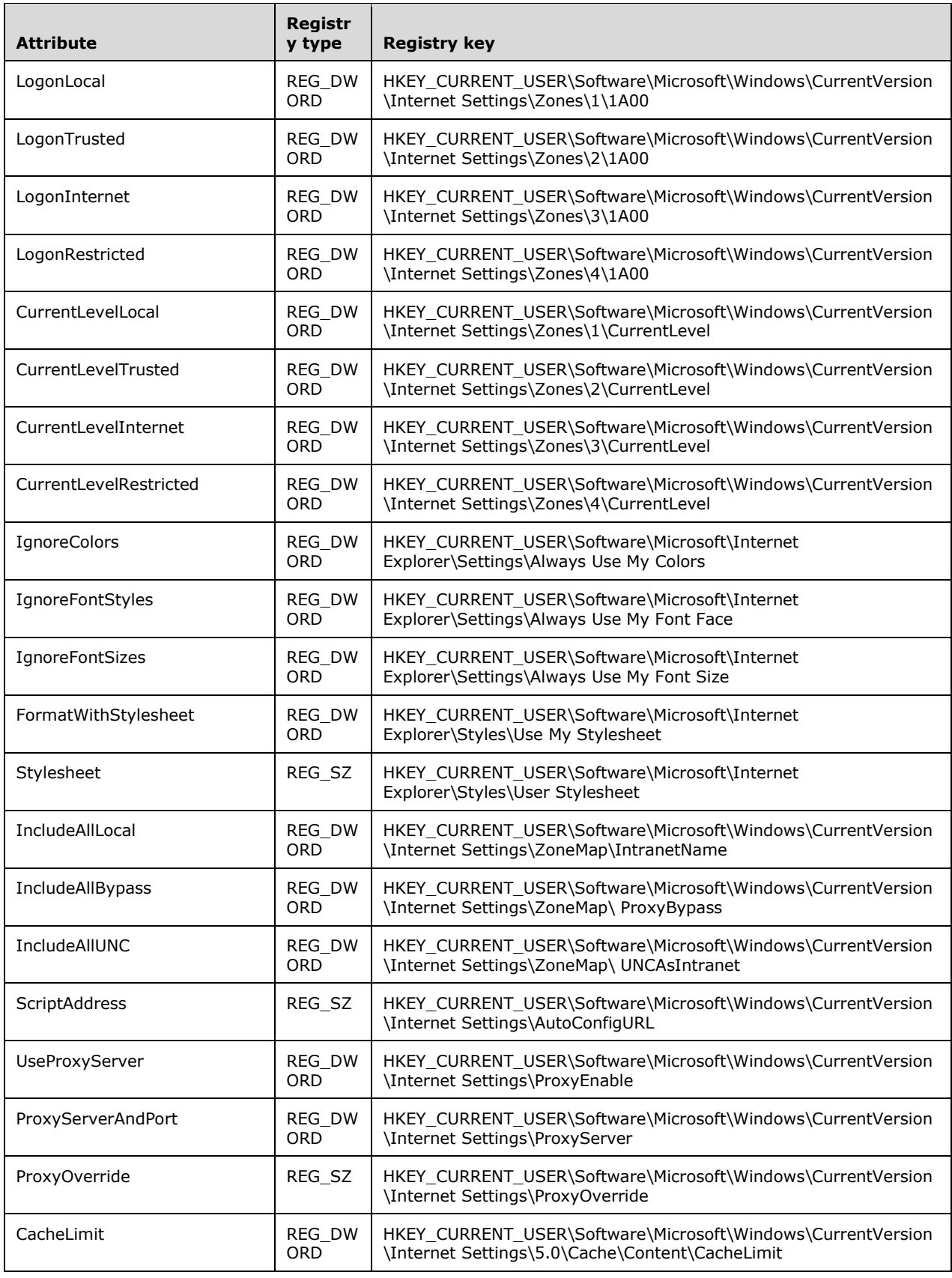

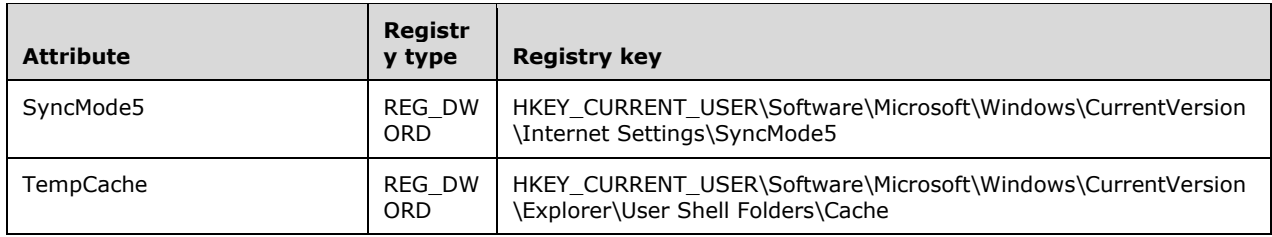

# **2.2.1.10.2 Internet Explorer 7 Registry Keys**

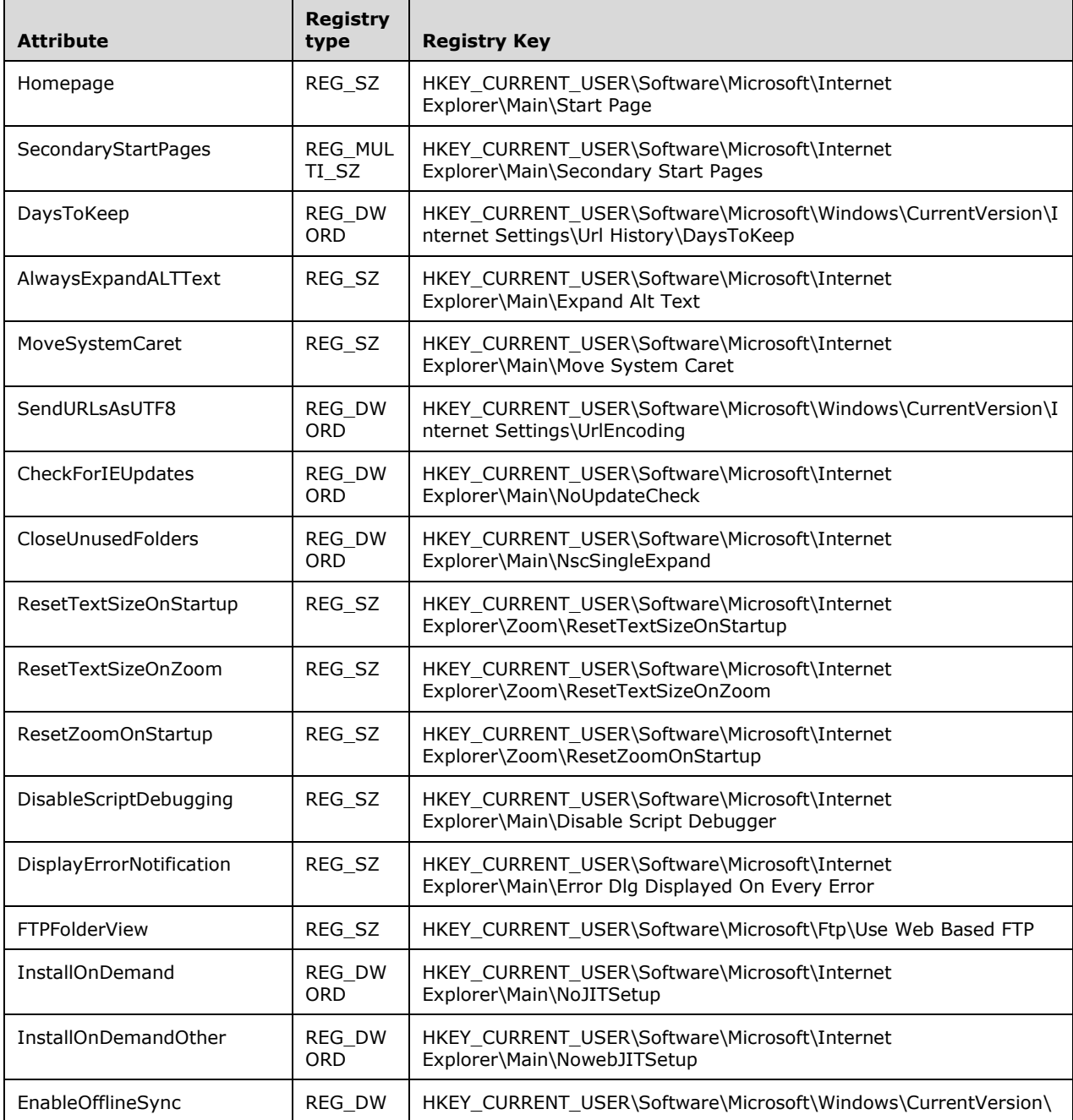

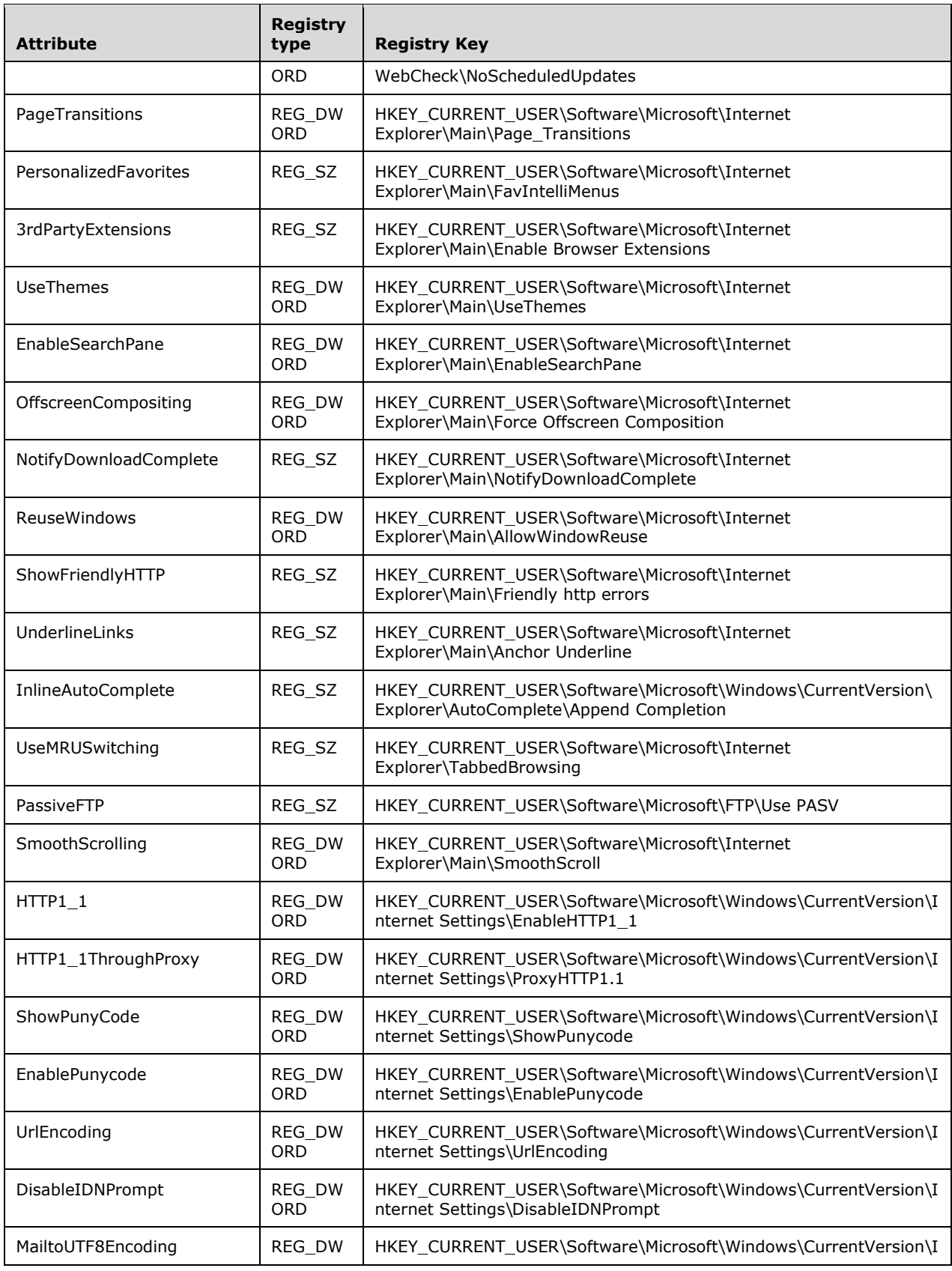

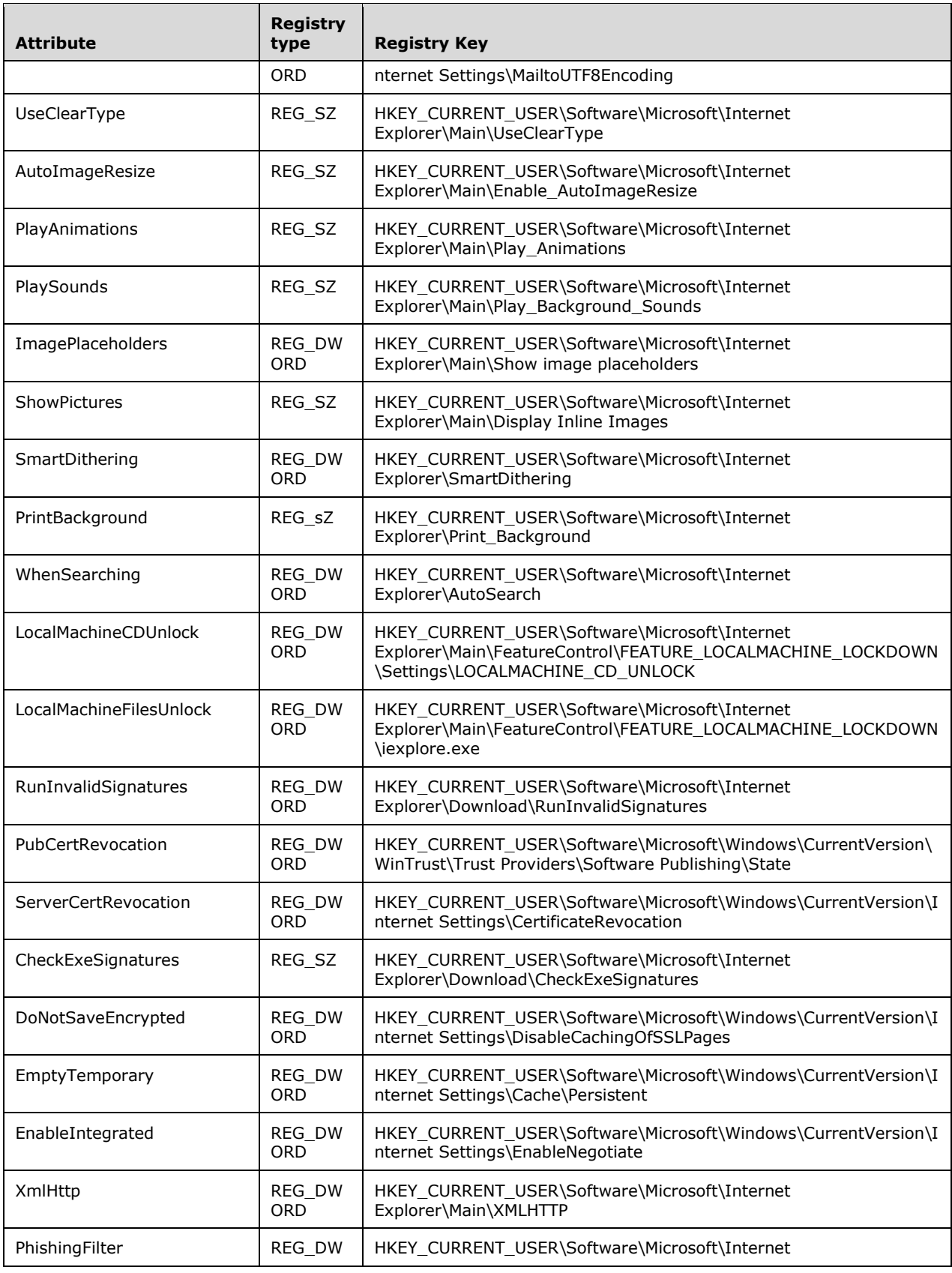

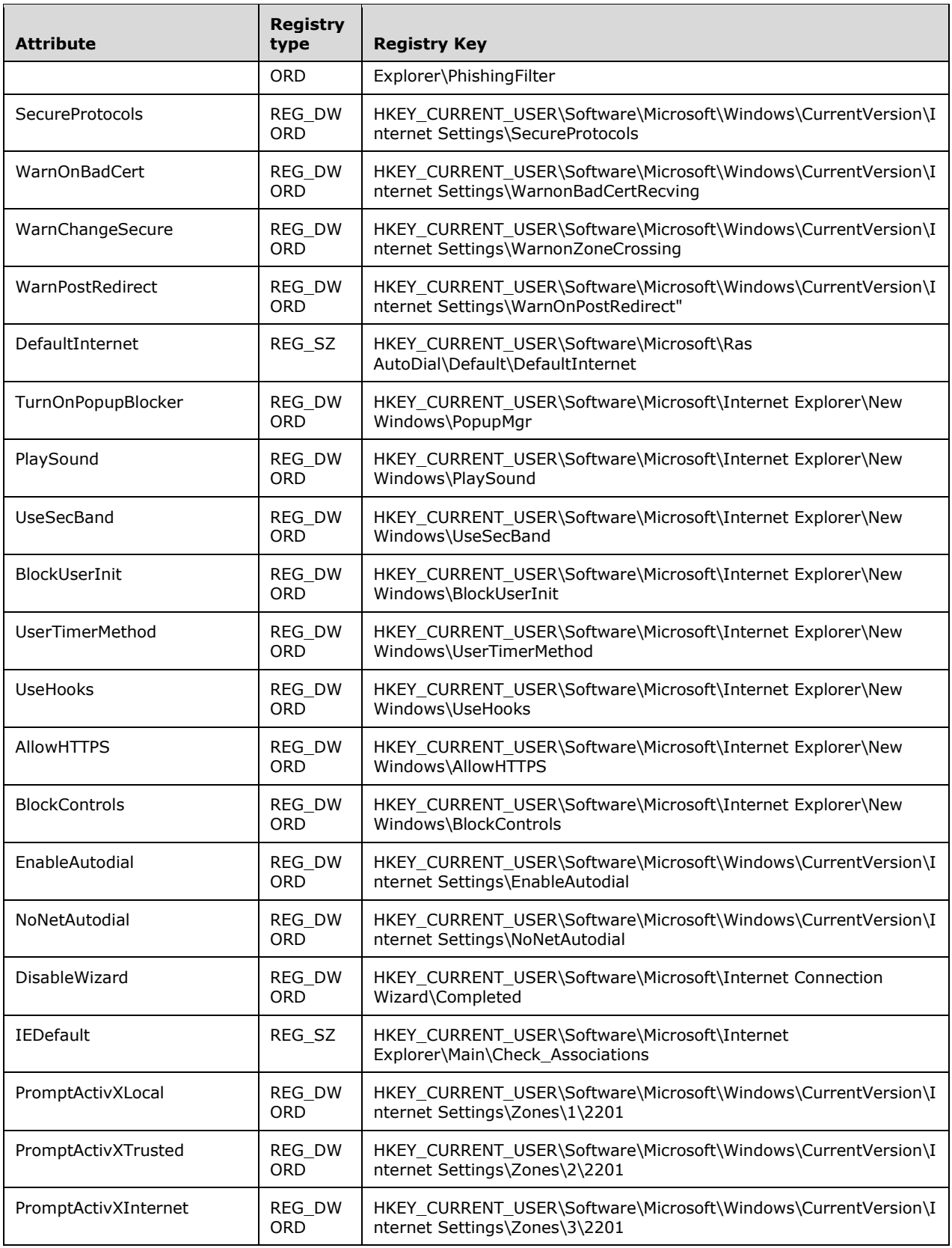

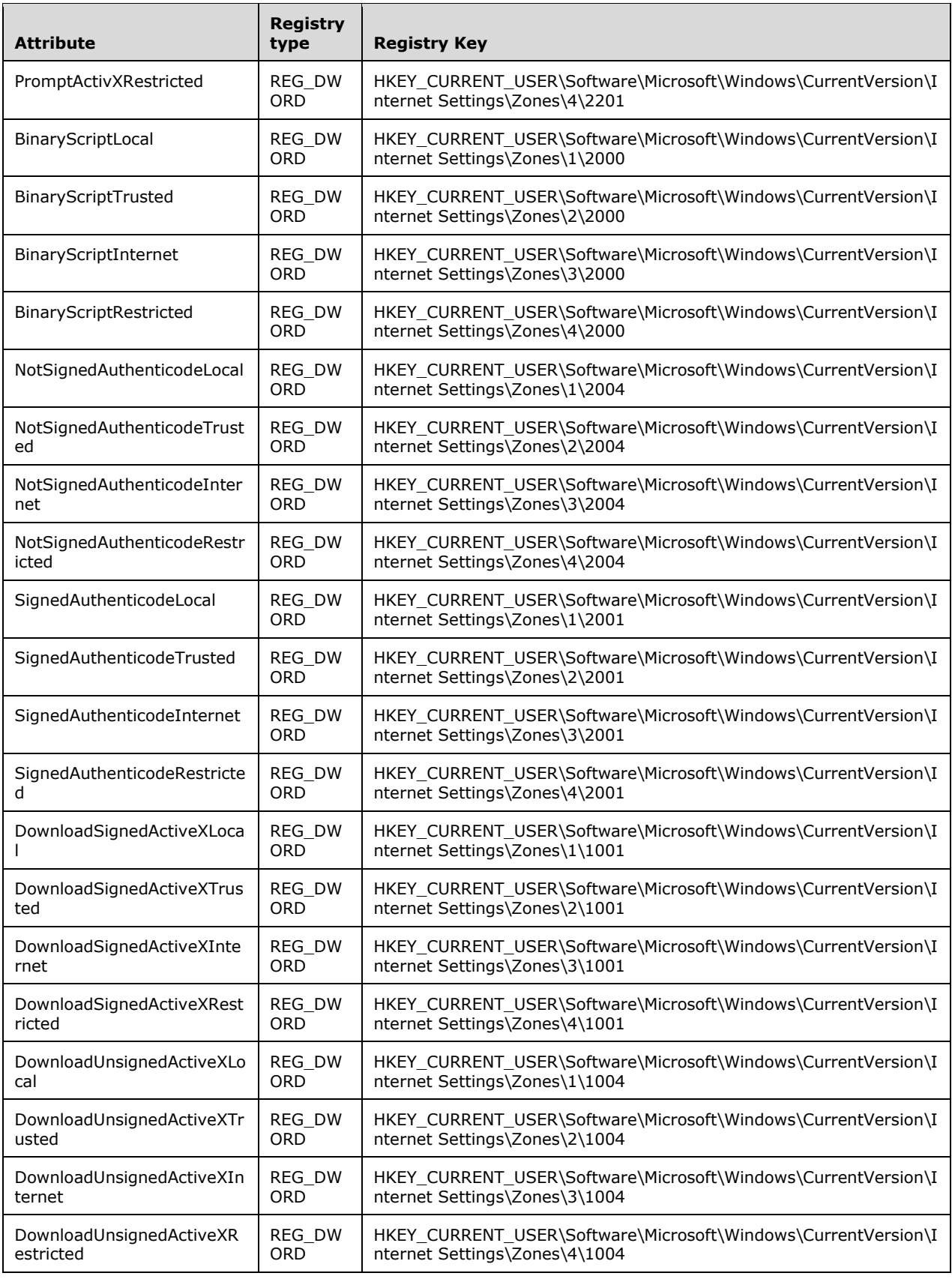

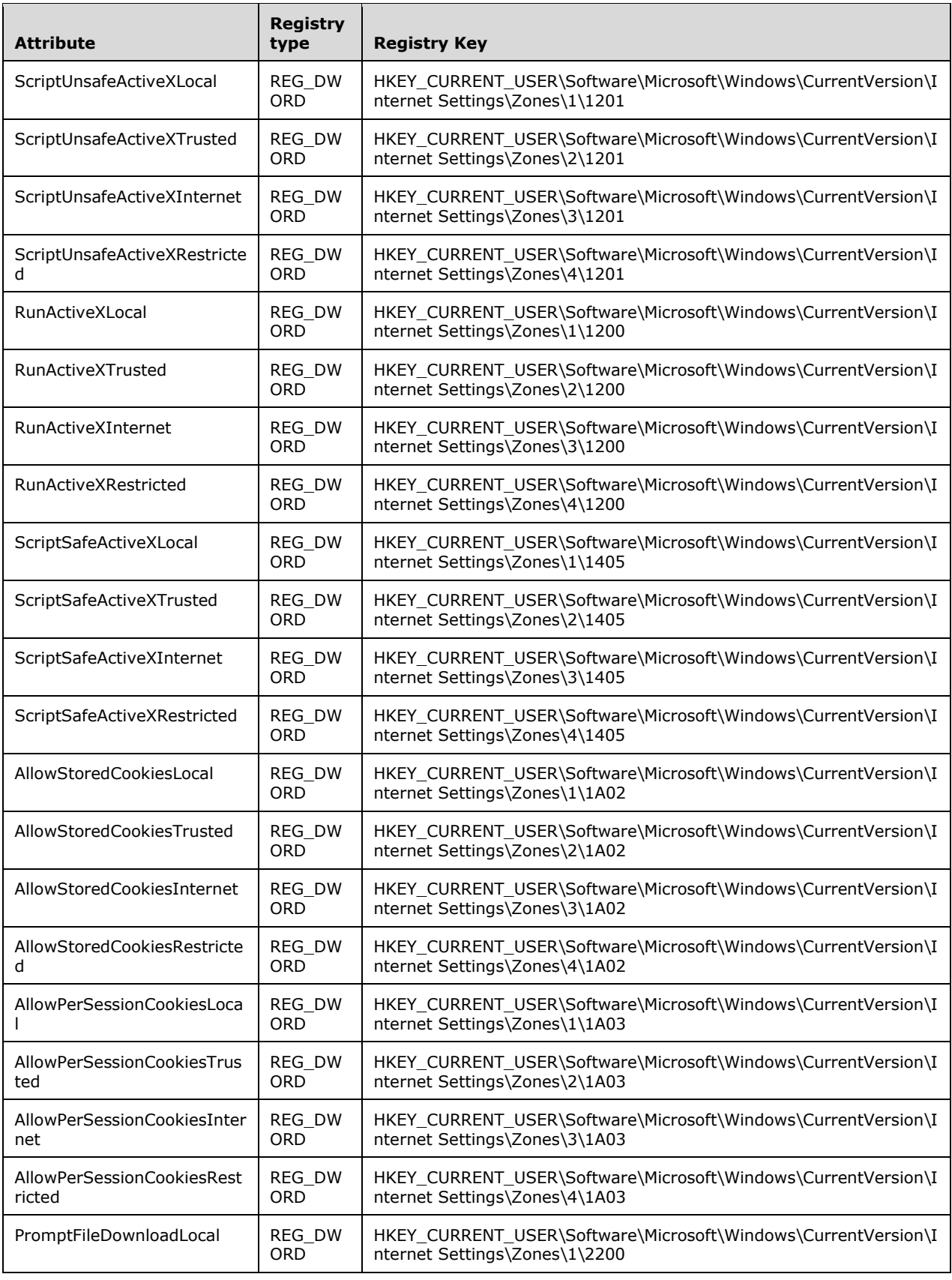

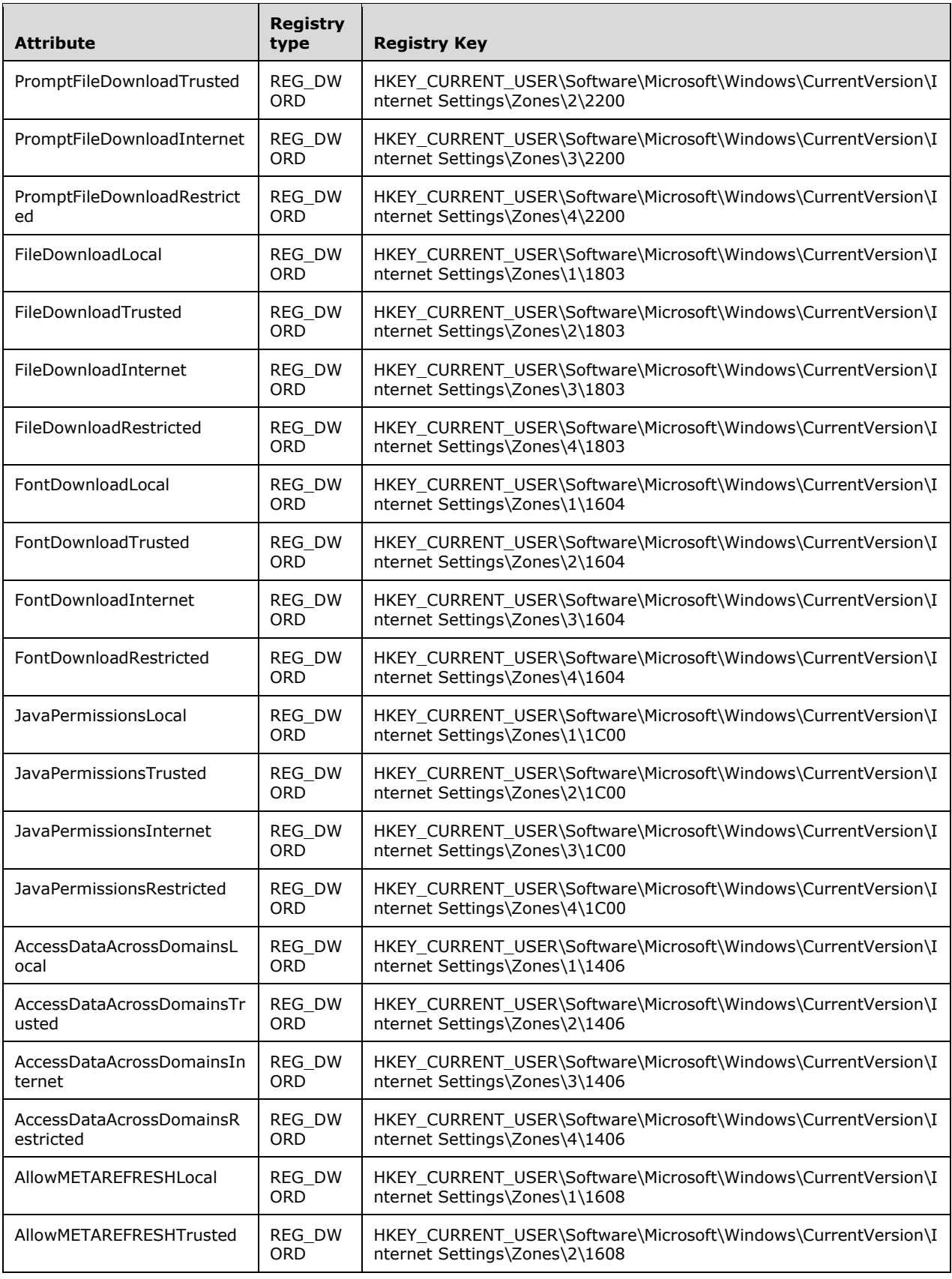

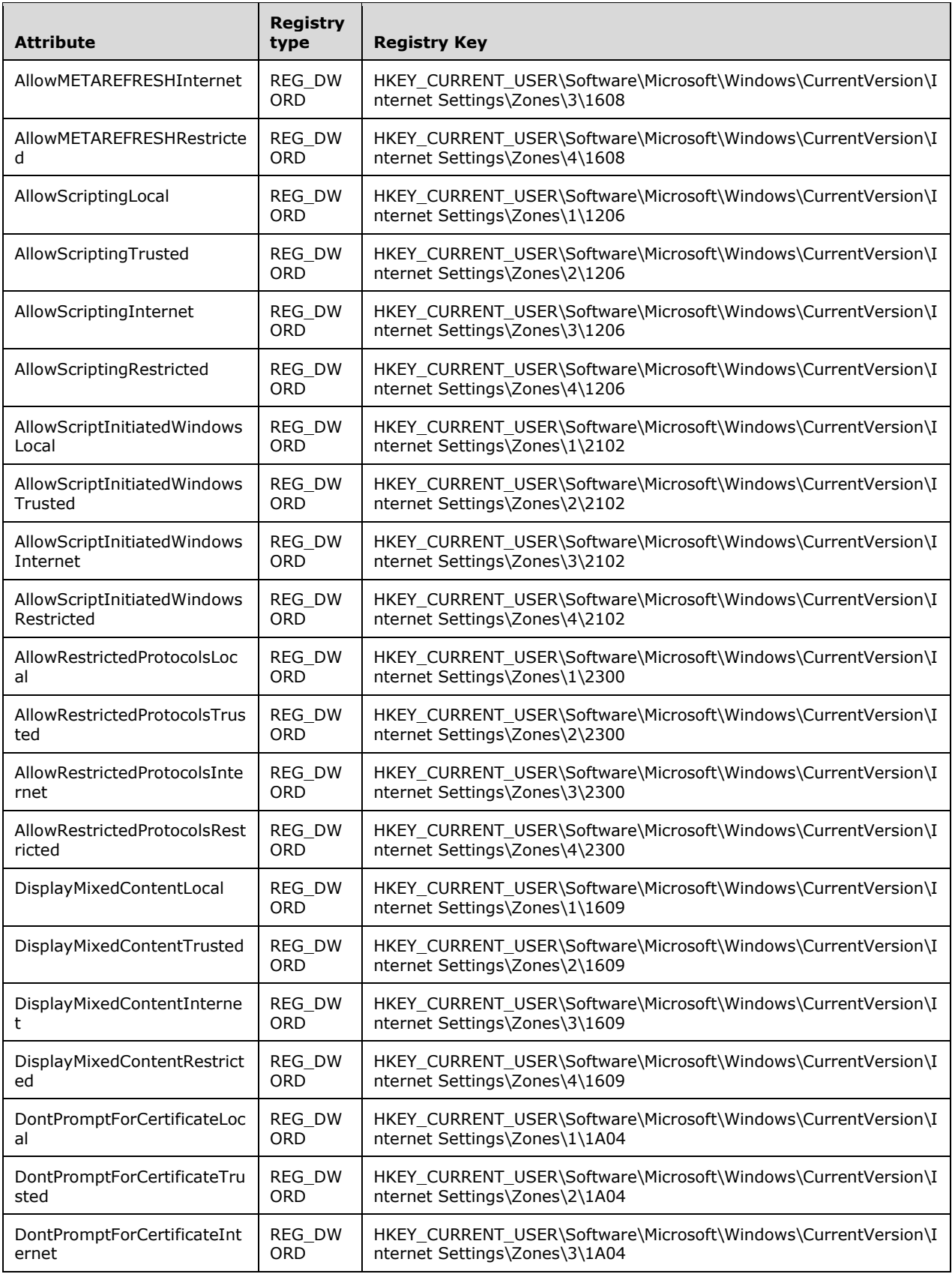

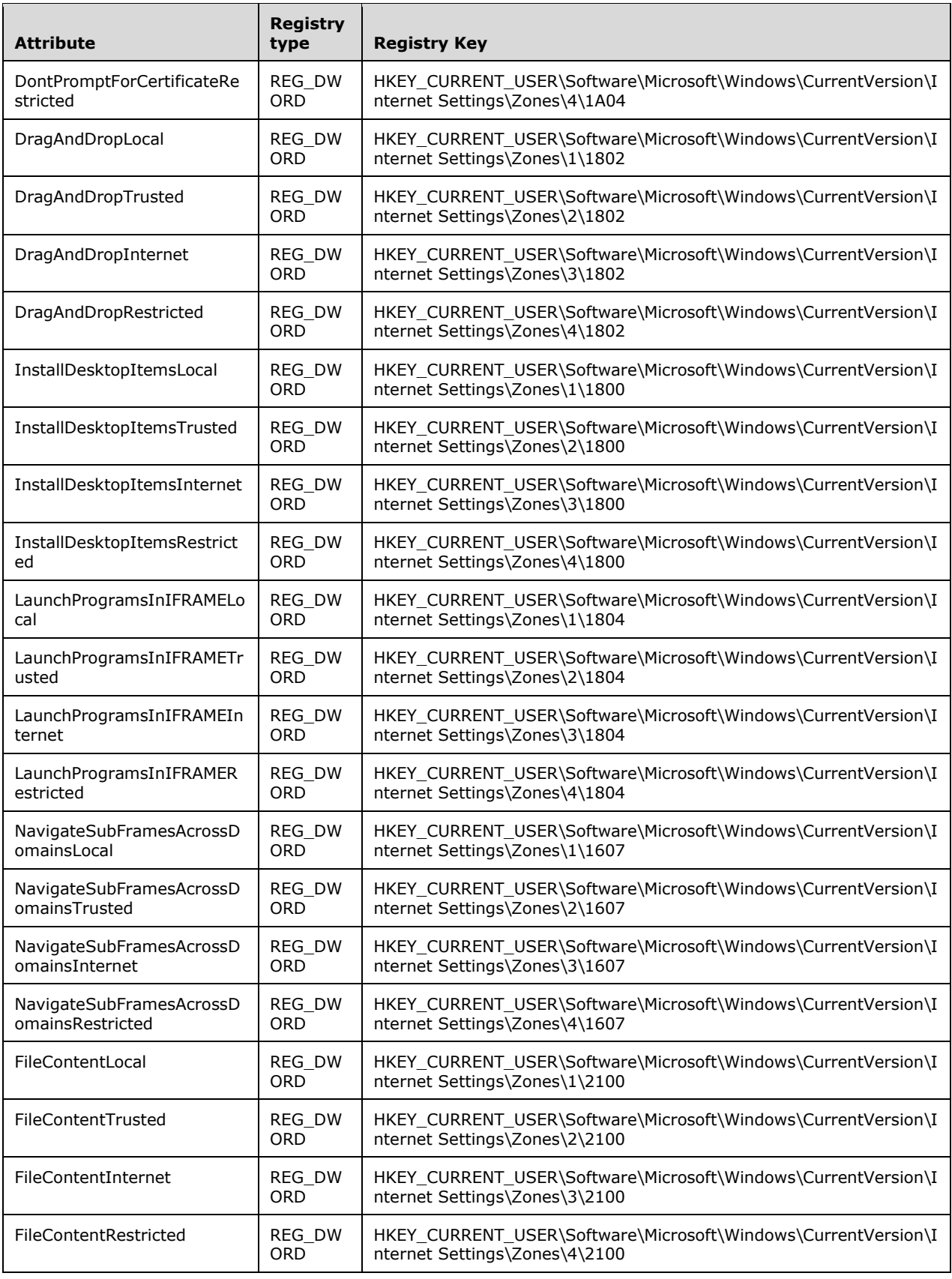

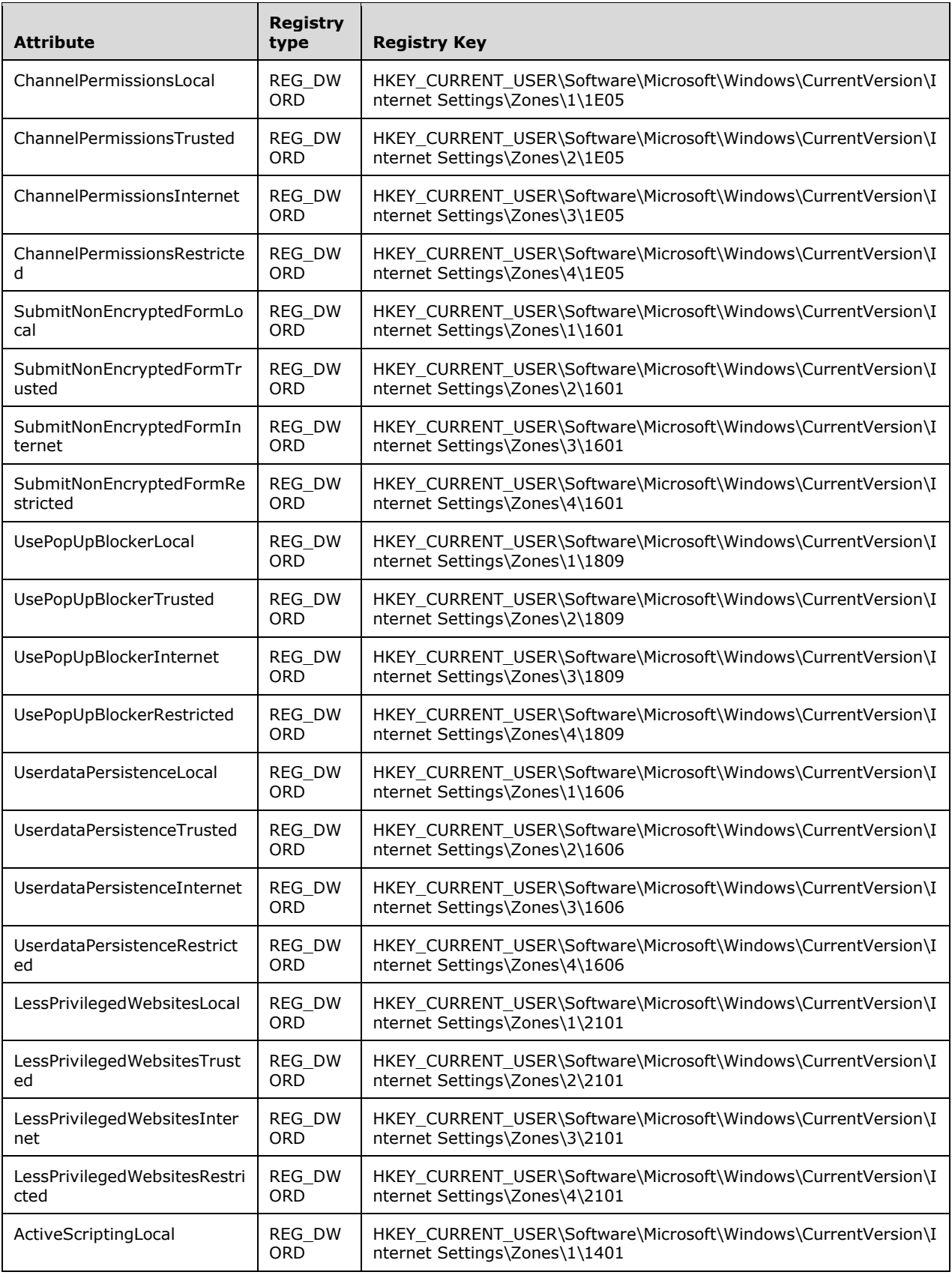

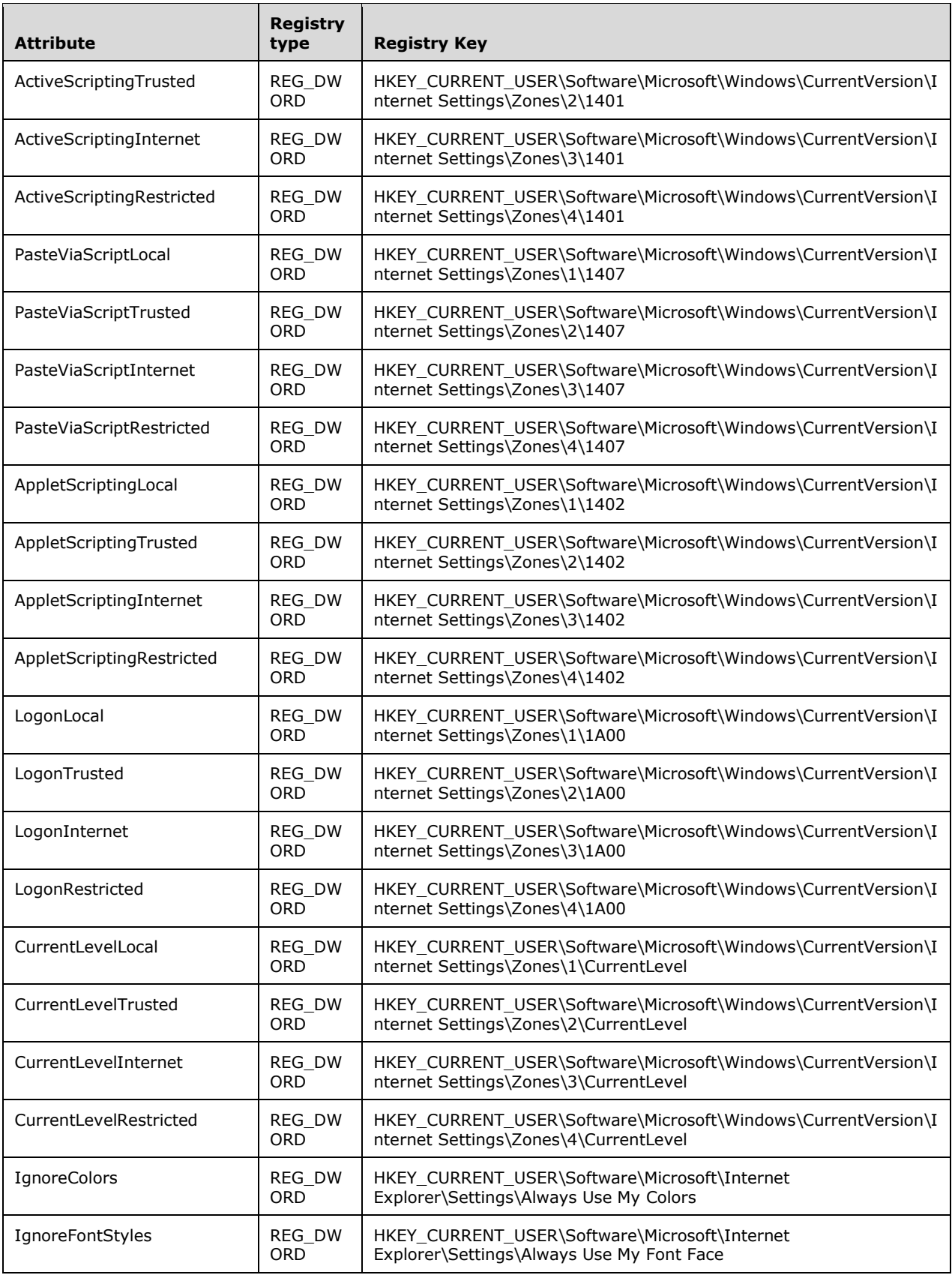

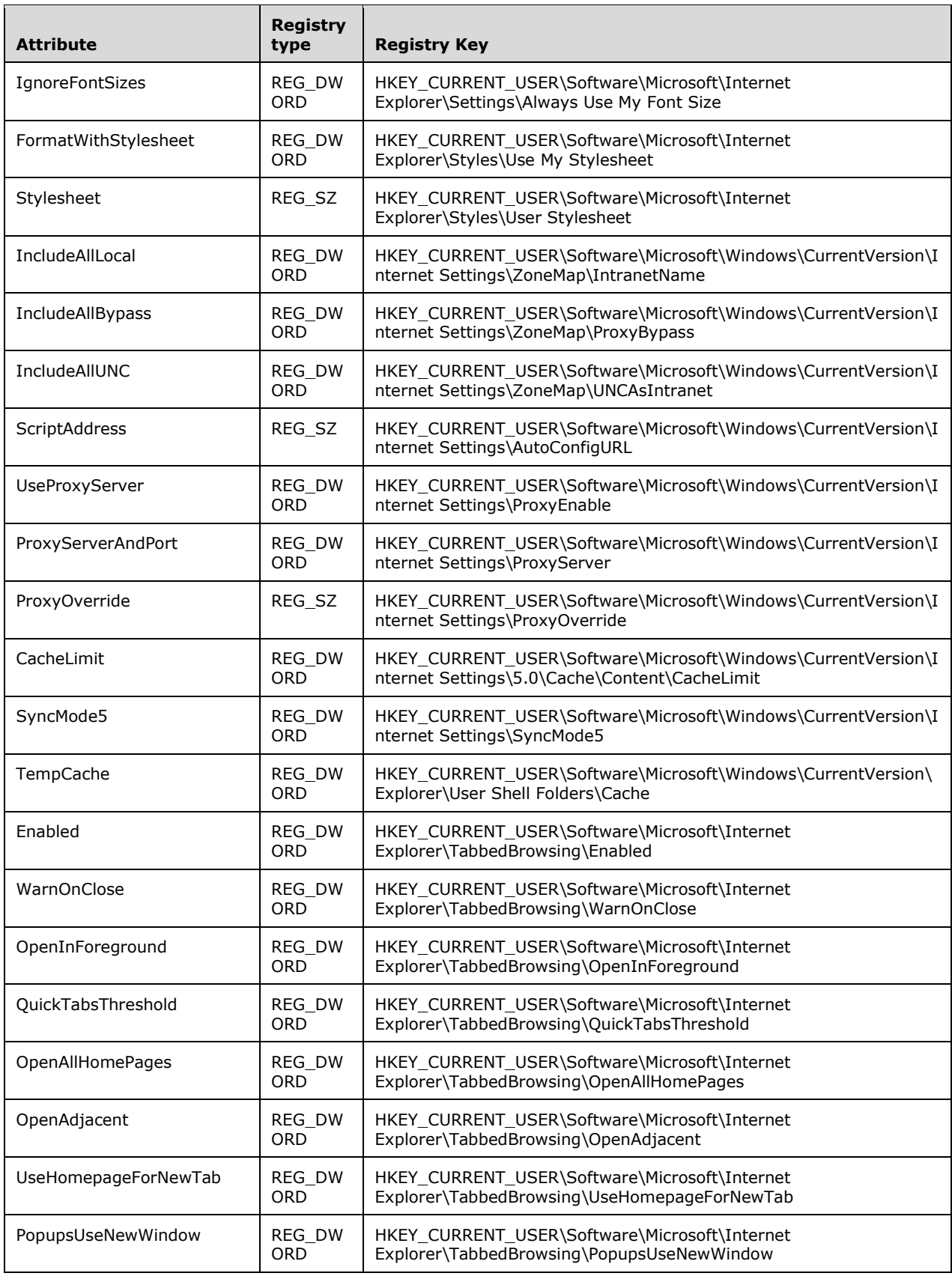

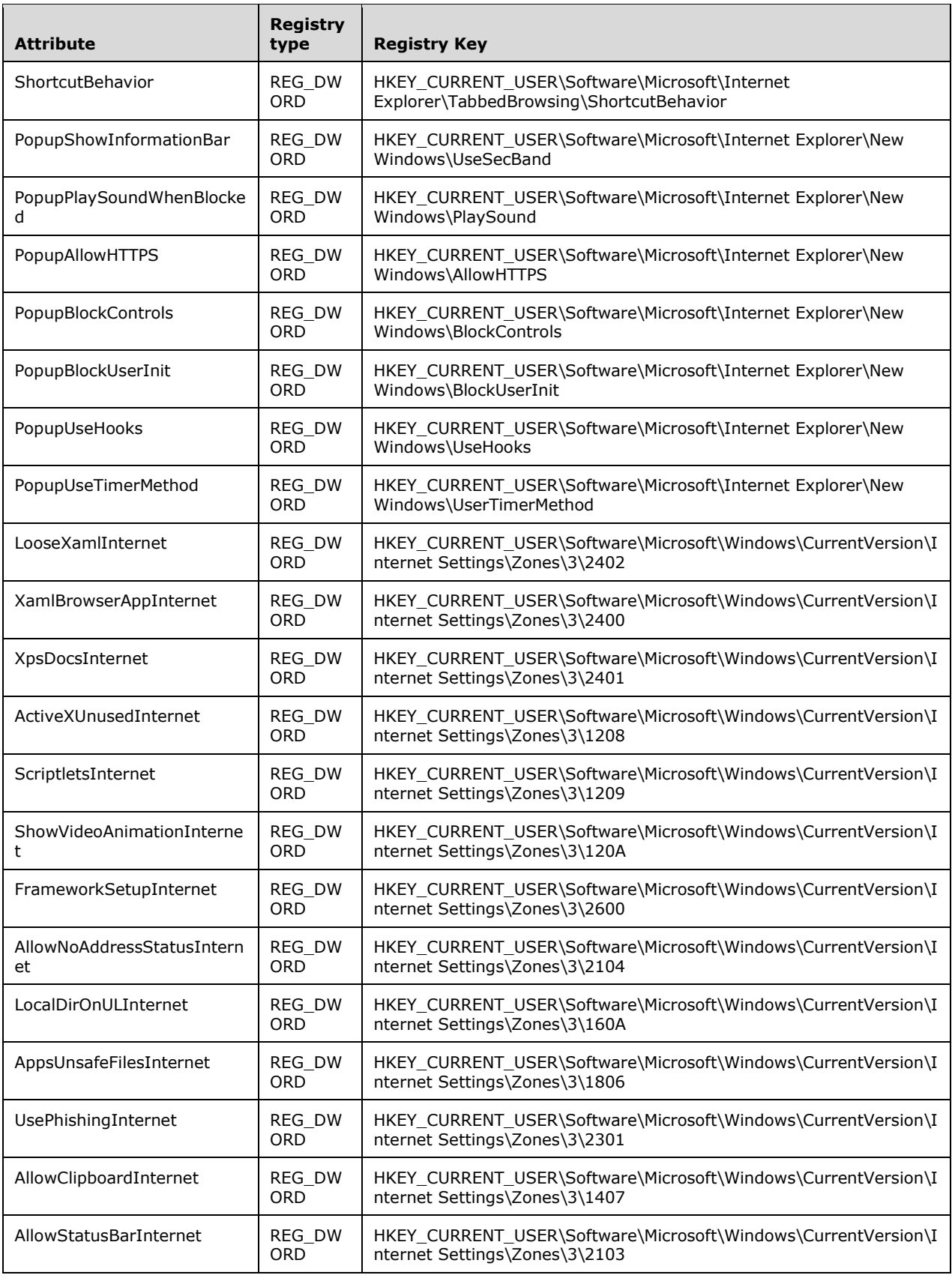

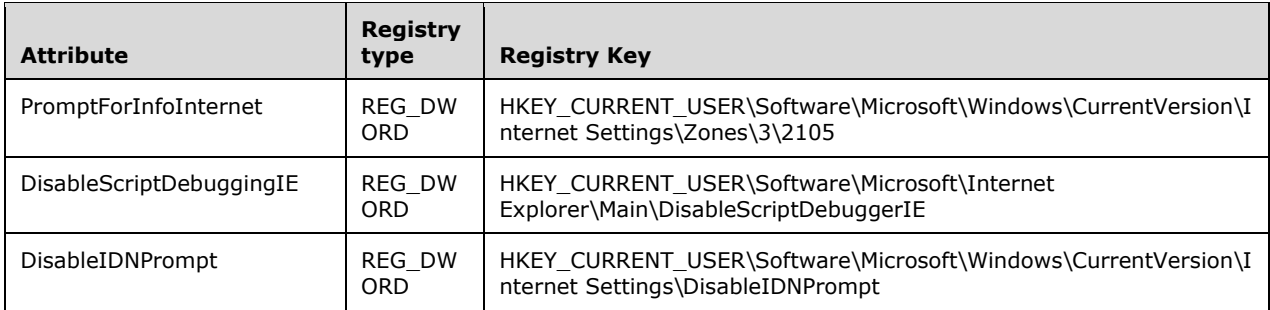

# **2.2.1.10.3 Internet Explorer 8 and Internet Explorer 9 Registry Keys**

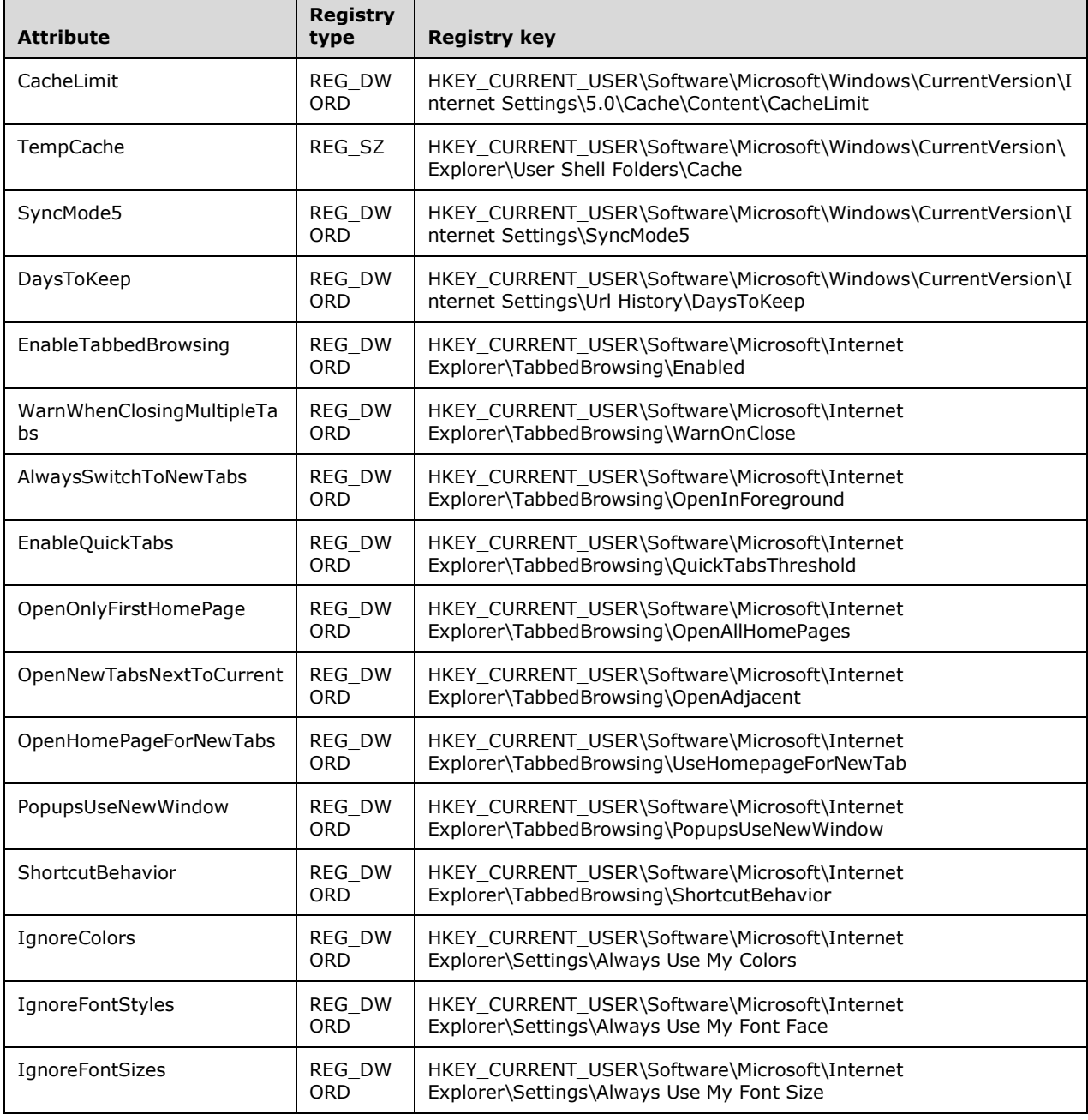

٦

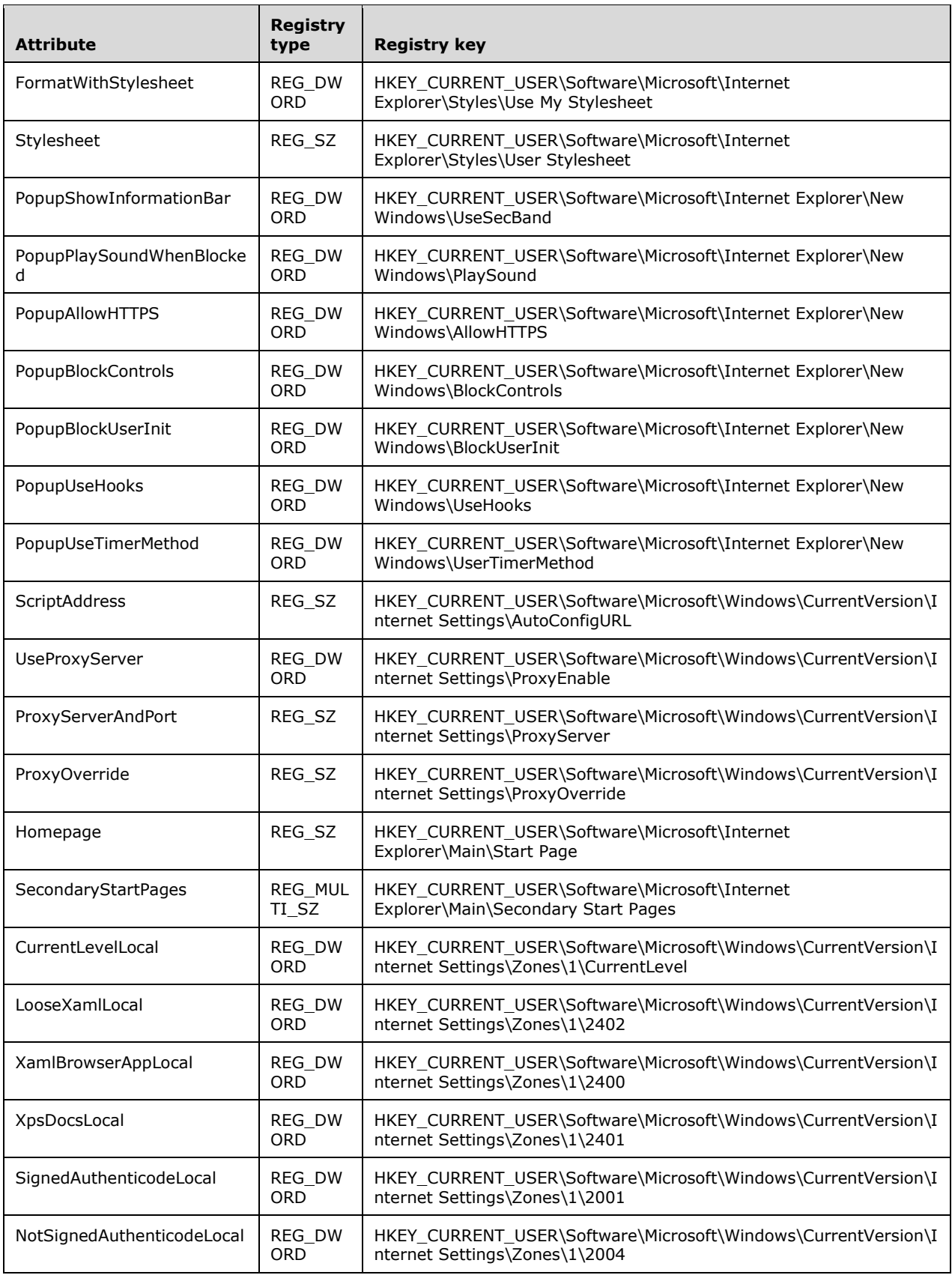

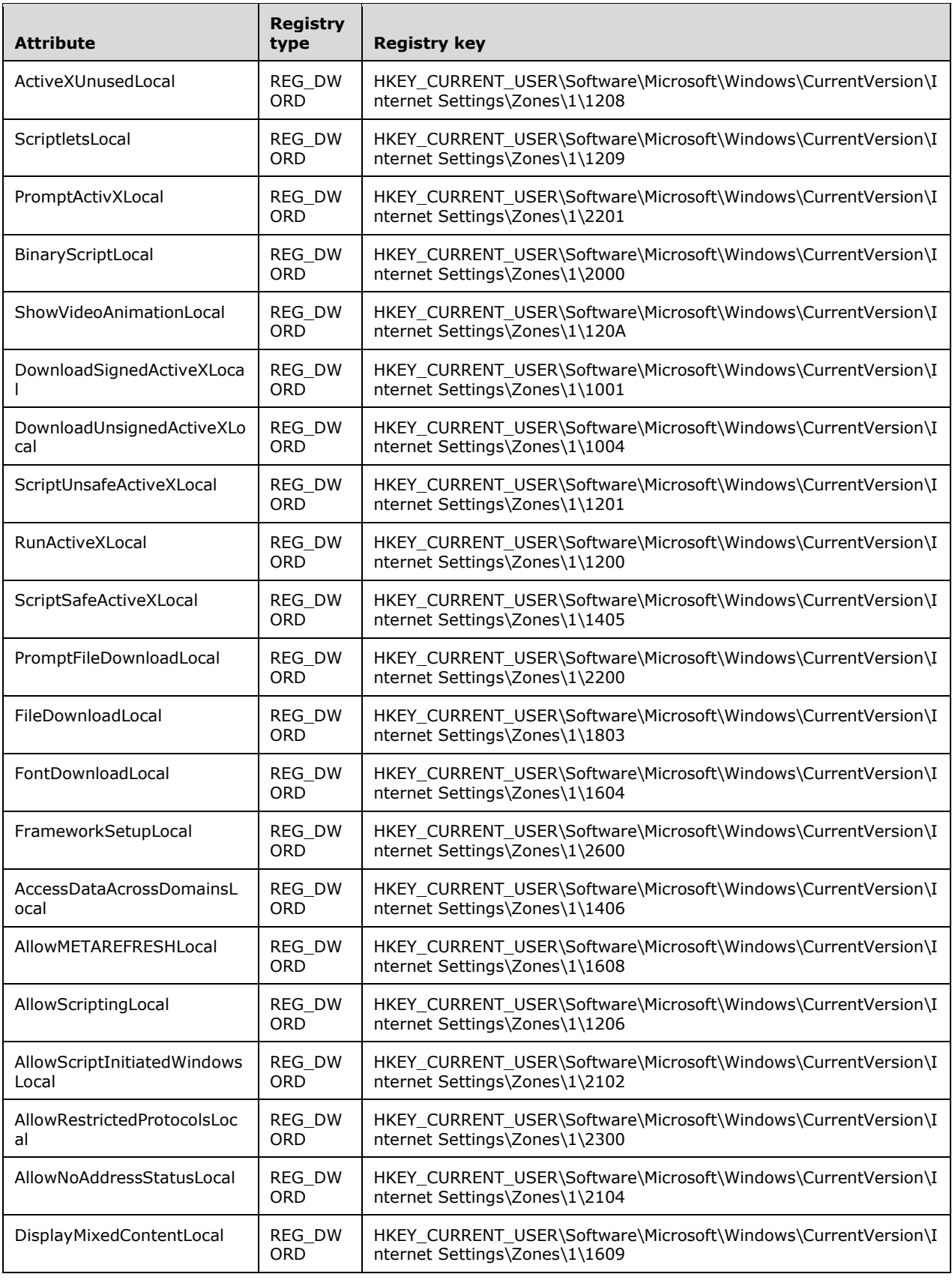

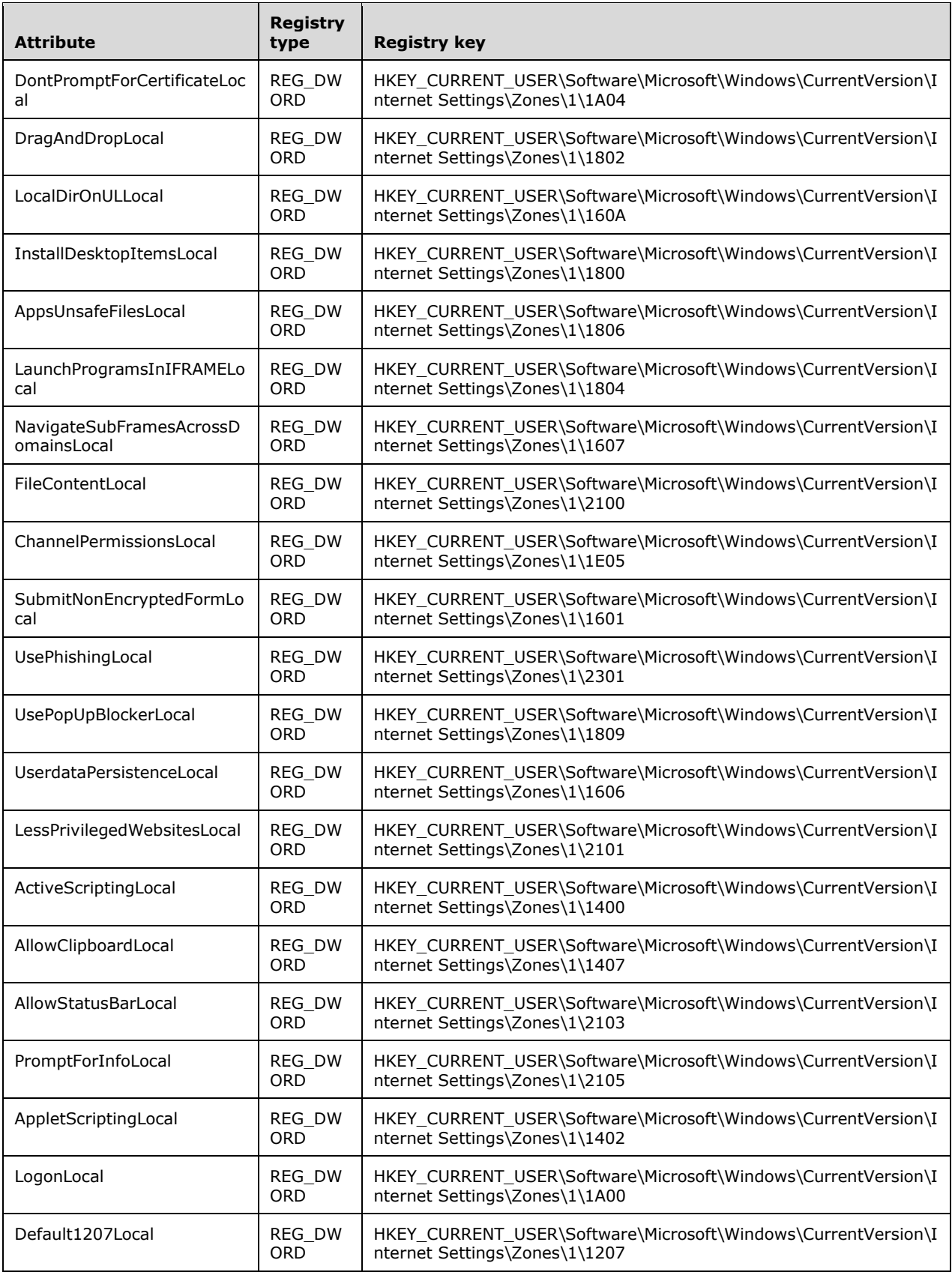

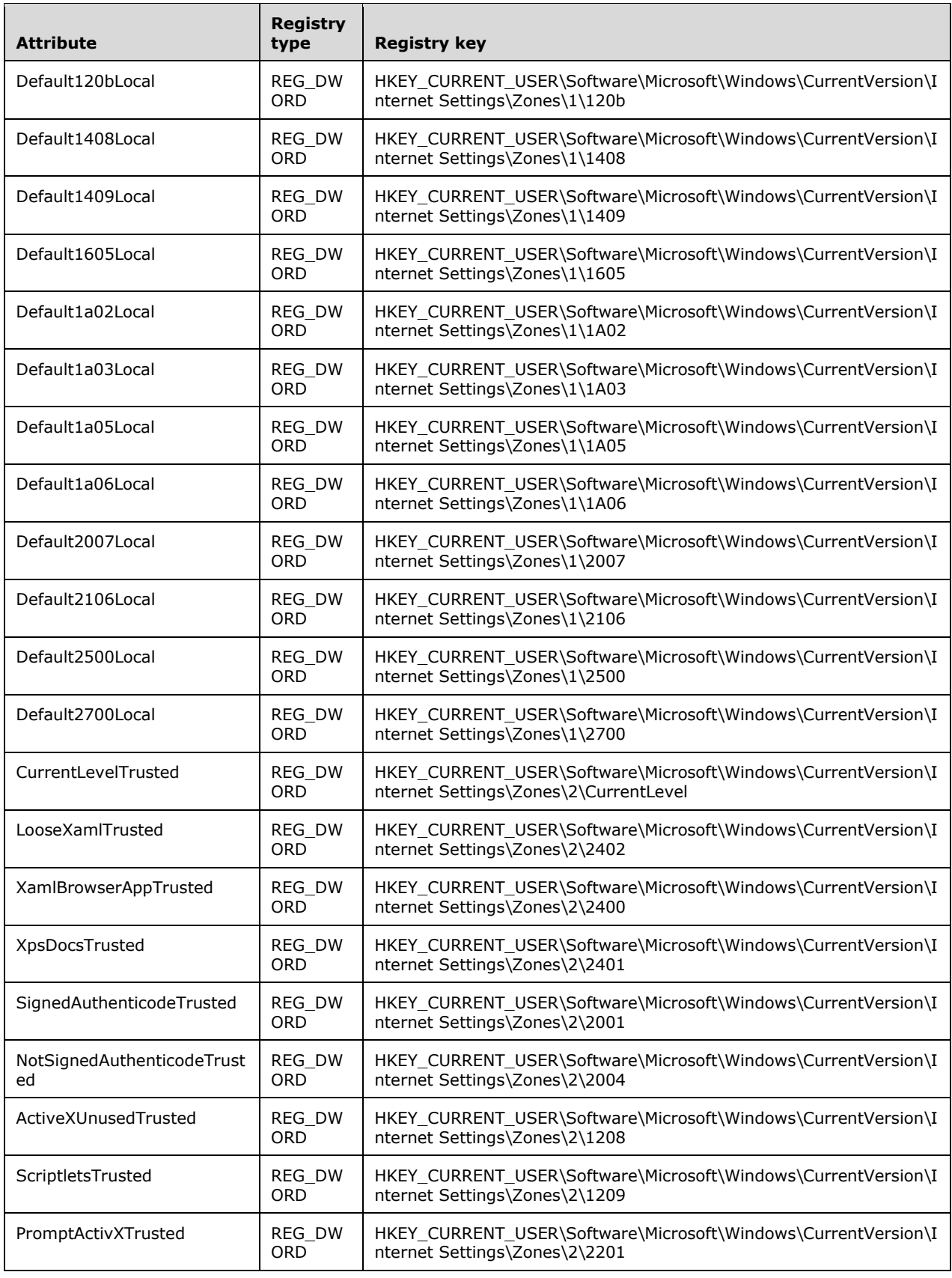
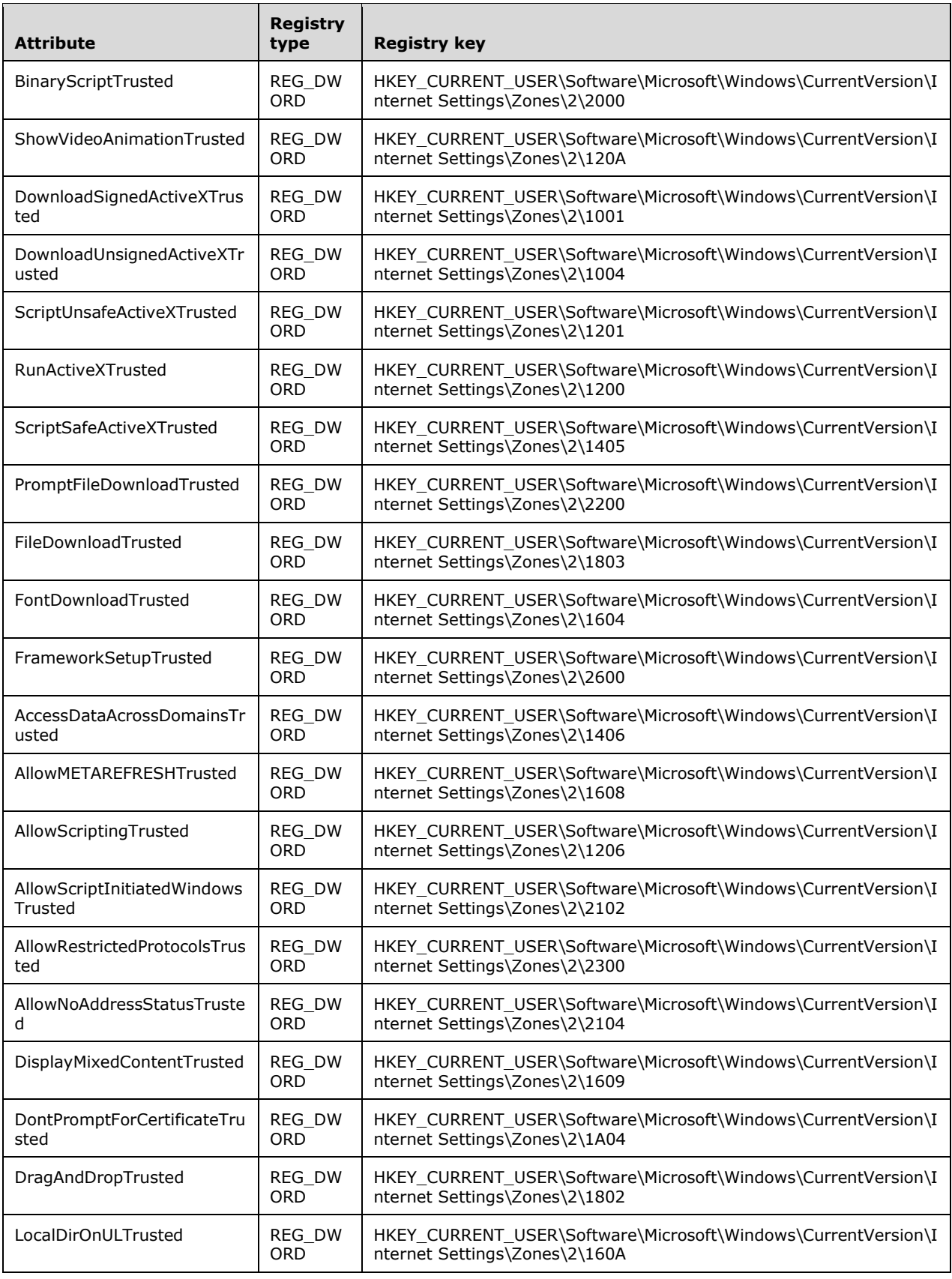

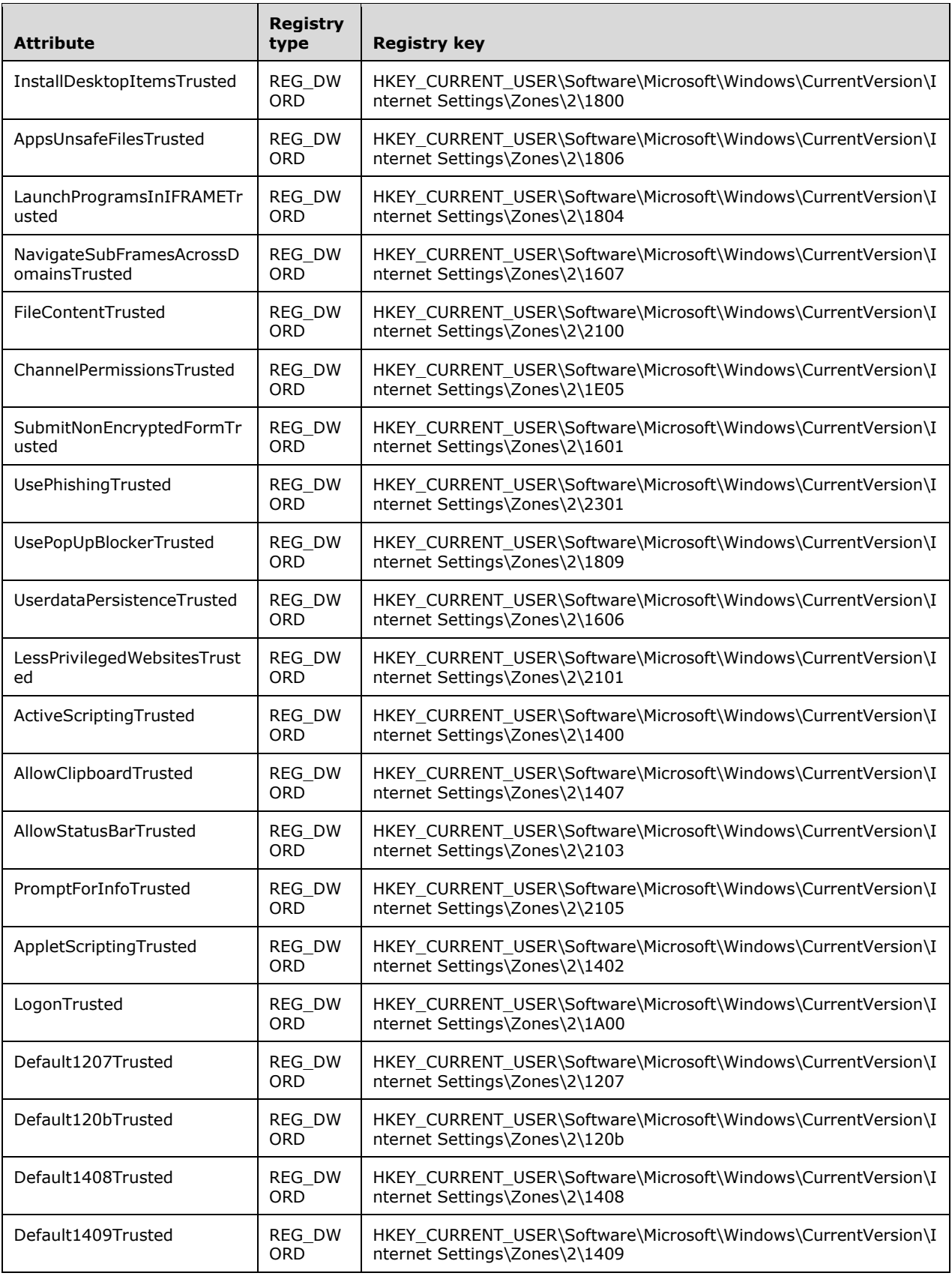

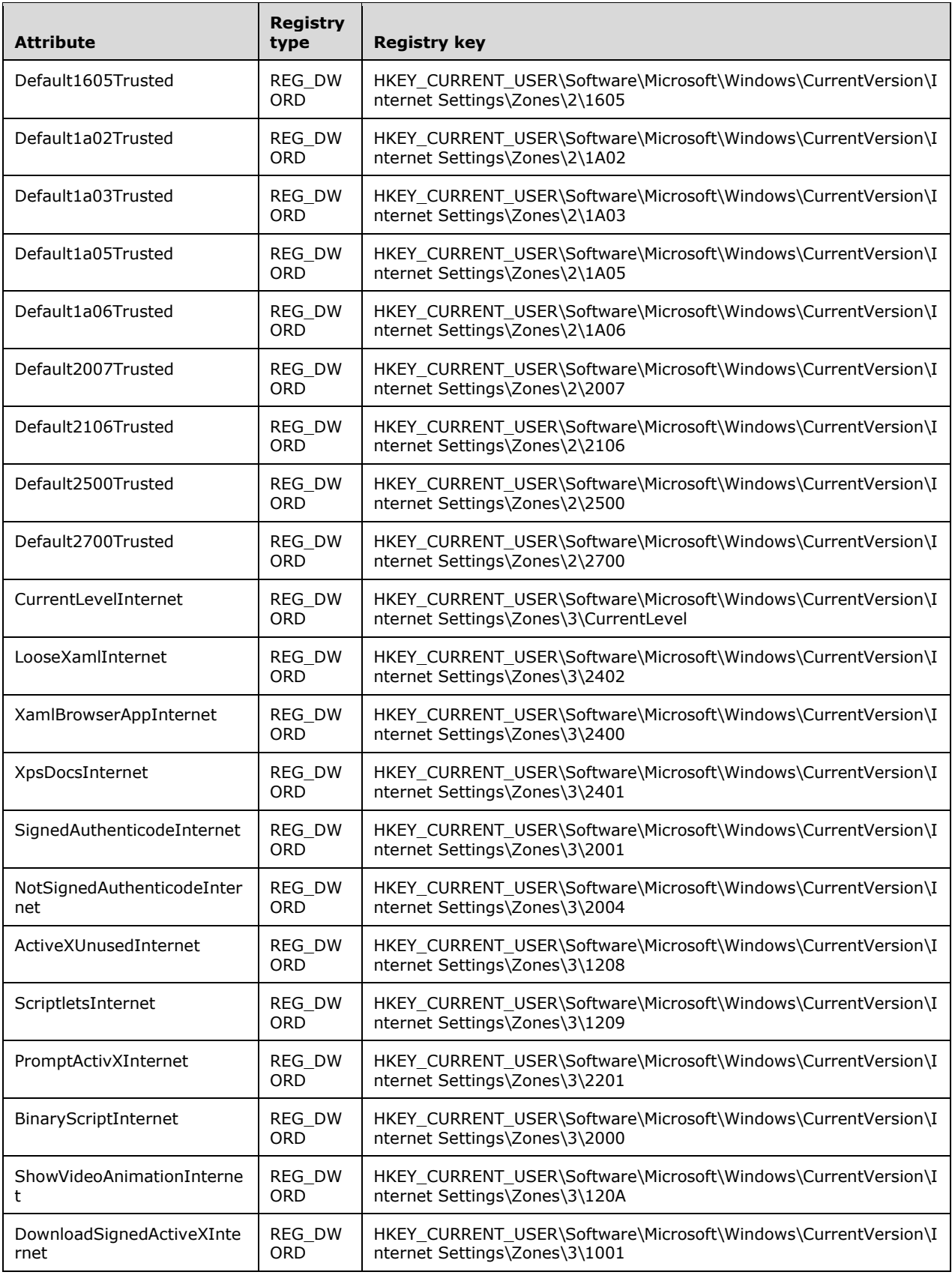

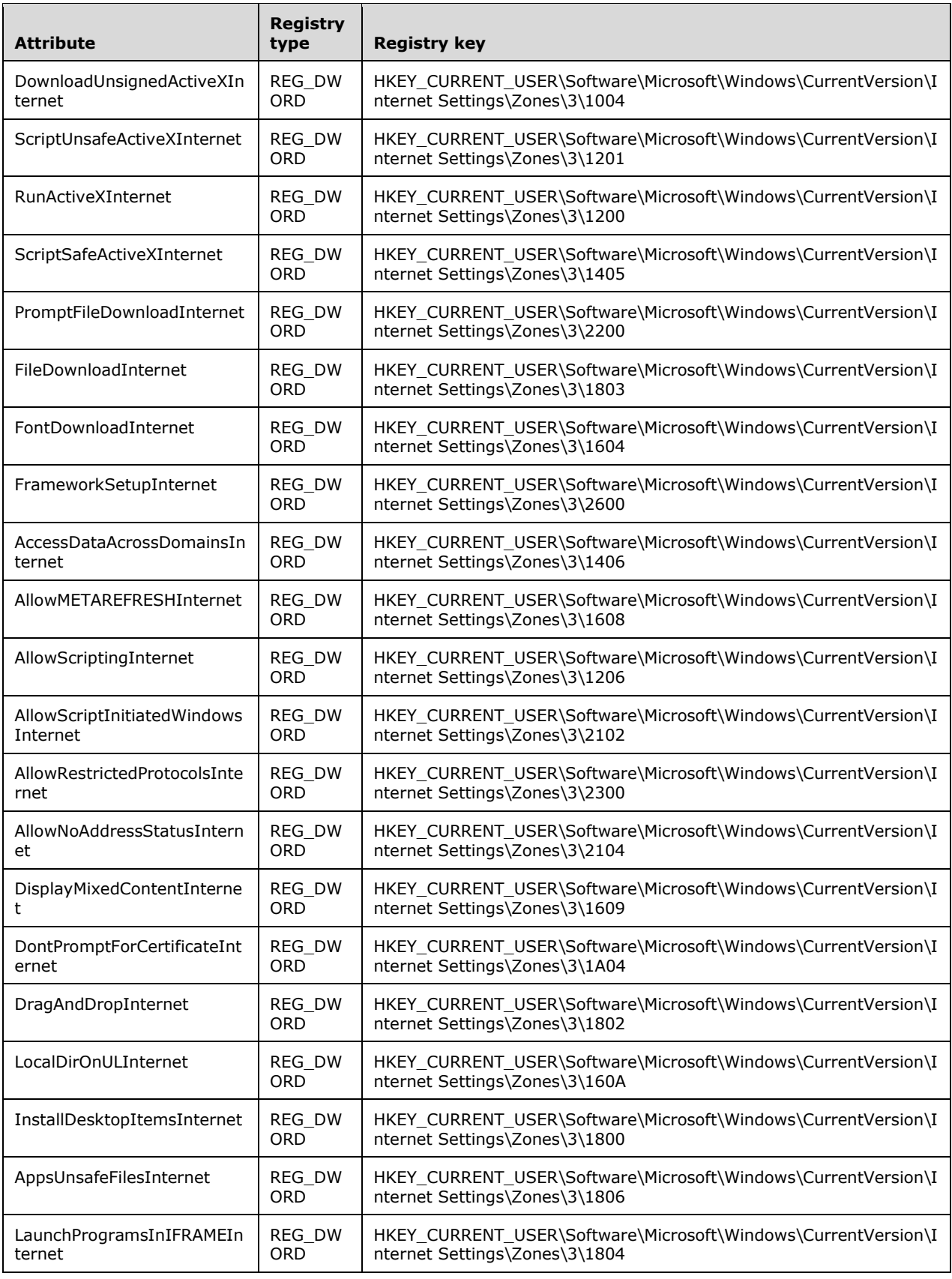

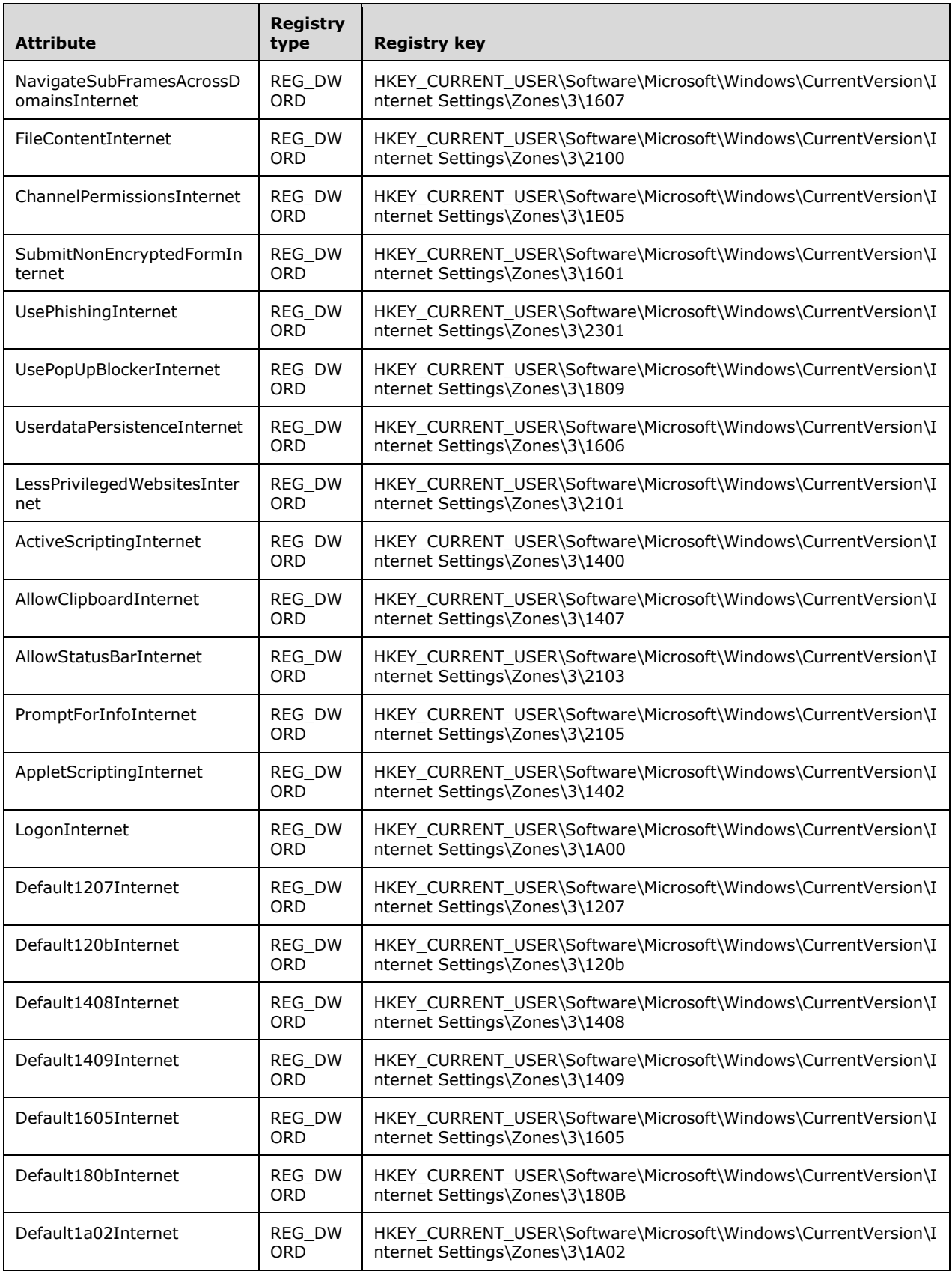

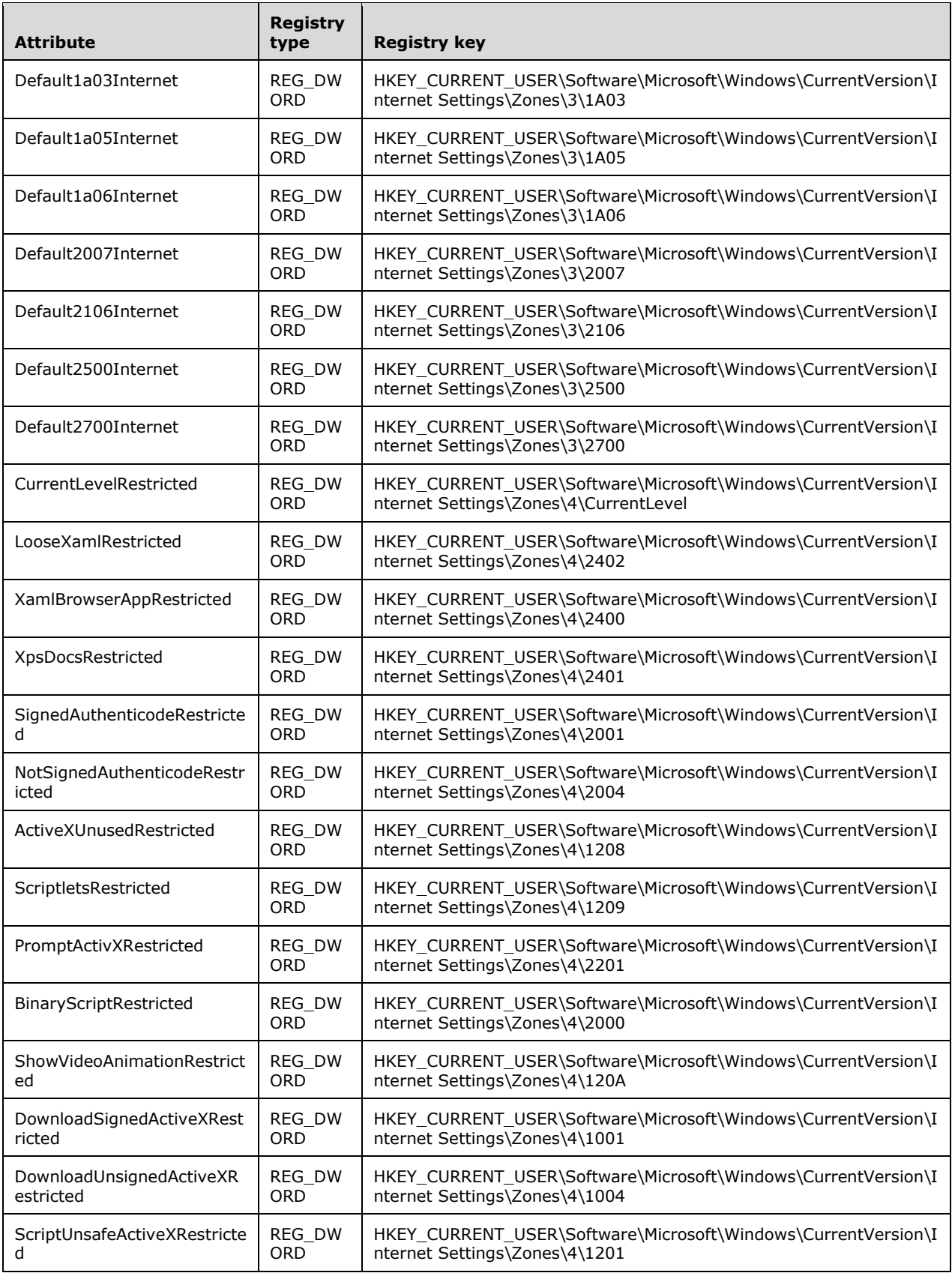

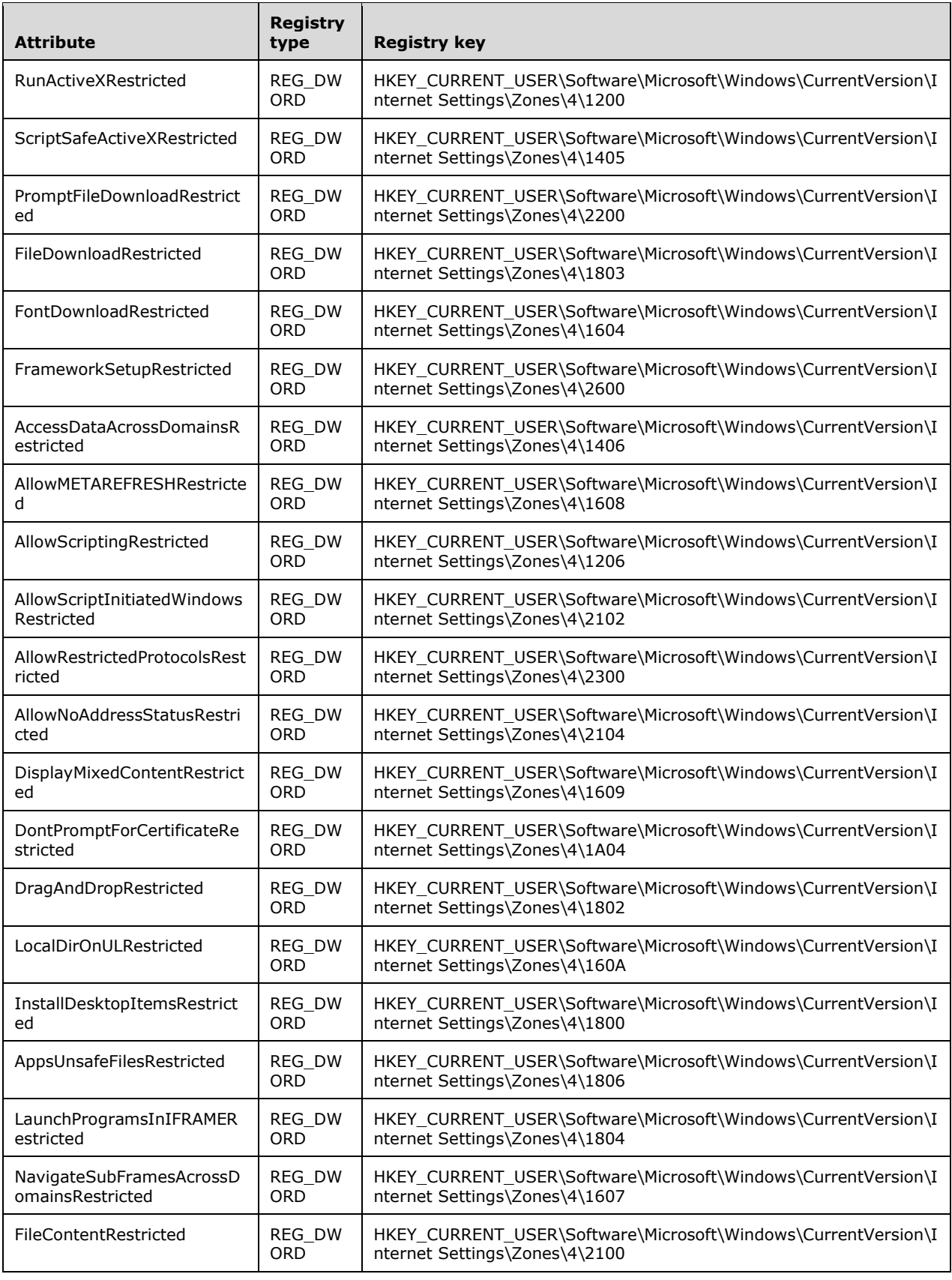

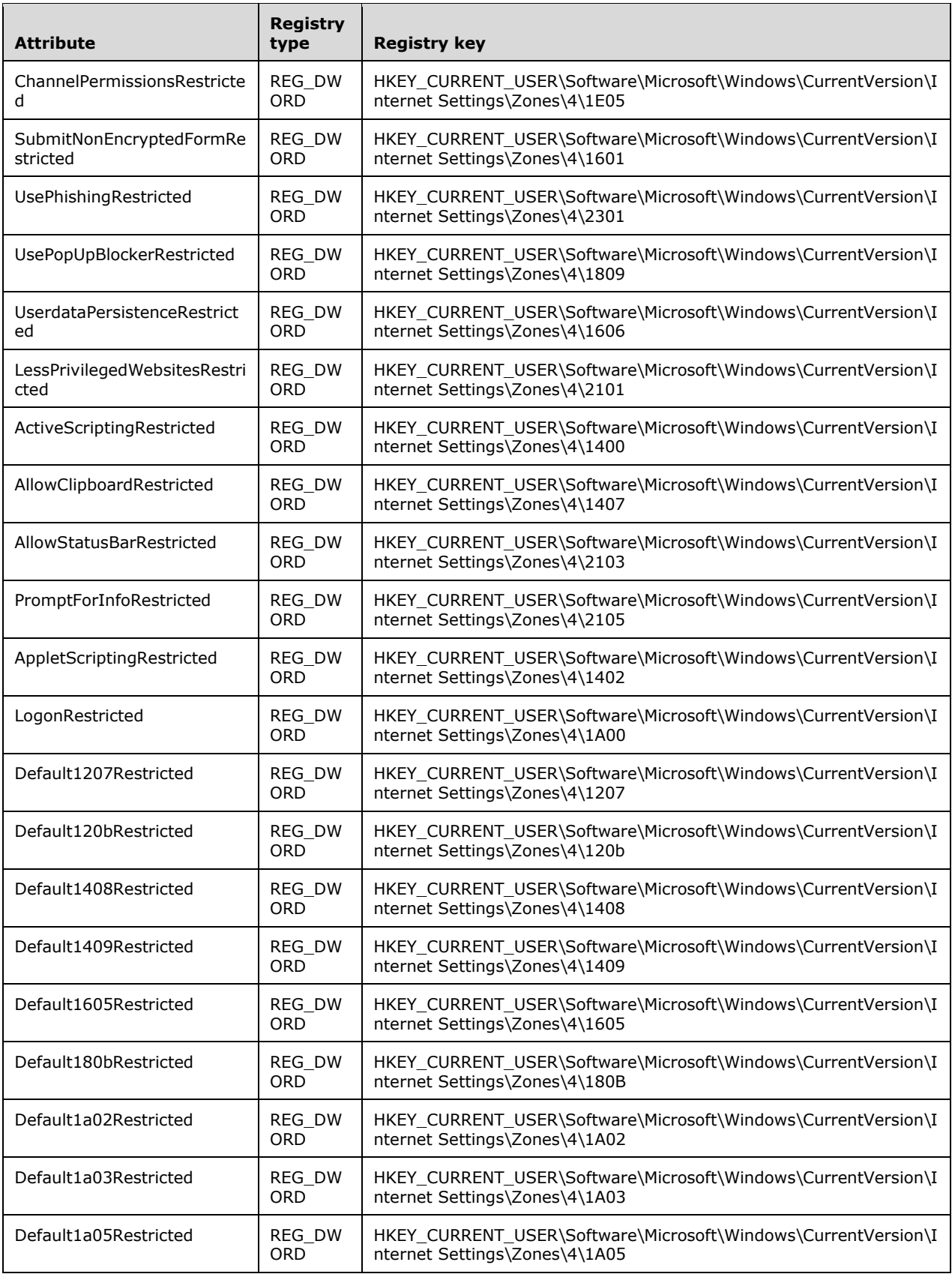

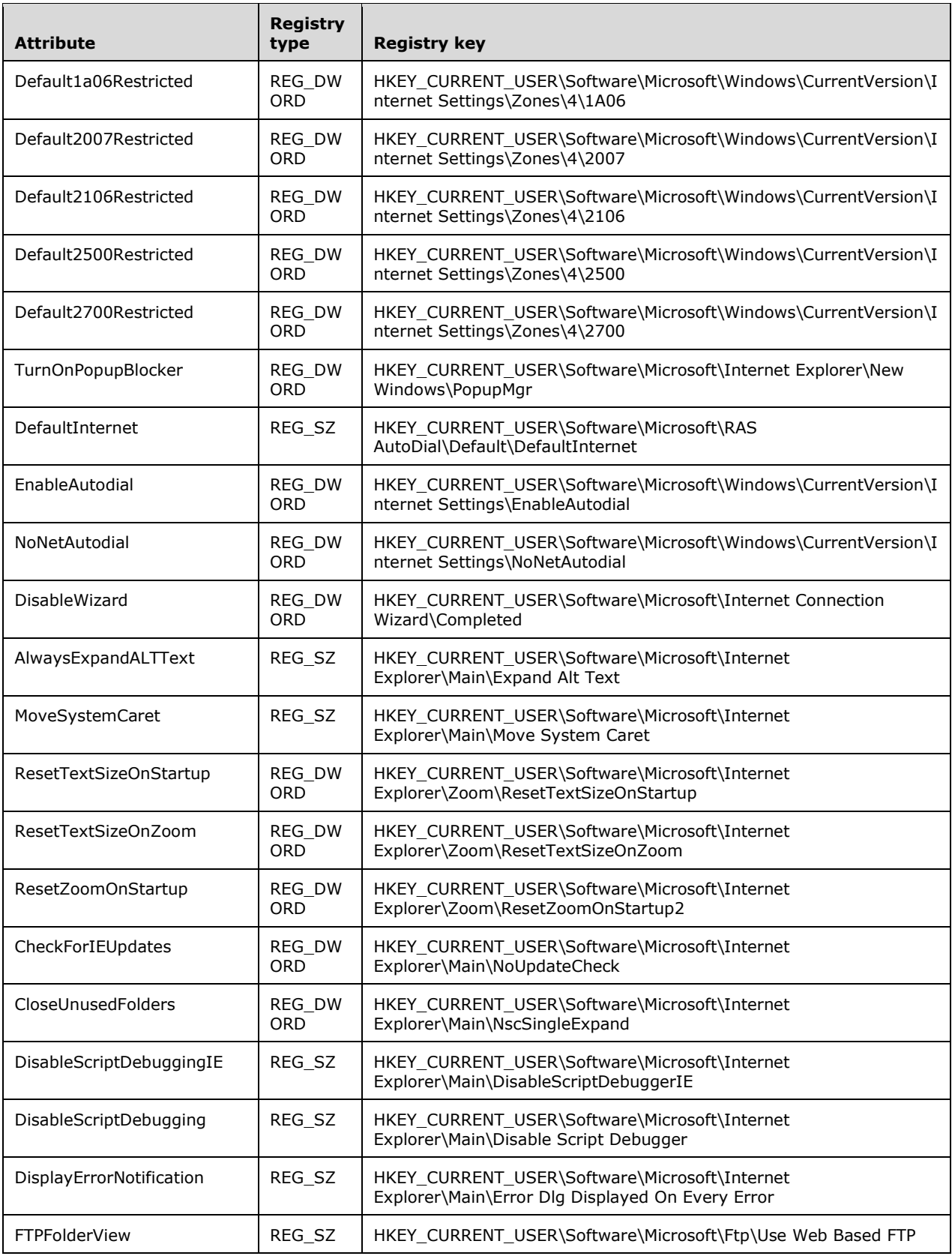

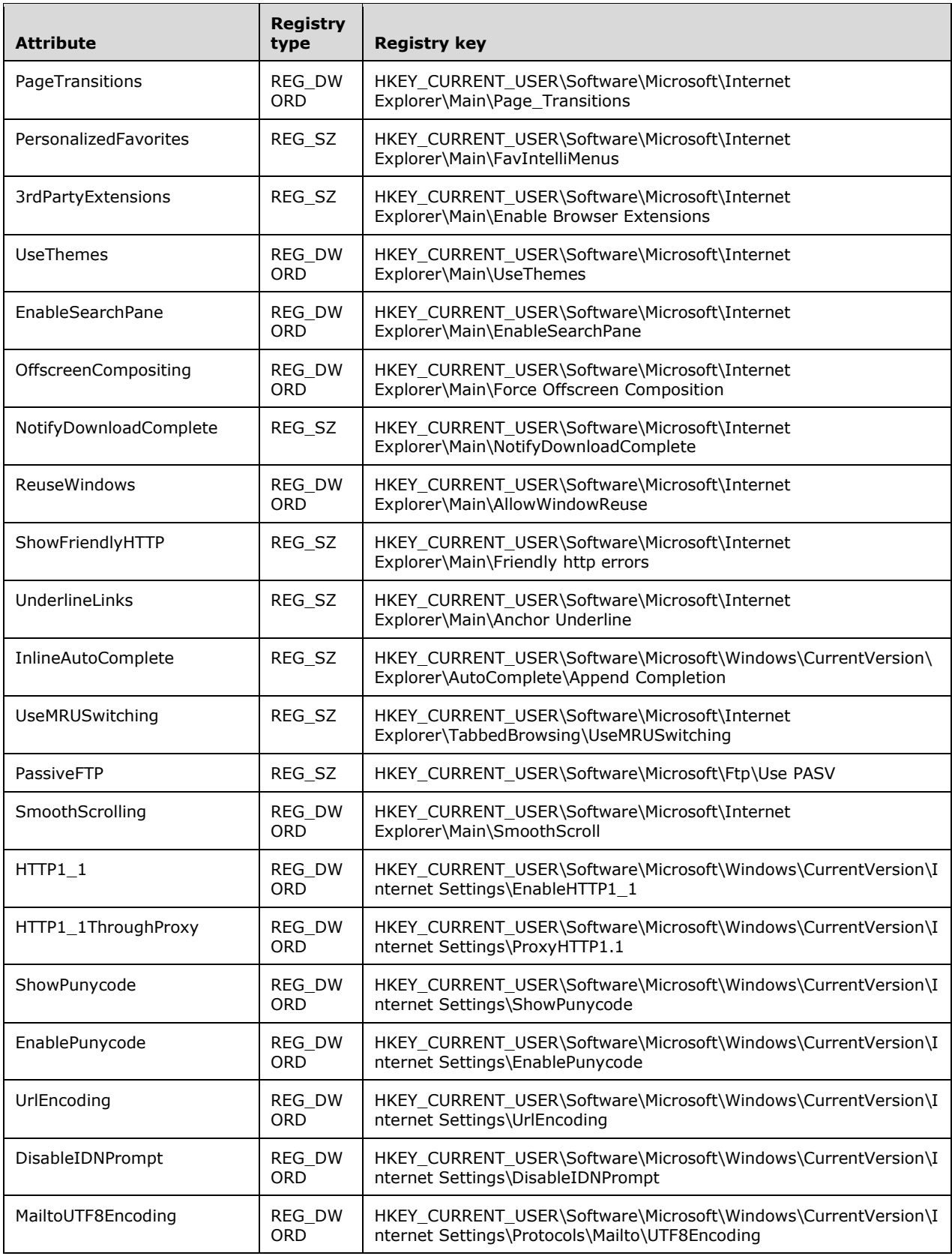

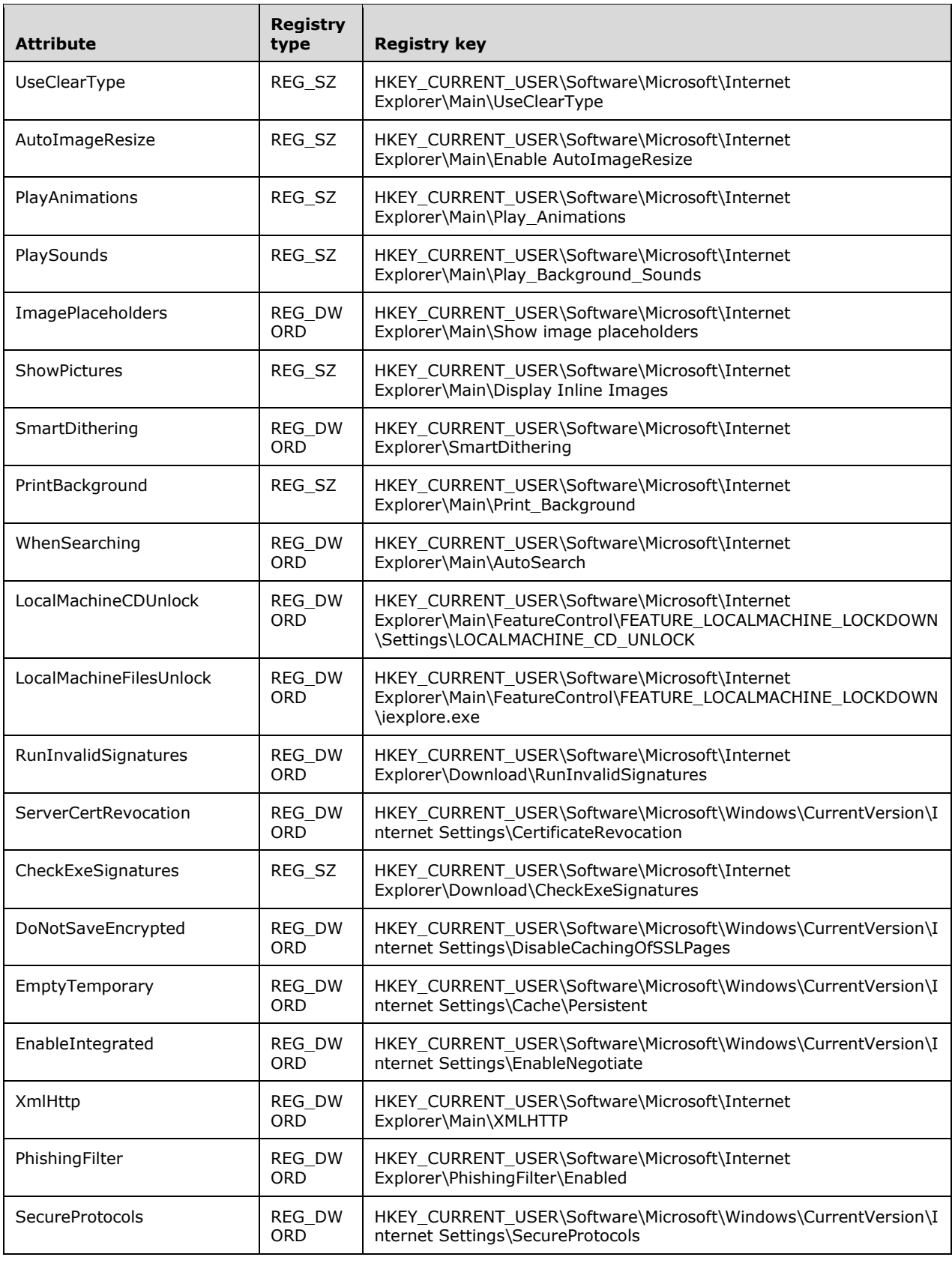

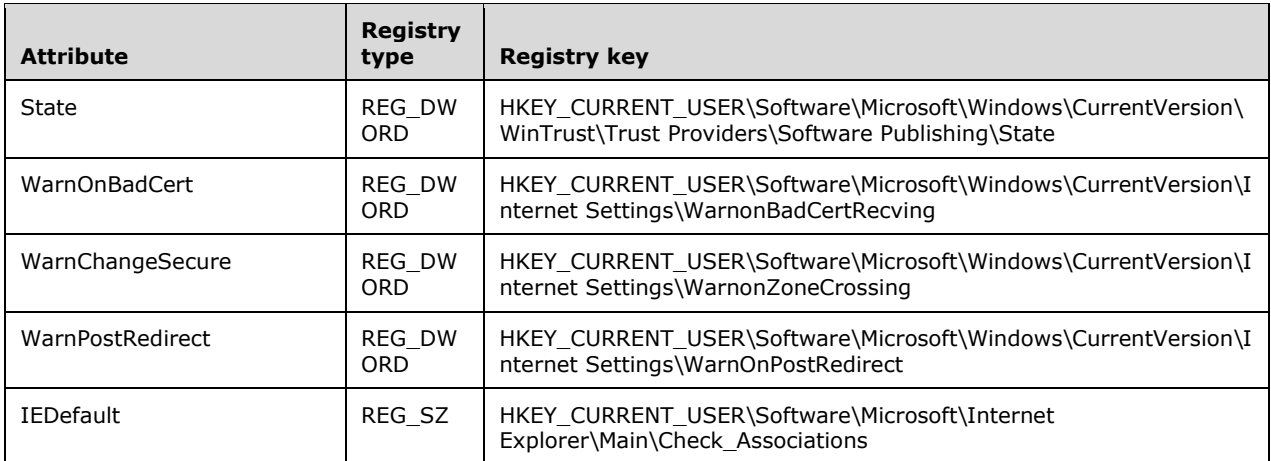

## **2.2.1.10.4 Internet Explorer 10 and Internet Explorer 11 Registry Keys**

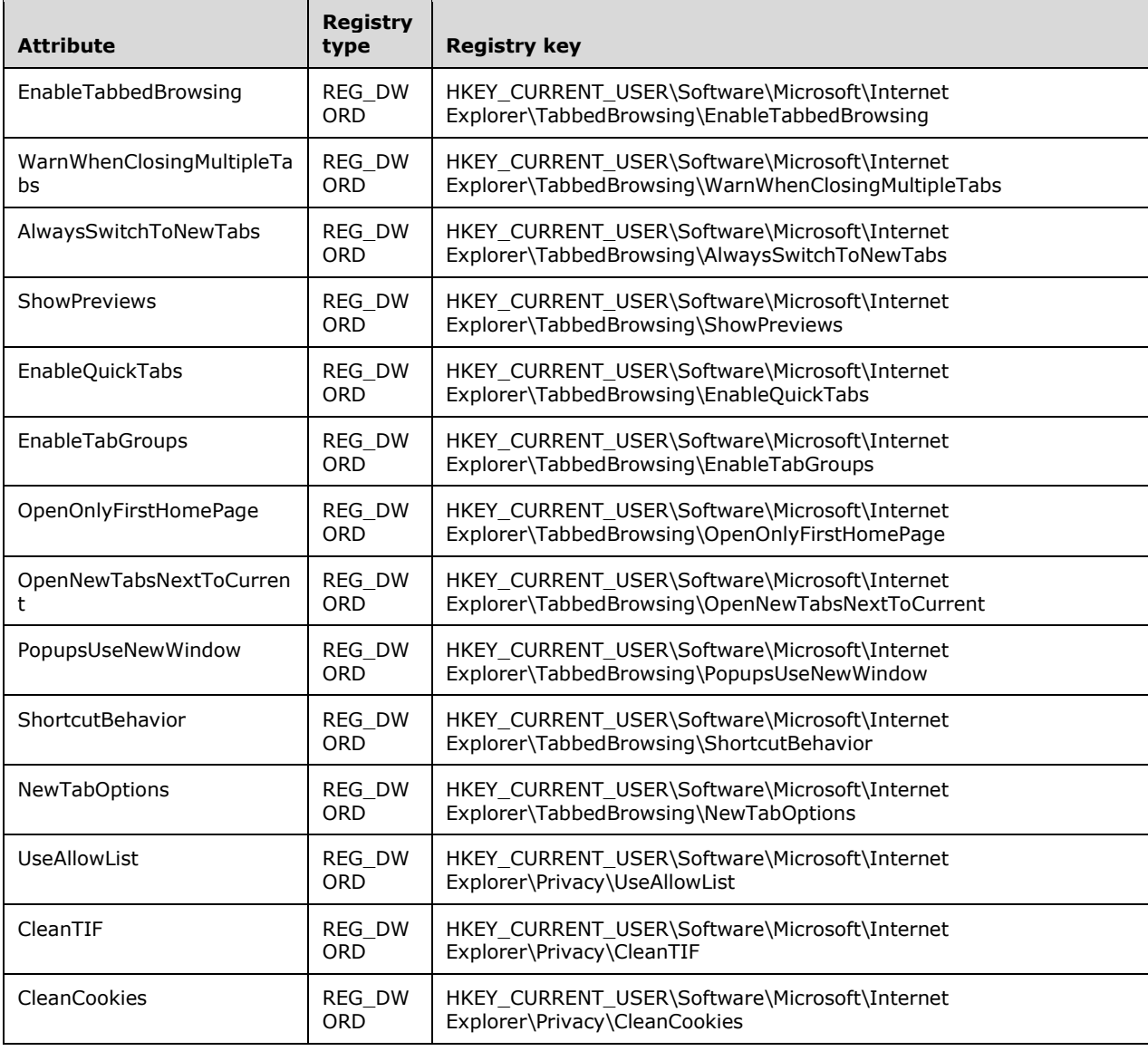

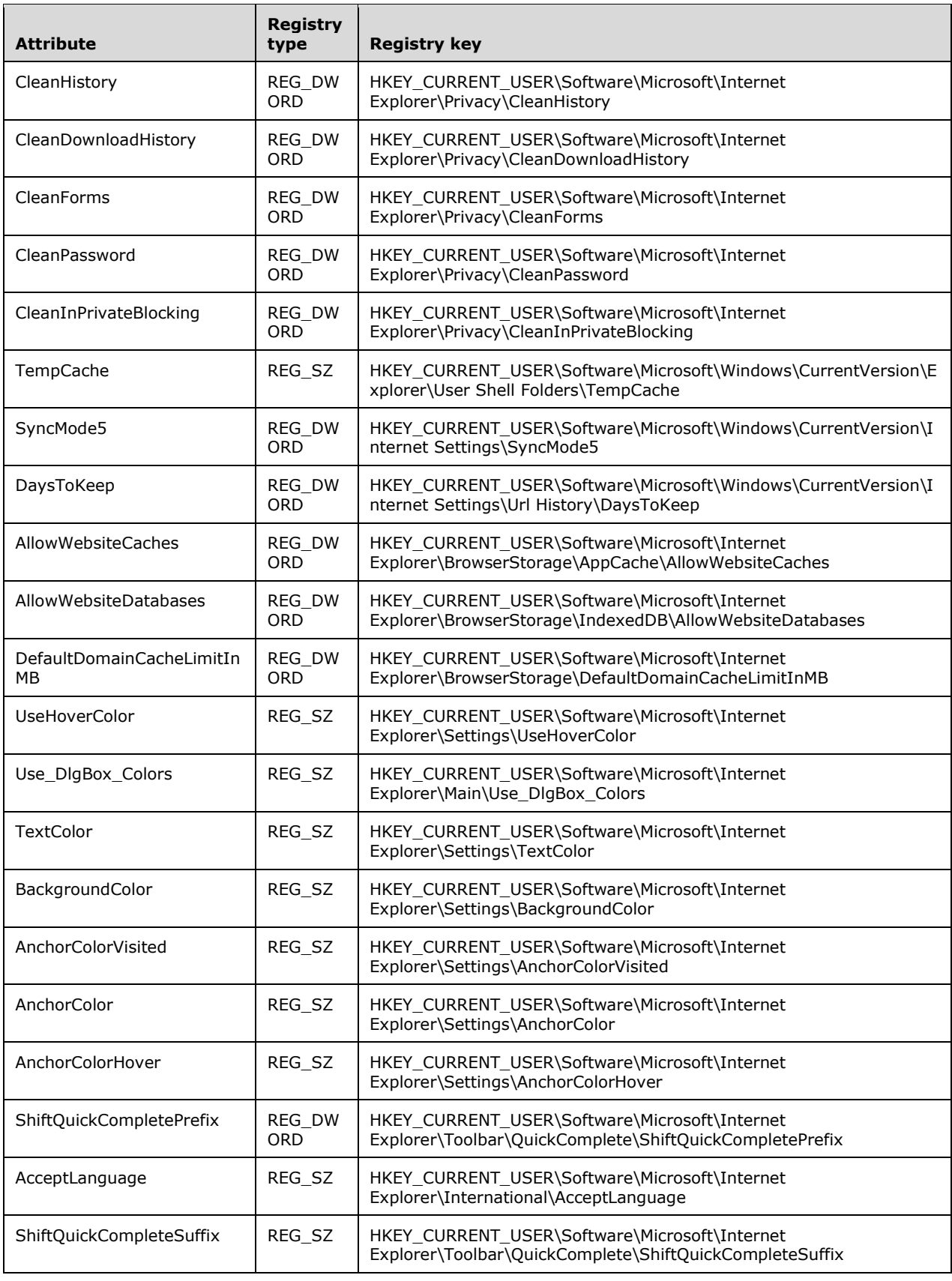

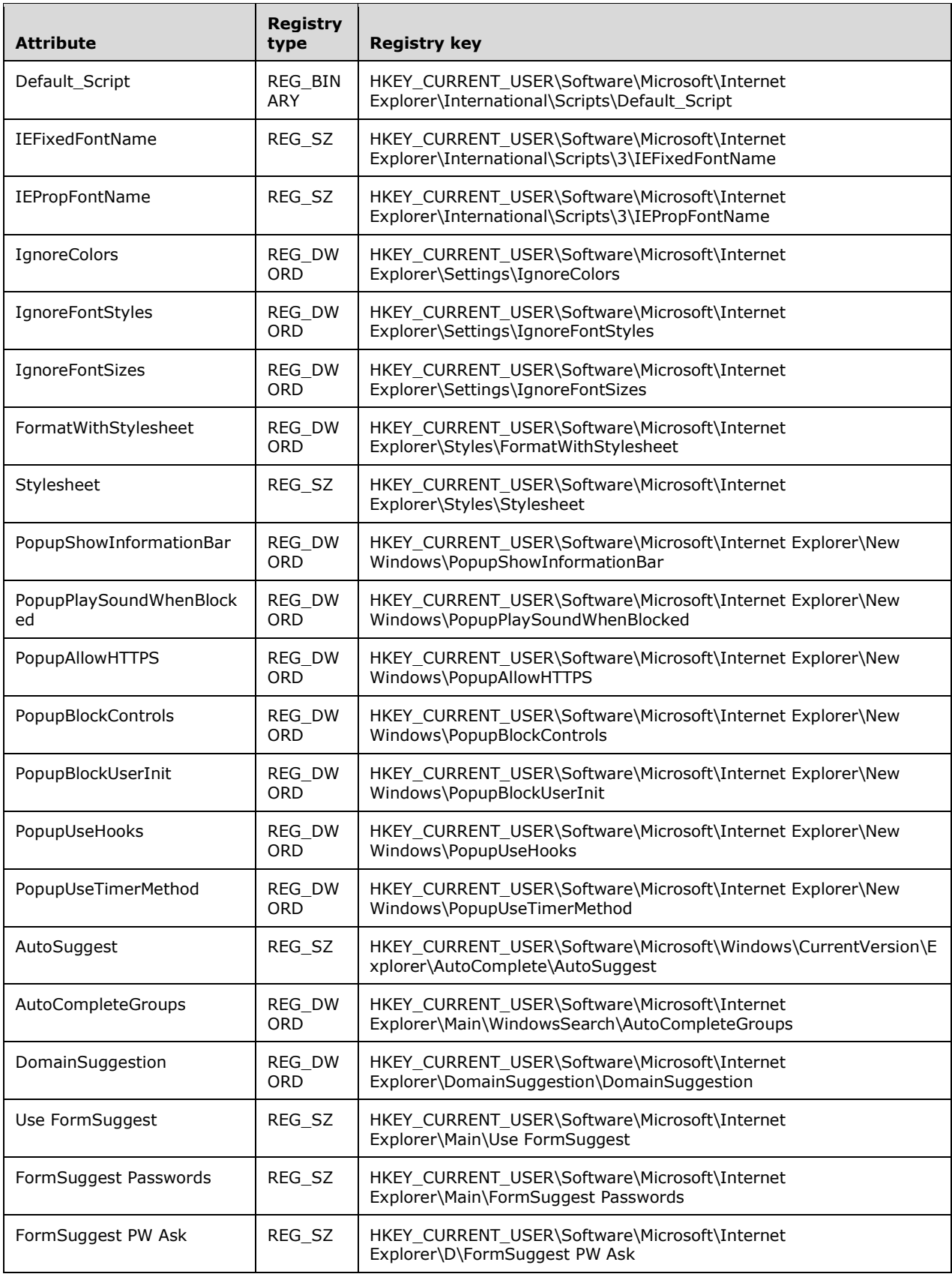

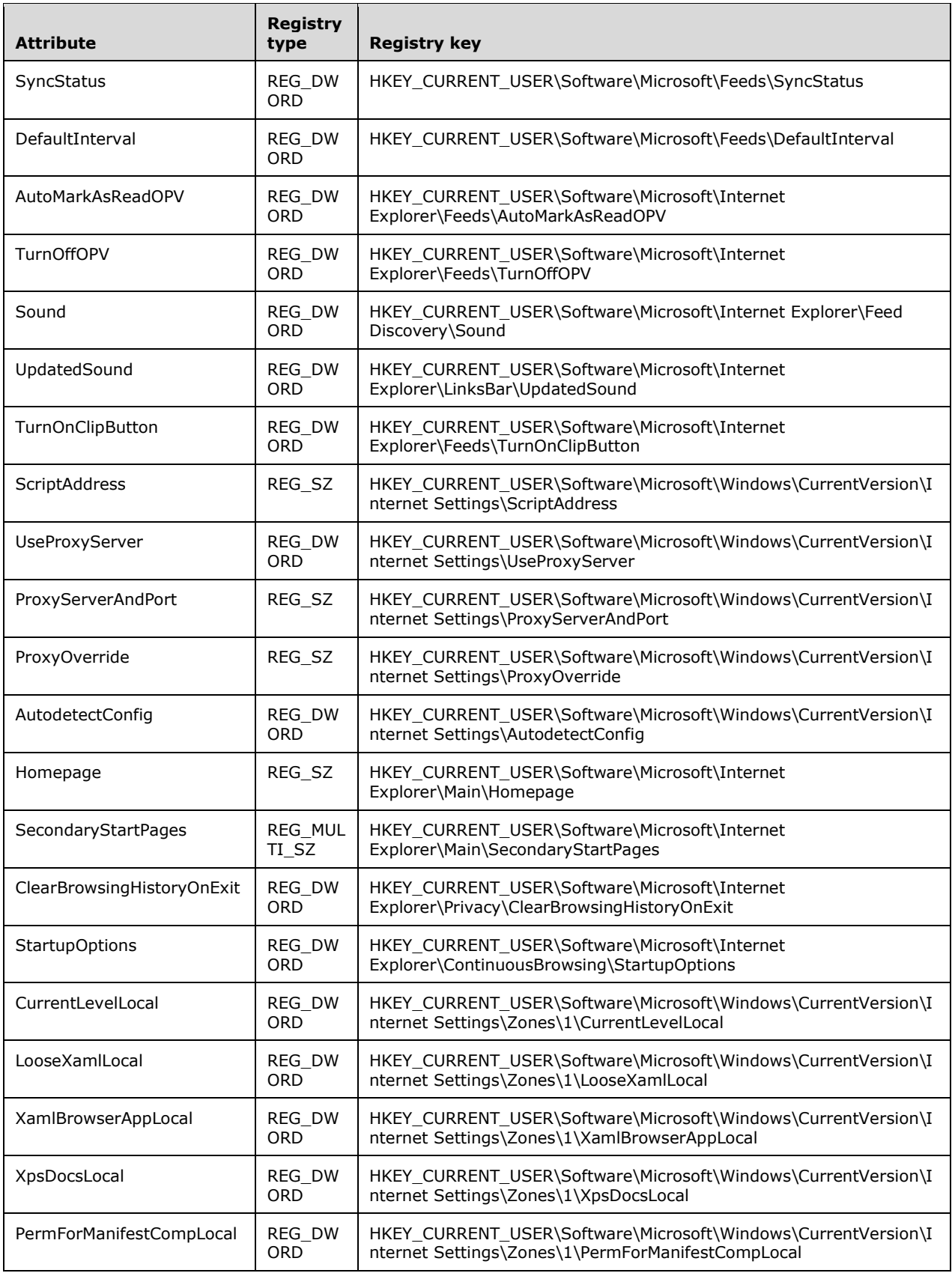

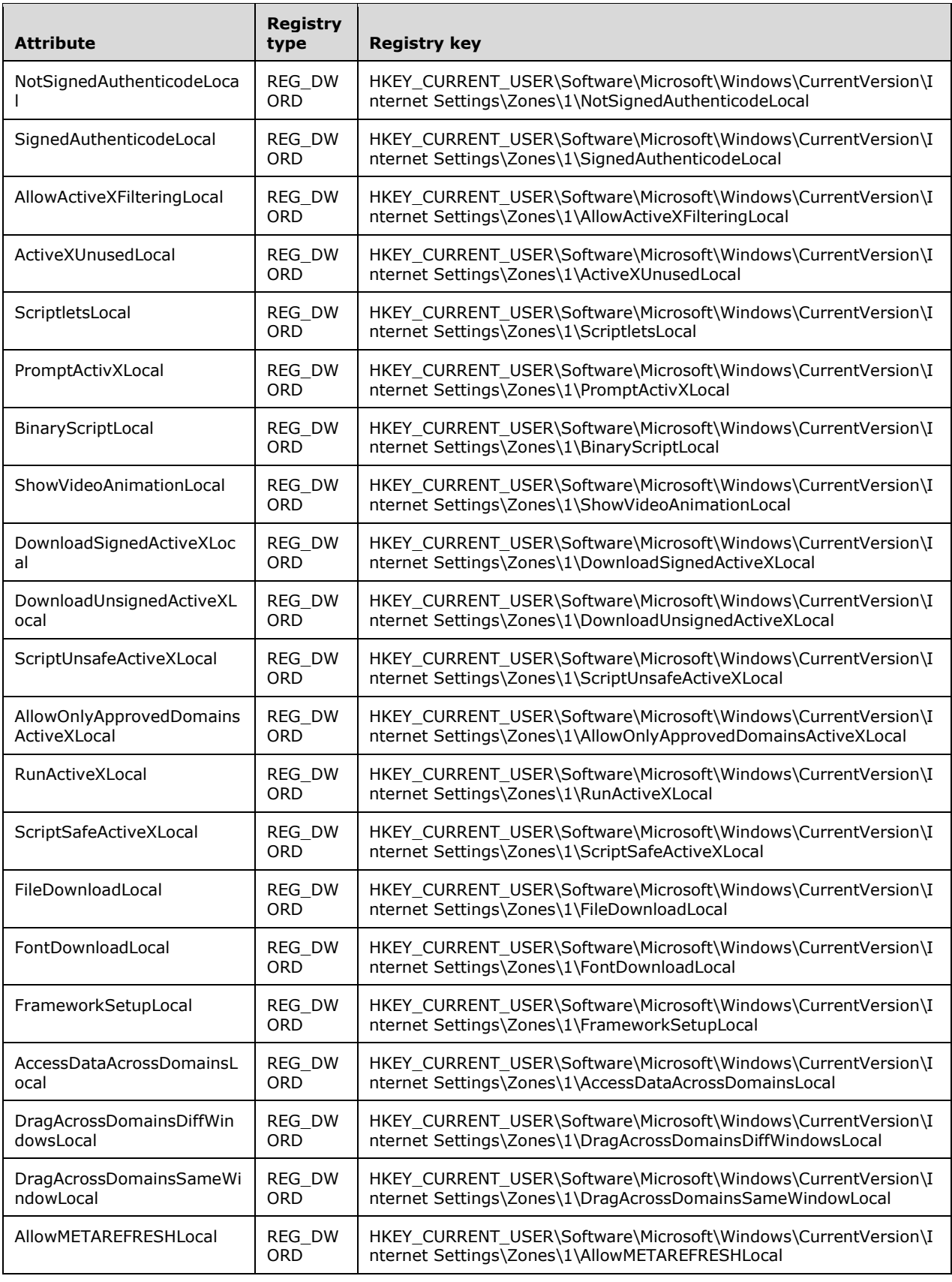

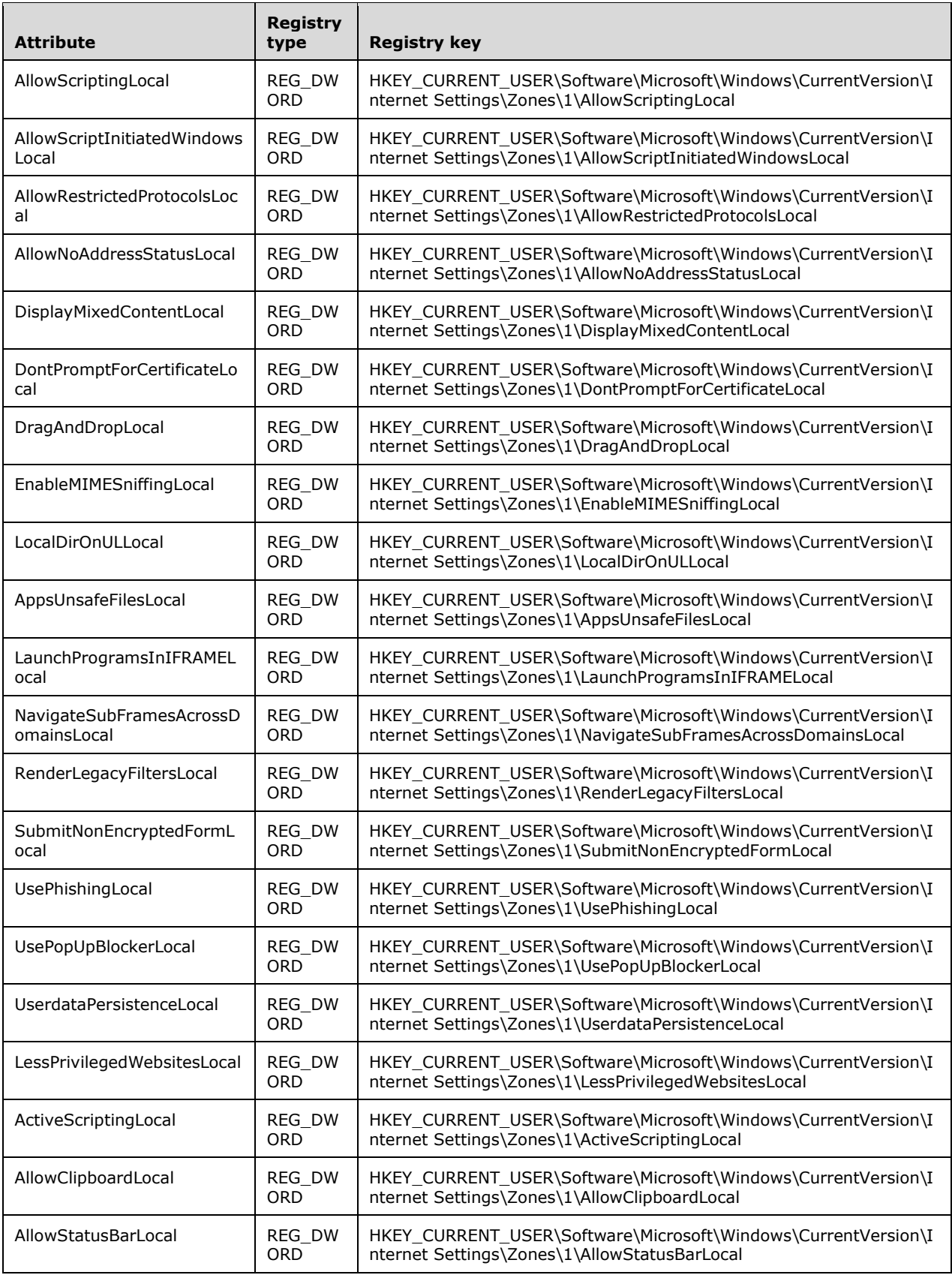

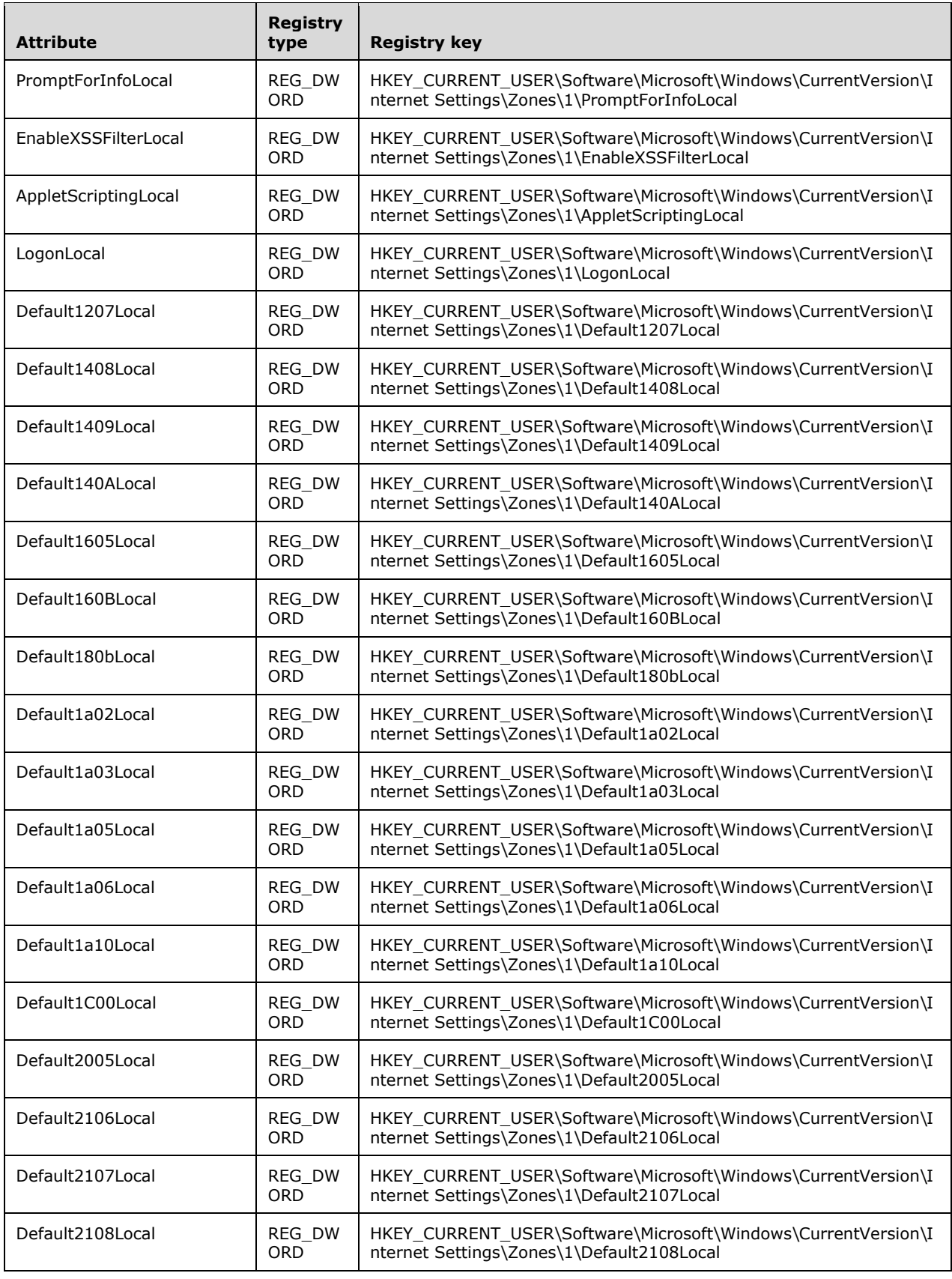

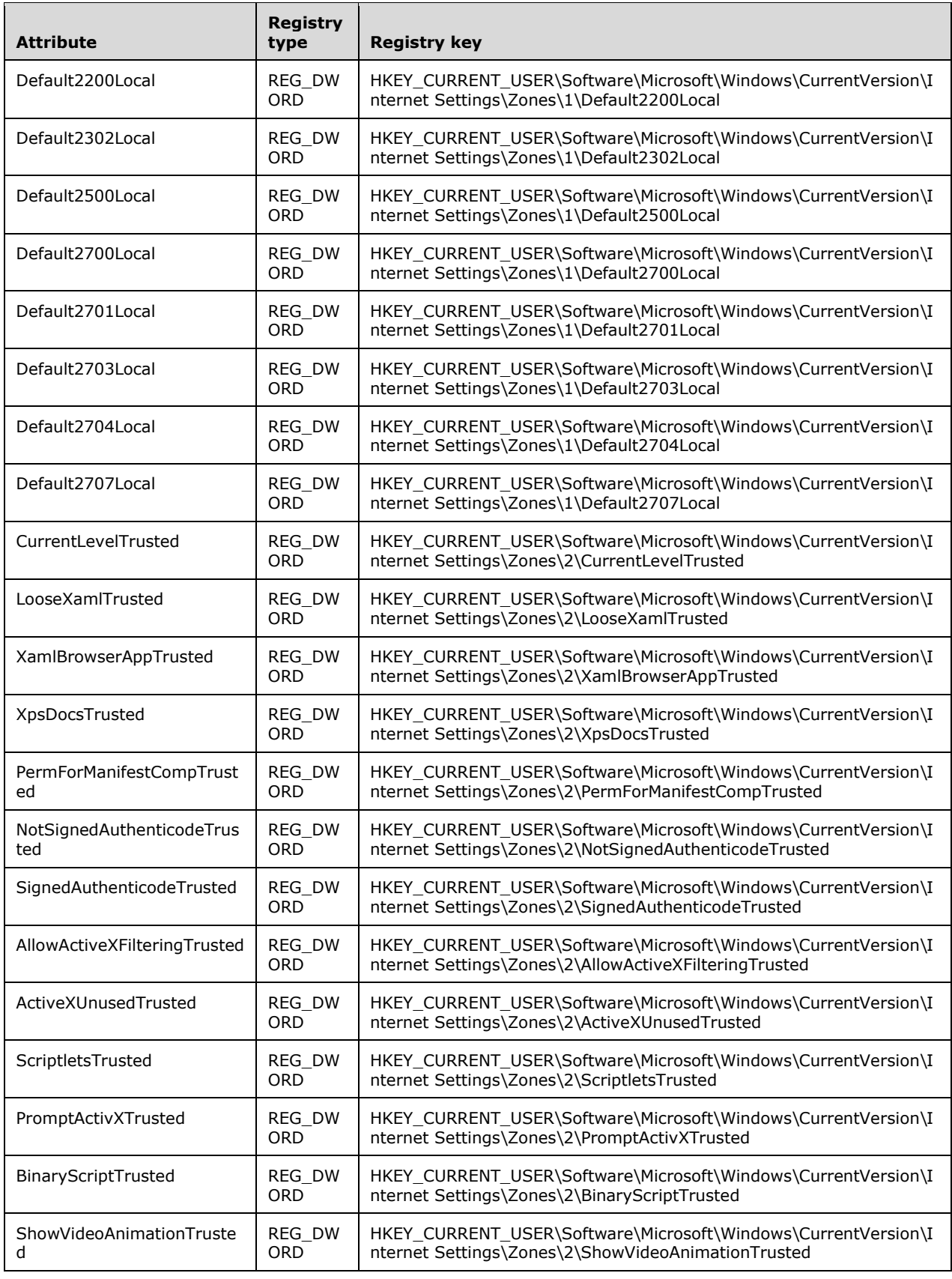

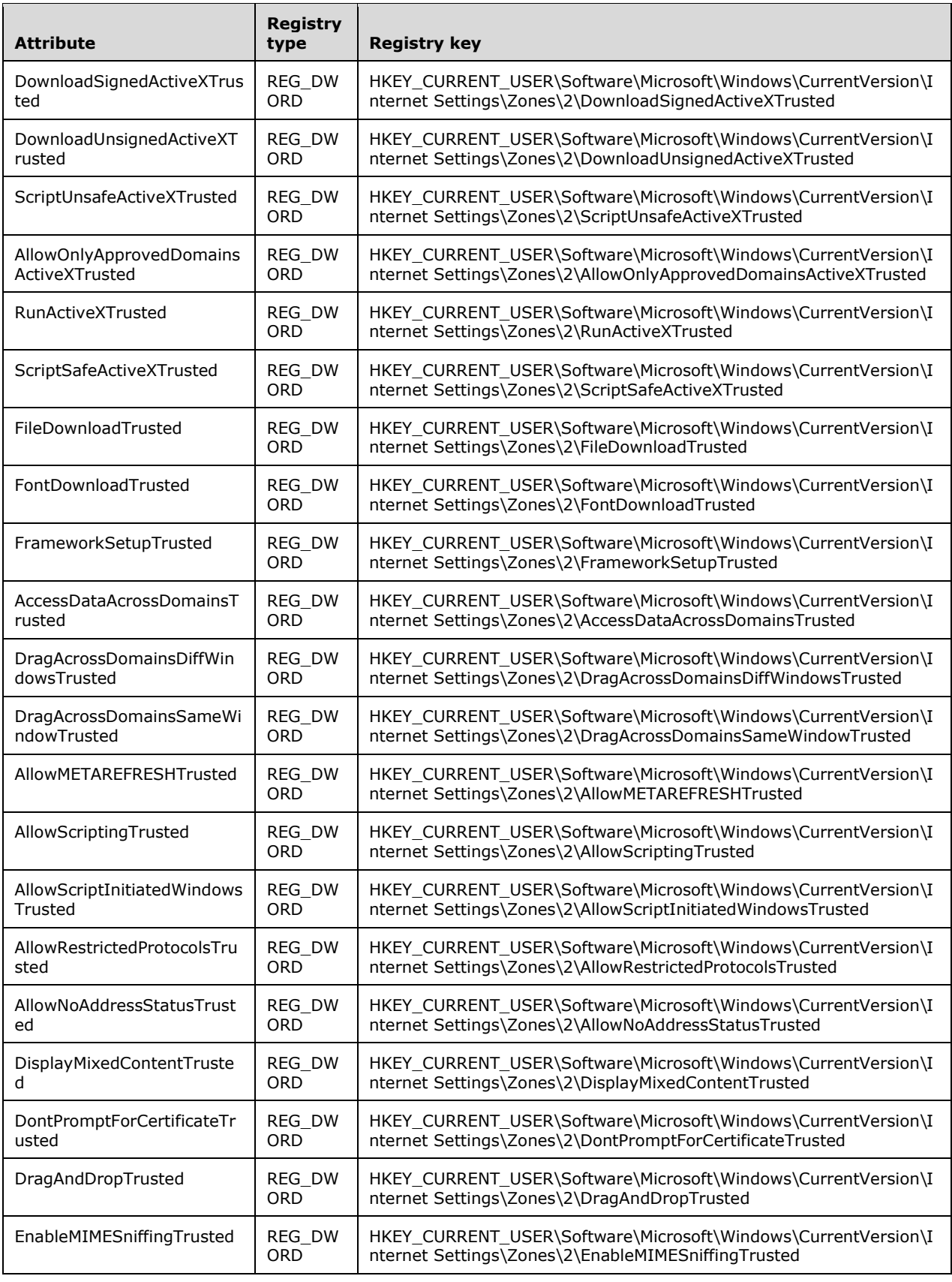

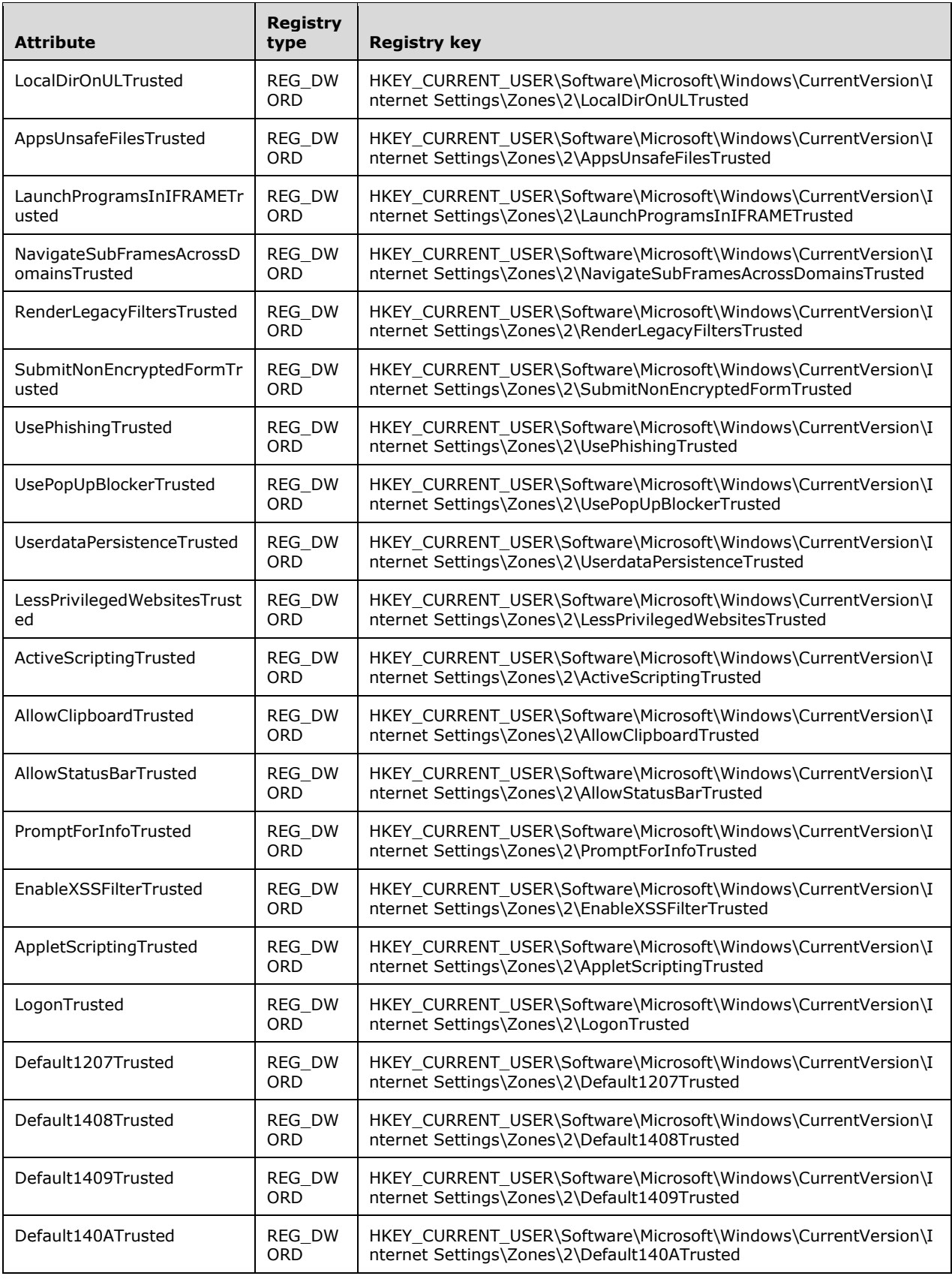

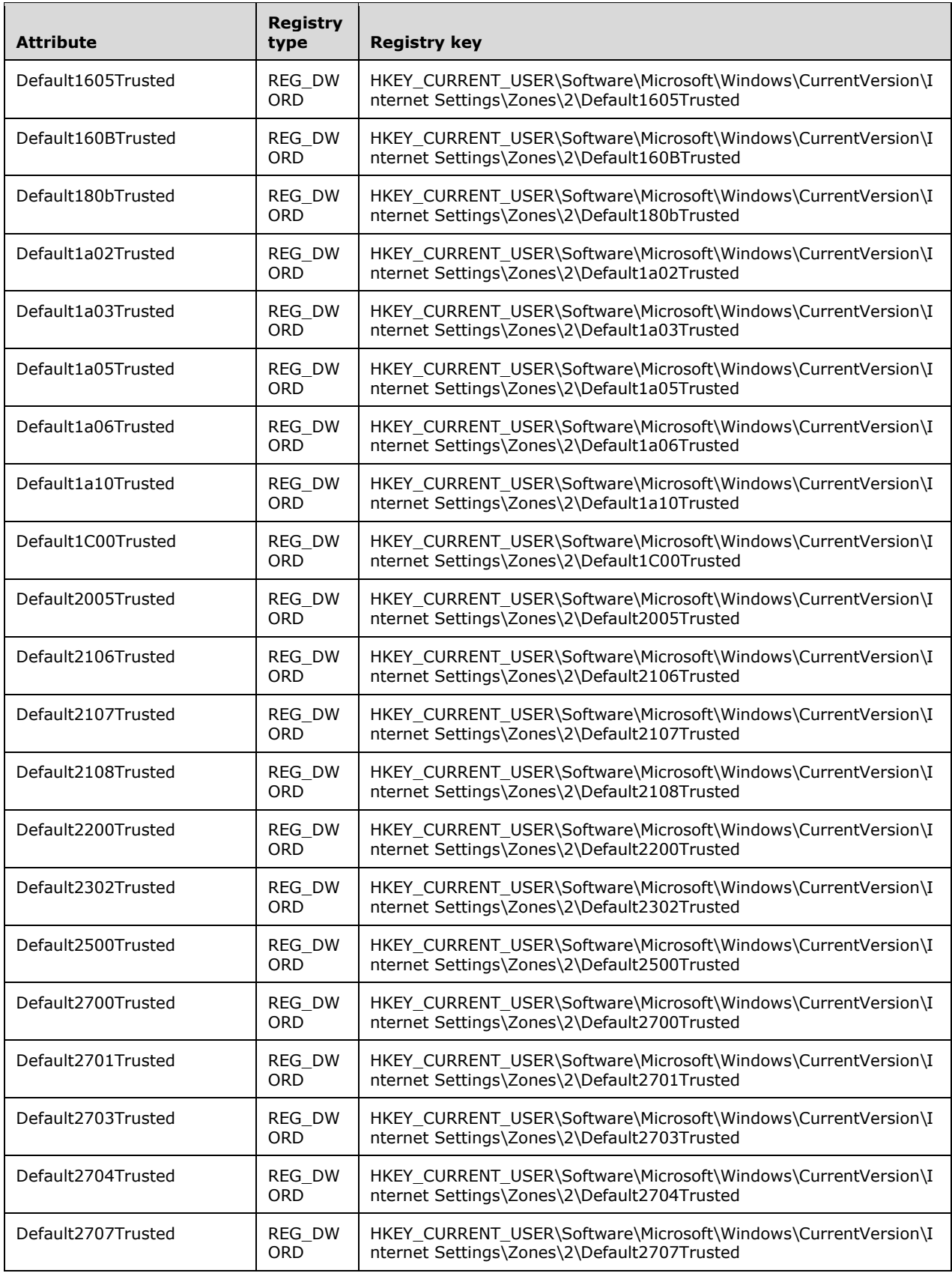

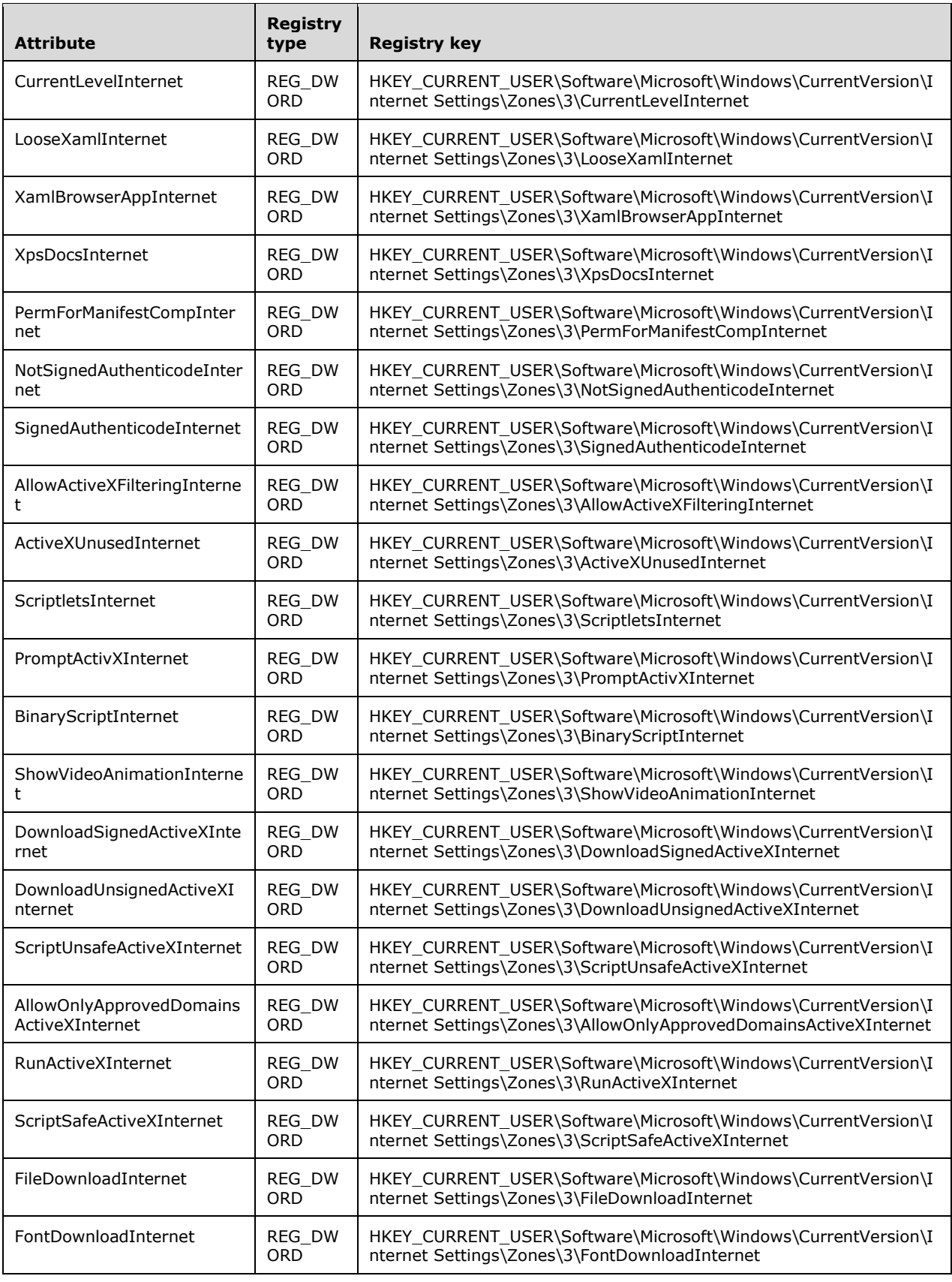

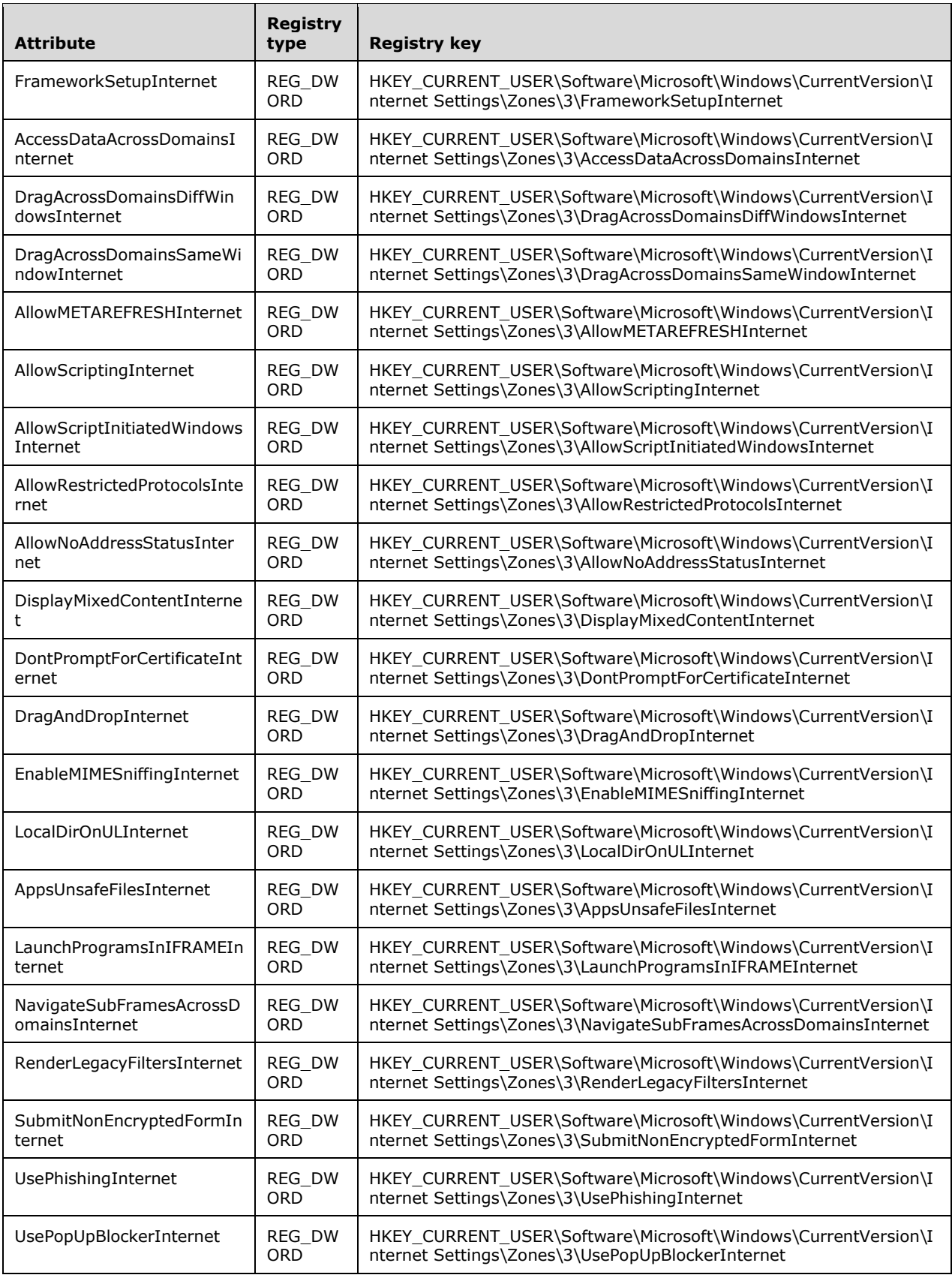

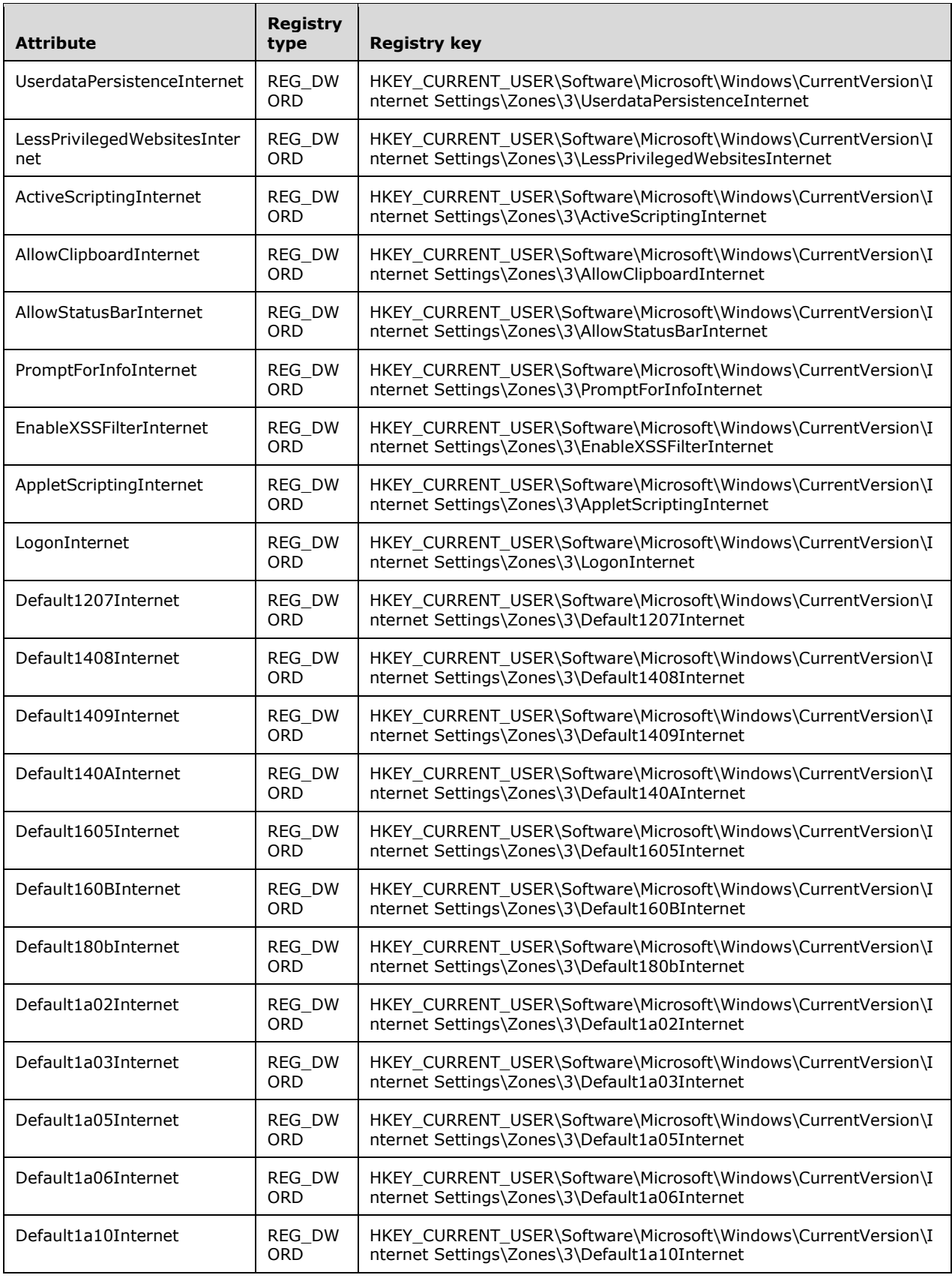

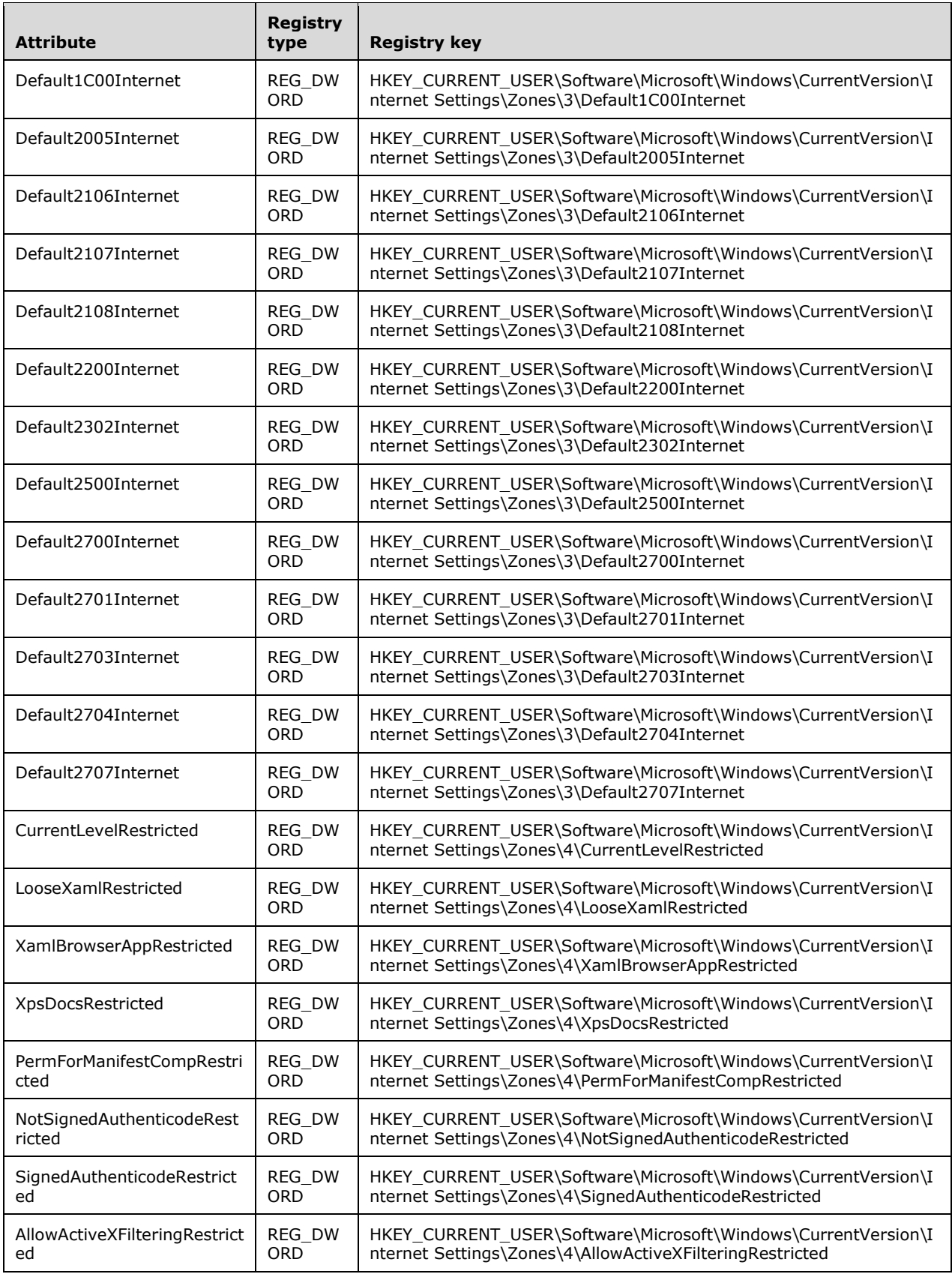

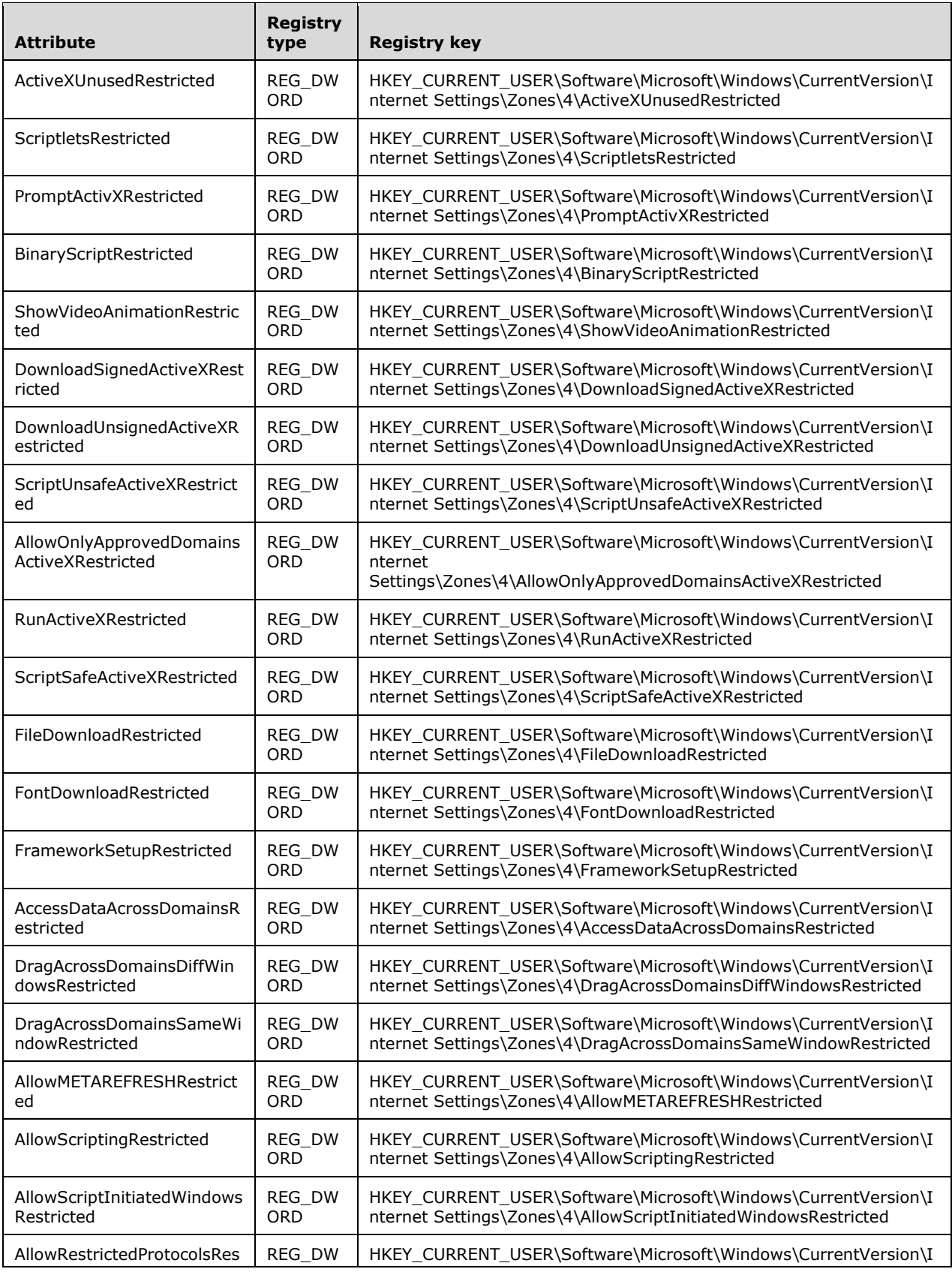

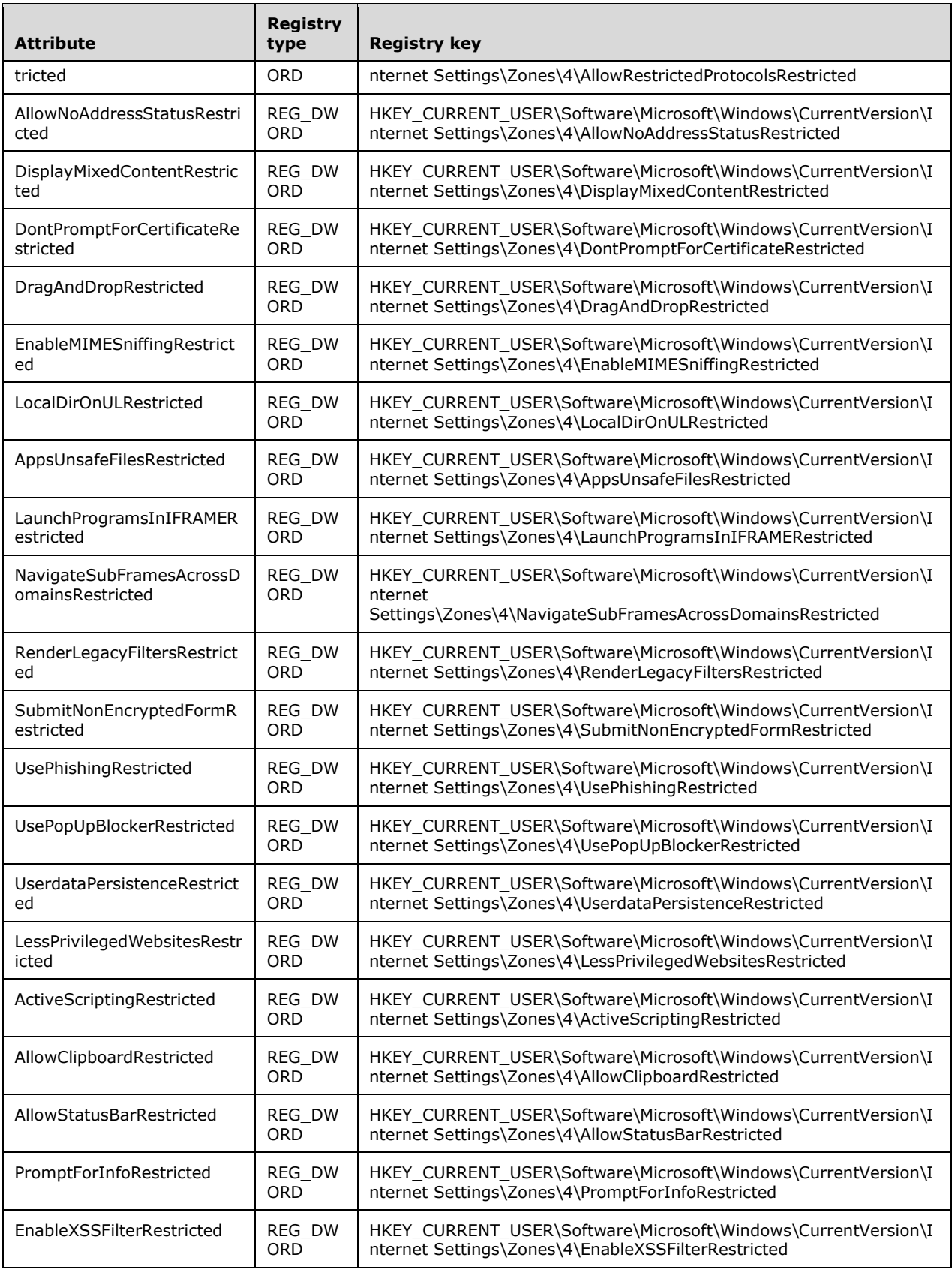

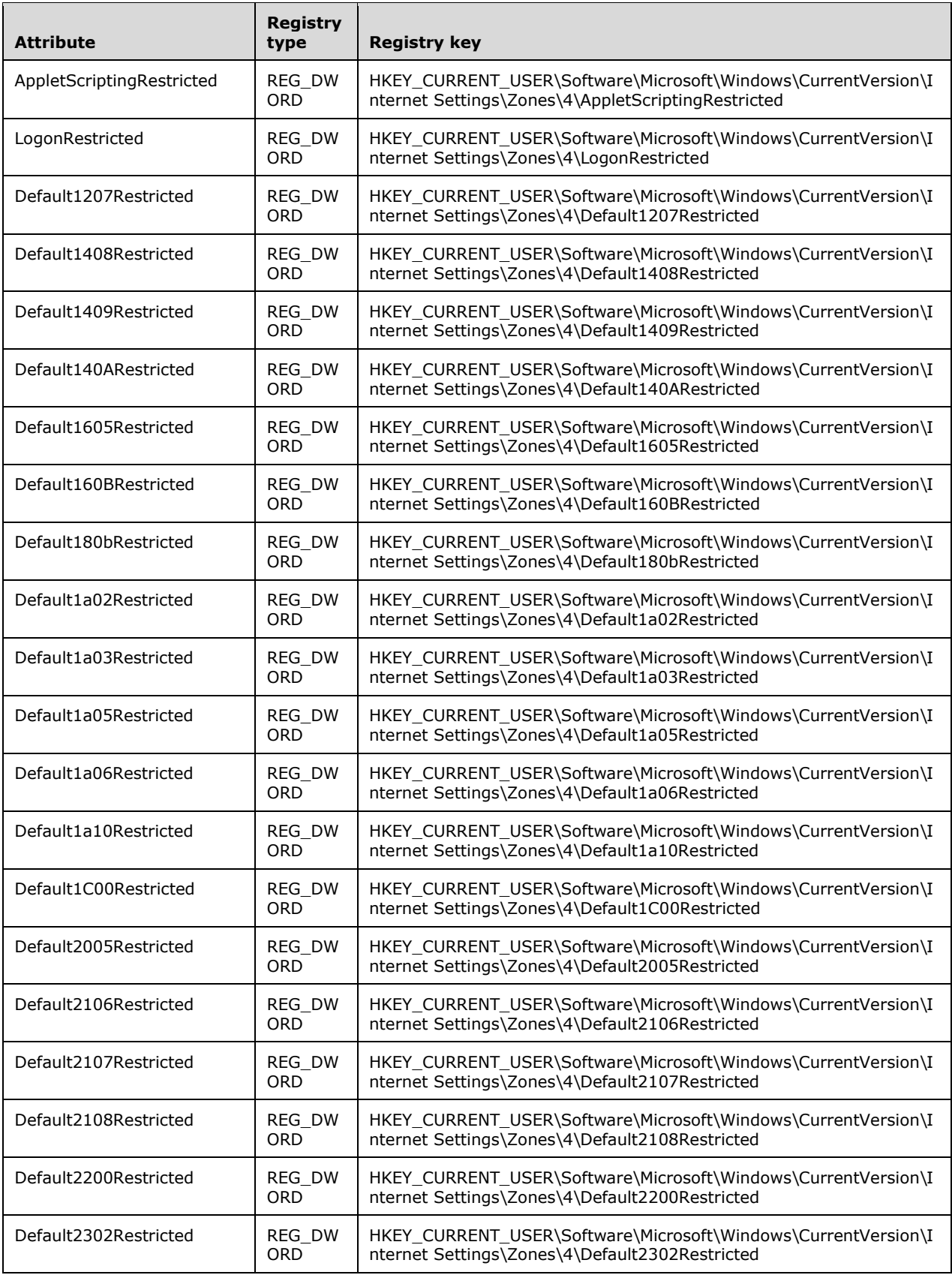

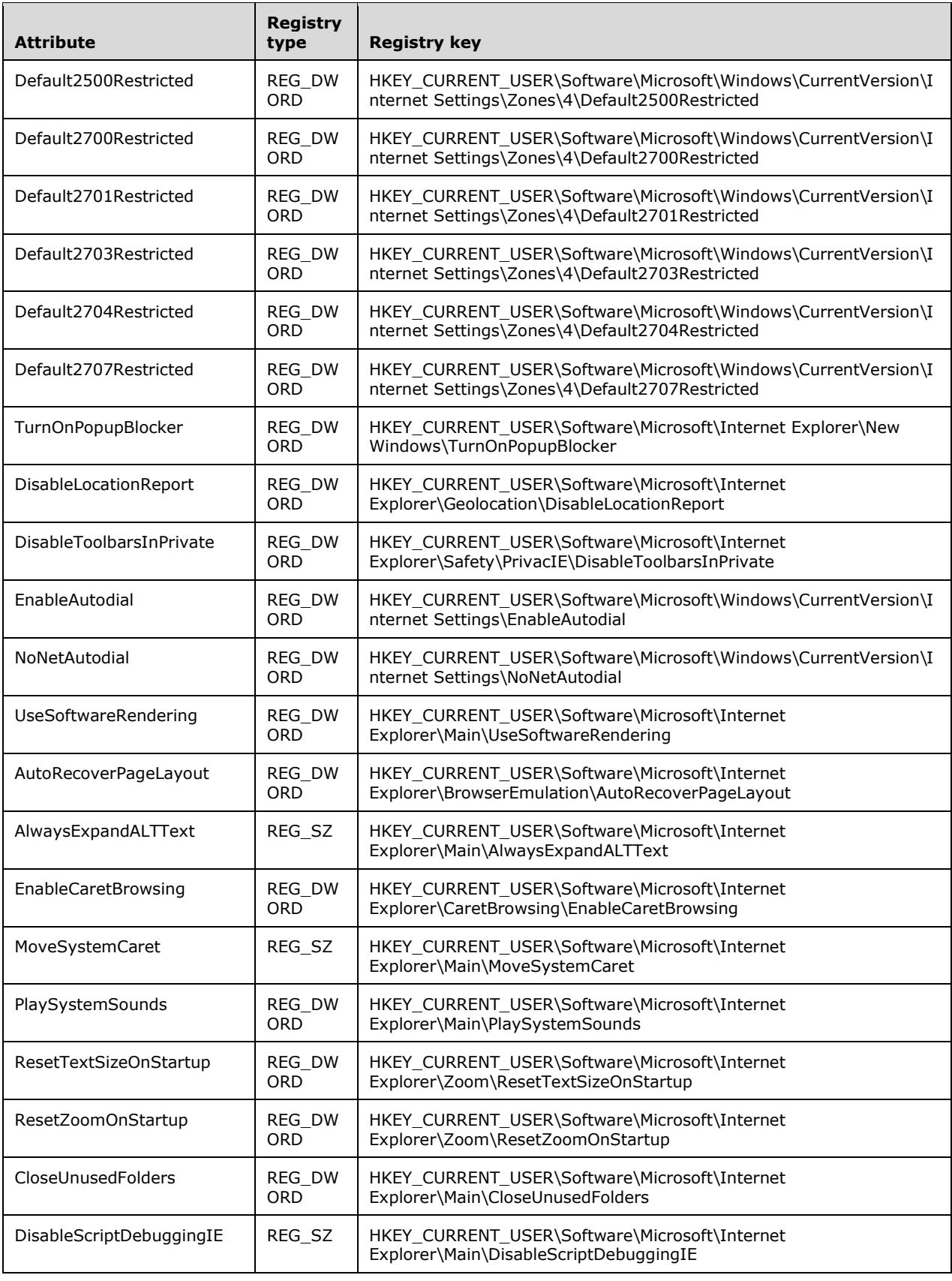

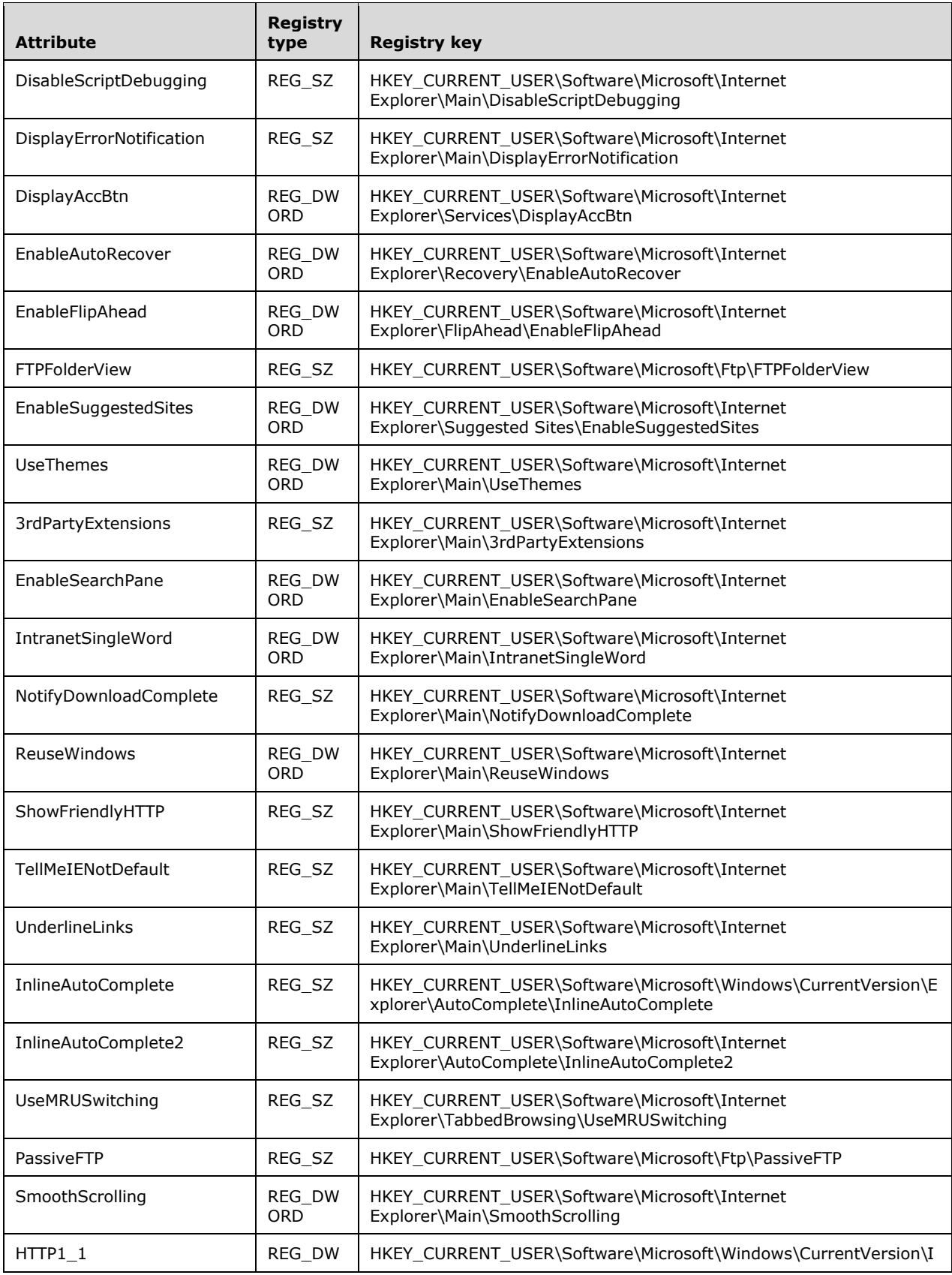

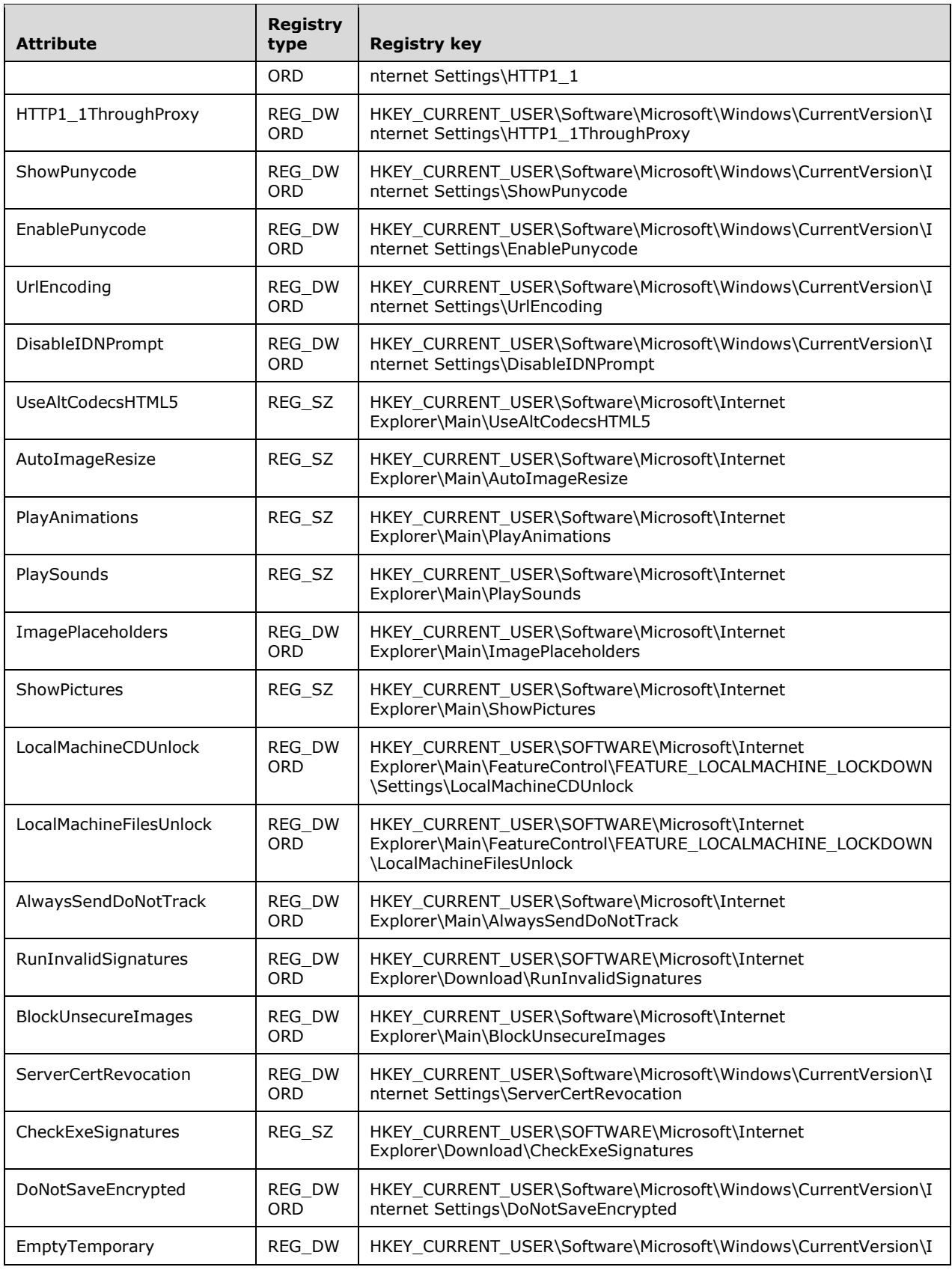

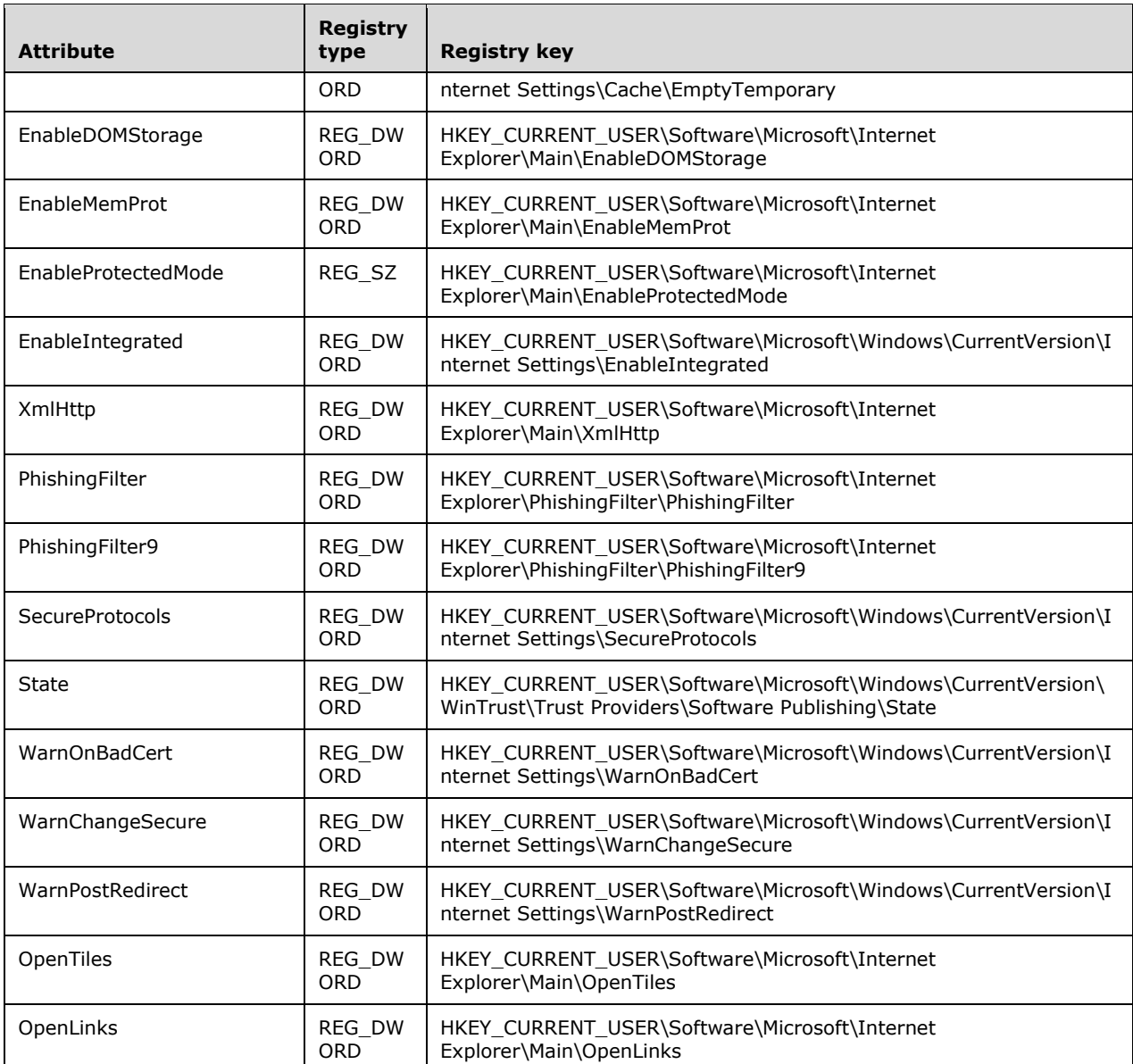

## **2.2.1.10.5 InternetSettings Schema**

```
<?xml version="1.0" encoding="utf-8"?>
<xs:schema attributeFormDefault="unqualified" elementFormDefault="qualified" 
xmlns:xs="http://www.w3.org/2001/XMLSchema">
   <xs:element name="InternetSettings">
     <xs:complexType>
       <xs:sequence>
         <xs:element name="Internet">
           <xs:complexType>
             <xs:sequence>
               <xs:element name="Filters">
               </xs:element>
               <xs:element name="Properties">
                 <xs:complexType>
                   <xs:sequence>
                     <xs:element maxOccurs="unbounded" name="Reg">
                       <xs:complexType>
```

```
 <xs:sequence minOccurs="0">
                           <xs:element maxOccurs="unbounded" name="SubProp">
                             <xs:complexType>
                               <xs:attribute name="id" 
                                             type="xs:string" 
                                            use="required" />
                               <xs:attribute name="value" 
                                             type="xs:unsignedByte" 
                                            use="required" />
                               <xs:attribute name="mask" 
                                             type="xs:unsignedByte" 
                                            use="required" />
                             </xs:complexType>
                           </xs:element>
                         </xs:sequence>
                         <xs:attribute name="id" 
                                       type="xs:string" 
                                      use="required" />
                         <xs:attribute name="type" 
 type="xs:string" 
                                       use="required" />
                         <xs:attribute name="hive" 
                                       type="xs:string" 
                                       use="required" />
                         <xs:attribute name="key" 
                                       type="xs:string" 
                                      use="required" />
                         <xs:attribute name="name" 
                                       type="xs:string" 
                                       use="required" />
                         <xs:attribute name="value" 
                                       type="xs:string" 
                                      use="optional" />
                         <xs:attribute name="disabled" 
                                       type="xs:unsignedByte" 
                                      use="optional" />
                         <xs:attribute name="defaultValue" 
 type="xs:unsignedByte" 
                                       use="optional" />
                         <xs:attribute name="bitfield" 
                                       type="xs:unsignedByte" 
                                       use="optional" />
                       </xs:complexType>
                     </xs:element>
                   </xs:sequence>
                 </xs:complexType>
               </xs:element>
             </xs:sequence>
             <xs:attribute name="clsid" 
                           type="xs:string" 
                          use="required" />
             <xs:attribute name="name" 
                           type="xs:string" 
                          use="required" />
             <xs:attribute name="status" 
                           type="xs:string" 
                          use="optional" />
            <xs:attribute name="image" 
                           type="xs:unsignedByte" 
                          use="optional" />
             <xs:attribute name="changed" 
                           type="xs:string" 
                          use="optional" />
             <xs:attribute name="uid" 
                           type="xs:string" 
                          use="required" />
             <xs:attribute name="desc" 
                           type="xs:string"
```

```
 use="optional" />
            <xs:attribute name="bypassErrors" 
                          type="xs:boolean" 
                         use="optional" />
            <xs:attribute name="userContext" 
                          type="xs:boolean" 
                         use="optional" />
            <xs:attribute name="removePolicy" 
                          type="xs:boolean" 
                         use="optional" />
          </xs:complexType>
        </xs:element>
        <xs:element name="IE7">
          <xs:complexType>
            <xs:sequence>
              <xs:element name="Filters">
              </xs:element>
              <xs:element name="Properties">
                <xs:complexType>
                  <xs:sequence>
                    <xs:element maxOccurs="unbounded" name="Reg">
                      <xs:complexType>
                        <xs:sequence minOccurs="0">
                          <xs:element maxOccurs="unbounded" name="SubProp">
                            <xs:complexType>
                              <xs:attribute name="id" 
                                            type="xs:string" 
                                           use="required" />
                              <xs:attribute name="value" 
                                            type="xs:unsignedByte" 
                                           use="required" />
                              <xs:attribute name="mask" 
                                            type="xs:unsignedByte" 
                                           use="required" />
                            </xs:complexType>
                          </xs:element>
                        </xs:sequence>
                       <xs:attribute name="id" 
                                      type="xs:string" 
                                     use="required" />
                        <xs:attribute name="type" 
                                      type="xs:string" 
                                     use="required" />
                        <xs:attribute name="hive" 
 type="xs:string" 
 use="required" />
                        <xs:attribute name="key" 
 type="xs:string" 
                                      use="required" />
                        <xs:attribute name="name" 
                                      type="xs:string" 
                                     use="required" />
                        <xs:attribute name="value" 
                                      type="xs:string" 
                                      use="optional" />
                        <xs:attribute name="disabled" 
                                      type="xs:unsignedByte" 
                                     use="optional" />
                        <xs:attribute name="defaultValue" 
                                      type="xs:string" 
                                     use="optional" />
                        <xs:attribute name="bitfield" 
                                      type="xs:unsignedByte" 
                                      use="optional" />
                      </xs:complexType>
                    </xs:element>
                  </xs:sequence>
```
</xs:complexType>

```
 </xs:element>
   <xs:element name="Collection">
     <xs:complexType>
       <xs:sequence>
         <xs:element name="Registry">
            <xs:complexType>
              <xs:sequence>
                <xs:element name="Properties">
                  <xs:complexType>
                    <xs:attribute name="action" 
                                   type="xs:string" 
                                  use="optional" />
                    <xs:attribute name="default" 
                                   type="xs:unsignedByte" 
                                  use="optional" />
                    <xs:attribute name="hive" 
                                   type="xs:string" 
                                  use="required" />
                    <xs:attribute name="key" 
                                   type="xs:string" 
                                  use="required" />
                    <xs:attribute name="name" 
                                   type="xs:string" 
                                  use="required" />
                    <xs:attribute name="type" 
                                   type="xs:string" 
                                   use="required" />
                    <xs:attribute name="value" 
                                   type="xs:string" 
                                   use="required" />
                  </xs:complexType>
                </xs:element>
              </xs:sequence>
             <xs:attribute name="clsid" 
                             type="xs:string" 
                           use="required" />
              <xs:attribute name="name" 
                             type="xs:string" 
                             use="required" />
            </xs:complexType>
         </xs:element>
       </xs:sequence>
      <xs:attribute name="clsid" 
                      type="xs:string" 
                     use="required" />
     </xs:complexType>
   </xs:element>
 </xs:sequence>
 <xs:attribute name="clsid" 
                type="xs:string" 
              use="required" />
 <xs:attribute name="name" 
                type="xs:string" 
               use="required" />
 <xs:attribute name="status" 
                type="xs:string" 
               use="optional" />
 <xs:attribute name="image" 
                type="xs:unsignedByte" 
               use="optional" />
 <xs:attribute name="changed" 
                type="xs:string" 
               use="optional" />
 <xs:attribute name="uid" 
                type="xs:string" 
               use="required" />
 <xs:attribute name="desc" 
                type="xs:string"
```
```
 use="optional" />
             <xs:attribute name="bypassErrors" 
                           type="xs:boolean" 
                          use="optional" />
             <xs:attribute name="userContext" 
                           type="xs:boolean" 
                          use="optional" />
             <xs:attribute name="removePolicy" 
                           type="xs:boolean" 
                          use="optional" />
           </xs:complexType>
         </xs:element>
       </xs:sequence>
       <xs:attribute name="clsid" 
                     type="xs:string" 
                     use="required" />
 <xs:attribute name="disabled" 
                     type="xs:unsignedByte" 
                    use="optional" />
     </xs:complexType>
  </xs:element>
</xs:schema>
```
## **2.2.1.11 Local Users and Groups**

#### **2.2.1.11.1 Group Inner Element**

This element refers to a security **[group object](#page-7-0)** that is local to the client computer. The group can be created, deleted, or modified by the element.

The Local Groups element maintains local groups and delivers the same functionality as the NetLocalGroupAdd API. For more information, see [\[MSDN-NETLCLGRPADD\].](https://go.microsoft.com/fwlink/?LinkId=102774)

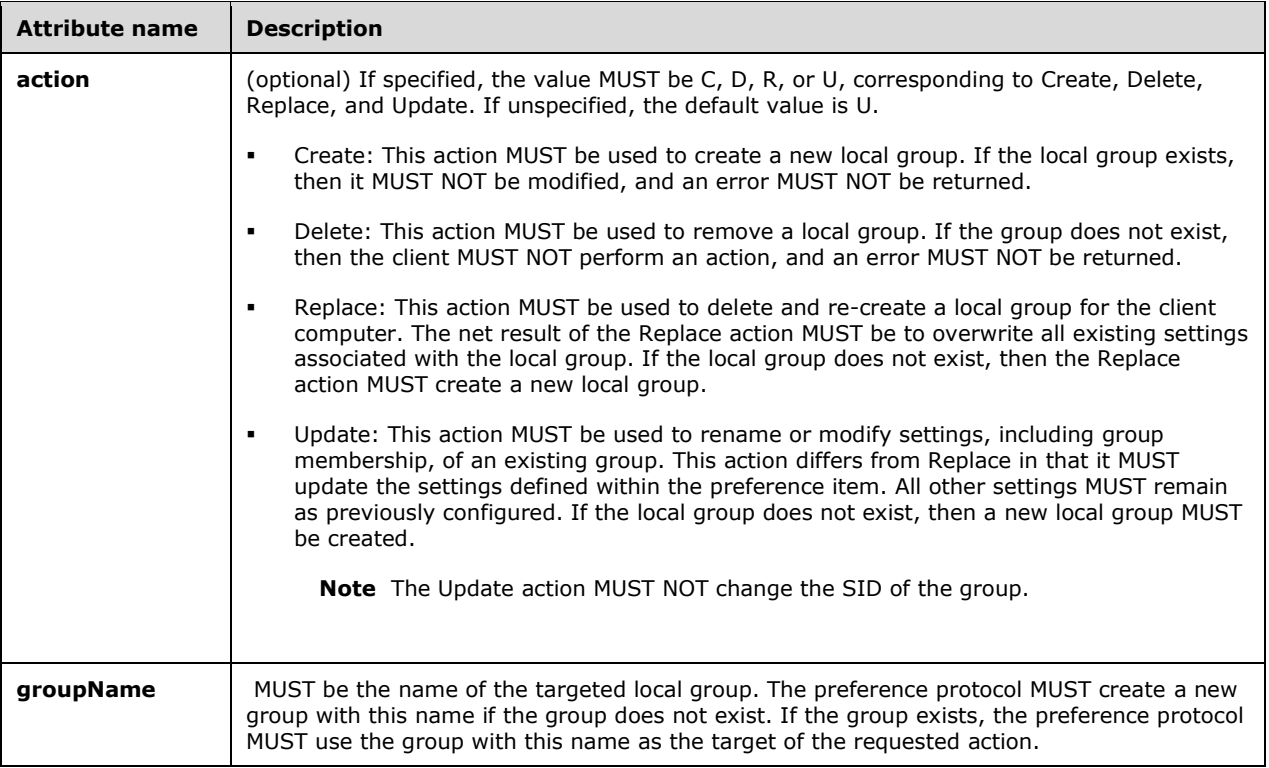

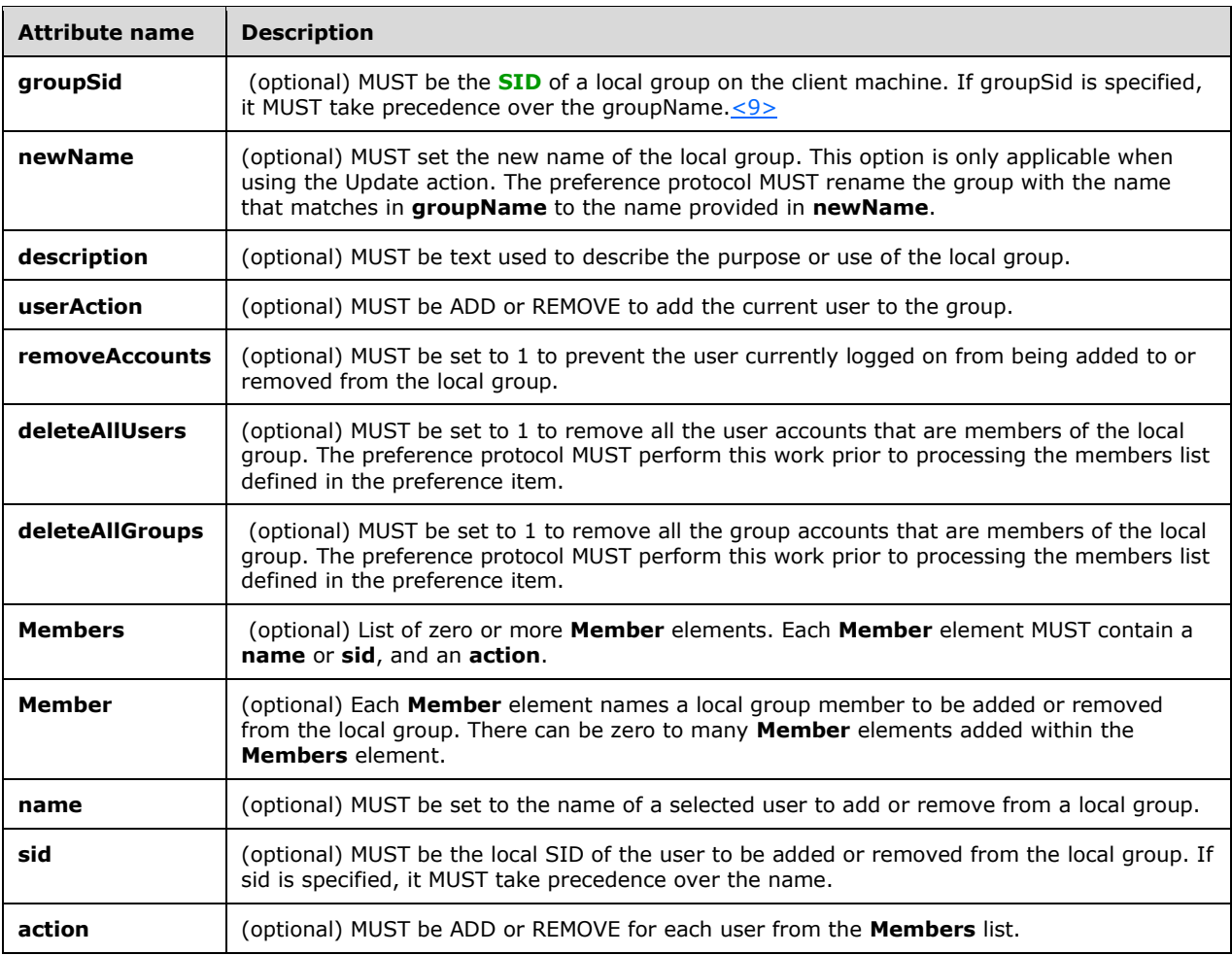

## **2.2.1.11.2 User Inner Element**

This element refers to a **[user object](#page-7-2)** that is local to the client computer.

The Local Users element maintains local users and in general delivers the same functionality as the NetUserAdd API. For more information on NetUserAdd, see [\[MSDN-NETUSERADD\].](https://go.microsoft.com/fwlink/?LinkId=102777)

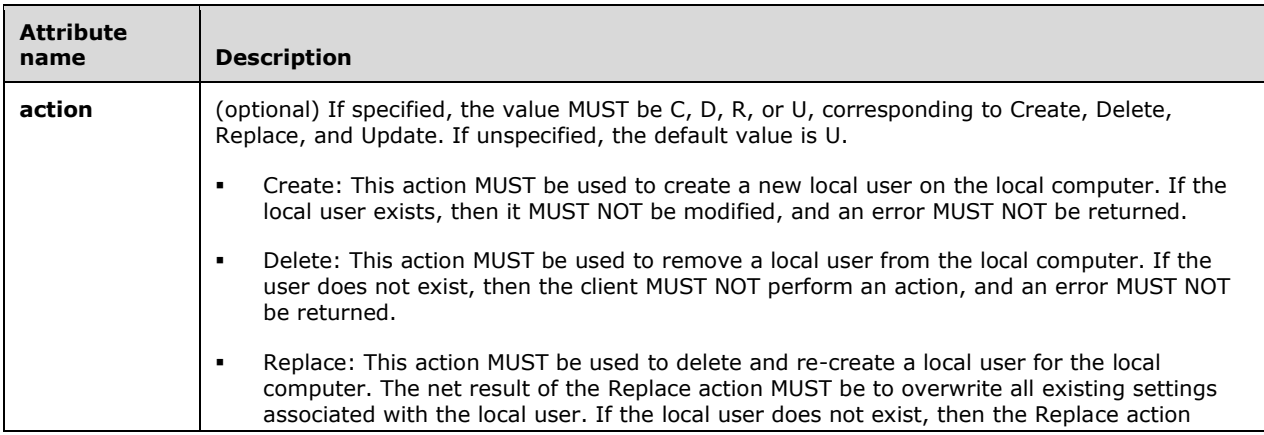

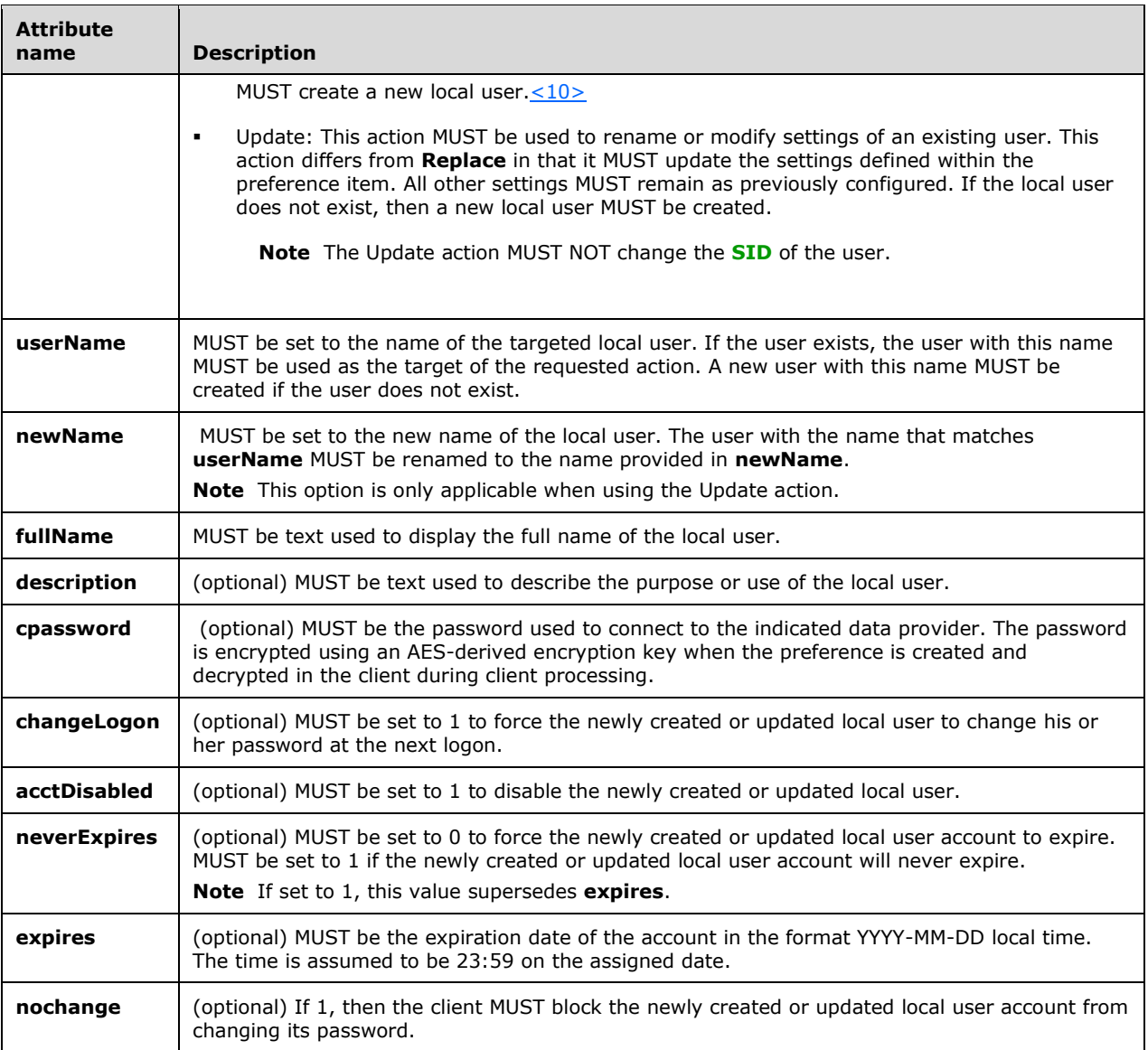

#### **2.2.1.11.3 Groups Schema**

```
<?xml version="1.0" encoding="utf-8"?>
<xs:schema attributeFormDefault="unqualified" elementFormDefault="qualified" 
xmlns:xs="http://www.w3.org/2001/XMLSchema">
 <xs:element name="Groups">
       <xs:complexType>
          <xs:sequence>
             <xs:element name="User">
                <xs:complexType>
                   <xs:sequence>
                      <xs:element name="Properties">
                         <xs:complexType>
                            <xs:attribute name="action" type="xs:string" use="optional" />
                           <xs:attribute name="newName" 
                              type="xs:string" use="required" />
                            <xs:attribute name="fullName"
```

```
 type="xs:string" use="required" />
                <xs:attribute name="description" 
                  type="xs:string" use="optional" />
                <xs:attribute name="cpassword" 
                  type="xs:string" use="optional" />
                <xs:attribute name="changeLogon" 
                  type="xs:boolean" use="optional" />
                <xs:attribute name="noChange" 
                  type="xs:boolean" use="optional" />
                <xs:attribute name="neverExpires" 
                  type="xs:boolean" use="optional" />
                <xs:attribute name="acctDisabled" 
                  type="xs:boolean" use="optional" />
                <xs:attribute name="userName" 
                  type="xs:string" use="required" />
                <xs:attribute name="expires" 
                  type="xs:string" use="optional" />
             </xs:complexType>
          </xs:element>
       </xs:sequence>
       <xs:attribute name="clsid" type="xs:string" use="required" />
      <xs:attribute name="name" type="xs:string" use="required" />
      <xs:attribute name="image" type="xs:unsignedByte" use="optional" />
      <xs:attribute name="changed" type="xs:string" use="optional" />
      <xs:attribute name="uid" type="xs:string" use="required" />
      <xs:attribute name="desc" type="xs:string" use="optional" />
      <xs:attribute name="bypassErrors" type="xs:boolean" use="optional" />
      <xs:attribute name="userContext" type="xs:boolean" use="optional" />
      <xs:attribute name="removePolicy" type="xs:boolean" use="optional" />
    </xs:complexType>
 </xs:element>
 <xs:element name="Group">
   <xs:complexType>
       <xs:sequence>
          <xs:element name="Properties">
             <xs:complexType>
                <xs:sequence>
                   <xs:element name="Members">
                      <xs:complexType>
                          <xs:sequence>
                             <xs:element name="Member">
                                <xs:complexType>
                                   <xs:attribute name="name" 
                                     type="xs:string" use="optional" />
                                   <xs:attribute name="action" 
                                     type="xs:string" use="optional" />
                                   <xs:attribute name="sid" 
                                     type="xs:string" use="optional" />
                                </xs:complexType>
                             </xs:element>
                          </xs:sequence>
                       </xs:complexType>
                   </xs:element>
                </xs:sequence>
               <xs:attribute name="action" 
                  type="xs:string" use="optional" />
                <xs:attribute name="newName" 
                  type="xs:string" use="optional" />
                <xs:attribute name="description" 
                  type="xs:string" use="optional" />
                <xs:attribute name="userAction" 
                  type="xs:string" use="optional" />
                <xs:attribute name="deleteAllUsers" 
                  type="xs:boolean" use="optional" />
                <xs:attribute name="deleteAllGroups" 
                  type="xs:boolean" use="optional" />
                <xs:attribute name="removeAccounts" 
                  type="xs:boolean" use="optional" />
```

```
 <xs:attribute name="groupName" 
                              type="xs:string" use="required" />
                            <xs:attribute name="groupSid" 
                             type="xs:string" use="optional" />
                           <xs:attribute name="disabled" 
                              type="xs:boolean" use="optional" />
                         </xs:complexType>
                      </xs:element>
                   </xs:sequence>
                  <xs:attribute name="clsid" type="xs:string" use="required" />
                   <xs:attribute name="name" type="xs:string" use="required" />
                  <xs:attribute name="image" type="xs:unsignedByte" use="optional" />
                  <xs:attribute name="changed" type="xs:string" use="optional" />
                  <xs:attribute name="uid" type="xs:string" use="required" />
                  <xs:attribute name="desc" type="xs:string" use="optional" />
                  <xs:attribute name="bypassErrors" type="xs:boolean" use="optional" />
                  <xs:attribute name="userContext" type="xs:boolean" use="optional" />
                  <xs:attribute name="removePolicy" type="xs:boolean" use="optional" />
                </xs:complexType>
             </xs:element>
          </xs:sequence>
          <xs:attribute name="clsid" type="xs:string" use="required" />
          <xs:attribute name="disabled" type="xs:boolean" use="optional" />
       </xs:complexType>
   </xs:element>
</xs:schema>
```
# **2.2.1.12 NetworkOptions**

The NetworkOptions protocol allows the creation and maintenance of **[virtual private network \(VPN\)](#page-8-0)  [connections](#page-8-0)** and **[dial-up network \(DUN\) connections](#page-6-0)**. <11>

### **2.2.1.12.1 DUN Element**

This element refers to a **[DUN](#page-6-0)** network connection on the client.

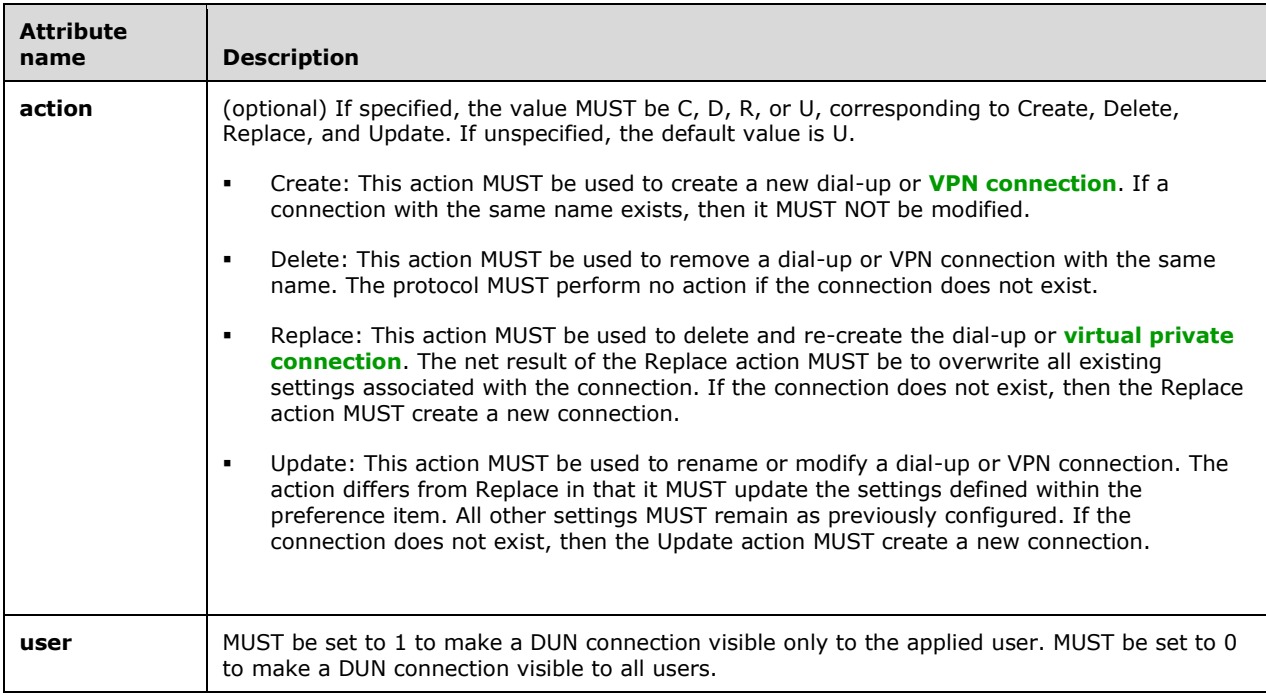

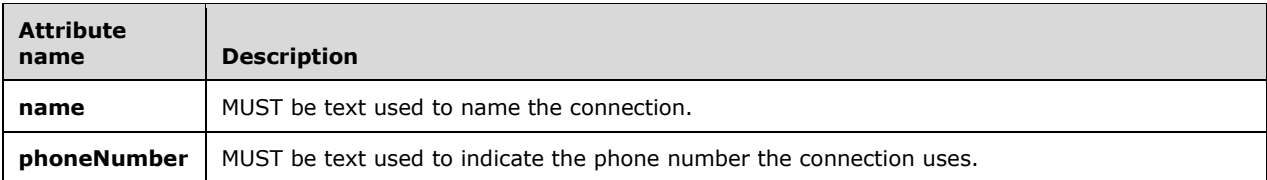

#### **2.2.1.12.2 VPN Element**

This element refers to a **[VPN](#page-8-2)** connection on the client

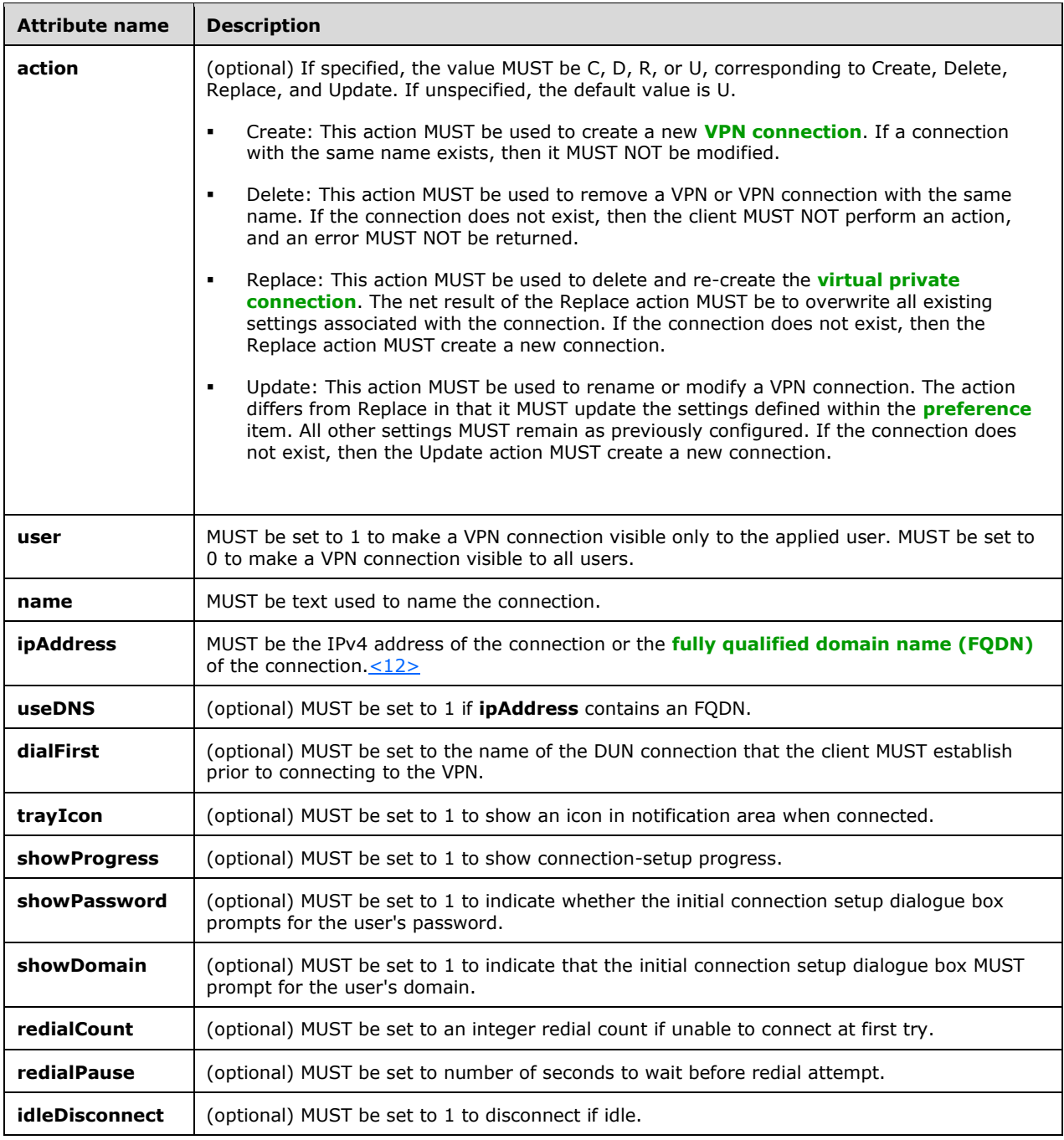

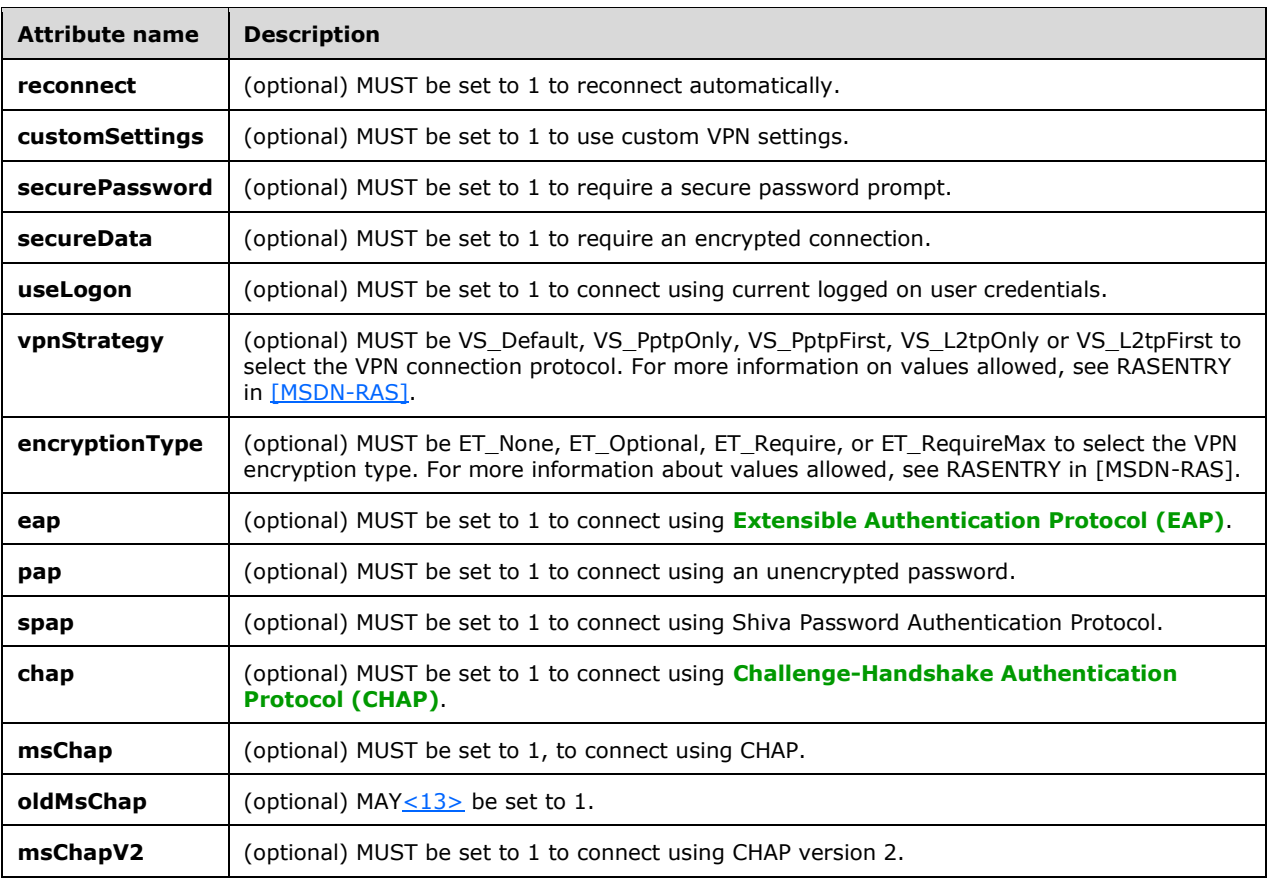

#### **2.2.1.12.3 NetworkOptions Schema**

```
<?xml version="1.0" encoding="utf-8"?>
<xs:schema attributeFormDefault="unqualified" elementFormDefault="qualified" 
xmlns:xs="http://www.w3.org/2001/XMLSchema">
   <xs:element name="NetworkOptions">
       <xs:complexType>
          <xs:sequence>
             <xs:element name="VPN">
                <xs:complexType>
                   <xs:sequence>
                       <xs:element name="Properties">
                          <xs:complexType>
                             <xs:attribute name="action" 
                              type="xs:string" use="optional" />
                             <xs:attribute name="user" 
                              type="xs:boolean" use="required" />
                             <xs:attribute name="name" 
                              type="xs:string" use="required" />
                             <xs:attribute name="ipAddress" 
                               type="xs:string" use="required" />
                             <xs:attribute name="useDNS" 
                              type="xs:boolean" use="optional" />
                             <xs:attribute name="dialFirst" 
                              type="xs:string" use="optional" />
                             <xs:attribute name="trayIcon" 
                              type="xs:boolean" use=" optional" />
                             <xs:attribute name="showProgress" 
                               type="xs:boolean" use="optional" />
```

```
 <xs:attribute name="showPassword" 
                             type="xs:boolean" use="optional" />
                            <xs:attribute name="showDomain" 
                             type="xs:boolean" use="optional" />
                            <xs:attribute name="redialCount" 
                              type="xs:unsignedByte" use="optional" />
                            <xs:attribute name="redialPause" 
                             type="xs:string" use="optional" />
                            <xs:attribute name="idleDisconnect" 
                             type="xs:boolean" use="optional" />
                            <xs:attribute name="reconnect" 
                             type="xs:boolean" use="optional" />
                            <xs:attribute name="customSettings" 
                             type="xs:boolean" use="optional" />
                            <xs:attribute name="securePassword" 
                             type="xs:boolean" use="optional" />
                            <xs:attribute name="secureData" 
                             type="xs:boolean" use="optional" />
                            <xs:attribute name="useLogon" 
                             type="xs:boolean" use="optional" />
                            <xs:attribute name="vpnStrategy" 
                             type="xs:string" use="optional" />
                            <xs:attribute name="encryptionType" 
                             type="xs:string" use="optional" />
                            <xs:attribute name="eap" 
                             type="xs:boolean" use="optional" />
 <xs:attribute name="pap" 
 type="xs:boolean" use="optional" />
                            <xs:attribute name="spap" 
                             type="xs:boolean" use="optional" />
                            <xs:attribute name="chap" 
                             type="xs:boolean" use="optional" />
                            <xs:attribute name="msChap" 
                             type="xs:boolean" use="optional" />
                            <xs:attribute name="oldMsChap" 
                             type="xs:boolean" use="optional" />
                            <xs:attribute name="msChapV2" 
                             type="xs:boolean" use="optional" />
                            <xs:attribute name="disabled" 
                             type="xs:boolean" use="optional" />
                         </xs:complexType>
                      </xs:element>
                   </xs:sequence>
                  <xs:attribute name="clsid" type="xs:string" use="required" />
                  <xs:attribute name="name" type="xs:string" use="required" />
                  <xs:attribute name="image" type="xs:unsignedByte" use="optional" />
                  <xs:attribute name="changed" type="xs:string" use="optional" />
                  <xs:attribute name="uid" type="xs:string" use="required" />
                  <xs:attribute name="desc" type="xs:string" use="optional" />
                  <xs:attribute name="bypassErrors" type="xs:boolean" use="optional" />
                  <xs:attribute name="userContext" type="xs:boolean" use="optional" />
                  <xs:attribute name="removePolicy" type="xs:boolean" use="optional" />
               </xs:complexType>
            </xs:element>
             <xs:element name="DUN">
                <xs:complexType>
                   <xs:sequence>
                      <xs:element name="Properties">
                         <xs:complexType>
                            <xs:attribute name="action" type="xs:string" use="optional" />
                           <xs:attribute name="user" type="xs:boolean" use="required" />
                            <xs:attribute name="name" type="xs:string" use="required" />
                           <xs:attribute name="phoneNumber" 
                             type="xs:string" use="required" />
                           <xs:attribute name="disabled" 
                              type="xs:boolean" use="optional" />
                         </xs:complexType>
                      </xs:element>
```
*[MS-GPPREF] - v20210625 Group Policy: Preferences Extension Data Structure Copyright © 2021 Microsoft Corporation Release: June 25, 2021*

```
 </xs:sequence>
                 <xs:attribute name="clsid" type="xs:string" use="required" />
                 <xs:attribute name="name" type="xs:string" use="required" />
                 <xs:attribute name="image" type="xs:unsignedByte" use="optional" />
                 <xs:attribute name="changed" type="xs:string" use="optional" />
                  <xs:attribute name="uid" type="xs:string" use="required" />
                 <xs:attribute name="desc" type="xs:string" use="optional" />
                 <xs:attribute name="bypassErrors" type="xs:boolean" use="optional" />
 <xs:attribute name="userContext" type="xs:boolean" use="optional" />
 <xs:attribute name="removePolicy" type="xs:boolean" use="optional" />
               </xs:complexType>
            </xs:element>
         </xs:sequence>
         <xs:attribute name="clsid" type="xs:string" use="required" />
         <xs:attribute name="disabled" type="xs:boolean" use="optional" />
      </xs:complexType>
   </xs:element>
</xs:schema>
```
### **2.2.1.13 NetworkShare**

The NetShare element refers to a network Share offered by the client.

| <b>Attribute</b><br>name | <b>Description</b>                                                                                                    |  |
|--------------------------|----------------------------------------------------------------------------------------------------|--|
| action                   | (optional) If specified, the value MUST be C, D, R, or U, corresponding to Create, Delete,<br>Replace, and Update. If unspecified, the default value is U.                                                                                                    |  |
|                          | Create: This action MUST be used to create a new share for computers.<br>٠                                                                                                    |  |
|                          | Delete: This action MUST be used to remove (unshare) a share from computers.<br>٠                                                                                                    |  |
|                          | Replace: This action MUST be used to delete and re-create a share. The net result of the<br>٠<br>Replace action MUST be to overwrite all existing settings associated with the share. If the<br>share does not exist, then the Replace action MUST create a new share.                                                                              |  |
|                          | Update: This action MUST be used to modify settings of a share. This action differs from<br>$\blacksquare$<br>Replace in that it MUST update only settings defined within the <b>preference</b> item. All other<br>settings MUST remain as configured on the share. If the share does not exist, then the<br>Update action MUST create a new share. |  |
| name                     | MUST be a name for the share.                                                                                                    |  |
| path                     | MUST be a path to an existing local filesystem path that the share will point to.                                                                                                    |  |
| comment                  | MUST be text to appear in the Comment field of the share.                                                                                                    |  |
| allRegular               | (optional) MUST be set to 1 to modify or delete all shares that are not hidden (have a name<br>ending in \$) or special (SYSVOL and NETLOGON).                                                                                                    |  |
| allHidden                | (optional) MUST set to 1 to modify or delete all hidden shares except administrative drive-<br>letter shares, ADMIN\$, FAX\$, IPC\$, and PRINT\$.                                                                                                    |  |
| allAdminDrive            | (optional) MUST set to 1 to modify or delete all administrative drive-letter shares (named with<br>a drive letter followed by \$).                                                                                                    |  |
| <b>limitUsers</b>        | (optional) To restrict the number of users, MUST be set to SET_LIMIT. To make the number of<br>users unrestricted, MUST be set to MAX ALLOWED. To leave the allowed number of users                                                                                                    |  |

**2.2.1.13.1 Element-Specific Attributes**

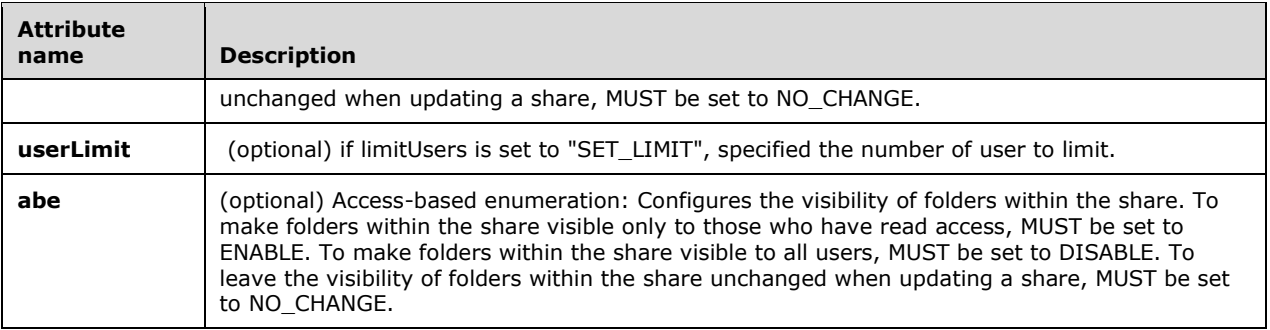

#### **2.2.1.13.2 NetworkShareSettings Schema**

```
<?xml version="1.0" encoding="utf-8"?>
<xs:schema attributeFormDefault="unqualified" elementFormDefault="qualified" 
xmlns:xs="http://www.w3.org/2001/XMLSchema">
   <xs:element name="NetworkShareSettings">
       <xs:complexType>
          <xs:sequence>
             <xs:element name="NetShare">
               <xs:complexType>
                   <xs:sequence>
                      <xs:element name="Properties">
                         <xs:complexType>
                            <xs:attribute name="action" type="xs:string" use="optional" />
 <xs:attribute name="name" type="xs:string" use="required" />
 <xs:attribute name="path" type="xs:string" use="required" />
                           <xs:attribute name="comment" 
                             type="xs:string" use="required" />
                            <xs:attribute name="allRegular" 
                             type="xs:boolean" use="optional" />
                            <xs:attribute name="allHidden" 
                             type="xs:boolean" use=" optional " />
                            <xs:attribute name="allAdminDrive" 
                             type="xs:boolean" use="optional" />
                            <xs:attribute name="limitUsers" 
                             type="xs:string" use="optional" />
                            <xs:attribute name="abe" type="xs:string" use="optional" />
                           <xs:attribute name="userLimit" 
                             type="xs:unsignedByte" use="optional" />
                            <xs:attribute name="disabled" 
                             type="xs:boolean" use="optional" /> 
                        </xs:complexType>
                      </xs:element>
                   </xs:sequence>
                  <xs:attribute name="clsid" type="xs:string" use="required" />
                  <xs:attribute name="image" type="xs:unsignedByte" use="optional" />
                  <xs:attribute name="name" type="xs:string" use="required" />
                  <xs:attribute name="changed" type="xs:string" use="optional" />
                  <xs:attribute name="uid" type="xs:string" use="required" />
                  <xs:attribute name="desc" type="xs:string" use="optional" />
                  <xs:attribute name="bypassErrors" type="xs:boolean" use="optional" />
                  <xs:attribute name="userContext" type="xs:boolean" use="optional" />
                  <xs:attribute name="removePolicy" type="xs:boolean" use="optional" />
                </xs:complexType>
             </xs:element>
         </xs:sequence>
         <xs:attribute name="clsid" type="xs:string" use="required" />
         <xs:attribute name="disabled" type="xs:boolean" use="optional" />
       </xs:complexType>
    </xs:element>
</xs:schema>
```
### **2.2.1.14 PowerOptions**

The Power Options and Power Schemes elements allow configuration of power-management behavior on the client. A client SHOULD implement either the GlobalPowerOptions element (section [2.2.1.14.1\)](#page-118-0) and the PowerScheme element (section [2.2.1.14.2\)](#page-118-1) or the GlobalPowerOptionsV2 element (section [2.2.1.14.3\)](#page-119-0). For more information on power settings, see [\[MSDN-POWER\].](https://go.microsoft.com/fwlink/?LinkId=102780)

### <span id="page-118-0"></span>**2.2.1.14.1 GlobalPowerOptions element**

The <GlobalPowerOptions> inner element defines global power-management options.

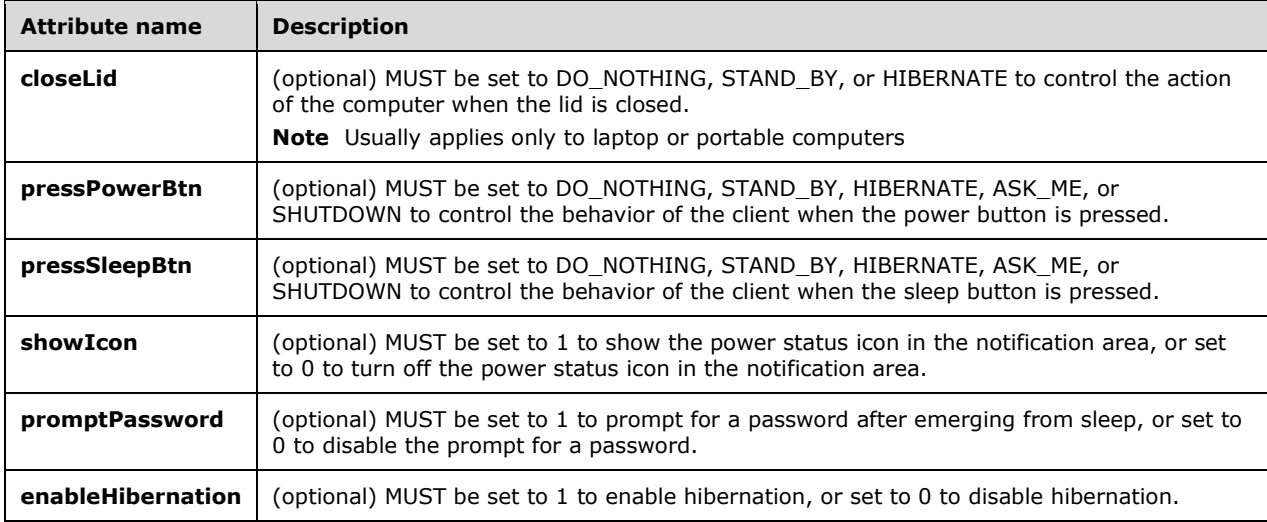

#### <span id="page-118-1"></span>**2.2.1.14.2 PowerScheme element**

The <PowerScheme> inner element refers to a single power scheme. A power scheme is a named set of configuration parameters related to power management. The <PowerScheme> inner element allows management of power schemes on the client.

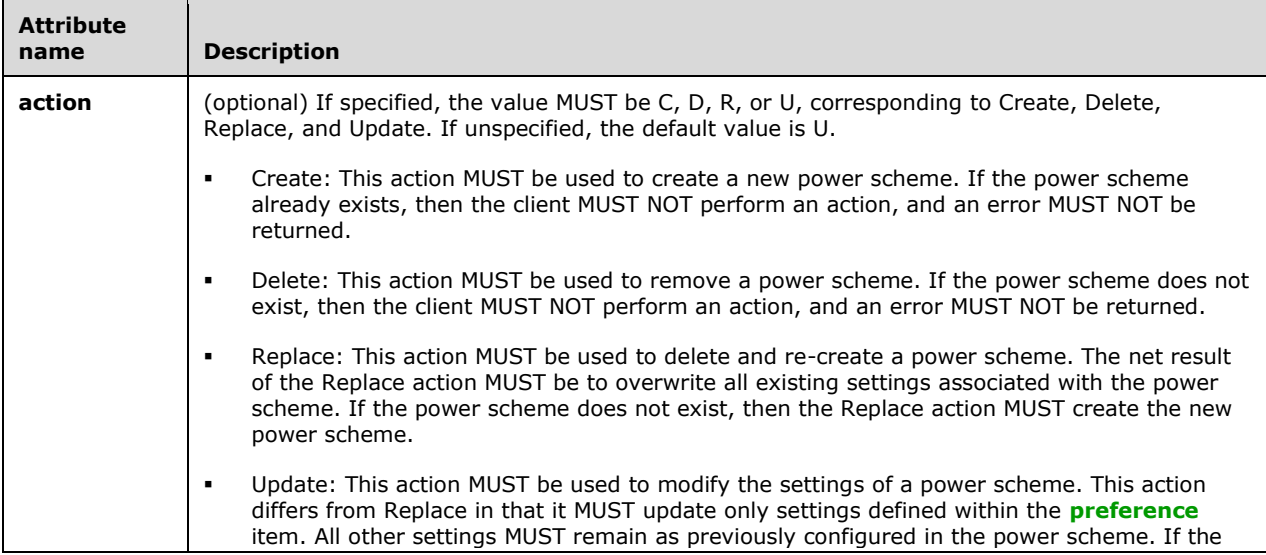

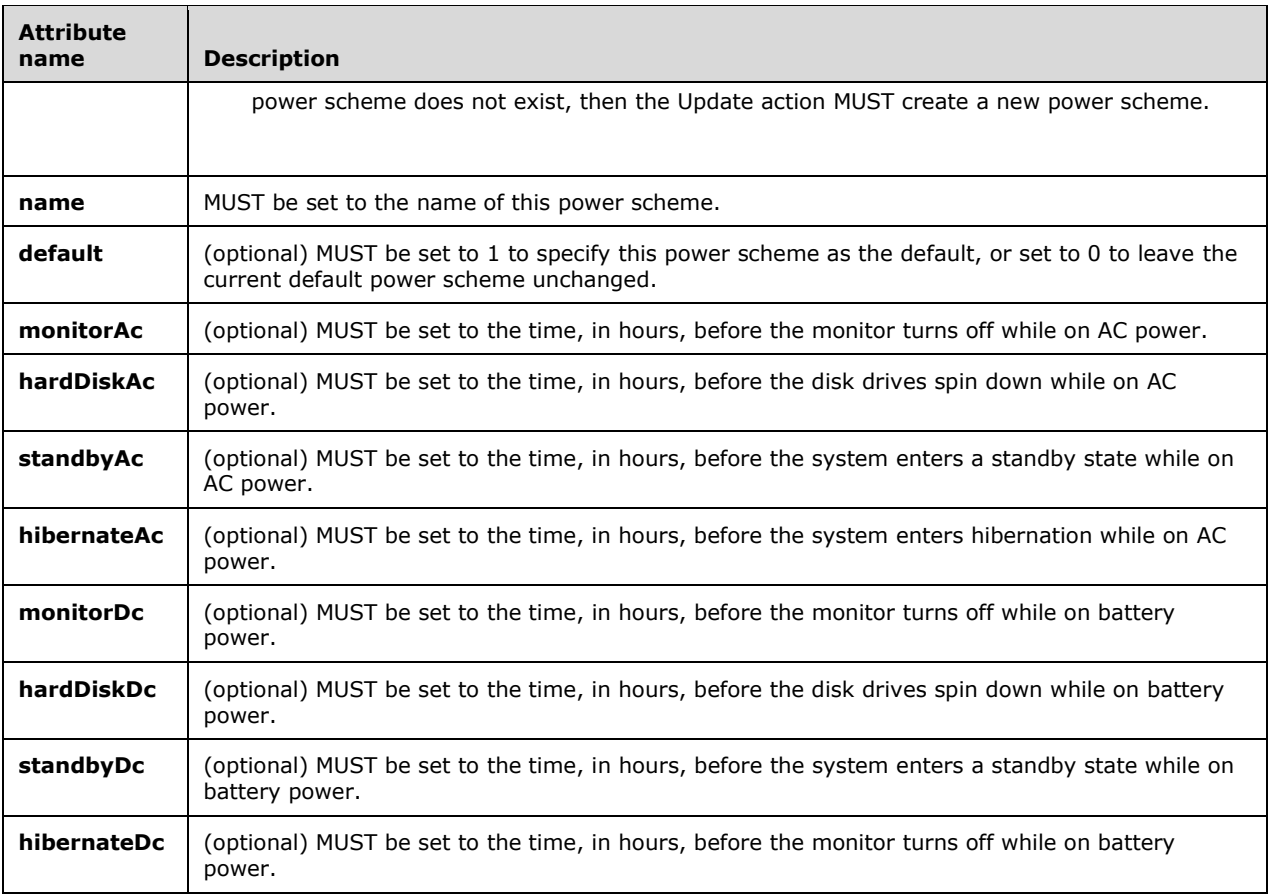

## <span id="page-119-0"></span>**2.2.1.14.3 GlobalPowerOptionsV2 Element**

The <GlobalPowerOptionsV2> inner element defines global power-management options. This element has a setting that ends in "AC", which applies when the computer is not running on batteries, and a setting that ends in "DC", which applies when the computer is running on batteries.

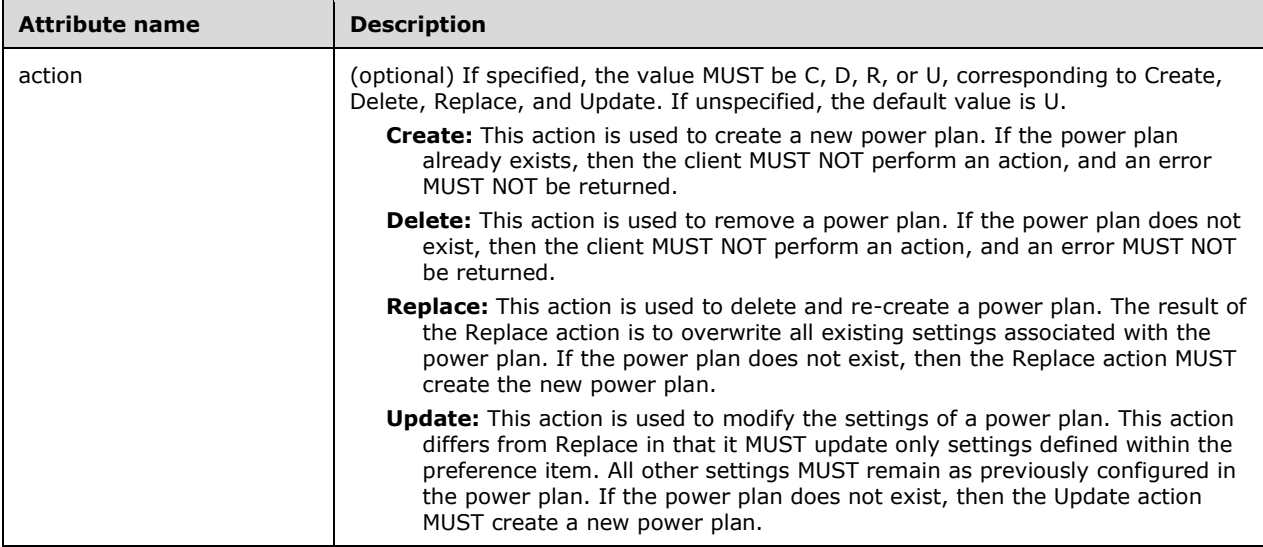

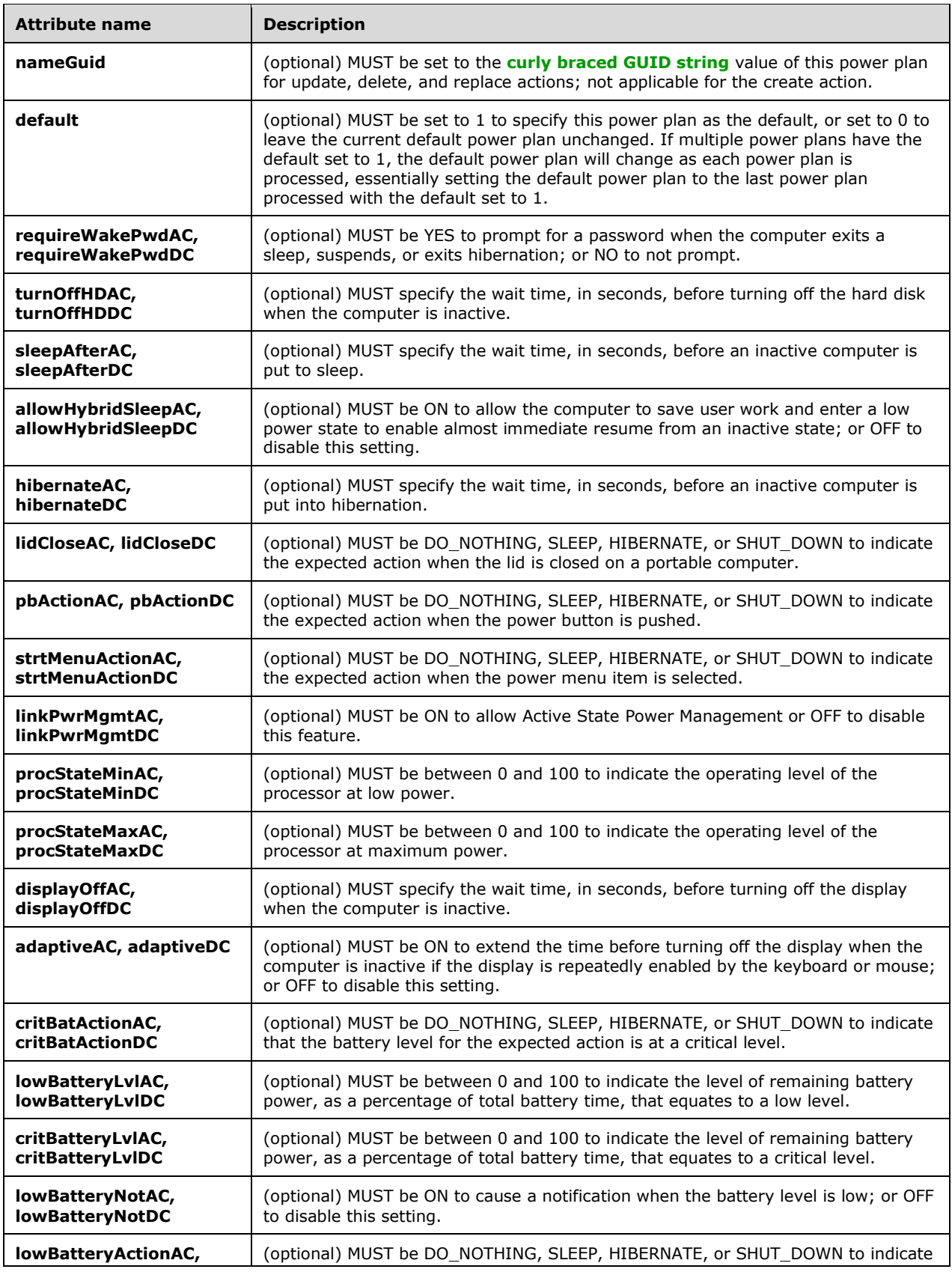

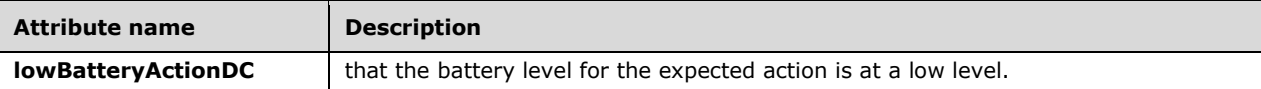

#### **2.2.1.14.4 PowerOptions Schema**

```
<?xml version="1.0" encoding="utf-8"?>
<xs:schema attributeFormDefault="unqualified" elementFormDefault="qualified" 
xmlns:xs="http://www.w3.org/2001/XMLSchema">
    <xs:element name="PowerOptions">
       <xs:complexType>
          <xs:sequence>
             <xs:element name="GlobalPowerOptions">
                <xs:complexType>
                   <xs:sequence>
                      <xs:element name="Properties">
                          <xs:complexType>
                             <xs:attribute name="showIcon" type="xs:boolean" use="optional" />
                            <xs:attribute name="promptPassword" type="xs:boolean" 
use="optional" />
                            <xs:attribute name="enableHibernation" type="xs:boolean" 
use="optional" />
                            <xs:attribute name="closeLid" type="xs:string" use="optional" />
                           <xs:attribute name="pressPowerBtn" type="xs:string" use="optional" 
/>
                            <xs:attribute name="pressSleepBtn" type="xs:string" use="optional" 
/>
                           <xs:attribute name="disabled" type="xs:boolean" use="optional" />
                         </xs:complexType>
                      </xs:element>
                  </xs:sequence>
                  <xs:attribute name="clsid" type="xs:string" use="required" />
                  <xs:attribute name="name" type="xs:string" use="required" />
                  <xs:attribute name="image" type="xs:unsignedByte" use="optional" />
                  <xs:attribute name="changed" type="xs:string" use="optional" />
                  <xs:attribute name="uid" type="xs:string" use="required" />
                  <xs:attribute name="desc" type="xs:string" use="optional" />
                  <xs:attribute name="bypassErrors" type="xs:boolean" use="optional" />
                  <xs:attribute name="userContext" type="xs:boolean" use="optional" />
                  <xs:attribute name="removePolicy" type="xs:boolean" use="optional" />
                </xs:complexType>
             </xs:element>
             <xs:element name="PowerScheme">
                <xs:complexType>
                   <xs:sequence>
                      <xs:element name="Properties">
                         <xs:complexType>
                             <xs:attribute name="action" type="xs:string" use="optional" />
                            <xs:attribute name="name" type="xs:string" use="required" />
                            <xs:attribute name="default" type="xs:boolean" use="optional" />
                            <xs:attribute name="monitorAc" type="xs:unsignedByte" 
use="optional" />
                             <xs:attribute name="monitorDc" type="xs:unsignedByte" 
use="optional" />
                            <xs:attribute name="hardDiskAc" type="xs:unsignedByte" 
use="optional" />
                            <xs:attribute name="hardDiskDc" type="xs:unsignedByte" 
use="optional" />
                             <xs:attribute name="standbyAc" type="xs:unsignedByte" 
use="optional" />
                            <xs:attribute name="standbyDc" type="xs:unsignedByte" 
use="optional" />
                            <xs:attribute name="hibernateAc" type="xs:unsignedByte" 
use="optional" />
                            <xs:attribute name="hibernateDc" type="xs:unsignedByte" 
use="optional" />
                          <xs:attribute name="disabled" type="xs:boolean" use="optional" />
```

```
<xs:attribute name="removePolicy" type="xs:boolean" use="optional" />
                </xs:complexType>
             </xs:element>
<xs:element name="GlobalPowerOptionsV2">
    <xs:complexType>
       <xs:sequence>
         <xs:element name="Properties">
           <xs:complexType>
             <xs:attribute name="action" type="xs:string" use="optional" />
             <xs:attribute name="nameGuid" type="xs:string" use="optional" />
             <xs:attribute name="default" type="xs:unsignedByte" use="optional" />
 <xs:attribute name="requireWakePwdAC" type="xs:string" use="optional" />
 <xs:attribute name="requireWakePwdDC" type="xs:string" use="optional" />
             <xs:attribute name="turnOffHDAC" type="xs:unsignedByte" use="optional" />
            <xs:attribute name="turnOffHDDC" type="xs:unsignedByte" use="optional" />
             <xs:attribute name="sleepAfterAC" type="xs:unsignedByte" use="optional" />
             <xs:attribute name="sleepAfterDC" type="xs:unsignedByte" use="optional" />
             <xs:attribute name="allowHybridSleepAC" type="xs:string" use="optional" />
            <xs:attribute name="allowHybridSleepDC" type="xs:string" use="optional" />
            <xs:attribute name="hibernateAC" type="xs:unsignedByte" use="optional" />
            <xs:attribute name="hibernateDC" type="xs:unsignedByte" use="optional" />
             <xs:attribute name="lidCloseAC" type="xs:string" use="optional" />
             <xs:attribute name="lidCloseDC" type="xs:string" use="optional" />
            <xs:attribute name="pbActionAC" type="xs:string" use="optional" />
            <xs:attribute name="pbActionDC" type="xs:string" use="optional" />
            <xs:attribute name="strtMenuActionAC" type="xs:string" use="optional" />
             <xs:attribute name="strtMenuActionDC" type="xs:string" use="optional" />
             <xs:attribute name="linkPwrMgmtAC" type="xs:string" use="optional" />
            <xs:attribute name="linkPwrMgmtDC" type="xs:string" use="optional" />
             <xs:attribute name="procStateMinAC" type="xs:unsignedByte" use="optional" />
             <xs:attribute name="procStateMinDC" type="xs:unsignedByte" use="optional" />
             <xs:attribute name="procStateMaxAC" type="xs:unsignedByte" use="optional" />
            <xs:attribute name="procStateMaxDC" type="xs:unsignedByte" use="optional" />
            <xs:attribute name="displayOffAC" type="xs:unsignedByte" use="optional" />
            <xs:attribute name="displayOffDC" type="xs:unsignedByte" use="optional" />
             <xs:attribute name="adaptiveAC" type="xs:string" use="optional" />
             <xs:attribute name="adaptiveDC" type="xs:string" use="optional" />
            <xs:attribute name="critBatActionAC" type="xs:string" use="optional" />
            <xs:attribute name="critBatActionDC" type="xs:string" use="optional" />
            <xs:attribute name="lowBatteryLvlAC" type="xs:unsignedByte" use="optional" />
             <xs:attribute name="lowBatteryLvlDC" type="xs:unsignedByte" use="optional" />
             <xs:attribute name="critBatteryLvlAC" type="xs:unsignedByte" use="optional" />
            <xs:attribute name="critBatteryLvlDC" type="xs:unsignedByte" use="optional" />
             <xs:attribute name="lowBatteryNotAC" type="xs:string" use="optional" />
 <xs:attribute name="lowBatteryNotDC" type="xs:string" use="optional" />
 <xs:attribute name="lowBatteryActionAC" type="xs:string" use="optional" />
             <xs:attribute name="lowBatteryActionDC" type="xs:string" use="optional" />
           </xs:complexType>
         </xs:element>
       </xs:sequence>
       <xs:attribute name="clsid" type="xs:string" use="required" />
       <xs:attribute name="name" type="xs:string" use="required" />
      <xs:attribute name="image" type="xs:unsignedByte" use="optional" />
```
<xs:attribute name="clsid" type="xs:string" use="required" /> <xs:attribute name="name" type="xs:string" use="required" /> <xs:attribute name="image" type="xs:unsignedByte" use="optional" /> <xs:attribute name="changed" type="xs:string" use="optional" /> <xs:attribute name="uid" type="xs:string" use="required" /> <xs:attribute name="desc" type="xs:string" use="optional" />

<xs:attribute name="bypassErrors" type="xs:boolean" use="optional" /> <xs:attribute name="userContext" type="xs:boolean" use="optional" />

</xs:complexType>

 </xs:element> </xs:sequence>

*[MS-GPPREF] - v20210625 Group Policy: Preferences Extension Data Structure Copyright © 2021 Microsoft Corporation Release: June 25, 2021*

```
 <xs:attribute name="changed" type="xs:string" use="optional" />
  <xs:attribute name="uid" type="xs:string" use="required" />
 <xs:attribute name="desc" type="xs:string" use="optional" />
       <xs:attribute name="bypassErrors" type="xs:boolean" use="optional" />
       <xs:attribute name="userContext" type="xs:boolean" use="optional" />
       <xs:attribute name="removePolicy" type="xs:boolean" use="optional" />
    </xs:complexType>
   </xs:element> 
</xs:sequence>
          <xs:attribute name="clsid" type="xs:string" use="required" />
          <xs:attribute name="disabled" type="xs:boolean" use="optional" />
       </xs:complexType>
    </xs:element>
</xs:schema>
```
#### **2.2.1.15 Printers**

The Printers element allows the configuration and maintenance of shared printers, local printers, and TCP/IP – Line Printer Remote (LPR) printers. For more information on printers and printing, see [\[MSDN-PRINT\].](https://go.microsoft.com/fwlink/?LinkId=102783)

#### **2.2.1.15.1 LocalPrinter element**

The <LocalPrinter> inner element refers to a printer attached to one of the following local printer ports on the client: LPT0:, LPT1:, LPT2:, or LPT3:.

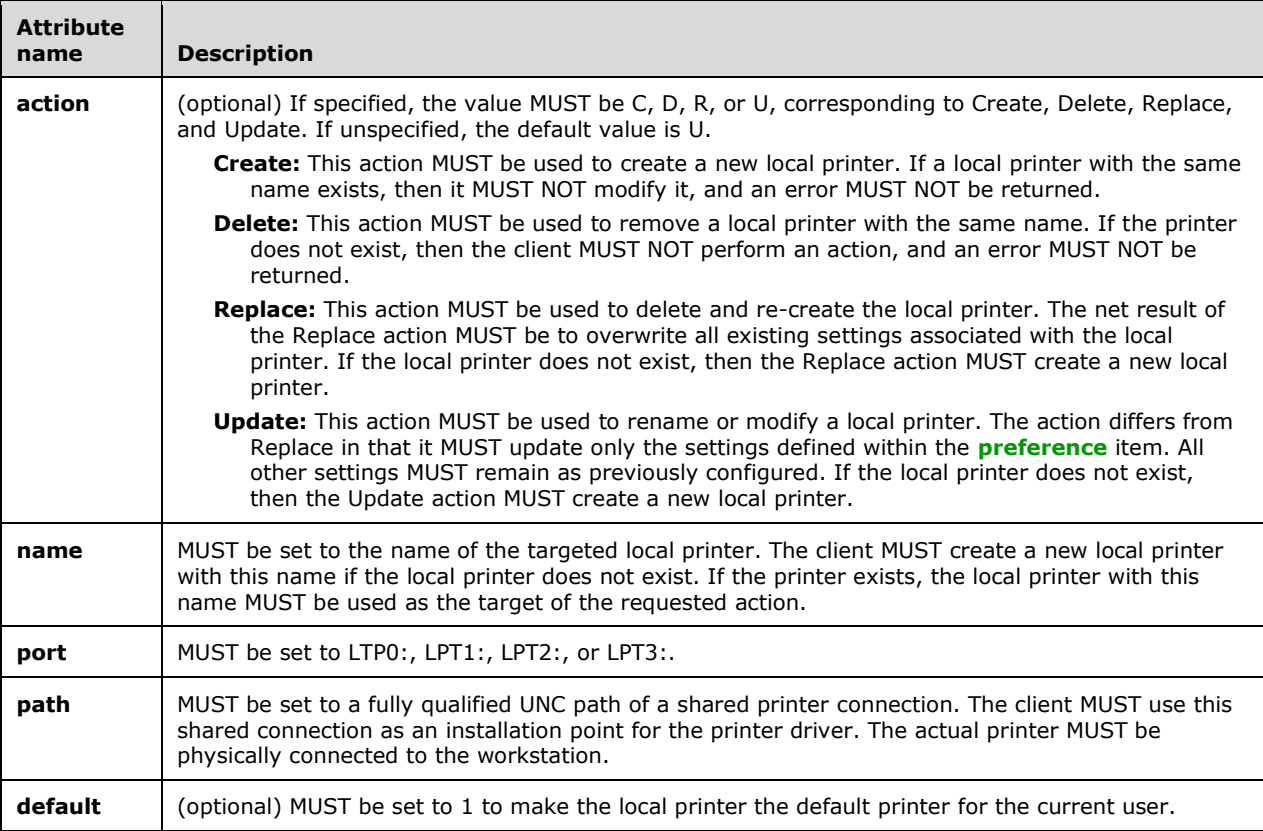

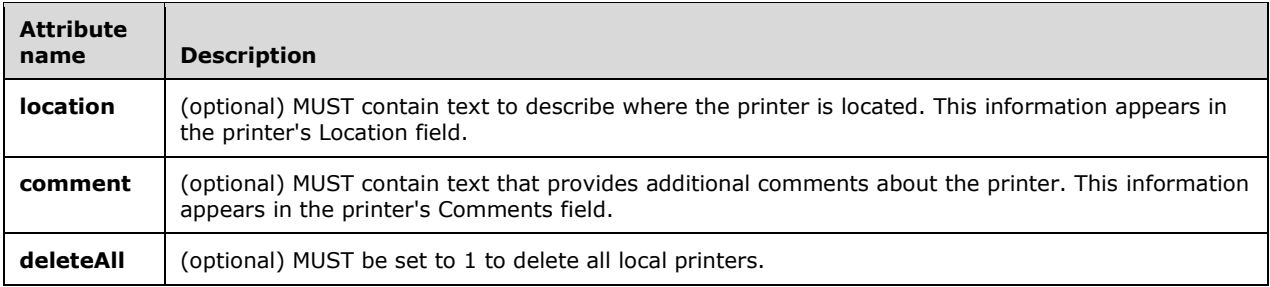

### **2.2.1.15.2 SharedPrinter Element**

The <SharedPrinter> inner element refers to a printer made available as a network resource.

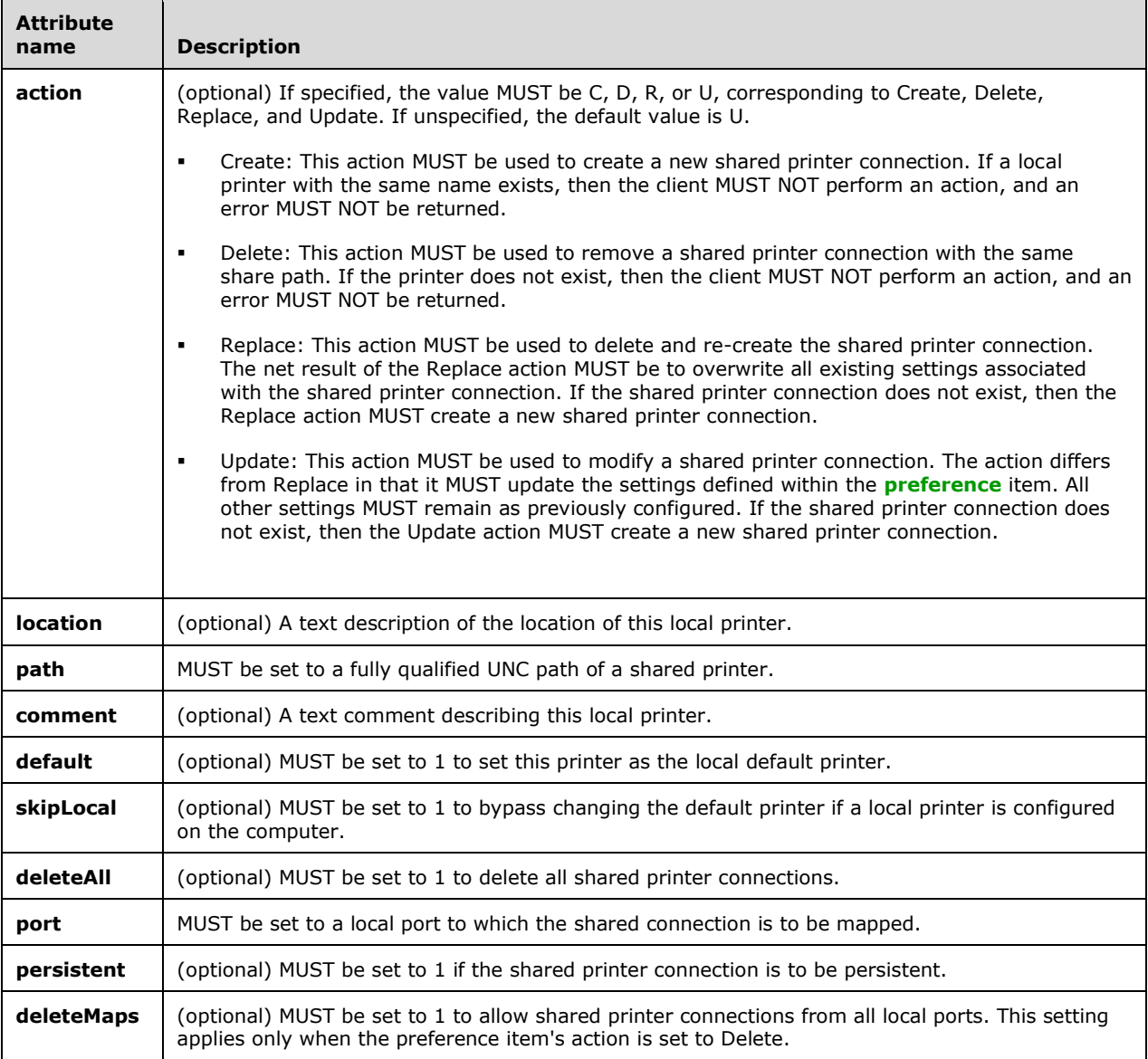

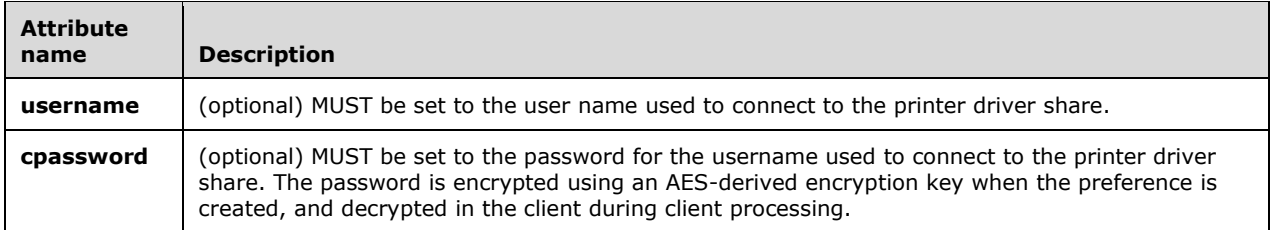

### **2.2.1.15.3 PortPrinter element**

The <PortPrinter> inner element refers to a client's connection to a network printer using the LPR/LPD remote-printer protocol (as specified in [\[RFC1179\]\)](https://go.microsoft.com/fwlink/?LinkId=90269) or the "JetDirect raw TCP" protocol using TCP port 9100.

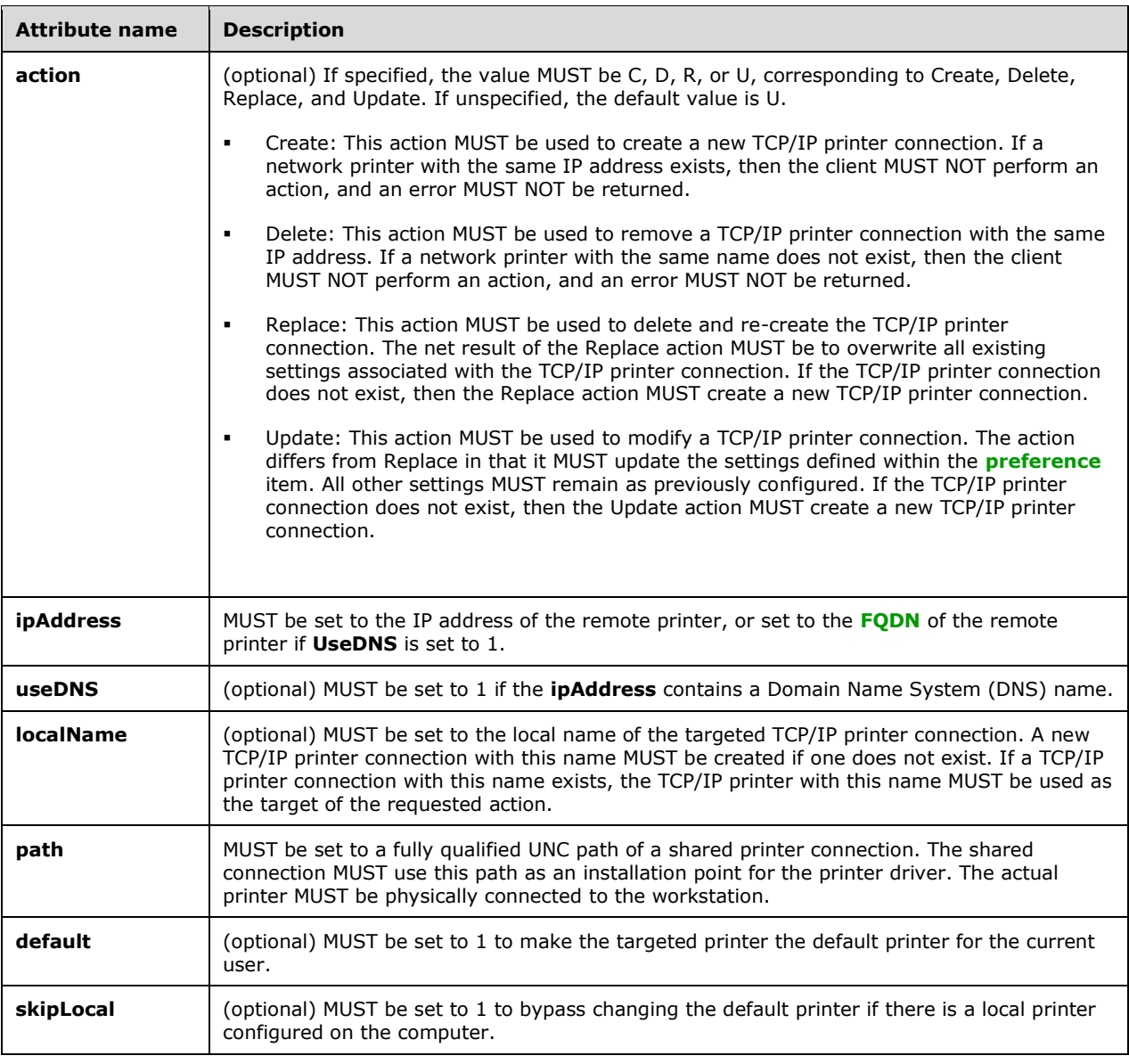

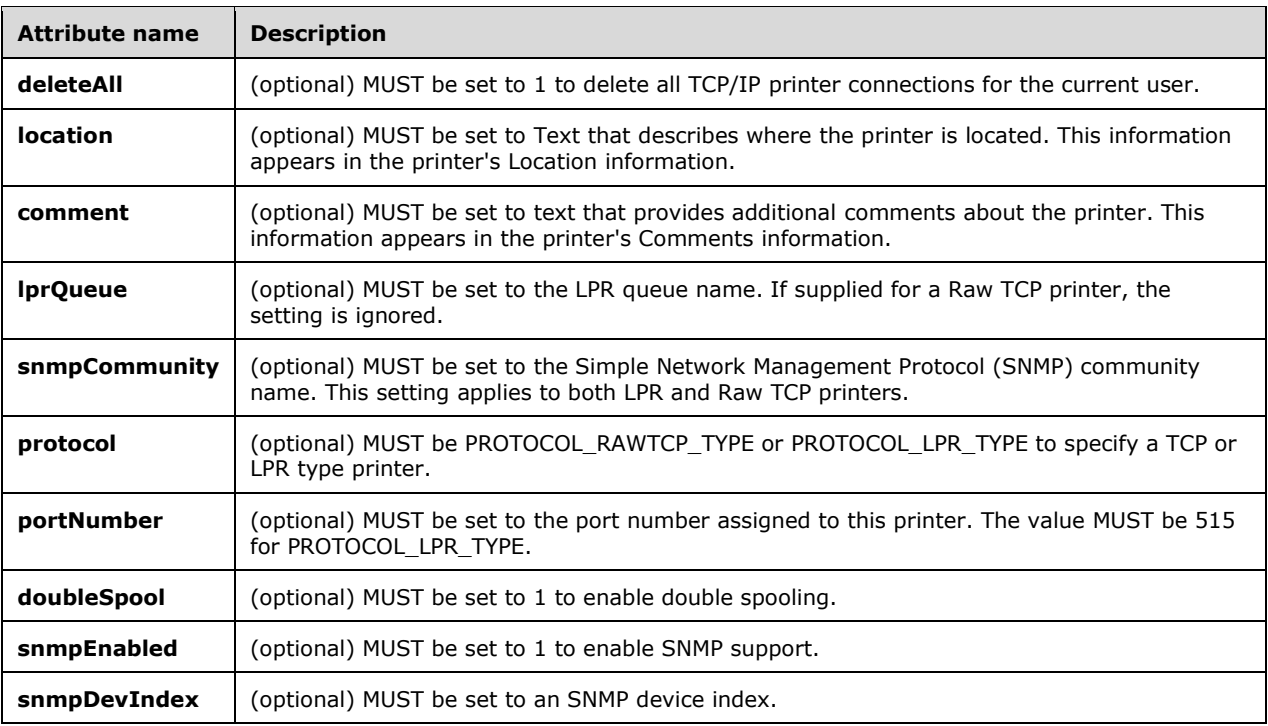

#### **2.2.1.15.4 Printers Schema**

```
<?xml version="1.0" encoding="utf-8"?>
<xs:schema attributeFormDefault="unqualified" elementFormDefault="qualified" 
xmlns:xs="http://www.w3.org/2001/XMLSchema">
   <xs:element name="Printers">
       <xs:complexType>
         <xs:sequence>
            <xs:element name="SharedPrinter">
               <xs:complexType>
                  <xs:sequence>
                     <xs:element name="Properties">
                        <xs:complexType>
 <xs:attribute name="action" type="xs:string" use="optional" />
 <xs:attribute name="comment" type="xs:string" use="optional" />
                          <xs:attribute name="path" type="xs:string" use="required" />
                          <xs:attribute name="location" type="xs:string" use="optional" />
                          <xs:attribute name="default" type="xs:boolean" use="optional" />
                          <xs:attribute name="skipLocal" type="xs:boolean" use="optional" />
                          <xs:attribute name="deleteAll" type="xs:boolean" use="optional" />
                          <xs:attribute name="persistent" type="xs:boolean" use="optional" 
/ <xs:attribute name="deleteMaps" type="xs:boolean" use="optional" 
/ <xs:attribute name="port" type="xs:string" use="required" />
                          <xs:attribute name="username" type="xs:string" use="optional" />
                           <xs:attribute name="cpassword" type="xs:string" use="optional" />
                           <xs:attribute name="disabled" type="xs:boolean" use="optional" />
                        </xs:complexType>
                     </xs:element>
                  </xs:sequence>
                 <xs:attribute name="clsid" type="xs:string" use="required" />
                 <xs:attribute name="name" type="xs:string" use="required" />
                 <xs:attribute name="image" type="xs:unsignedByte" use="optional" />
                 <xs:attribute name="changed" type="xs:string" use="optional" />
```

```
 <xs:attribute name="uid" type="xs:string" use="required" />
                  <xs:attribute name="desc" type="xs:string" use="optional" />
                   <xs:attribute name="bypassErrors" type="xs:boolean" use="optional" />
                   <xs:attribute name="userContext" type="xs:boolean" use="optional" />
                  <xs:attribute name="removePolicy" type="xs:boolean" use="optional" />
                </xs:complexType>
             </xs:element>
             <xs:element name="PortPrinter">
                <xs:complexType>
                   <xs:sequence>
                      <xs:element name="Properties">
                         <xs:complexType>
                            <xs:attribute name="ipAddress" type="xs:string" use="required" />
                           <xs:attribute name="action" type="xs:string" use="optional" />
                           <xs:attribute name="location" type="xs:string" use="optional" />
                            <xs:attribute name="localName" type="xs:string" use="optional" />
                           <xs:attribute name="comment" type="xs:string" use="optional" />
                           <xs:attribute name="default" type="xs:boolean" use="optional" />
                           <xs:attribute name="skipLocal" type="xs:boolean" use="optional" />
                           <xs:attribute name="useDNS" type="xs:boolean" use="optional" />
                           <xs:attribute name="path" type="xs:string" use="required" />
                           <xs:attribute name="deleteAll" type="xs:boolean" use="optional" />
                           <xs:attribute name="lprQueue" type="xs:string" use="optional" />
                            <xs:attribute name="snmpCommunity" type="xs:string" use="optional" 
/>
                            <xs:attribute name="protocol" type="xs:string" use="optional" />
                           <xs:attribute name="portNumber" type="xs:unsignedShort" 
use="optional" />
                            <xs:attribute name="doubleSpool" type="xs:boolean" use="optional" 
/>
                            <xs:attribute name="snmpEnabled" type="xs:boolean" use="optional" 
/>
                            <xs:attribute name="snmpDevIndex" type="xs:unsignedByte" 
use="optional" />
                           <xs:attribute name="disabled" type="xs:boolean" use="optional" />
                         </xs:complexType>
                      </xs:element>
                   </xs:sequence>
                  <xs:attribute name="clsid" type="xs:string" use="required" />
                  <xs:attribute name="name" type="xs:string" use="required" />
                  <xs:attribute name="image" type="xs:unsignedByte" use="optional" />
                   <xs:attribute name="changed" type="xs:string" use="optional" />
                   <xs:attribute name="uid" type="xs:string" use="required" />
                  <xs:attribute name="desc" type="xs:string" use="optional" />
                  <xs:attribute name="bypassErrors" type="xs:boolean" use="optional" />
                  <xs:attribute name="userContext" type="xs:boolean" use="optional" />
                  <xs:attribute name="removePolicy" type="xs:boolean" use="optional" />
                </xs:complexType>
             </xs:element>
             <xs:element name="LocalPrinter">
                <xs:complexType>
                   <xs:sequence>
                      <xs:element name="Properties">
                         <xs:complexType>
                            <xs:attribute name="action" type="xs:string" use="optional" />
                           <xs:attribute name="name" type="xs:string" use="required" />
                           <xs:attribute name="port" type="xs:string" use="required" />
                            <xs:attribute name="path" type="xs:string" use="required" />
                           <xs:attribute name="default" type="xs:boolean" use="optional" />
                           <xs:attribute name="deleteAll" type="xs:boolean" use="optional" />
                           <xs:attribute name="location" type="xs:string" use="optional" />
                           <xs:attribute name="comment" type="xs:string" use="optional" />
                           <xs:attribute name="disabled" type="xs:boolean" use="optional" />
                         </xs:complexType>
                      </xs:element>
                   </xs:sequence>
                  <xs:attribute name="clsid" type="xs:string" use="required" />
                   <xs:attribute name="name" type="xs:string" use="required" />
```

```
 <xs:attribute name="image" type="xs:unsignedByte" use="optional" />
                  <xs:attribute name="changed" type="xs:string" use="optional" />
                  <xs:attribute name="uid" type="xs:string" use="required" />
                  <xs:attribute name="desc" type="xs:string" use="optional" />
                  <xs:attribute name="bypassErrors" type="xs:boolean" use="optional" />
                  <xs:attribute name="userContext" type="xs:boolean" use="optional" />
                  <xs:attribute name="removePolicy" type="xs:boolean" use="optional" />
                </xs:complexType>
             </xs:element>
          </xs:sequence>
          <xs:attribute name="clsid" type="xs:string" use="required" />
          <xs:attribute name="disabled" type="xs:boolean" use="optional" />
       </xs:complexType>
   </xs:element>
</xs:schema>
```
## **2.2.1.16 Regional Options**

The Regional Options element implements the functionality of the Regional Options item in Control Panel. The SetLocaleInfo API, which is used to manage the settings, contains an explanation of the settings. For information on the SetLocaleInfo API, see at [\[MSDN-SetLocaleInfo\].](https://go.microsoft.com/fwlink/?LinkId=112228)

| <b>Attribute name</b>  | <b>Description</b>                                                                                             |
|------------------------|----------------------------------------------------------------------------------------------------|
| localeId               | (optional) The locale to set as the current user locale. It MUST be a valid locale<br>installed on the system. |
| <b>localName</b>       | (optional) A description of the locale currently used only by the management console.                          |
| numDeciSymbol          | (optional) Maps to LCTYPE LOCALE SDECIMAL.                                                                     |
| numNumDecimals         | (optional) Maps to LCTYPE LOCALE IDIGITS.                                                                      |
| numGrpSymbol           | (optional) Maps to LCTYPE LOCALE STHOUSAND.                                                                    |
| numDigitGrpFmt         | (optional) Maps to LCTYPE LOCALE SGROUPING.                                                                    |
| numNegSymbol           | (optional) Maps to LCTYPE LOCALE SNEGATIVESIGN.                                                                |
| numNegFormat           | (optional) Maps to LCTYPE LOCALE_INEGNUMBER.                                                                   |
| numLeadingZeros        | (optional) Maps to LCTYPE LOCALE ILZERO.                                                                       |
| numListSeparator       | (optional) Maps to LCTYPE LOCALE_SLIST.                                                                        |
| numMeasurement         | (optional) Maps to LCTYPE LOCALE_IMEASURE.                                                                     |
| currSymbol             | (optional) Maps to LCTYPE LOCALE SCURRENCY.                                                                    |
| <b>currPosFormat</b>   | (optional) Maps to LCTYPE LOCALE_ICURRENCY.                                                                    |
| currNegFormat          | (optional) Maps to LCTYPE LOCALE INEGCURR.                                                                     |
| currDeciSymbol         | (optional) Maps to LCTYPE LOCALE SMONDECIMALSEP.                                                               |
| <b>currNumDecimals</b> | (optional) Maps to LCTYPE LOCALE_ICURRDIGITS.                                                                  |
| currGrpSymbol          | (optional) Maps to LCTYPE LOCALE SMONTHOUSANDSEP.                                                              |

**2.2.1.16.1 Element-Specific Attributes**

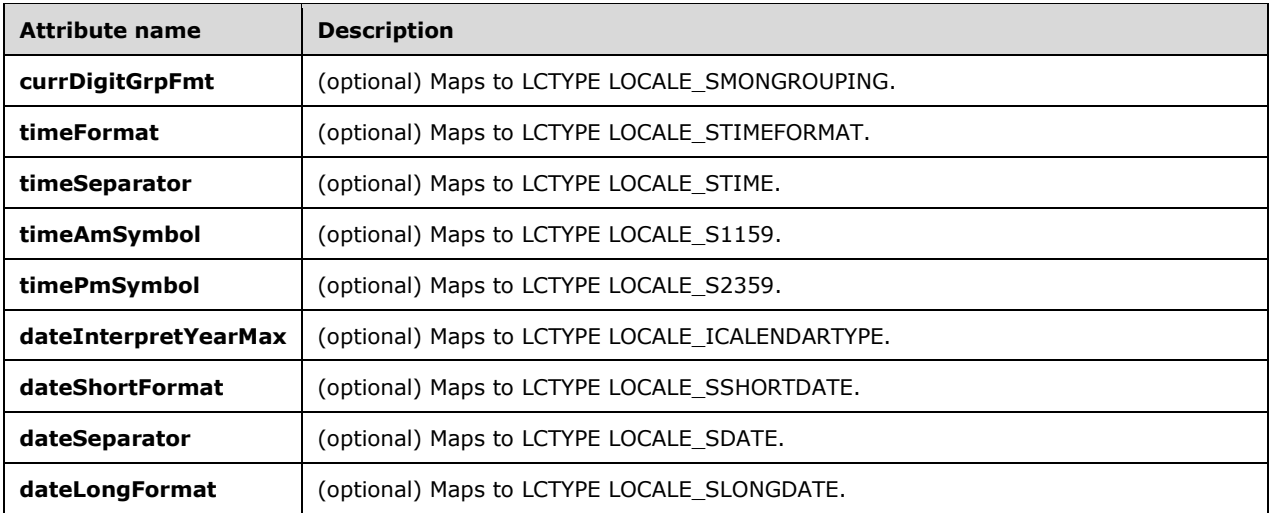

#### **2.2.1.16.2 Regional Schema**

```
<?xml version="1.0" encoding="utf-8"?>
<xs:schema attributeFormDefault="unqualified" elementFormDefault="qualified" 
xmlns:xs="http://www.w3.org/2001/XMLSchema">
    <xs:element name="Regional">
       <xs:complexType>
          <xs:sequence>
             <xs:element name="RegionalOptions">
                <xs:complexType>
                    <xs:sequence>
                       <xs:element name="Properties">
                          <xs:complexType>
                             <xs:attribute name="localeId" 
                               type="xs:unsignedShort" use="optional" />
                             <xs:attribute name="localeName" 
                               type="xs:string" use="optional" />
                             <xs:attribute name="numDeciSymbol" 
                               type="xs:string" use="optional" />
                             <xs:attribute name="numNumDecimals" 
                               type="xs:unsignedByte" use="optional" />
                             <xs:attribute name="numGrpSymbol" 
                               type="xs:string" use="optional" />
                             <xs:attribute name="numDigitGrpFmt" 
                               type="xs:string" use="optional" />
                             <xs:attribute name="numNegSymbol" 
                               type="xs:string" use="optional" />
                             <xs:attribute name="numNegFormat" 
                               type="xs:unsignedByte" use="optional" />
                             <xs:attribute name="numLeadingZeros" 
                               type="xs:unsignedByte" use="optional" />
                             <xs:attribute name="numListSeparator" 
                               type="xs:string" use="optional" />
                             <xs:attribute name="numMeasurement" 
                               type="xs:unsignedByte" use="optional" />
                             <xs:attribute name="currSymbol" 
                               type="xs:string" use="optional" />
                             <xs:attribute name="currPosFormat" 
                               type="xs:unsignedByte" use="optional" />
                             <xs:attribute name="currNegFormat" 
                               type="xs:unsignedByte" use="optional" />
                             <xs:attribute name="currDeciSymbol" 
                               type="xs:string" use="optional" />
                             <xs:attribute name="currNumDecimals" 
                               type="xs:unsignedByte" use="optional" />
                             <xs:attribute name="currGrpSymbol"
```

```
 type="xs:string" use="optional" />
                             <xs:attribute name="currDigitGrpFmt" 
                              type="xs:string" use="optional" />
                             <xs:attribute name="timeFormat" 
                              type="xs:string" use="optional" />
                             <xs:attribute name="timeSeparator" 
                              type="xs:string" use="optional" />
                             <xs:attribute name="timeAmSymbol" 
                              type="xs:string" use="optional" />
                             <xs:attribute name="timePmSymbol" 
                              type="xs:string" use="optional" />
                             <xs:attribute name="dateInterpretYearMax"
                              type="xs:unsignedShort" use="optional" />
                             <xs:attribute name="dateShortFormat" 
                              type="xs:string" use="optional" />
                             <xs:attribute name="dateSeparator" 
                              type="xs:string" use="optional" />
                             <xs:attribute name="dateLongFormat" 
                              type="xs:string" use="optional" />
                            <xs:attribute name="disabled" 
                             type="xs:boolean" use="optional" />
                          </xs:complexType>
                      </xs:element>
                   </xs:sequence>
                  <xs:attribute name="clsid" type="xs:string" use="required" />
                  <xs:attribute name="name" type="xs:string" use="required" />
                   <xs:attribute name="image" type="xs:unsignedByte" use="optional" />
                   <xs:attribute name="changed" type="xs:string" use="optional" />
                  <xs:attribute name="uid" type="xs:string" use="required" />
                  <xs:attribute name="desc" type="xs:string" use="optional" />
                  <xs:attribute name="bypassErrors" type="xs:boolean" use="optional" />
                  <xs:attribute name="userContext" type="xs:boolean" use="optional" />
                  <xs:attribute name="removePolicy" type="xs:boolean" use="optional" />
                </xs:complexType>
            \langle x \rangle </xs:sequence>
          <xs:attribute name="clsid" type="xs:string" use="required" />
          <xs:attribute name="disabled" type="xs:boolean" use="optional" />
       </xs:complexType>
    </xs:element>
</xs:schema>
```
## **2.2.1.17 Registry**

The <Registry> element aids in maintaining **[registry](#page-7-4)** keys and values. For more information on the registry and registry maintenance, see [\[MSWINREG\].](https://go.microsoft.com/fwlink/?LinkId=90221) A Collection is an arbitrary collection of registry settings.

| <b>Attribute</b><br>name | <b>Description</b>                                                                                                    |
|--------------------------|----------------------------------------------------------------------------------------------------|
| action                   | (optional) If specified, the value MUST be C, D, R, or U, corresponding to Create, Delete,<br>Replace, and Update. If unspecified, the default value is U.                           |
|                          | Create: This action MUST be used to create a new registry value or key for computers or<br>users.                                                                                    |
|                          | Delete: This action MUST be used to remove a registry value or a registry key, and all of<br>its values and subkeys, for computers or users.                                         |
|                          | Replace: This action MUST be used to delete and re-create a registry value or key for<br>computers or users. If the target is a registry value, the net result of the Replace action |

**2.2.1.17.1 Element-Specific Attributes**

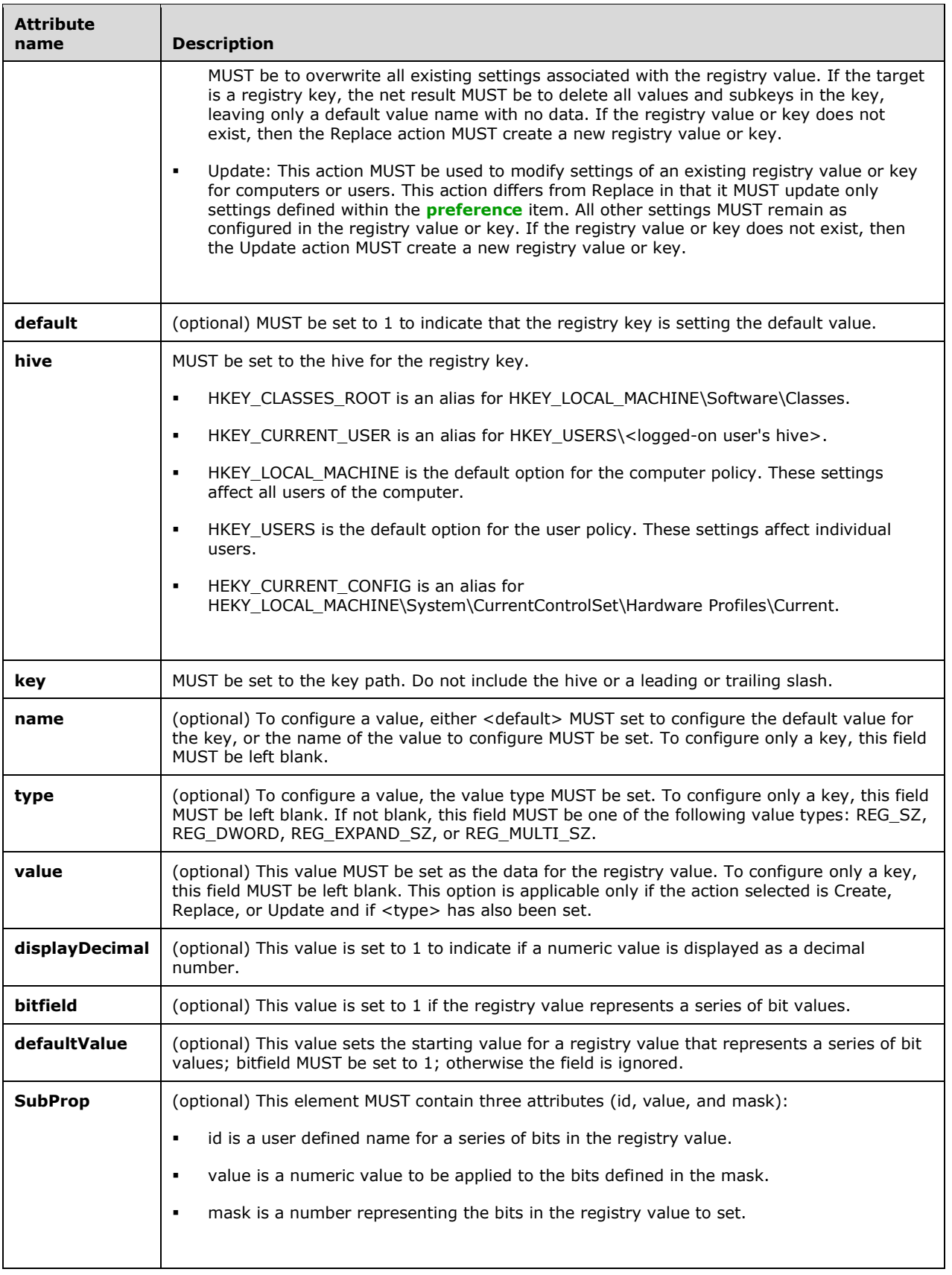

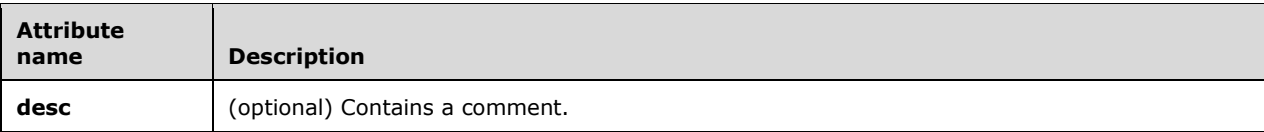

## **2.2.1.17.2 RegistrySettings Schema**

```
<?xml version="1.0" encoding="utf-8"?>
<xs:schema attributeFormDefault="unqualified" elementFormDefault="qualified" 
xmlns:xs="http://www.w3.org/2001/XMLSchema">
    <xs:element name="RegistrySettings">
       <xs:complexType>
          <xs:sequence>
             <xs:element name="Registry">
                <xs:complexType>
                   <xs:sequence>
                       <xs:element name="Properties">
                         <xs:complexType>
                             <xs:attribute name="action" type="xs:string" use="optional" />
                            <xs:attribute name="default" 
                                type="xs:boolean" use="optional" />
                             <xs:attribute name="hive" type="xs:string" use="required" />
                            <xs:attribute name="key" type="xs:string" use="required" />
                            <xs:attribute name="name" type="xs:string" use="optional" />
                            <xs:attribute name="type" type="xs:string" use="optional" />
                            <xs:attribute name="value" 
                             type="xs:unsignedByte" use="optional" />
                             <xs:attribute name="displayDecimal" 
                             type="xs:boolean" use="optional" />
                             <xs:attribute name="defaultValue" 
                             type="xs:unsignedByte" use="optional" />
                             <xs:attribute name="bitfield" 
                              type="xs:unsignedByte" use="optional" />
                             <xs:attribute name="disabled" 
                              type="xs:boolean" use="optional" />
                             <xs:sequence minOccurs="0">
                            <xs:element maxOccurs="unbounded" name="SubProp">
                               <xs:complexType>
                                 <xs:attribute name="id"
                                               type="xs:string" 
                                              use="required" />
                                 <xs:attribute name="value" 
                                               type="xs:unsignedByte" 
                                               use="required" />
                                 <xs:attribute name="mask" 
                                               type="xs:unsignedByte" 
                                              use="required" />
                              </xs:complexType>
                             </xs:element>
                          </xs:sequence>
                          </xs:complexType>
                       </xs:element>
                   </xs:sequence>
                   <xs:attribute name="clsid" type="xs:string" use="required" />
                  <xs:attribute name="name" type="xs:string" use="required" />
                  <xs:attribute name="status" type="xs:string" use="optional" />
                  <xs:attribute name="image" type="xs:unsignedByte" use="optional" />
                  <xs:attribute name="changed" type="xs:string" use="optional" />
                  <xs:attribute name="uid" type="xs:string" use="required" />
                </xs:complexType>
             </xs:element>
             <xs:element maxOccurs="unbounded" name="Collection">
                <xs:complexType>
                   <xs:sequence minOccurs="0">
                      <xs:element name="Collection">
```

```
 <xs:complexType>
    <xs:sequence>
       <xs:element name="Collection">
          <xs:complexType>
              <xs:sequence>
                 <xs:element name="Collection">
                    <xs:complexType>
                       <xs:sequence>
                           <xs:element name="Registry">
                              <xs:complexType>
                                 <xs:sequence>
                                     <xs:element name="Properties">
                                        <xs:complexType>
                                           <xs:attribute
                                             name="action" 
                                            type="xs:string" 
                                             use="optional" />
                                           <xs:attribute
                                             name="default" 
                                             type="xs:boolean" 
                                             use="optional" />
                                           <xs:attribute name="hive" 
                                             type="xs:string"
                                             use="required" />
                                           <xs:attribute name="key" 
                                             type="xs:string" 
                                             use="required" />
                                           <xs:attribute name="type" 
                                             type="xs:string" 
                                             use="optional" />
                                           <xs:attribute name="name" 
                                             type="xs:string" 
                                             use="optional" />
                                           <xs:attribute name="value" 
                                             type="xs:string" 
                                            use="optional" />
                                           <xs:attribute 
                                             name="defaultValue" 
                                             type="xs:unsignedByte" 
                                            use="optional" />
                                           <xs:attribute
                                             name="displayDecimal"
                                              type="xs:boolean" 
                                              use="optional" />
                                           <xs:attribute 
                                             name="bitfield" 
                                             type="xs:unsignedByte" 
                                             use="optional" />
                                           <xs:sequence minOccurs="0">
                                            <xs:element 
                                             maxOccurs="unbounded" 
                                            name="SubProp">
                                             <xs:complexType>
                                              <xs:attribute name="id" 
                                                 type="xs:string" 
                                                 use="required" />
                                              <xs:attribute name="value" 
                                                 type="xs:unsignedByte" 
                                                 use="required" />
                                               <xs:attribute name="mask" 
                                                 type="xs:unsignedByte"
                                                use="required" />
                                             </xs:complexType>
                                            </xs:element>
                                           </xs:sequence>
                                        </xs:complexType>
                                     </xs:element>
                                 </xs:sequence>
```

```
 <xs:attribute name="clsid" 
                                                          type="xs:string" 
                                                          use="required" />
                                                         <xs:attribute name="name" 
                                                           type="xs:string" 
                                                          use="required" />
                                                         <xs:attribute name="image" 
                                                           type="xs:unsignedByte" 
                                                          use="optional" />
                                                         <xs:attribute name="desc" 
                                                          type="xs:string" 
                                                          use="optional" />
                                                         <xs:attribute name="status" 
                                                           type="xs:string" 
                                                          use="optional" />
                                                         <xs:attribute name="uid"
                                                           type="xs:string" use="required" /> 
</xs:complexType>
                                                   </xs:element>
                                                </xs:sequence>
                                                <xs:attribute name="clsid"
                                                   type="xs:string" use="required" />
                                                <xs:attribute name="name"
                                                   type="xs:string" use="required" />
                                                <xs:attribute name="disabled"
                                                   type="xs:boolean" use="optional" />
</xs:complexType>
                                         </xs:element>
                                      </xs:sequence>
                                     <xs:attribute name="clsid" 
                                        type="xs:string" use="required" />
                                      <xs:attribute name="name" 
                                         type="xs:string" use="required" />
                                   </xs:complexType>
                                </xs:element>
                             </xs:sequence>
                            <xs:attribute name="clsid" type="xs:string" use="required" />
                            <xs:attribute name="name" type="xs:string" use="required" />
                          </xs:complexType>
                       </xs:element>
                   </xs:sequence>
                  <xs:attribute name="clsid" type="xs:string" use="required" />
                   <xs:attribute name="name" type="xs:string" use="required" />
                   <xs:attribute name="image" type="xs:unsignedByte" use="optional" />
                  <xs:attribute name="changed" type="xs:string" use="optional" />
                  <xs:attribute name="uid" type="xs:string" use="required" />
                  <xs:attribute name="desc" type="xs:string" use="optional" />
                  <xs:attribute name="bypassErrors" type="xs:boolean" use="optional" />
                  <xs:attribute name="userContext" type="xs:boolean" use="optional" />
                   <xs:attribute name="removePolicy" type="xs:boolean" use="optional" />
                  <xs:attribute name="status" type="xs:string" use="optional" />
                </xs:complexType>
             </xs:element>
          </xs:sequence>
          <xs:attribute name="clsid" type="xs:string" use="required" />
          <xs:attribute name="disabled" type="xs:boolean" use="optional" />
       </xs:complexType>
    </xs:element>
</xs:schema>
```
## **2.2.1.18 Scheduled Tasks**

The Scheduled Task element implements most of the functionality of the Task Scheduler. A client SHOULD implement either the Task element (section [2.2.1.18.1\)](#page-135-0) and the ImmediateTask

element (section [2.2.1.18.2\)](#page-137-0) or the TaskV2 element (section [2.2.1.18.3\)](#page-137-1) and the ImmediateTaskV2 element (section [2.2.1.18.4\)](#page-138-0). For information on tasks and scheduling, see [\[MSDN-TASKS\].](https://go.microsoft.com/fwlink/?LinkId=102788)

### <span id="page-135-0"></span>**2.2.1.18.1 Task Inner Element**

The Task element shares a number of attributes with the ImmediateTask element. The shared attributes are defined in the table that follows.

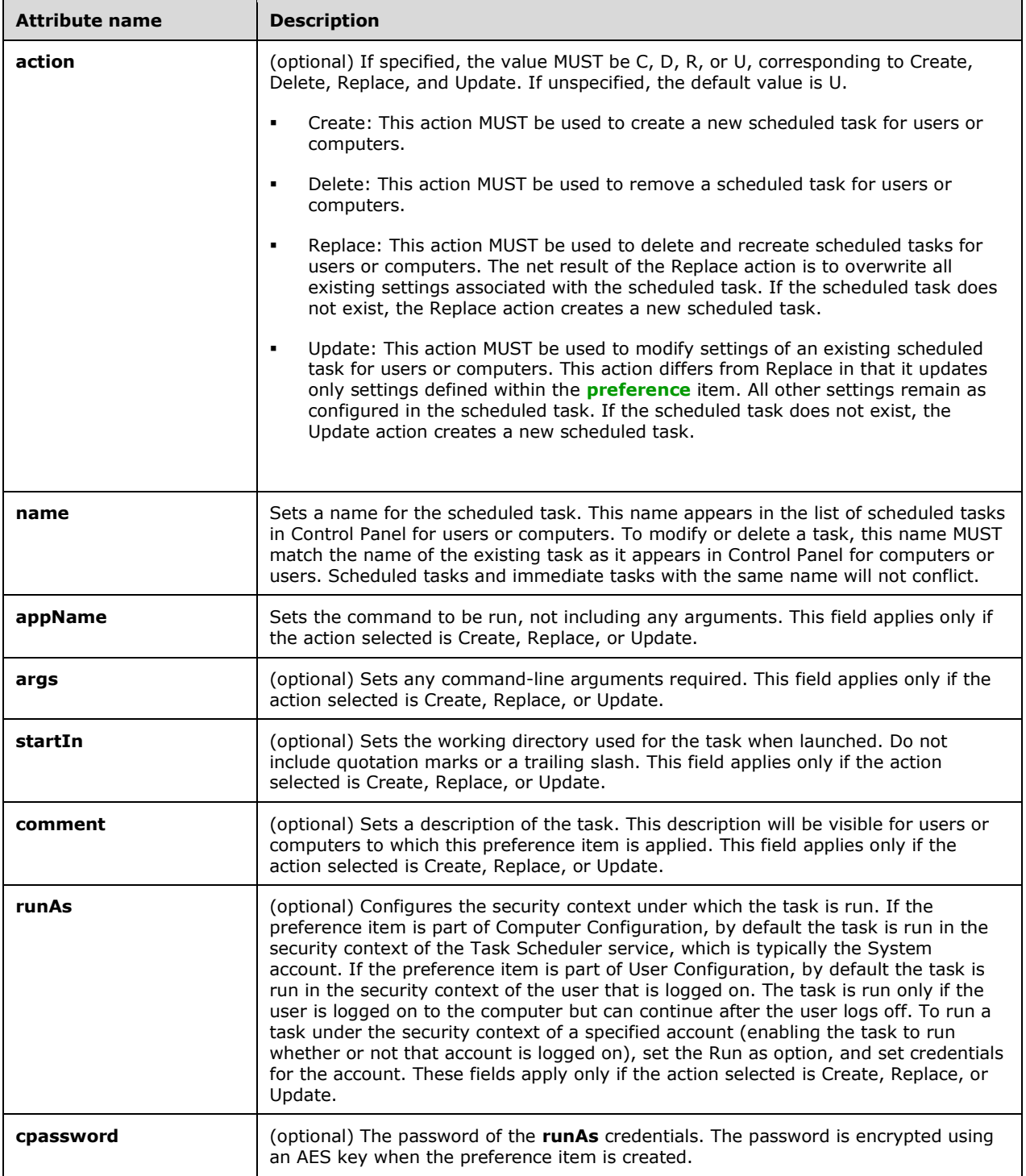

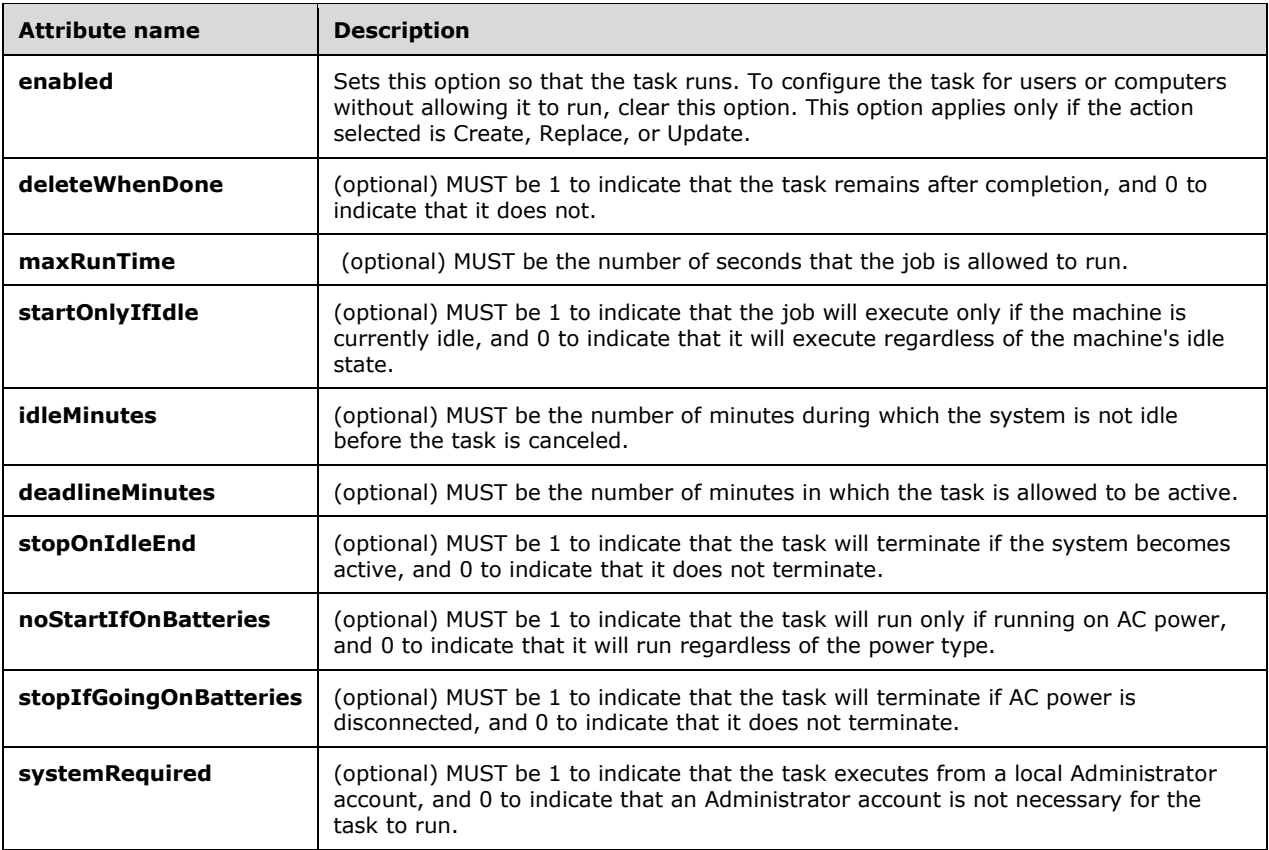

Each task can have one or more triggers that define when the task runs and various attributes of the task. These attributes are not shared with the ImmediateTask element.

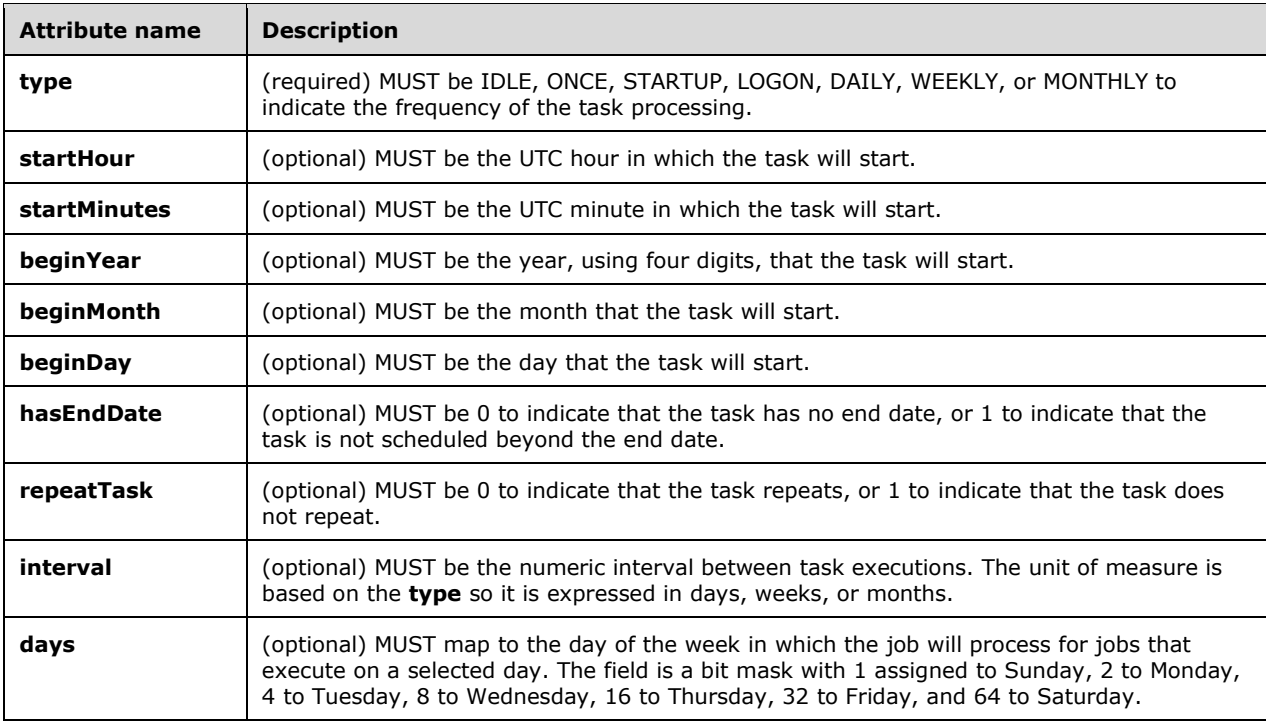

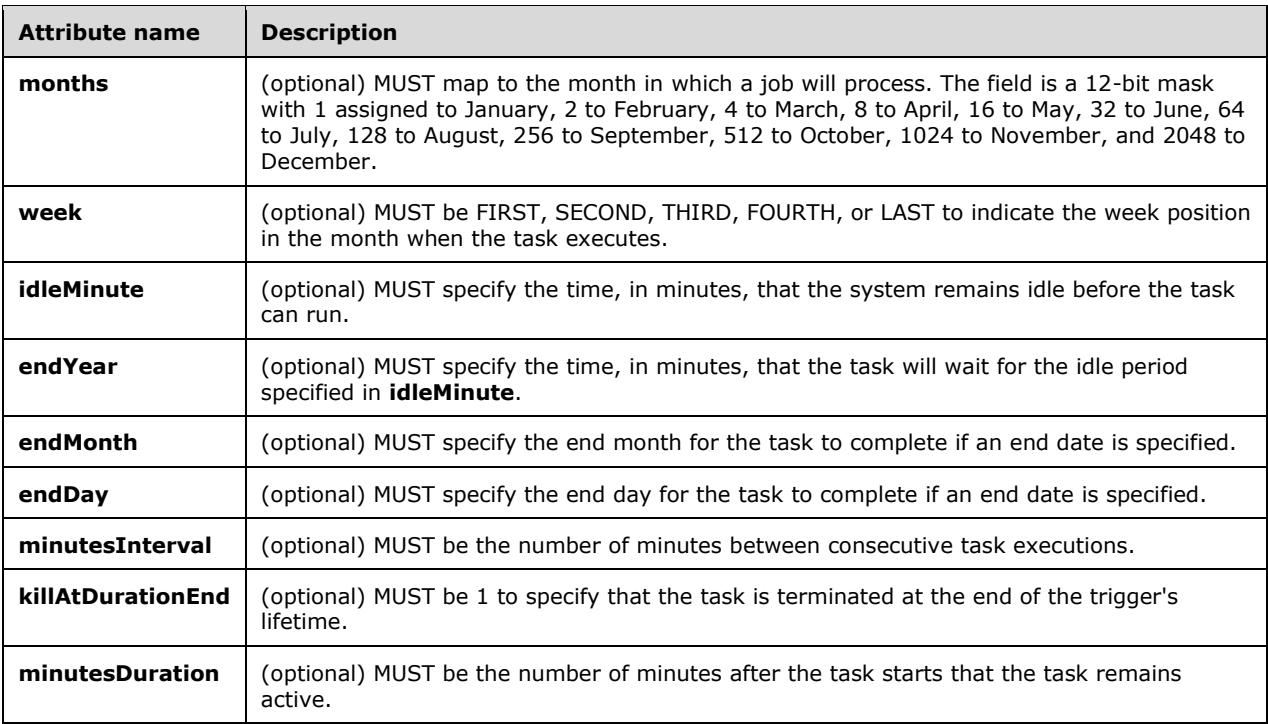

### <span id="page-137-0"></span>**2.2.1.18.2 ImmediateTask Inner Element**

Immediate tasks are a special type of <ScheduledTask> and use similar settings. The primary difference is that immediate tasks have no scheduling attributes. Use of the <ImmediateTask> element causes the task to start as soon as it is deployed to the client; in essence it begins immediately. Attributes common to both <Task> and <ImmediateTask> are defined in Task Inner Element (section [2.2.1.18.1\)](#page-135-0).

#### <span id="page-137-1"></span>**2.2.1.18.3 TaskV2 Inner Element**

Each TaskV2 inner element contains an embedded Task element, which follows the schema that is defined at [\[MSDN-TaskSchS\].](https://go.microsoft.com/fwlink/?LinkId=123740) The unique attributes that are found on the Properties element are defined in the following table.

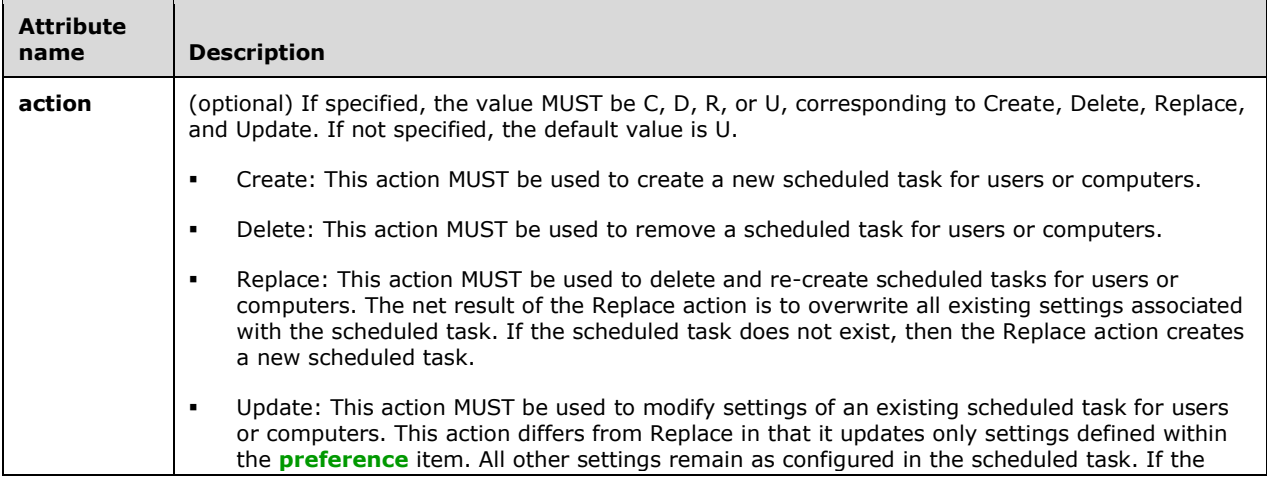

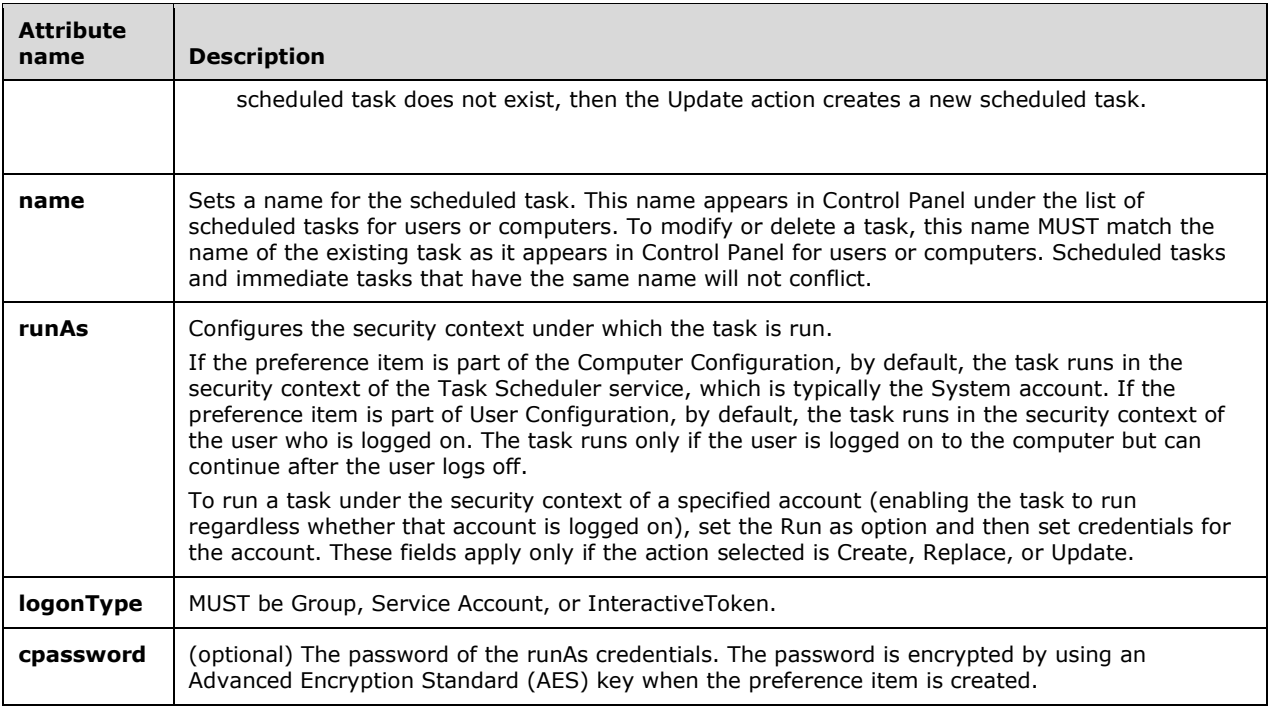

# <span id="page-138-0"></span>**2.2.1.18.4 ImmediateTaskV2 Inner Element**

Each ImmediateTaskV2 inner element contains an embedded Task element, which follows the schema that is defined at [\[MSDN-TaskSchS\].](https://go.microsoft.com/fwlink/?LinkId=123740) The unique attributes that are found on the Properties element are defined in the following table.

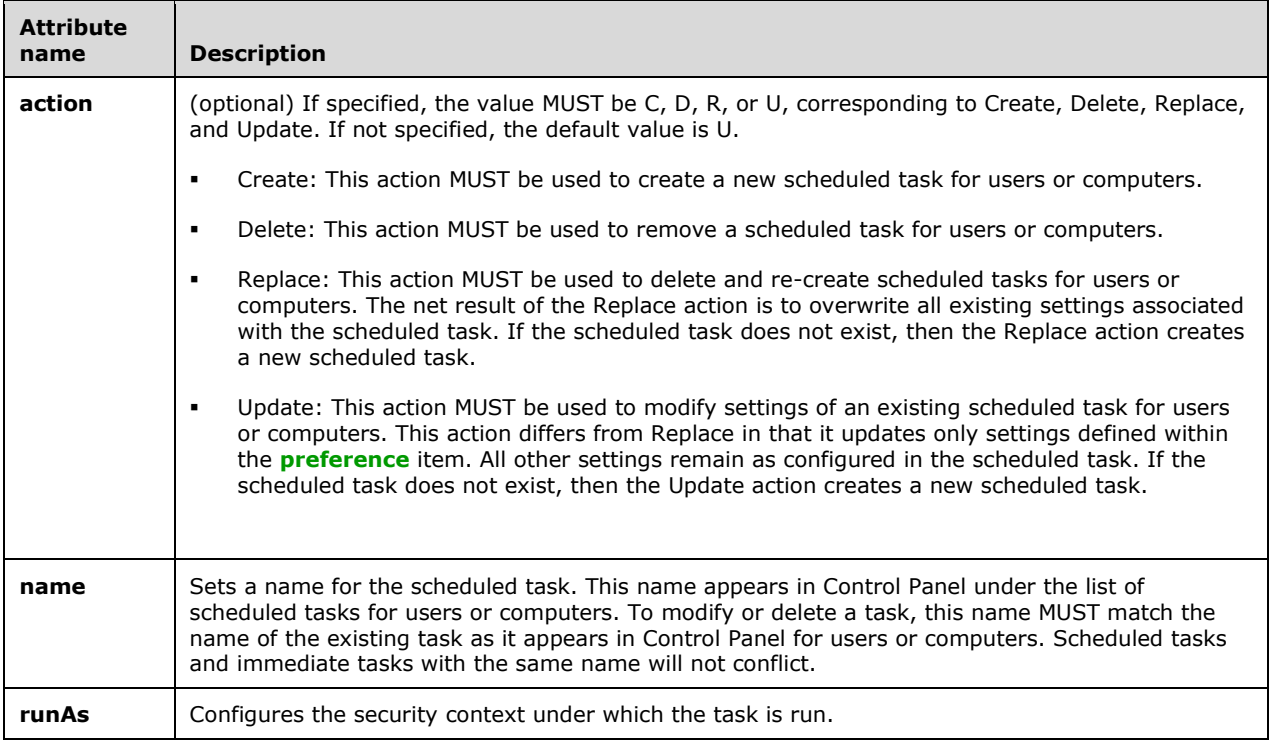

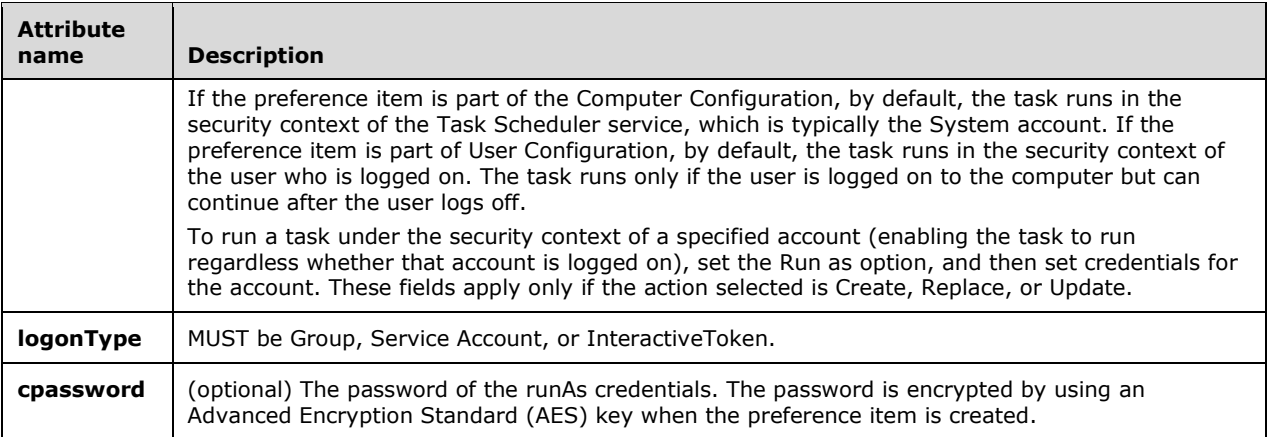

#### **2.2.1.18.5 ScheduledTasks Schema**

```
<?xml version="1.0" encoding="utf-8"?>
<xs:schema attributeFormDefault="unqualified" elementFormDefault="qualified" 
xmlns:xs="http://www.w3.org/2001/XMLSchema">
   <xs:element name="ScheduledTasks">
       <xs:complexType>
          <xs:sequence>
             <xs:element name="Task">
                <xs:complexType>
                    <xs:sequence>
                       <xs:element name="Filters">
                      </xs:element>
                      <xs:element name="Properties">
                          <xs:complexType>
                             <xs:sequence>
                                <xs:element name="Triggers">
                                   <xs:complexType>
                                       <xs:sequence>
                                          <xs:element name="Trigger">
                                             <xs:complexType>
                                                <xs:attribute name="type" 
                                                  type="xs:string" use="required" />
                                                <xs:attribute name="startHour" 
                                                  type="xs:unsignedByte" use="optional" />
                                                <xs:attribute name="startMinutes" 
                                                  type="xs:unsignedByte" use="optional" />
                                                <xs:attribute name="beginYear" 
                                                  type="xs:unsignedShort" use="optional" />
                                                <xs:attribute name="beginMonth" 
                                                  type="xs:unsignedByte" use="optional" />
                                                <xs:attribute name="beginDay" 
                                                  type="xs:unsignedByte" use="optional" />
                                                <xs:attribute name="hasEndDate" 
                                                  type="xs:unsignedByte" use="optional" />
                                                <xs:attribute name="repeatTask" 
                                                  type="xs:unsignedByte" use="optional" />
                                                <xs:attribute name="interval" 
                                                  type="xs:unsignedByte" use="optional" />
                                                <xs:attribute name="days" 
                                                  type="xs:unsignedByte" use="optional" />
                                                <xs:attribute name="months" 
                                                  type="xs:unsignedByte" use="optional" />
                                                <xs:attribute name="week" 
                                                  type="xs:unsignedByte" use="optional" />
                                                <xs:attribute name="idleMinute" 
                                                  type="xs:unsignedByte" use="optional" />
```
 type="xs:unsignedByte" use="optional" /> <xs:attribute name="endMonth" type="xs:unsignedByte" use="optional" /> <xs:attribute name="endDay" type="xs:unsignedByte" use="optional" /> <xs:attribute name="minutesInterval" type="xs:unsignedByte" use="optional" /> <xs:attribute name="killAtDurationEnd" type="xs:unsignedByte" use="optional" /> <xs:attribute name="minutesDuration" type="xs:unsignedByte" use="optional" /> </xs:complexType> </xs:element> </xs:sequence> </xs:complexType> </xs:element> </xs:sequence> <xs:attribute name="action" type="xs:string" use="optional" /> <xs:attribute name="name" type="xs:string" use="required" /> <xs:attribute name="appName" type="xs:string" use="required" /> <xs:attribute name="args" type="xs:string" use="optional" /> <xs:attribute name="startIn" type="xs:string" use="optional" /> <xs:attribute name="comment" type="xs:string" use="optional" /> <xs:attribute name="maxRunTime" type="xs:unsignedInt" use="optional" /> <xs:attribute name="runAs" type="xs:string" use="optional" /> <xs:attribute name="cpassword" type="xs:string" use="optional" /> <xs:attribute name="enabled" type="xs:boolean" use="required" /> <xs:attribute name="deleteWhenDone" type="xs:boolean" use="optional" /> <xs:attribute name="deadlineMinutes" type="xs:unsignedInt" use="optional" /> <xs:attribute name="startOnlyIfIdle" type="xs:boolean" use="optional" /> <xs:attribute name="stopOnIdleEnd" type="xs:boolean" use="optional" /> <xs:attribute name="noStartIfOnBatteries" type="xs:boolean" use="optional" /> <xs:attribute name="stopIfGoingOnBatteries" type="xs:boolean" use="optional" /> <xs:attribute name="systemRequired" type="xs:boolean" use="optional" /> </xs:complexType> </xs:element> </xs:sequence> <xs:attribute name="clsid" type="xs:string" use="required" /> <xs:attribute name="name" type="xs:string" use="required" /> <xs:attribute name="image" type="xs:unsignedByte" use="optional" /> <xs:attribute name="changed" type="xs:string" use="optional" /> <xs:attribute name="uid" type="xs:string" use="required" /> <xs:attribute name="desc" type="xs:string" use="optional" /> <xs:attribute name="bypassErrors" type="xs:boolean" use="optional" /> <xs:attribute name="userContext" type="xs:boolean" use="optional" /> <xs:attribute name="removePolicy" type="xs:boolean" use="optional" /> </xs:complexType> </xs:element> <xs:element name="ImmediateTask"> <xs:complexType> <xs:sequence> <xs:element name="Filters"> </xs:element> <xs:element name="Properties"> <xs:complexType> <xs:attribute name="name" type="xs:string" use="required" /> <xs:attribute name="appName" type="xs:string" use="required" /> <xs:attribute name="args" type="xs:string" use="optional" /> <xs:attribute name="startIn" type="xs:string" use="optional" />

<xs:attribute name="endYear"

*[MS-GPPREF] - v20210625 Group Policy: Preferences Extension Data Structure Copyright © 2021 Microsoft Corporation Release: June 25, 2021*

```
<xs:attribute name="runAs" type="xs:string" use="optional" />
                            <xs:attribute name="cpassword" type="xs:string" use="optional" />
                            <xs:attribute name="enabled" type="xs:boolean" use="required" />
                            <xs:attribute name="deleteWhenDone" type="xs:boolean" 
use="optional" /> 
                            <xs:attribute name="maxRunTime" type="xs:unsignedInt" 
use="optional" />
                            <xs:attribute name="startOnlyIfIdle" type="xs:boolean" 
use="optional" />
                             <xs:attribute name="idleMinutes" type="xs:unsignedInt" 
use="optional" />
                             <xs:attribute name="deadlineMinutes" type="xs:unsignedInt" 
use="optional" />
                             <xs:attribute name="stopOnIdleEnd" type="xs:boolean" 
use="optional" />
                             <xs:attribute name="noStartIfOnBatteries" type="xs:boolean" 
use="optional" />
                            <xs:attribute name="stopIfGoingOnBatteries" type="xs:boolean" 
use="optional" />
                            <xs:attribute name="systemRequired" type="xs:boolean" 
use="optional" />
                            <xs:attribute name="action" type="xs:string" use="optional" />
                         </xs:complexType>
                      </xs:element>
                   </xs:sequence>
                  <xs:attribute name="clsid" type="xs:string" use="required" />
                  <xs:attribute name="name" type="xs:string" use="required" />
                  <xs:attribute name="image" type="xs:unsignedByte" use="optional" />
                  <xs:attribute name="changed" type="xs:string" use="optional" />
                  <xs:attribute name="uid" type="xs:string" use="required" />
                  <xs:attribute name="desc" type="xs:string" use="optional" />
                  <xs:attribute name="bypassErrors" type="xs:boolean" use="optional" />
                  <xs:attribute name="userContext" type="xs:boolean" use="optional" />
                  <xs:attribute name="removePolicy" type="xs:boolean" use="optional" />
                </xs:complexType>
             </xs:element>
               <xs:element name="TaskV2">
                <xs:complexType>
                  <xs:sequence>
                    <xs:element name="Properties">
                      <xs:complexType>
                        <xs:sequence>
                          <xs:element name="Task">
                          </xs:element>
                        </xs:sequence>
                       <xs:attribute name="action" type="xs:string" use="optional" />
                       <xs:attribute name="name" type="xs:string" use="required" />
                       <xs:attribute name="runAs" type="xs:string" use="required" />
                       <xs:attribute name="logonType" type="xs:string" use="required" />
                       <xs:attribute name="cpassword" type="xs:string" use="optional" /> 
                     </xs:complexType>
                    </xs:element>
                   <xs:element name="Filters">
                      <xs:complexType>
                         <xs:sequence>
                          <xs:element name="FilterRunOnce">
                            <xs:complexType>
                               <xs:attribute name="hidden" type="xs:unsignedByte" 
use="optional" />
                              <xs:attribute name="not" type="xs:unsignedByte" use="required" 
/>
                              <xs:attribute name="bool" type="xs:string" use="required" />
                              <xs:attribute name="id" type="xs:string" use="required" />
                             </xs:complexType>
                          </xs:element>
                         </xs:sequence>
                      </xs:complexType>
```
<xs:attribute name="comment" type="xs:string" use="optional" />

```
 </xs:element>
                  </xs:sequence>
                 <xs:attribute name="clsid" type="xs:string" use="required" />
                 <xs:attribute name="name" type="xs:string" use="required" />
                 <xs:attribute name="changed" type="xs:string" use="optional" />
                 <xs:attribute name="uid" type="xs:string" use="required" />
                 <xs:attribute name="bypassErrors" type="xs:boolean" use="optional" />
                 <xs:attribute name="userContext" type="xs:boolean" use="optional" />
                 <xs:attribute name="removePolicy" type="xs:boolean" use="optional" />
                 <xs:attribute name="image" type="xs:unsignedByte" use="optional" /> 
                 <xs:attribute name="desc" type="xs:string" use="optional" />
                </xs:complexType>
              </xs:element>
               <xs:element name="ImmediateTaskV2">
                <xs:complexType>
                  <xs:sequence>
                    <xs:element name="Filters">
                      <xs:complexType>
                        <xs:sequence>
                           <xs:element maxOccurs="unbounded" name="FilterOs">
                            <xs:complexType>
                              <xs:attribute name="hidden" type="xs:unsignedByte" 
use="optional" />
                              <xs:attribute name="not" type="xs:unsignedByte" use="required" 
/ <xs:attribute name="bool" type="xs:string" use="required" />
                              <xs:attribute name="class" type="xs:string" use="required" />
                              <xs:attribute name="version" type="xs:string" use="required" />
                             <xs:attribute name="type" type="xs:string" use="required" />
                             <xs:attribute name="edition" type="xs:string" use="required" />
                              <xs:attribute name="sp" type="xs:string" use="required" />
                            </xs:complexType>
                          </xs:element>
                        </xs:sequence>
                      </xs:complexType>
                    </xs:element>
                   <xs:element name="Properties">
                      <xs:complexType>
                        <xs:sequence>
                          <xs:element name="Task">
                           </xs:element>
                        </xs:sequence>
                       <xs:attribute name="action" type="xs:string" use="optional" />
                       <xs:attribute name="name" type="xs:string" use="required" />
                       <xs:attribute name="runAs" type="xs:string" use="required" />
                       <xs:attribute name="logonType" type="xs:string" use="required" />
                       <xs:attribute name="cpassword" type="xs:string" use="optional" />
                      </xs:complexType>
                    </xs:element>
                  </xs:sequence>
                 <xs:attribute name="clsid" type="xs:string" use="required" />
                 <xs:attribute name="name" type="xs:string" use="required" />
                 <xs:attribute name="changed" type="xs:string" use="optional" />
                 <xs:attribute name="uid" type="xs:string" use="required" />
                 <xs:attribute name="image" type="xs:unsignedByte" use="optional" />
                </xs:complexType>
              </xs:element>
            </xs:sequence>
          <xs:attribute name="clsid" type="xs:string" use="required" />
          <xs:attribute name="disabled" type="xs:boolean" use="optional" />
       </xs:complexType>
    </xs:element>
 </xs:schema>
```
#### **2.2.1.19 Services**

The <Services> element manages services defined in the Service Control Manager.  $\leq 14>$ 

| <b>Attribute Name</b> | <b>Description</b>                                                                                                    |
|-----------------------|----------------------------------------------------------------------------------------------------|
| serviceAction         | MUST be NOCHANGE, START, STOP, RESTART, or RESTART IF REQUIRED. This<br>attribute defines the action that is to be performed on the service. If<br>RESTART_IF_REQUIRED is specified, if startupType is set to AUTOMATIC or BOOT<br>and the service is not started at the time the protocol executes, the service MUST be<br>started. |
| startupType           | Sets the startup type for the service. MUST be NOCHANGE, AUTOMATIC, BOOT,<br>DISABLED, MANUAL, or SYSTEM.                                                                                                    |
| serviceName           | Sets the unique name for the service.<br><b>Note</b> A service's unique name does not always match its display name. For example,<br>the unique name of the Server service is LanmanServer.                                                                                                    |
| timeout               | Sets a time-out value, in seconds, that the <b>preference</b> protocol waits to write<br>configuration data, if the service is locked.                                                                                                    |
| accountName           | (optional) Sets the user name for the service's logon credentials.                                                                                                    |
| cPassword             | (optional) MUST be the password used to authenticate the user. The password is<br>encrypted using an AES encryption key before being saved in the service item. The<br>password is decrypted by the client during client processing.<br><b>Note</b> The password is decrypted by the Service client-side protocol.                   |
| interact              | (optional) MUST be 1 to allow the service to interact with the desktop. The default<br>value is 0.                                                                                                    |
| firstFailure          | (optional) MUST be START, STOP, RESTART, NOACTION, or RESTART IF REQUIRED<br>to describe the behavior of the service after the first failure.                                                                                                    |
| secondFailure         | (optional) MUST be START, STOP, RESTART, NOACTION, or RESTART_IF_REQUIRED<br>to describe the behavior of the service after the second failure.                                                                                                    |
| thirdFailure          | (optional) MUST be START, STOP, RESTART, NOACTION, or RESTART_IF_REQUIRED<br>to describe the behavior of the service after the third failure.                                                                                                    |
| resetFailCountDelay   | (optional) MUST be the number of supported failure actions.                                                                                                    |
| restartServiceDelay   | (optional) MUST be the time, in seconds, before the failure action is initiated.                                                                                                    |
| restartComputerDelay  | (optional) MUST be the time, in seconds, before the restart action is initiated.                                                                                                    |
| restartMessage        | (optional) MUST be the message broadcast to the client prior to a restart.                                                                                                    |
| program               | (optional) MUST be the full path to the program that executes in the event of a failure.                                                                                                    |
| args                  | (optional) MUST be the arguments passed to the program that executes in the event<br>of a failure.                                                                                                    |
| append                | (optional) MUST be the arguments appended to the default arguments that are passed<br>to the program that executes in the event of a failure.                                                                                                    |

**2.2.1.19.1 Element-Specific Attributes**

### **2.2.1.19.2 NTServices Schema**
```
<?xml version="1.0" encoding="utf-8"?>
<xs:schema attributeFormDefault="unqualified" elementFormDefault="qualified" 
                           xmlns:xs="http://www.w3.org/2001/XMLSchema">
   <xs:element name="NTServices">
     <xs:complexType>
       <xs:sequence>
         <xs:element name="NTService">
           <xs:complexType>
             <xs:sequence>
                <xs:element name="Properties">
                  <xs:complexType>
                    <xs:attribute name="serviceAction" 
                                   type="xs:string" 
                                  use="required" />
                    <xs:attribute name="startupType" 
                                   type="xs:string" 
                                  use="required" />
                    <xs:attribute name="serviceName" 
                                   type="xs:string" 
                                  use="required" />
                    <xs:attribute name="timeout" 
                                   type="xs:unsignedByte" 
                                   use="required" />
                    <xs:attribute name="accountName" 
                                   type="xs:string" 
                                  use="optional" />
                    <xs:attribute name="cpassword" 
                                   type="xs:string" 
                                  use="optional" />
                    <xs:attribute name="interact" 
                                   type="xs:unsignedByte" 
                                   use="optional" />
                    <xs:attribute name="firstFailure" 
                                   type="xs:string" 
                                  use="optional" />
                    <xs:attribute name="secondFailure" 
                                   type="xs:string" 
                                  use="optional" />
                    <xs:attribute name="thirdFailure" 
                                   type="xs:string" 
                                  use="optional" />
                    <xs:attribute name="resetFailCountDelay" 
                                   type="xs:unsignedByte" 
                                  use="optional" />
                    <xs:attribute name="restartServiceDelay" 
                                   type="xs:unsignedInt" 
                                  use="optional" />
                     <xs:attribute name="restartComputerDelay" 
                                   type="xs:unsignedByte" 
                                  use="optional" />
                    <xs:attribute name="restartMessage" 
                                   type="xs:string" 
                                  use="optional" />
                    <xs:attribute name="program" 
                                   type="xs:string" 
                                  use="optional" />
                    <xs:attribute name="args" 
                                   type="xs:string" 
                                  use="optional" />
                    <xs:attribute name="append" 
                                   type="xs:string" 
                                  use="optional" />
                    <xs:attribute name="disabled" 
                                   type="xs:unsignedByte" 
                                  use="optional" />
                  </xs:complexType>
                </xs:element>
              </xs:sequence>
```
*[MS-GPPREF] - v20210625 Group Policy: Preferences Extension Data Structure Copyright © 2021 Microsoft Corporation Release: June 25, 2021*

```
 <xs:attribute name="clsid" 
                           type="xs:string" 
                           use="required" />
             <xs:attribute name="name" 
                            type="xs:string" 
                            use="required" />
             <xs:attribute name="image" 
                            type="xs:unsignedByte" 
                            use="optional" />
 <xs:attribute name="changed" 
                            type="xs:string" 
                           use="optional" />
             <xs:attribute name="uid" 
                            type="xs:string" 
                           use="required" />
             <xs:attribute name="desc" 
                            type="xs:string" 
                           use="optional" />
             <xs:attribute name="bypassErrors" 
                            type="xs:boolean" 
                           use="optional" />
             <xs:attribute name="userContext" 
                            type="xs:boolean" 
                           use="optional" />
             <xs:attribute name="removePolicy" 
                           type="xs:boolean" 
                           use="optional" />
           </xs:complexType>
         </xs:element>
       </xs:sequence>
       <xs:attribute name="clsid" 
                     type="xs:string" 
                    use="required" />
       <xs:attribute name="disabled" 
                     type="xs:unsignedByte" 
                    use="optional" />
     </xs:complexType>
   </xs:element>
</xs:schema>
```
### **2.2.1.20 Shortcuts**

The Shortcuts element creates and maintains shortcuts. A shortcut is a link to a local or remote resource. The way that shortcuts are made visible to the user is implementation-specific. For information on shortcuts and their settings, see [\[MSDN-SHELLLINKS\].](https://go.microsoft.com/fwlink/?LinkId=104564)

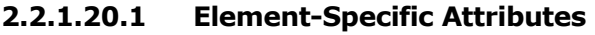

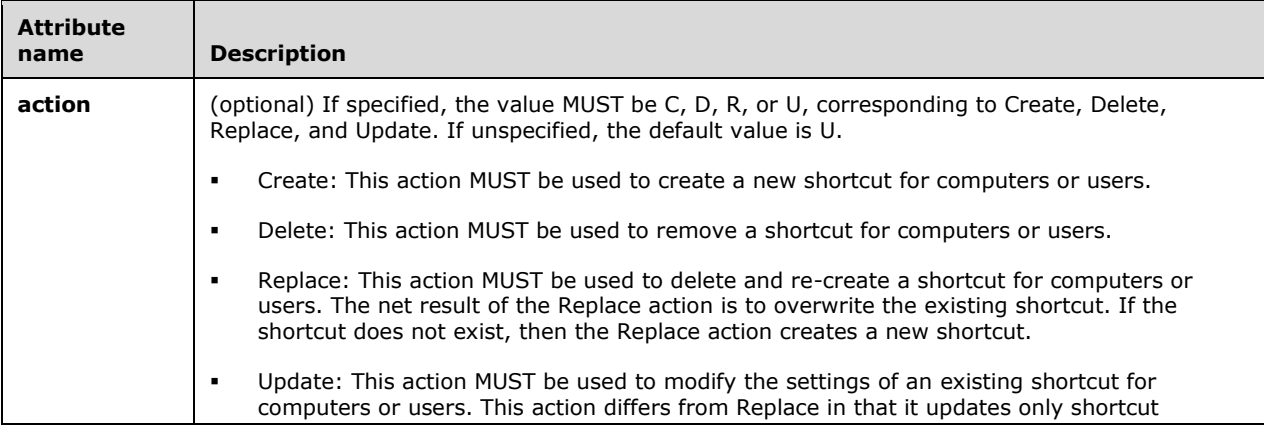

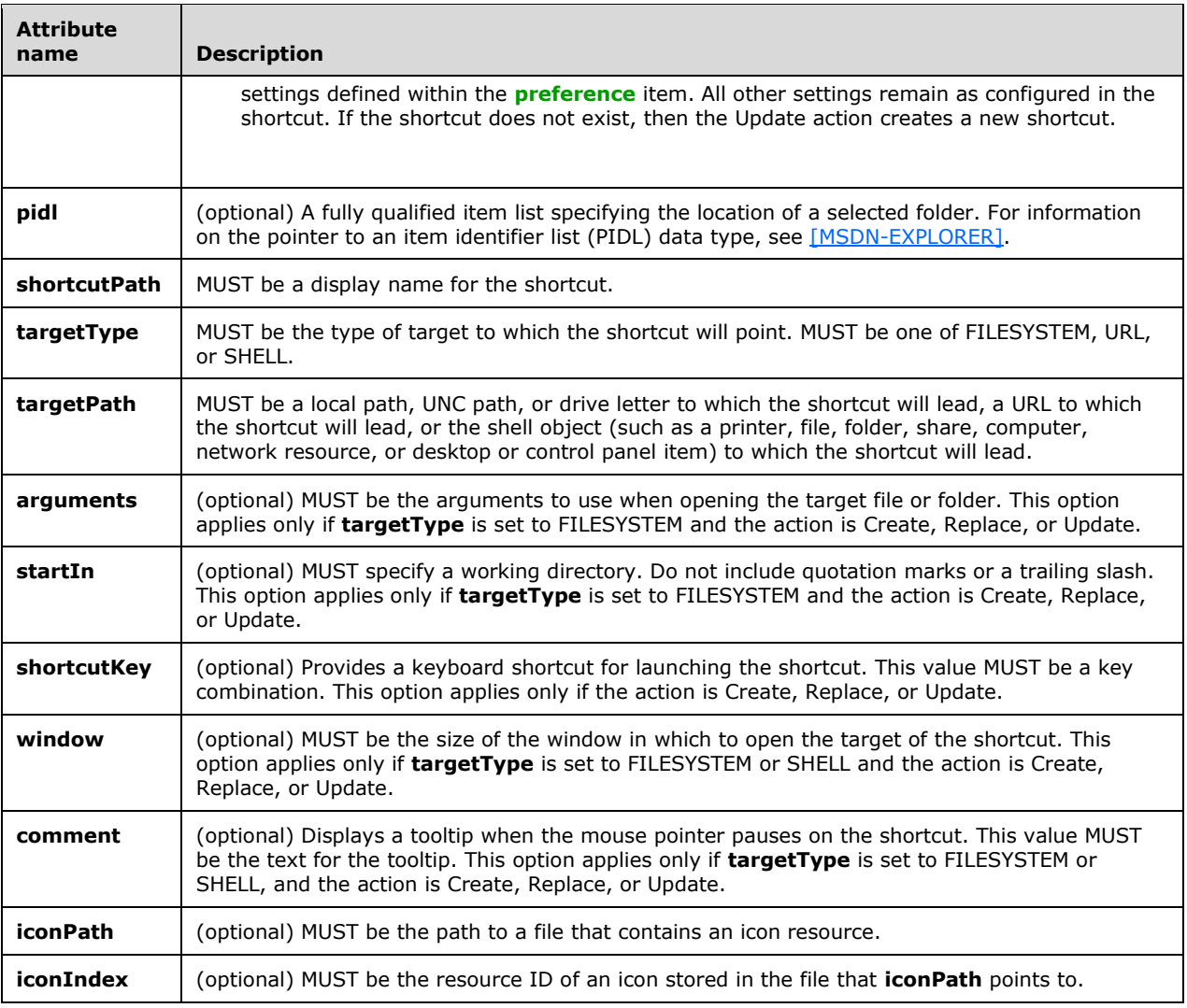

### **2.2.1.20.2 Shortcuts Schema**

```
<?xml version="1.0" encoding="utf-8"?>
<xs:schema attributeFormDefault="unqualified" elementFormDefault="qualified" 
xmlns:xs="http://www.w3.org/2001/XMLSchema">
    <xs:element name="Shortcuts">
       <xs:complexType>
          <xs:sequence>
             <xs:element name="Shortcut">
                <xs:complexType>
                   <xs:sequence>
                       <xs:element name="Properties">
                          <xs:complexType>
                             <xs:attribute name="pidl" 
                              type="xs:string" use="optional" />
                             <xs:attribute name="targetType" 
                              type="xs:string" use="required" />
                             <xs:attribute name="action" type="xs:string" use="optional" />
                             <xs:attribute name="comment" 
                              type="xs:string" use="optional" />
                             <xs:attribute name="shortcutKey"
```

```
 type="xs:unsignedByte" use="optional" />
                             <xs:attribute name="startIn" 
                              type="xs:string" use="optional" />
                             <xs:attribute name="arguments" 
                              type="xs:string" use="optional" />
                             <xs:attribute name="iconIndex" 
                              type="xs:unsignedByte" use="optional" />
                             <xs:attribute name="targetPath" 
                              type="xs:string" use="required" />
                             <xs:attribute name="iconPath" 
                              type="xs:string" use="optional" />
                             <xs:attribute name="window" type="xs:string" use="optional" />
                           <xs:attribute name="shortcutPath" 
                              type="xs:string" use="required" />
                           <xs:attribute name="disabled" 
                              type="xs:boolean" use="optional" />
                         </xs:complexType>
                      </xs:element>
                   </xs:sequence>
                  <xs:attribute name="clsid" type="xs:string" use="required" />
                  <xs:attribute name="name" type="xs:string" use="required" />
                  <xs:attribute name="image" type="xs:unsignedByte" use="optional" />
                  <xs:attribute name="changed" type="xs:string" use="optional" />
                  <xs:attribute name="uid" type="xs:string" use="required" />
                  <xs:attribute name="desc" type="xs:string" use="optional" />
                  <xs:attribute name="bypassErrors" type="xs:boolean" use="optional" />
                  <xs:attribute name="userContext" type="xs:boolean" use="optional" />
                  <xs:attribute name="removePolicy" type="xs:boolean" use="optional" />
                </xs:complexType>
             </xs:element>
          </xs:sequence>
          <xs:attribute name="clsid" type="xs:string" use="required" />
          <xs:attribute name="disabled" 
            type="xs:boolean" use="optional" />
       </xs:complexType>
    </xs:element>
</xs:schema>
```
# **2.2.1.21 Start Menu**

The StartMenu element manipulates the attributes of the Start menu, including showing and hiding options. A Start menu allows a centralized launching place for applications and utilities. For information on the Start menu, see [\[MSFT-STARTMENU\].](https://go.microsoft.com/fwlink/?LinkID=102794)

# <span id="page-147-0"></span>**2.2.1.21.1 StartMenu Inner Element**

Some XML attributes control particular registry values of the client computer, as represented in the following table[.<15>](#page-236-0)

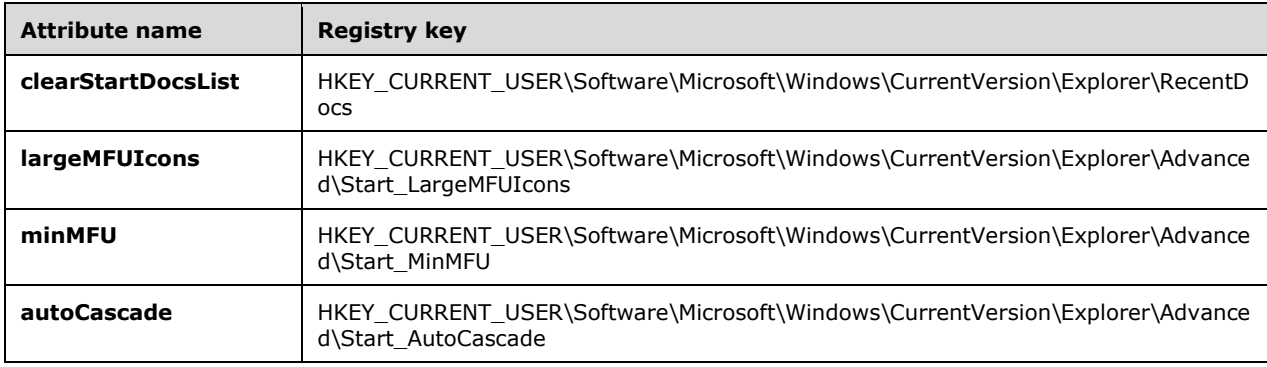

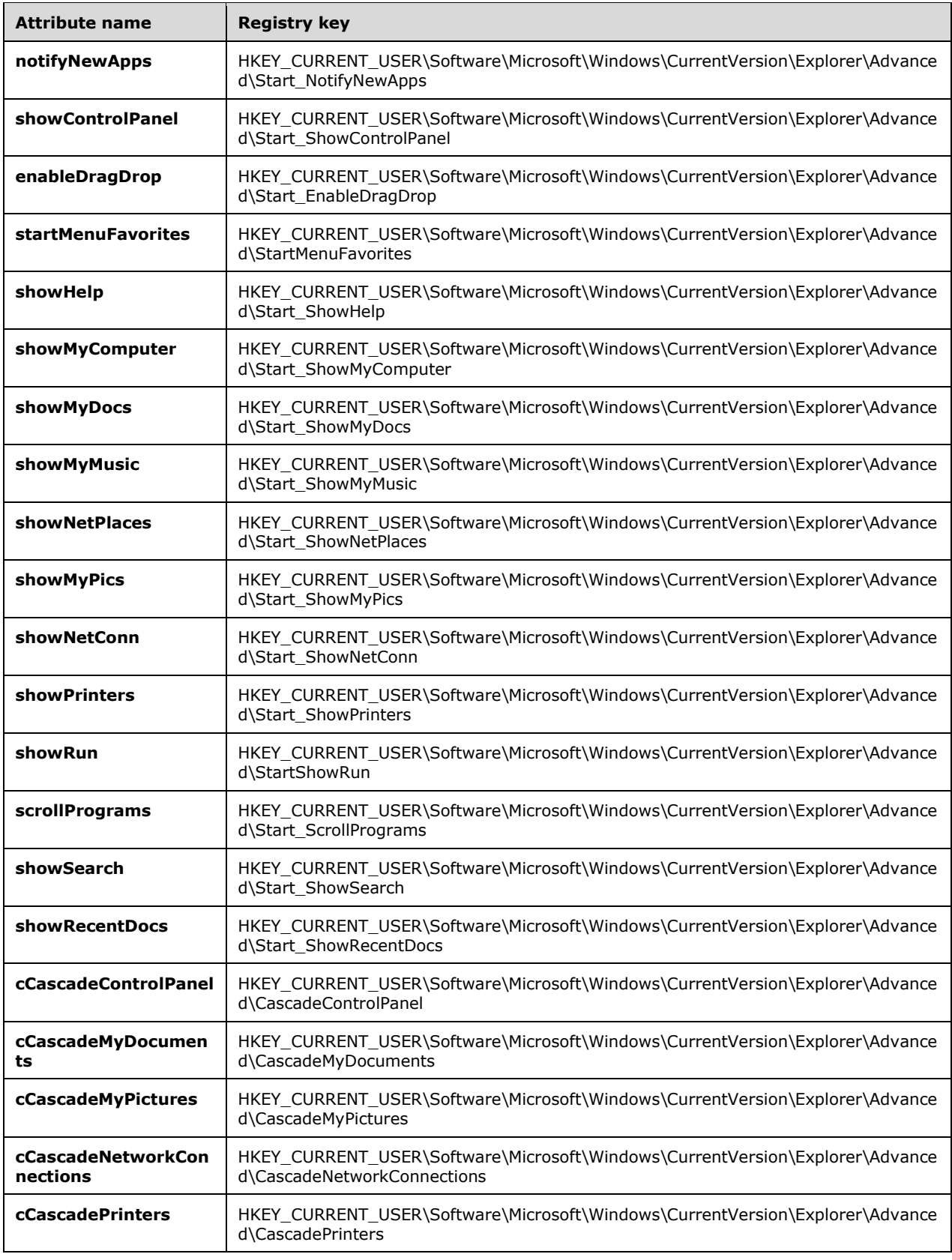

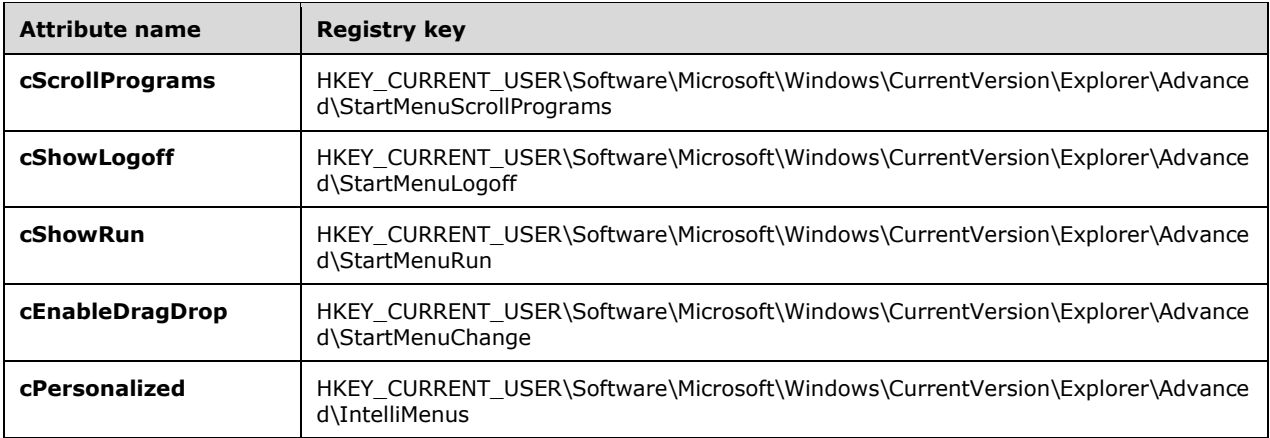

# <span id="page-149-0"></span>**2.2.1.21.2 StartMenuVista Inner Element**

The following attributes control particular registry values of the client computer, as represented in the following table[.<16>](#page-236-1)

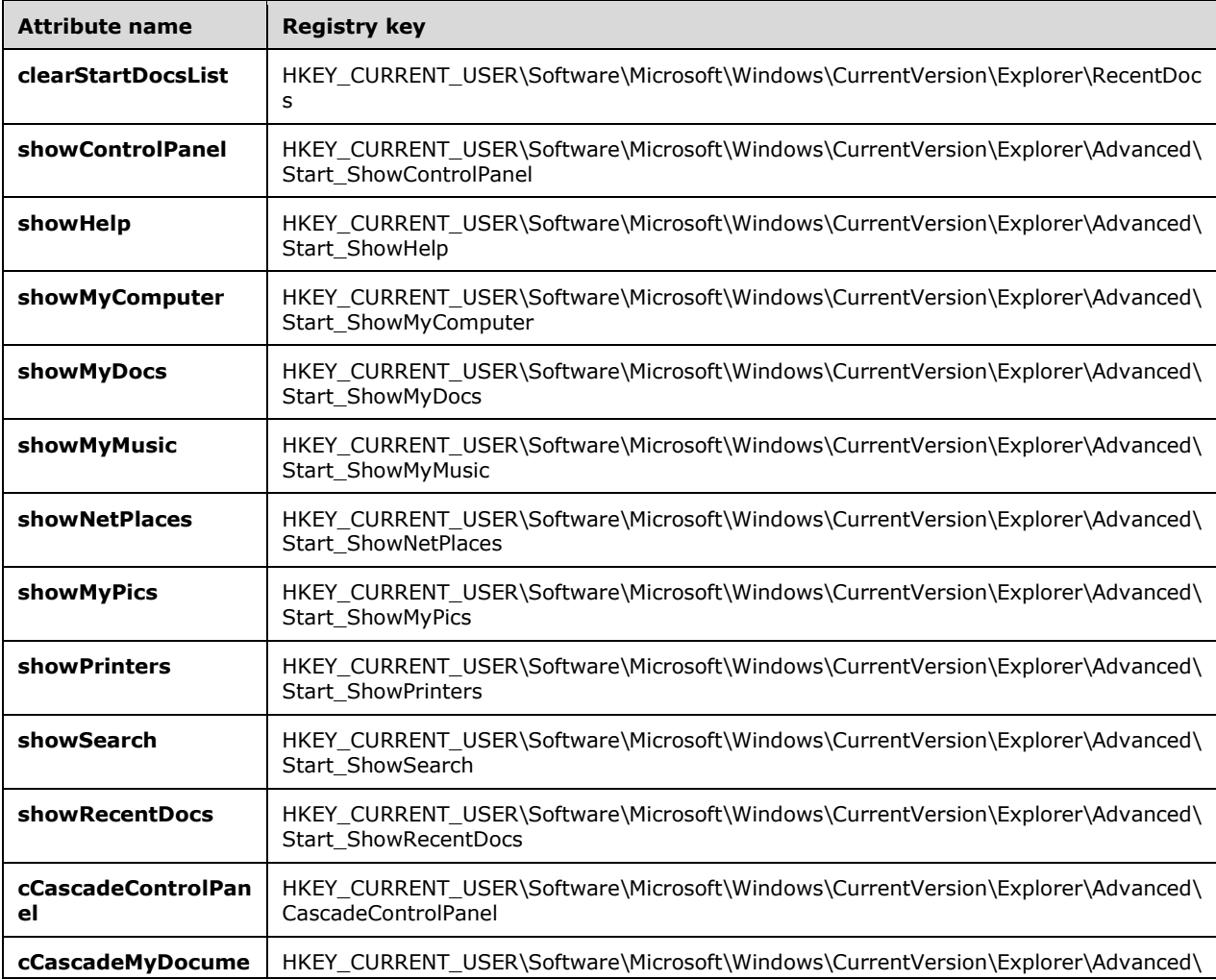

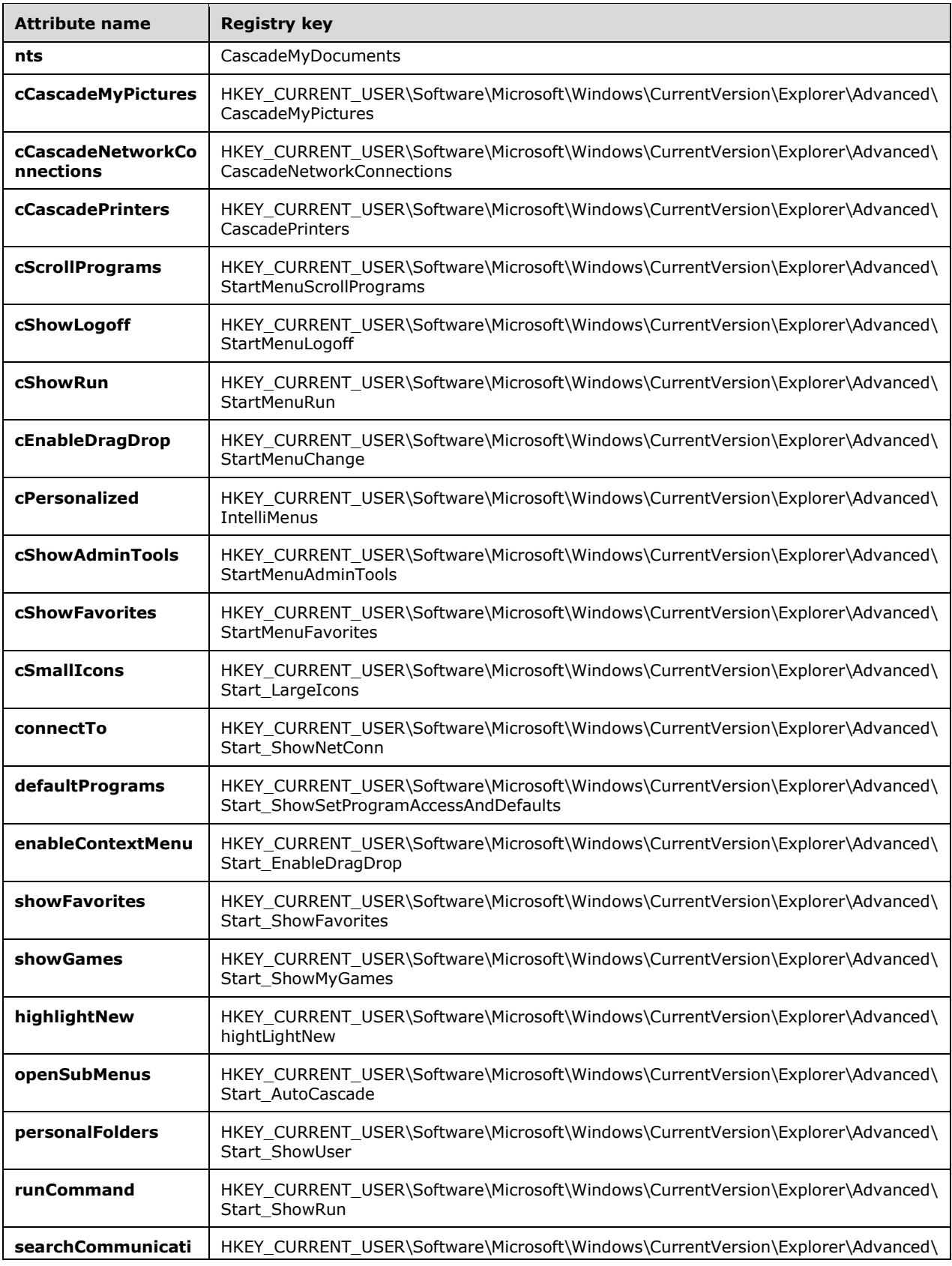

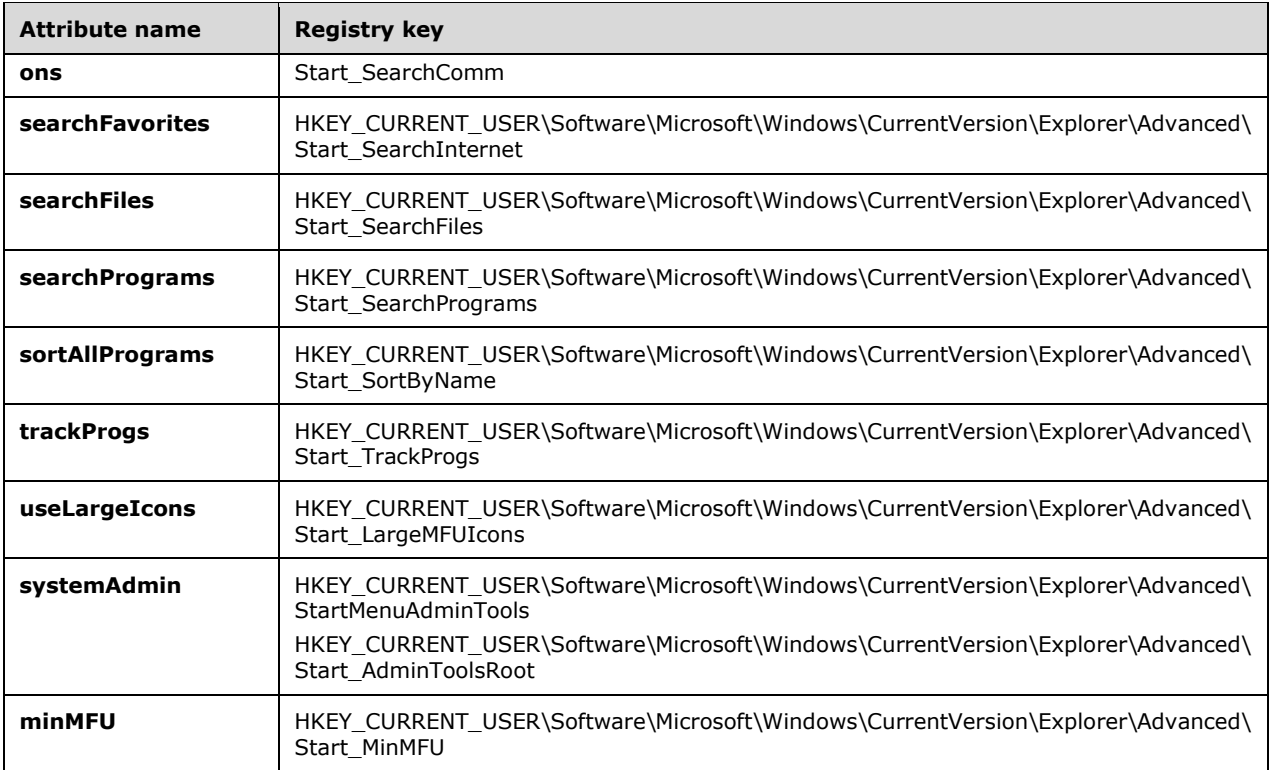

### **2.2.1.21.3 Combined StartMenu and StartMenuVista Attribute Values**

The following attributes and values define behaviors of the client operating system. The values are stored in the registry at the location specified in the tables in section  $2.2.1.21.1$  and section [2.2.1.21.2.](#page-149-0) An xs: string value of "LINK" or "MENU" MUST enable display of the item as a link or a menu item and "HIDE" MUST hide the entry in the desktop menu. "LINK" is the default value.

All of the following attributes are optional.

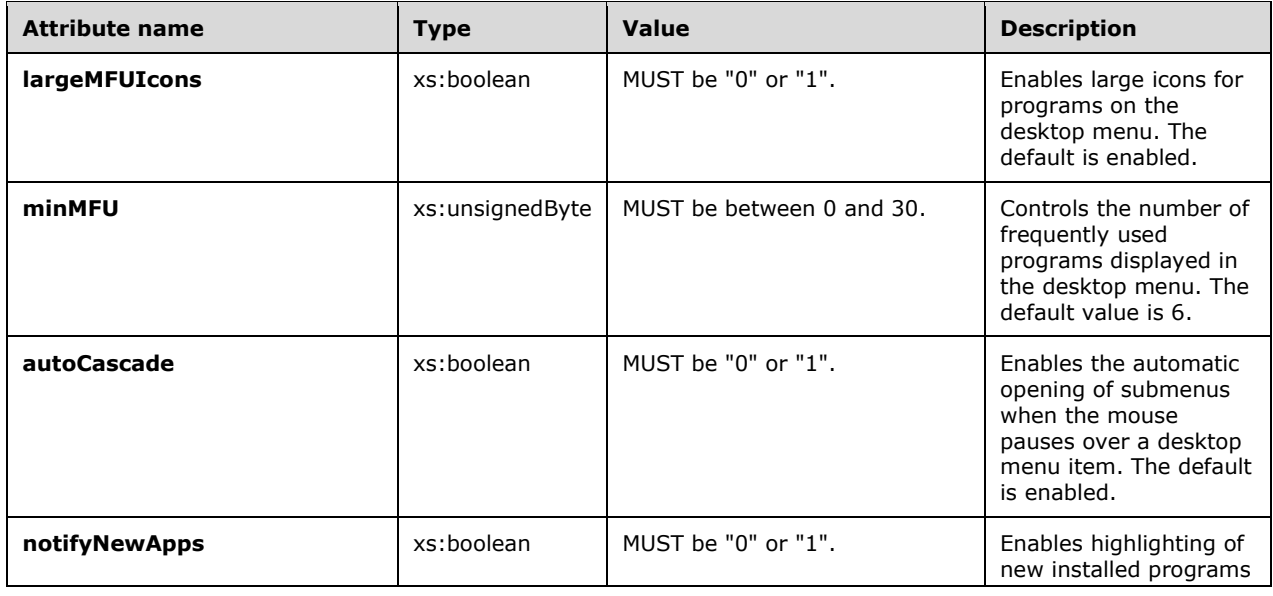

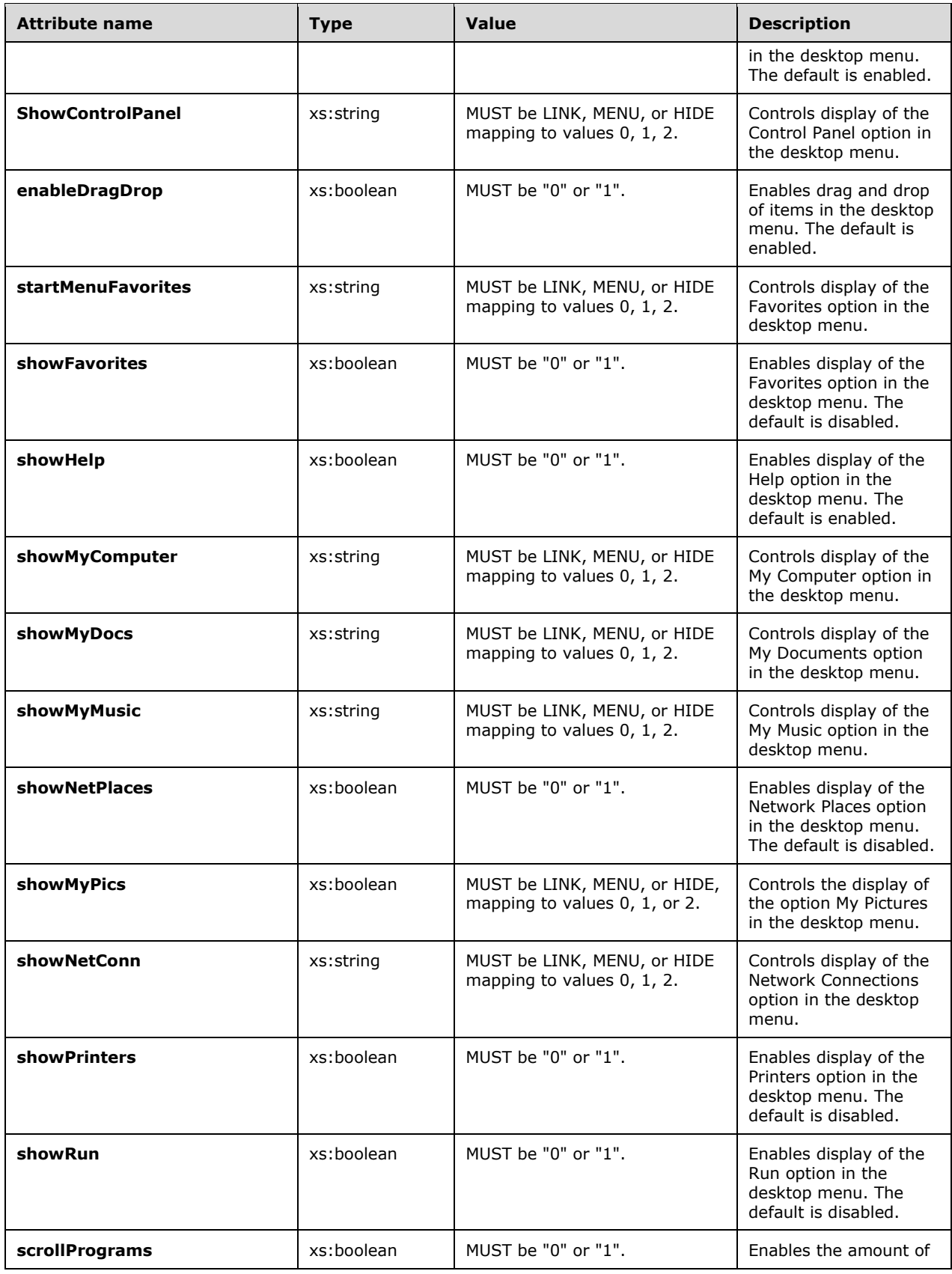

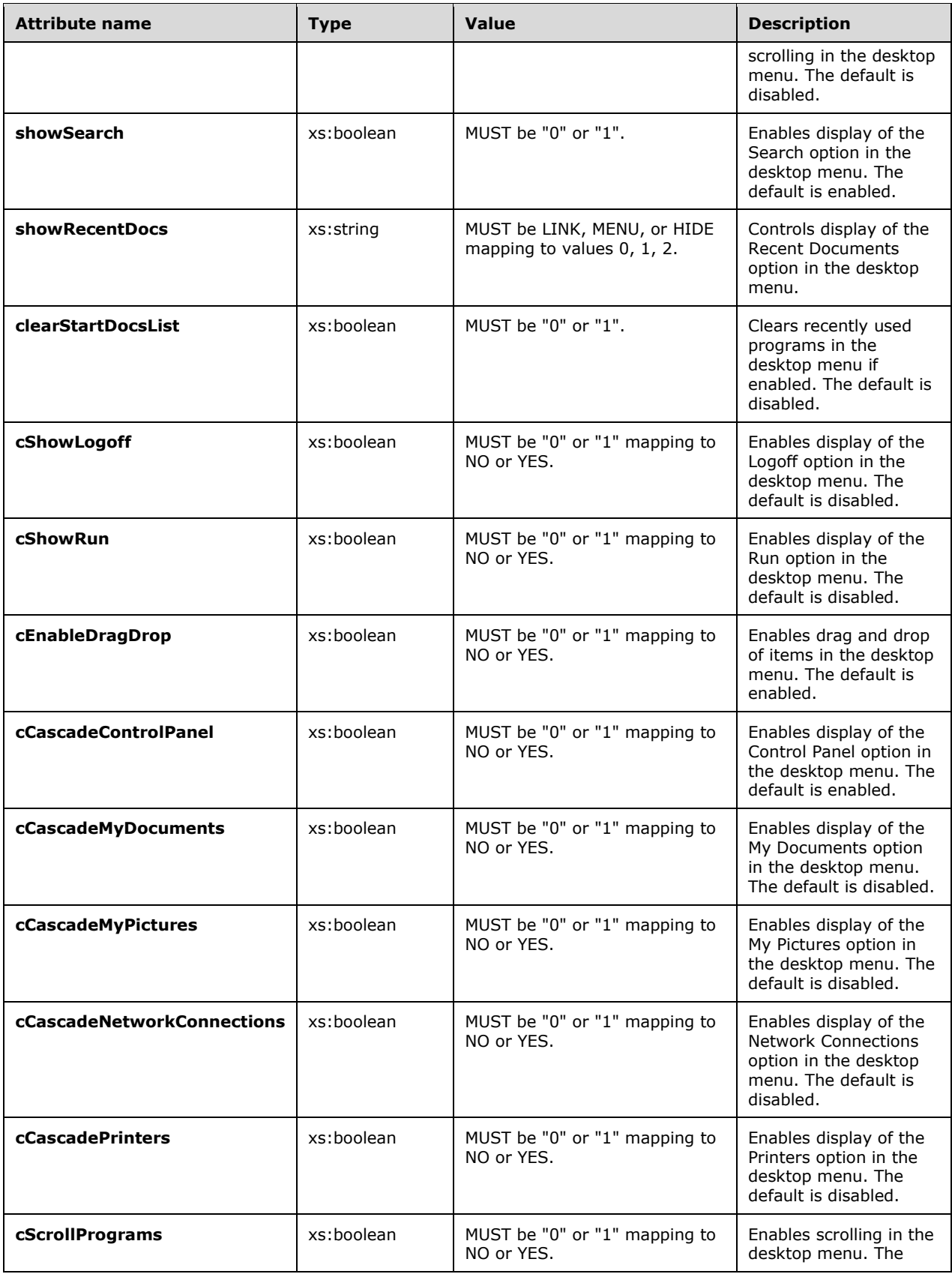

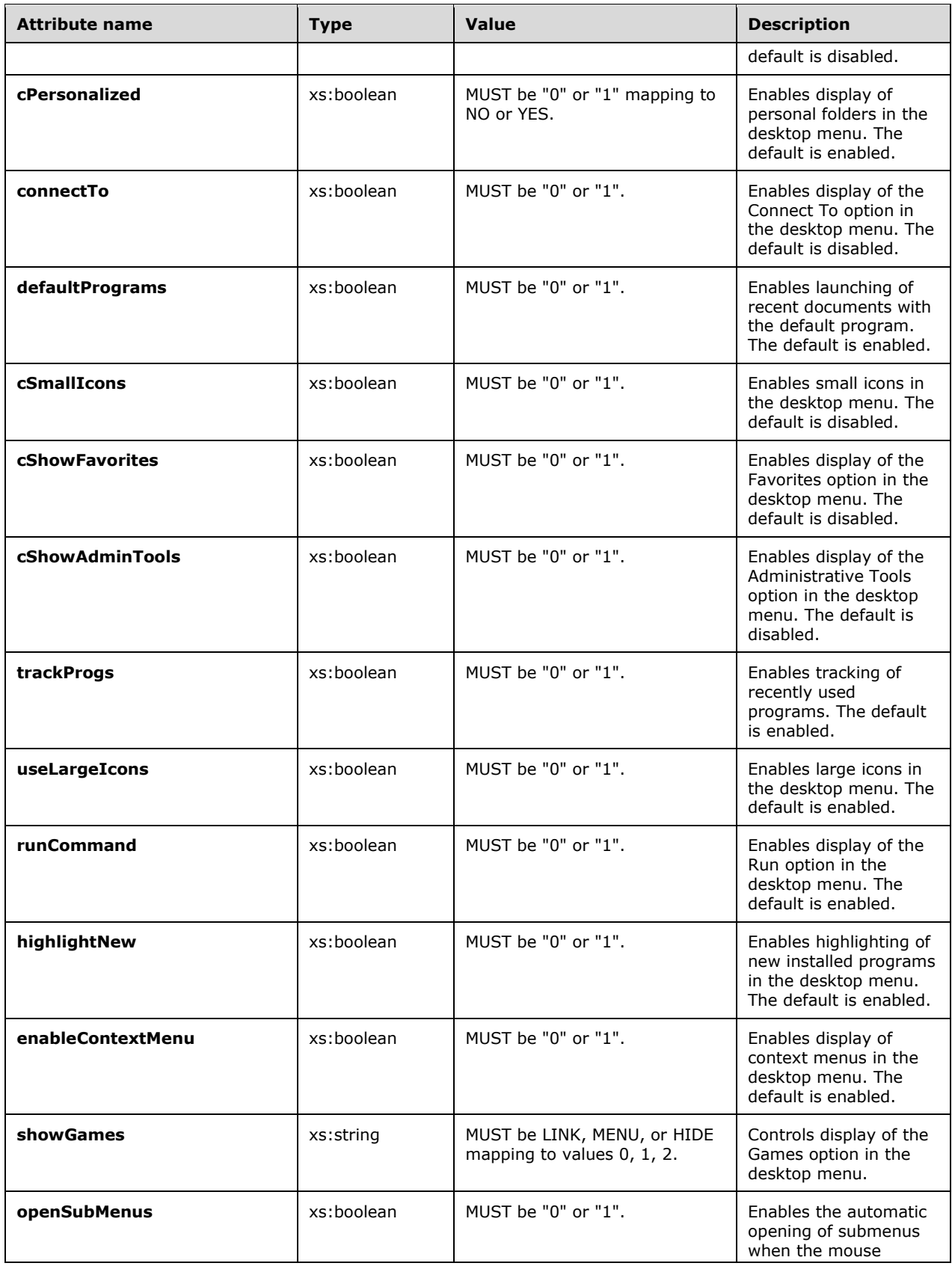

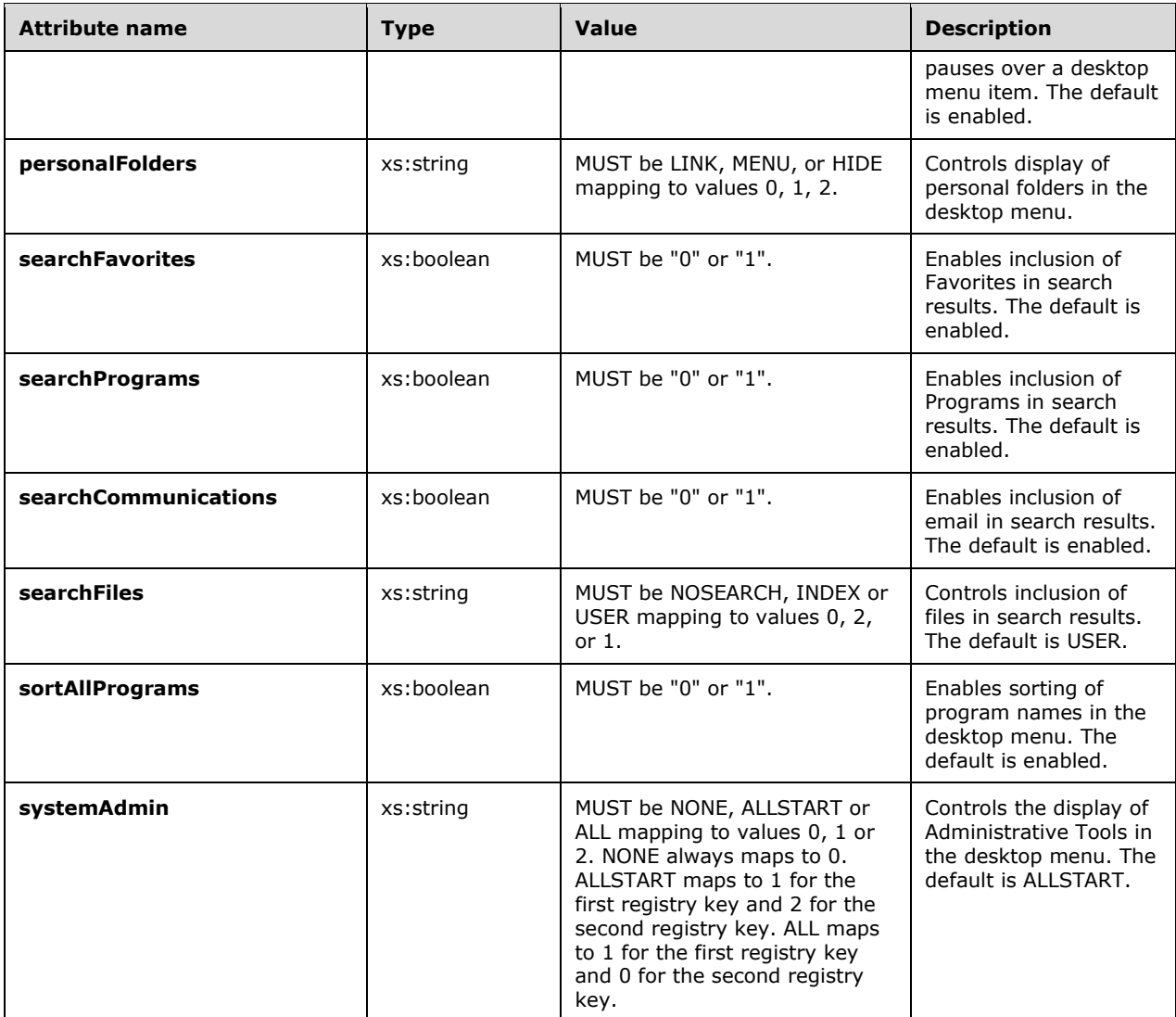

### **2.2.1.21.4 StartMenuTaskbar Schema**

```
<?xml version="1.0" encoding="utf-8"?>
<xs:schema attributeFormDefault="unqualified" elementFormDefault="qualified" 
xmlns:xs="http://www.w3.org/2001/XMLSchema">
    <xs:element name="StartMenuTaskbar">
       <xs:complexType>
          <xs:sequence>
             <xs:element name="StartMenu">
                <xs:complexType>
                    <xs:sequence>
                       <xs:element name="Filters">
                      </xs:element>
                      <xs:element name="Properties">
                          <xs:complexType>
                             <xs:attribute name="largeMFUIcons" 
                               type="xs:boolean" use="optional" />
                             <xs:attribute name="minMFU" 
                              type="xs:unsignedByte" use="optional" />
                             <xs:attribute name="autoCascade" 
                               type="xs:boolean" use="optional" />
                             <xs:attribute name="notifyNewApps"
```

```
 type="xs:boolean" use="optional" />
                <xs:attribute name="showControlPanel" 
                  type="xs:string" use="optional" />
                <xs:attribute name="enableDragDrop" 
                  type="xs:boolean" use="optional" />
                <xs:attribute name="startMenuFavorites" 
                  type="xs:string" use="optional" />
                <xs:attribute name="showHelp" 
                  type="xs:boolean" use="optional" />
                <xs:attribute name="showMyComputer" 
                  type="xs:string" use="optional" />
                <xs:attribute name="showMyDocs" 
                  type="xs:string" use="optional" />
                <xs:attribute name="showMyMusic" 
                  type="xs:string" use="optional" />
                <xs:attribute name="showNetPlaces" 
                  type="xs:boolean" use="optional" />
                <xs:attribute name="showMyPics" 
                  type="xs:string" use="optional" />
                <xs:attribute name="showNetConn" 
                  type="xs:string" use="optional" />
                <xs:attribute name="showPrinters" 
                  type="xs:boolean" use="optional" />
                <xs:attribute name="showRun" 
                  type="xs:boolean" use="optional" />
                <xs:attribute name="scrollPrograms" 
                  type="xs:boolean" use="optional" />
                <xs:attribute name="showSearch" 
                  type="xs:boolean" use="optional" />
                <xs:attribute name="showRecentDocs" 
                  type="xs:string" use="optional" />
                <xs:attribute name="clearStartDocsList" 
                  type="xs:boolean" use="optional" />
                <xs:attribute name="cShowLogoff" 
                  type="xs:boolean" use="optional" />
                <xs:attribute name="cShowRun" 
                  type="xs:boolean" use="optional" />
                <xs:attribute name="cEnableDragDrop" 
                  type="xs:boolean" use="optional" />
                <xs:attribute name="cCascadeControlPanel" 
                  type="xs:boolean" use="optional" />
                <xs:attribute name="cCascadeMyDocuments" 
                  type="xs:boolean" use="optional" />
                <xs:attribute name="cCascadeMyPictures" 
                  type="xs:boolean" use="optional" />
                <xs:attribute name="cCascadeNetworkConnections" 
                 type="xs:boolean" use="optional" />
                <xs:attribute name="cCascadePrinters" 
                 type="xs:boolean" use="optional" />
                <xs:attribute name="cScrollPrograms" 
                 type="xs:boolean" use="optional" />
                <xs:attribute name="cPersonalized" 
                 type="xs:boolean" use="optional" />
             </xs:complexType>
          </xs:element>
       </xs:sequence>
       <xs:attribute name="clsid" type="xs:string" use="required" />
       <xs:attribute name="name" type="xs:string" use="required" />
      <xs:attribute name="changed" type="xs:string" use="optional" />
      <xs:attribute name="image" type="xs:unsignedByte" use="optional" />
      <xs:attribute name="uid" type="xs:string" use="required" />
      <xs:attribute name="disabled" type="xs:boolean" use="optional" />
   </xs:complexType>
 </xs:element>
 <xs:element name="StartMenuVista">
   <xs:complexType>
       <xs:sequence>
          <xs:element name="Filters">
```
*[MS-GPPREF] - v20210625 Group Policy: Preferences Extension Data Structure Copyright © 2021 Microsoft Corporation Release: June 25, 2021*

```
 <xs:complexType>
       <xs:sequence>
          <xs:element name="FilterOs">
             <xs:complexType>
                <xs:attribute name="hidden" 
                   type="xs:boolean" use="optional" />
                <xs:attribute name="not" 
                  type="xs:boolean" use="required" />
                <xs:attribute name="bool" 
                  type="xs:string" use="required" />
                <xs:attribute name="class" 
                  type="xs:string" use="required" />
                <xs:attribute name="version" 
                  type="xs:string" use="required" />
                <xs:attribute name="type" 
                  type="xs:string" use="required" />
                <xs:attribute name="edition" 
                  type="xs:string" use="required" />
                <xs:attribute name="sp" 
                  type="xs:string" use="required" />
             </xs:complexType>
          </xs:element>
       </xs:sequence>
    </xs:complexType>
 </xs:element>
<xs:element name="Properties">
    <xs:complexType>
       <xs:attribute name="minMFU" 
         type="xs:unsignedByte" use="optional" />
       <xs:attribute name="showMyComputer" 
         type="xs:string" use="optional" />
       <xs:attribute name="connectTo" 
         type="xs:boolean" use="optional" />
       <xs:attribute name="showControlPanel" 
        type="xs:string" use="optional" />
       <xs:attribute name="defaultPrograms" 
         type="xs:boolean" use="optional" />
       <xs:attribute name="showMyDocs" 
        type="xs:string" use="optional" />
       <xs:attribute name="enableContextMenu" 
         type="xs:boolean" use="optional" />
       <xs:attribute name="showFavorites" 
        type="xs:boolean" use="optional" />
       <xs:attribute name="showGames" 
         type="xs:string" use="optional" />
       <xs:attribute name="showHelp" 
         type="xs:boolean" use="optional" />
       <xs:attribute name="highlightNew" 
        type="xs:boolean" use="optional" />
       <xs:attribute name="showMyMusic" 
         type="xs:string" use="optional" />
       <xs:attribute name="showNetPlaces" 
        type="xs:boolean" use="optional" />
       <xs:attribute name="openSubMenus" 
         type="xs:boolean" use="optional" />
       <xs:attribute name="personalFolders" 
         type="xs:string" use="optional" />
       <xs:attribute name="showMyPics" 
         type="xs:boolean" use="optional" />
       <xs:attribute name="showPrinters" 
         type="xs:boolean" use="optional" />
       <xs:attribute name="runCommand" 
         type="xs:boolean" use="optional" />
       <xs:attribute name="showSearch" 
        type="xs:boolean" use="optional" />
       <xs:attribute name="searchCommunications" 
         type="xs:boolean" use="optional" />
       <xs:attribute name="searchFavorites"
```

```
 type="xs:boolean" use="optional" />
                             <xs:attribute name="searchFiles" 
                               type="xs:string" use="optional" />
                             <xs:attribute name="searchPrograms" 
                               type="xs:boolean" use="optional" />
                             <xs:attribute name="trackProgs" 
                              type="xs:boolean" use="optional" /> 
                             <xs:attribute name="sortAllPrograms" 
                              type="xs:boolean" use="optional" />
                             <xs:attribute name="systemAdmin" 
                              type="xs:string" use="optional" />
                             <xs:attribute name="useLargeIcons" 
                               type="xs:boolean" use="optional" />
                             <xs:attribute name="showRecentDocs" 
                              type="xs:string" use="optional" />
                             <xs:attribute name="clearStartDocsList" 
                               type="xs:boolean" use="optional" />
                             <xs:attribute name="cShowAdminTools" 
                               type="xs:boolean" use="optional" />
                             <xs:attribute name="cShowFavorites" 
                              type="xs:boolean" use="optional" />
                             <xs:attribute name="cShowLogoff" 
                              type="xs:boolean" use="optional" />
                             <xs:attribute name="cShowRun" 
                              type="xs:boolean" use="optional" />
                             <xs:attribute name="cEnableDragDrop" 
                               type="xs:boolean" use="optional" />
                             <xs:attribute name="cCascadeControlPanel" 
                              type="xs:boolean" use="optional" />
                             <xs:attribute name="cCascadeMyDocuments" 
                               type="xs:boolean" use="optional" />
                             <xs:attribute name="cCascadeNetworkConnections" 
                               type="xs:boolean" use="optional" />
                             <xs:attribute name="cCascadeMyPictures" 
                              type="xs:boolean" use="optional" />
                             <xs:attribute name="cCascadePrinters" 
                              type="xs:boolean" use="optional" />
                             <xs:attribute name="cScrollPrograms" 
                              type="xs:boolean" use="optional" />
                             <xs:attribute name="cSmallIcons" 
                               type="xs:boolean" use="optional" />
                             <xs:attribute name="cPersonalized" 
                              type="xs:boolean" use="optional" />
                          </xs:complexType>
                       </xs:element>
                   </xs:sequence>
                  <xs:attribute name="clsid" type="xs:string" use="required" />
                   <xs:attribute name="name" type="xs:string" use="required" />
                   <xs:attribute name="changed" type="xs:string" use="optional" />
                  <xs:attribute name="image" type="xs:unsignedByte" use="optional" />
                   <xs:attribute name="uid" type="xs:string" use="required" />
                   <xs:attribute name="desc" type="xs:string" use="optional" />
                  <xs:attribute name="bypassErrors" type="xs:boolean" use="optional" />
                  <xs:attribute name="userContext" type="xs:boolean" use="optional" />
                  <xs:attribute name="removePolicy" type="xs:boolean" use="optional" />
                  <xs:attribute name="disabled" type="xs:boolean" use="optional" />
                </xs:complexType>
             </xs:element>
          </xs:sequence>
          <xs:attribute name="clsid" type="xs:string" use="required" />
          <xs:attribute name="disabled" type="xs:boolean" use="optional" />
       </xs:complexType>
    </xs:element>
</xs:schema>
```
# <span id="page-159-0"></span>**2.2.1.22 Targeting**

Targeting criteria can be added to any element and allow a granular selection beyond the user or computer. For each element that has targeting criteria, the result of each targeting item can be treated as a Boolean (true or false) value. The protocol will process this element if the final evaluation of all targeting criteria is true. For the targeting criteria listed in this section, return values are used with zero mapping to true and 1 mapping to false.

All filters are based on a common schema element **IFilter** and share three attributes:

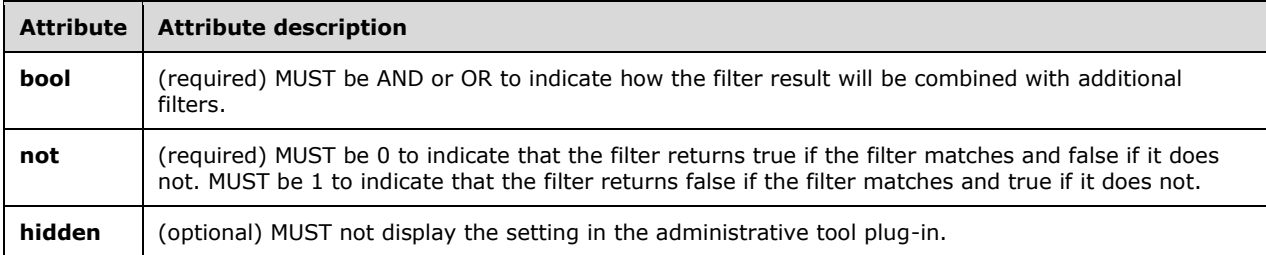

Attributes unique to each filter are described in the following table.

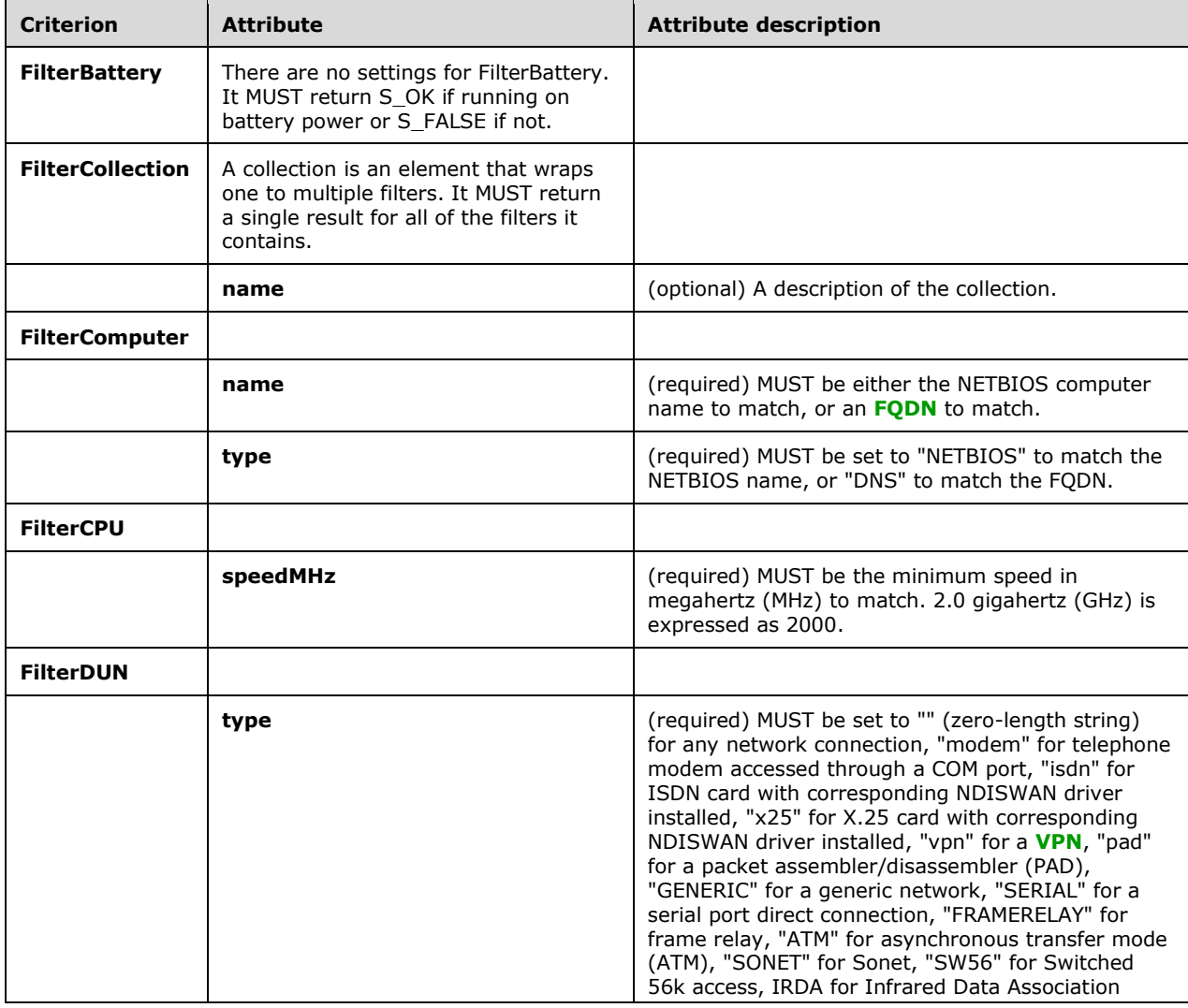

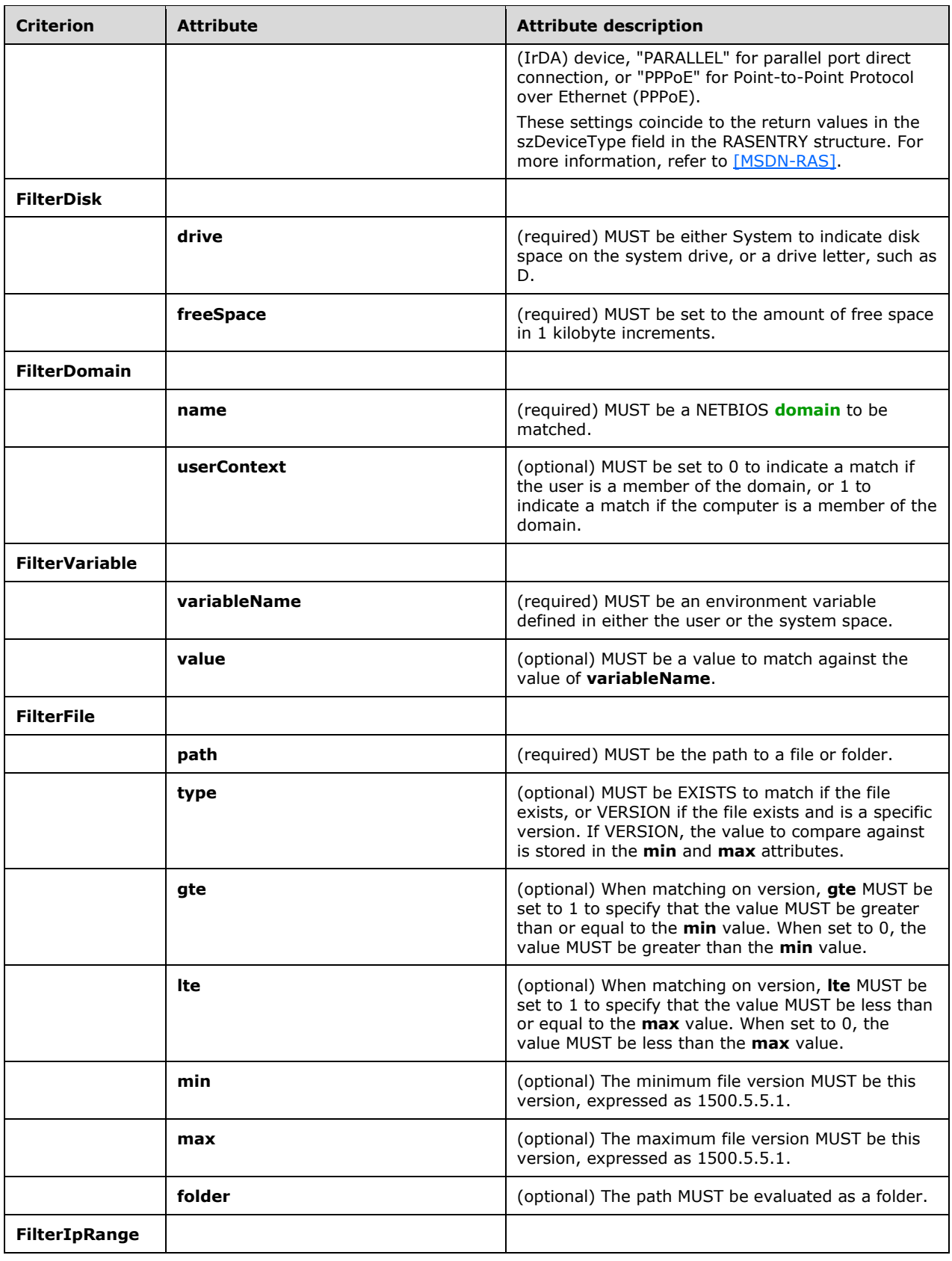

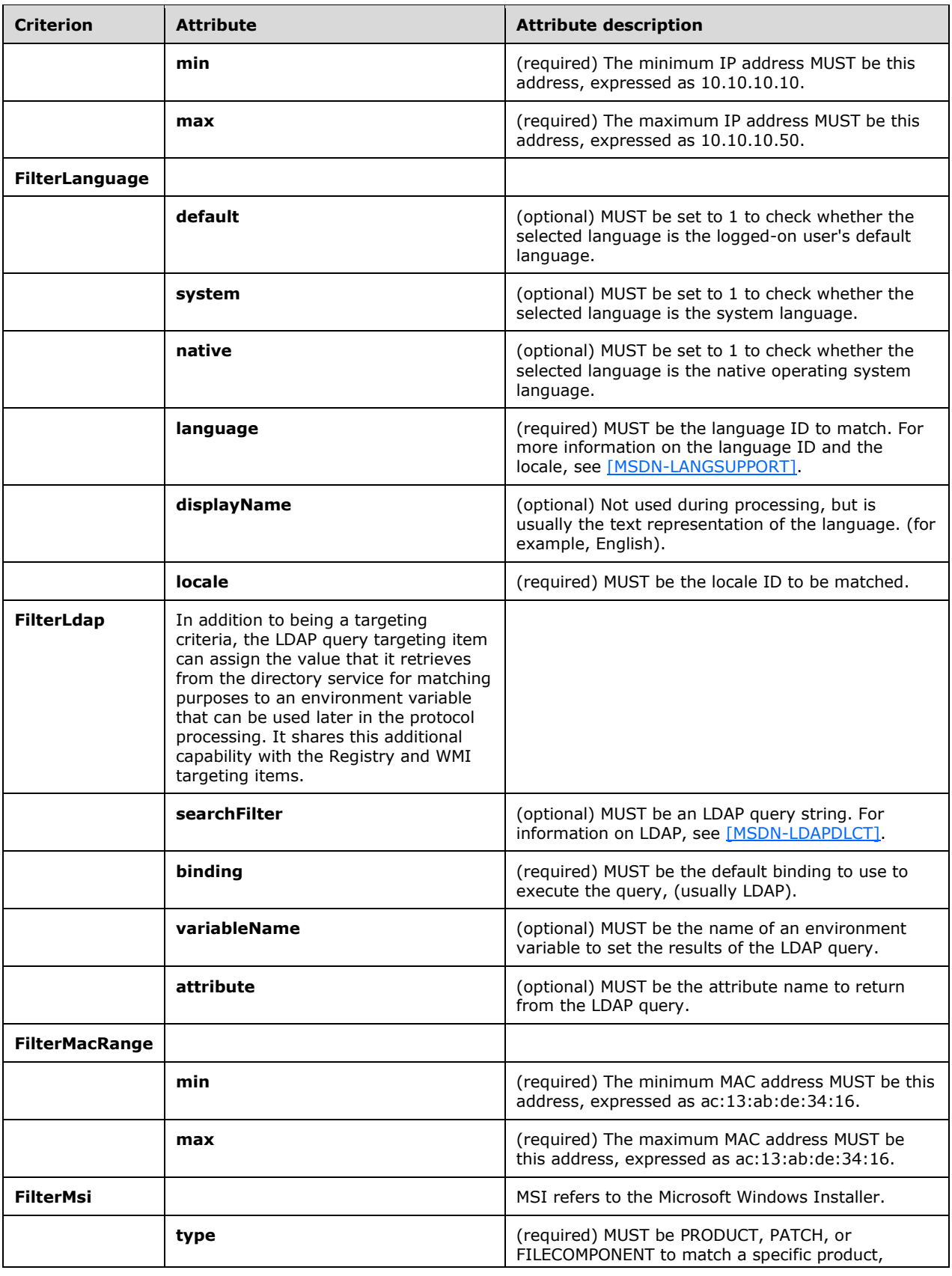

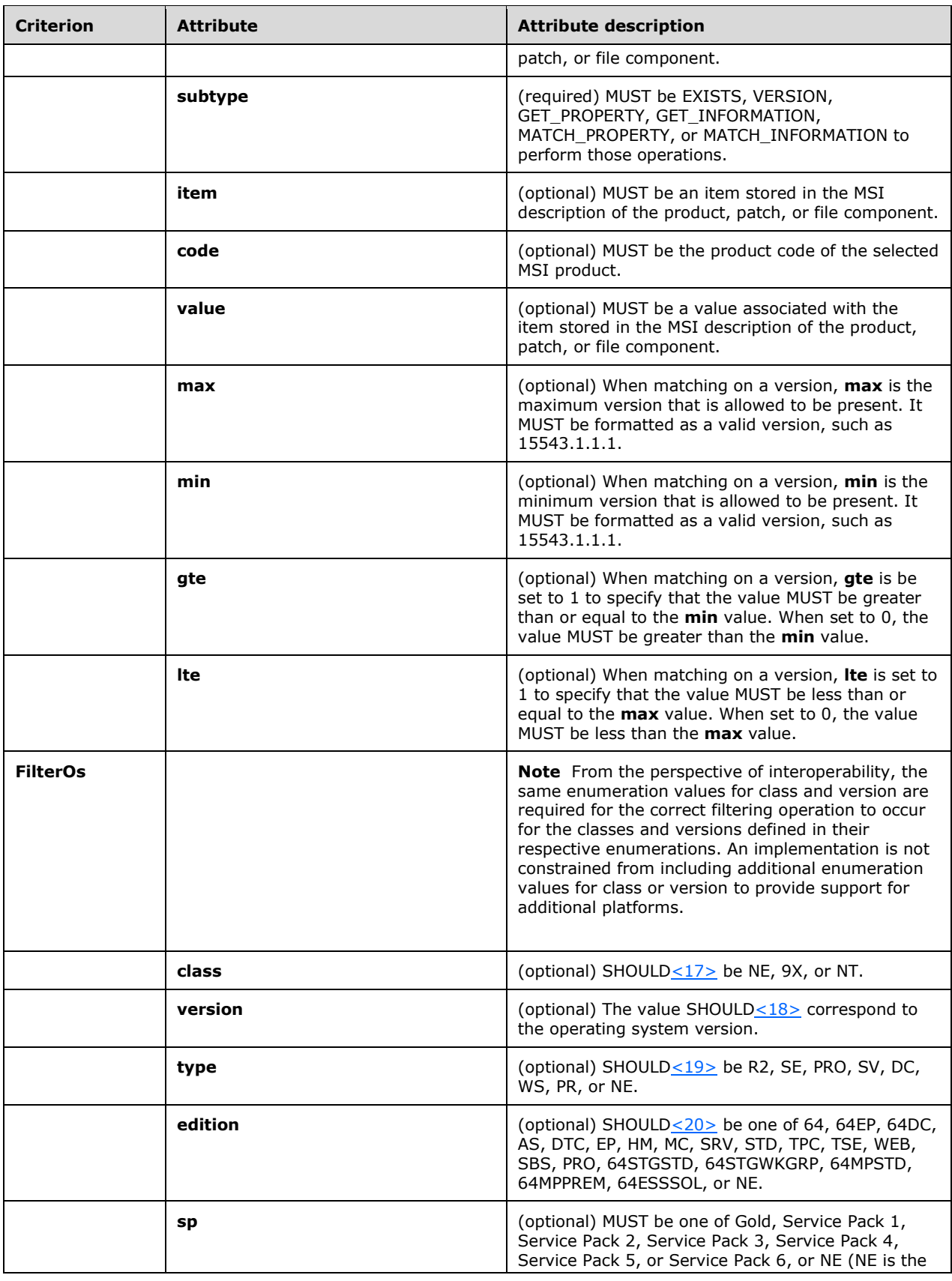

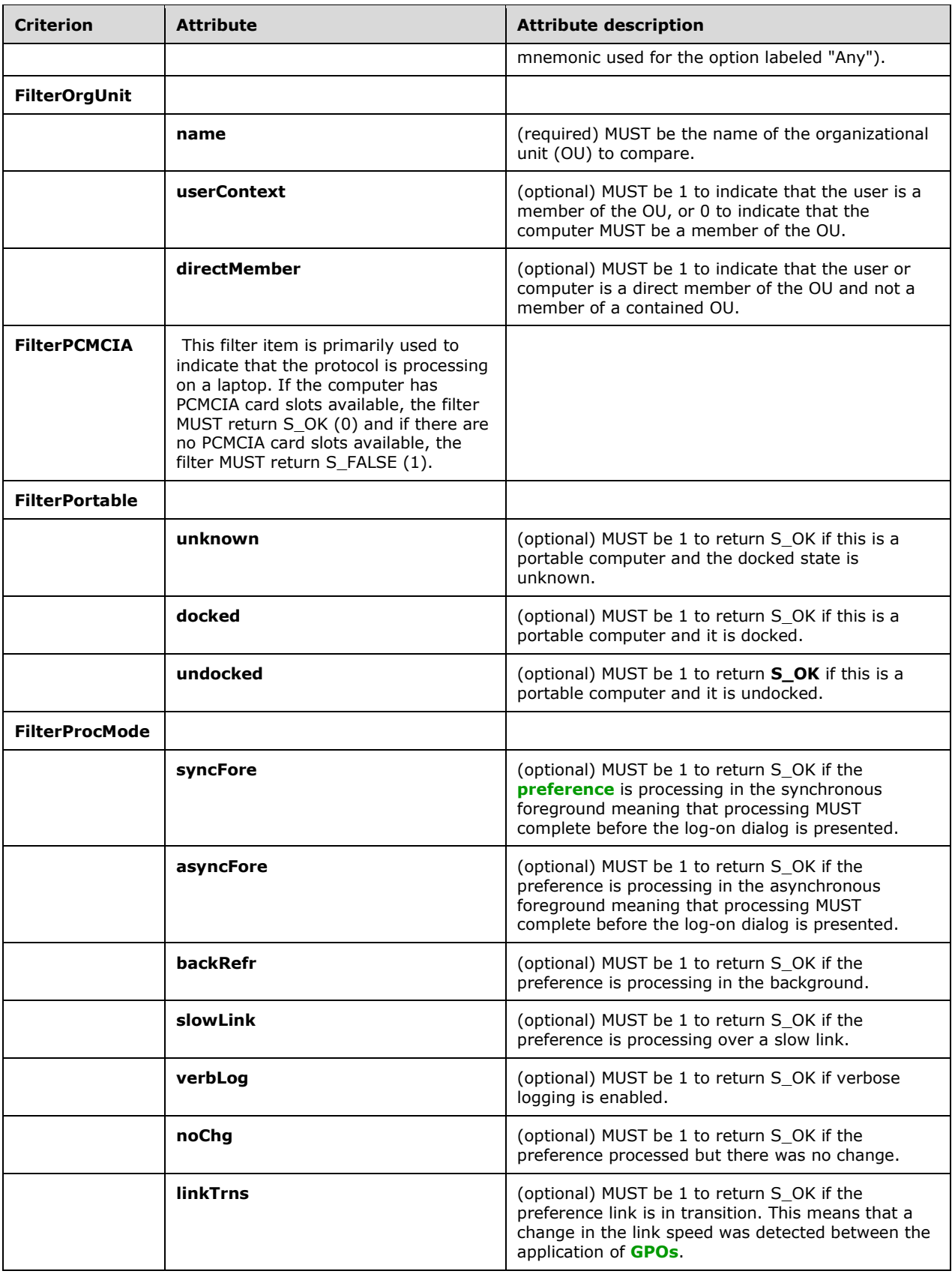

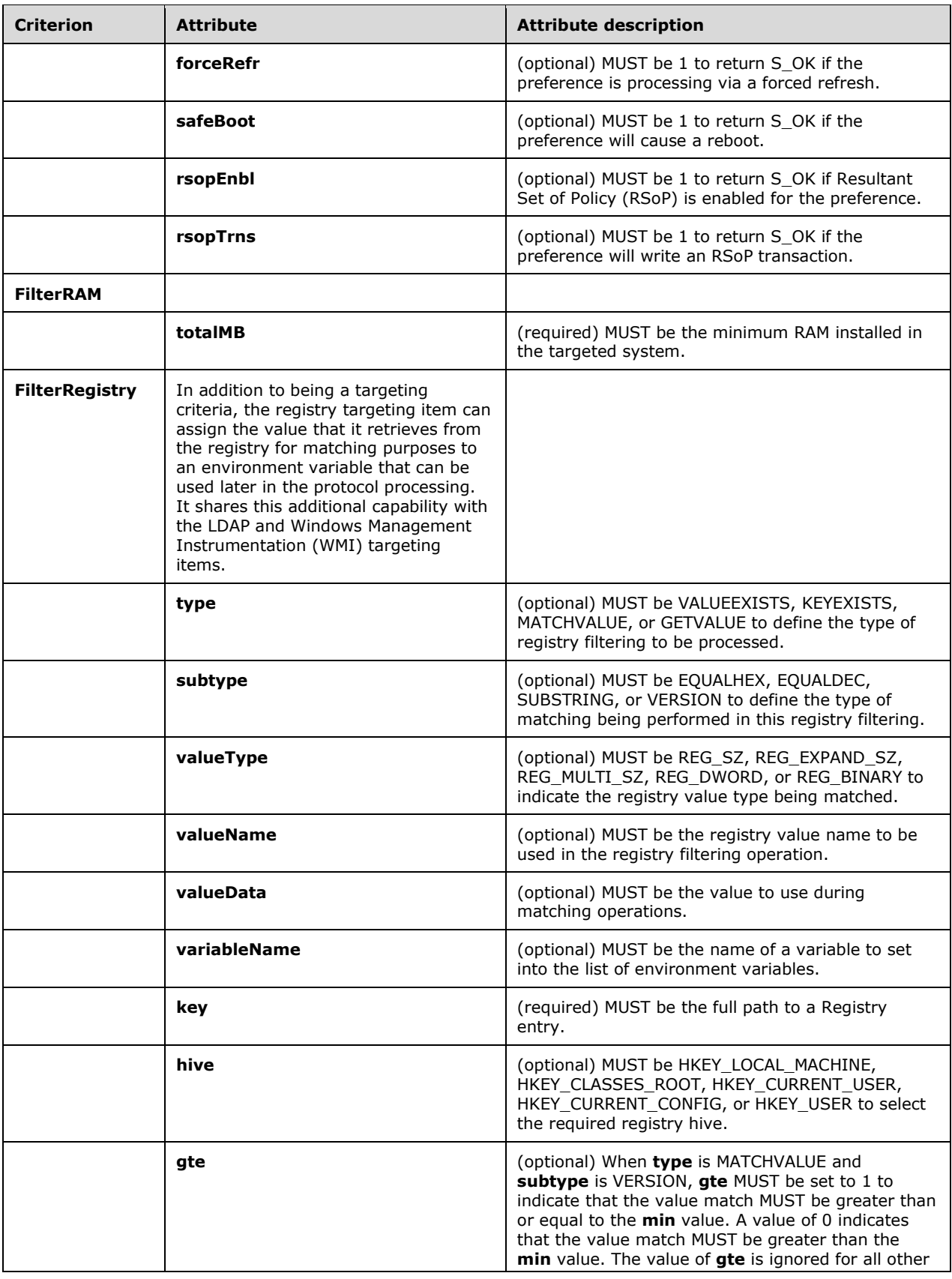

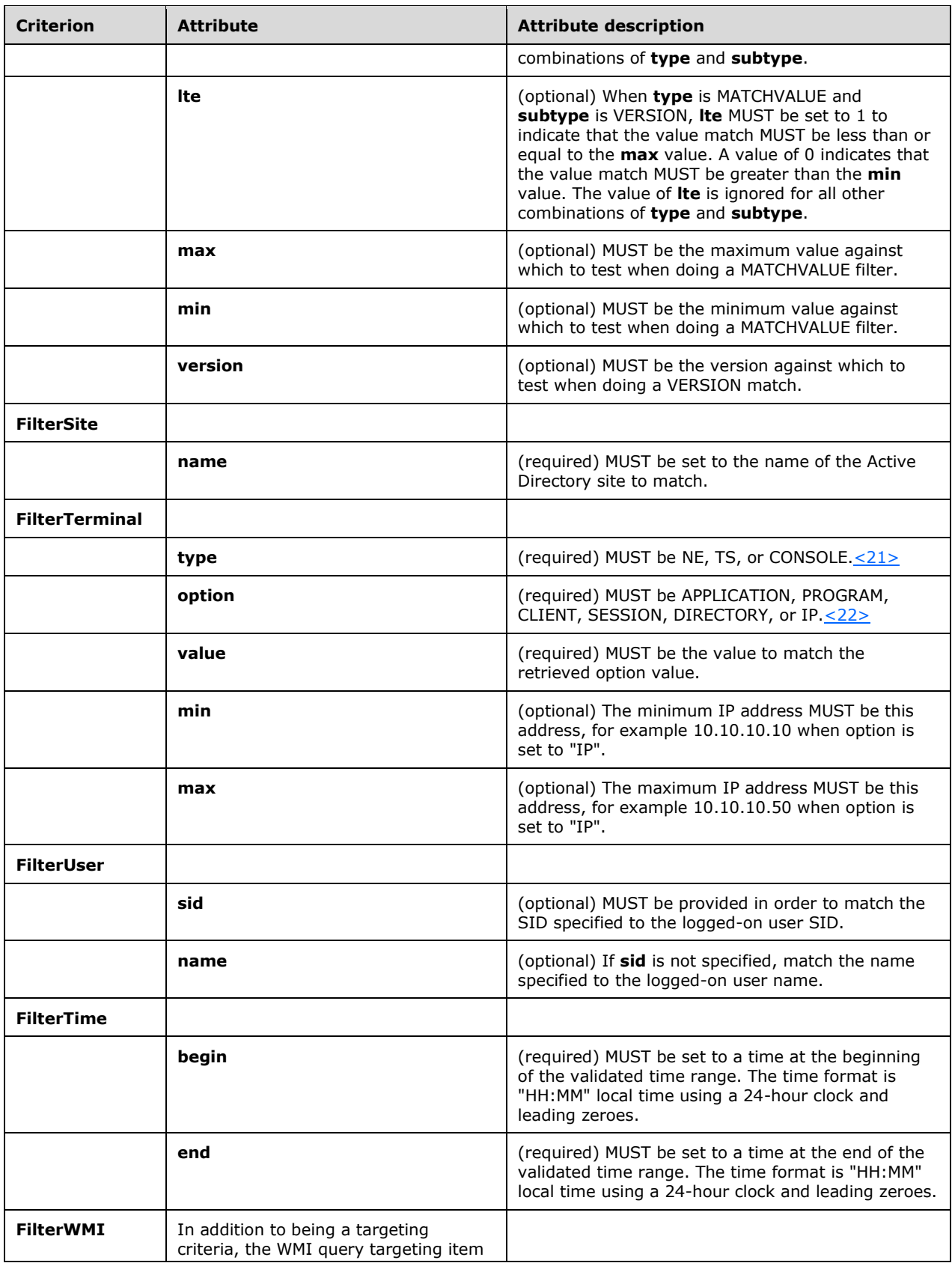

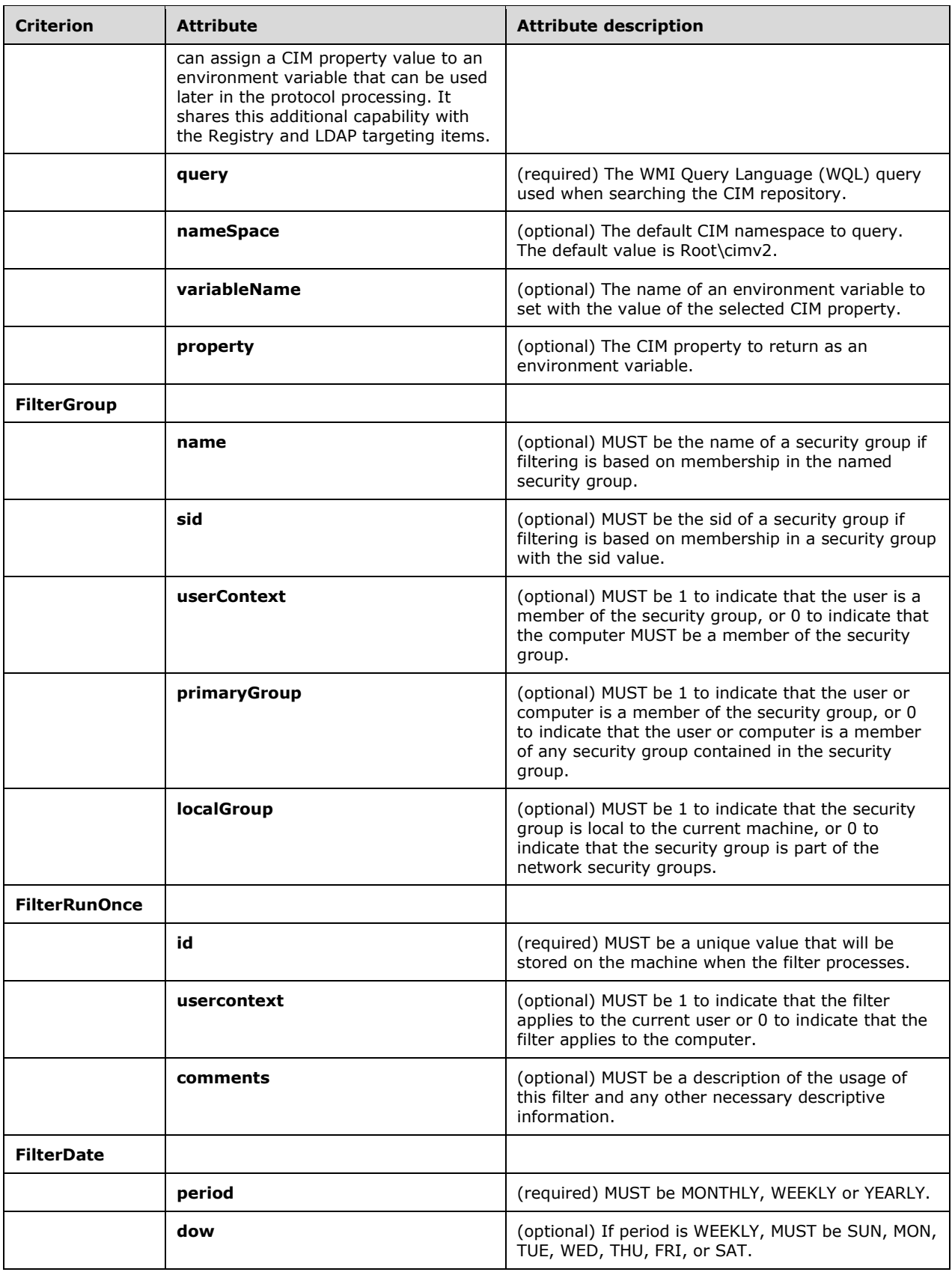

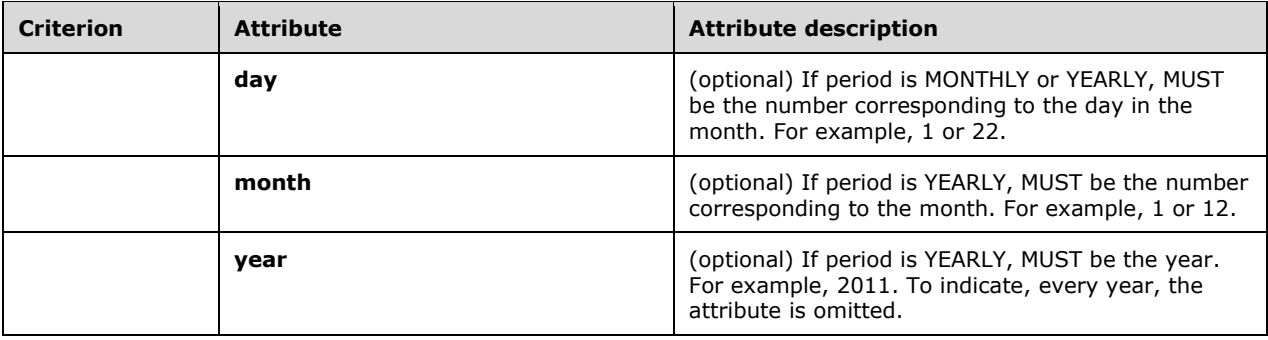

#### Filters Schema

```
<?xml version="1.0" encoding="utf-8"?>
<xs:schema attributeFormDefault="unqualified" elementFormDefault="qualified" 
xmlns:xs="http://www.w3.org/2001/XMLSchema">
   <xs:simpleType name="enumFilterTerminalOption">
     <xs:restriction base="xs:string">
       <xs:enumeration value="APPLICATION"/>
       <xs:enumeration value="PROGRAM"/>
       <xs:enumeration value="CLIENT"/>
       <xs:enumeration value="SESSION"/>
       <xs:enumeration value="DIRECTORY"/>
       <xs:enumeration value="IP"/>
       <xs:enumeration value="NE"/>
    \langle xs: \texttt{restriction}\rangle </xs:simpleType>
   <xs:simpleType name="enumFilterTerminalType">
     <xs:restriction base="xs:string">
       <xs:enumeration value="NE"/>
       <xs:enumeration value="TS"/>
       <xs:enumeration value="CONSOLE"/>
     </xs:restriction>
   </xs:simpleType>
   <xs:simpleType name="enumFilterRegistryHive">
     <xs:restriction base="xs:string">
       <xs:enumeration value="HKEY_LOCAL_MACHINE"/>
       <xs:enumeration value="HKEY_CLASSES_ROOT"/>
       <xs:enumeration value="HKEY_CURRENT_USER"/>
       <xs:enumeration value="HKEY_CURRENT_CONFIG"/>
       <xs:enumeration value="HKEY_USERS"/>
     </xs:restriction>
   </xs:simpleType>
   <xs:simpleType name="enumFilterRegistryValueType">
     <xs:restriction base="xs:string">
       <xs:enumeration value="REG_SZ"/>
       <xs:enumeration value="REG_EXPAND_SZ"/>
       <xs:enumeration value="REG_MULTI_SZ"/>
       <xs:enumeration value="REG_DWORD"/>
       <xs:enumeration value="REG_BINARY"/>
       <xs:enumeration value=""/>
     </xs:restriction>
   </xs:simpleType>
   <xs:simpleType name="enumFilterRegistrySubType">
     <xs:restriction base="xs:string">
       <xs:enumeration value="EQUALHEX"/>
       <xs:enumeration value="EQUALDEC"/>
       <xs:enumeration value="SUBSTRING"/>
       <xs:enumeration value="VERSION"/>
     </xs:restriction>
   </xs:simpleType>
   <xs:simpleType name="enumFilterRegistryType">
     <xs:restriction base="xs:string">
       <xs:enumeration value="VALUEEXISTS"/>
```
*[MS-GPPREF] - v20210625 Group Policy: Preferences Extension Data Structure Copyright © 2021 Microsoft Corporation Release: June 25, 2021*

```
 <xs:enumeration value="KEYEXISTS"/>
      <xs:enumeration value="MATCHVALUE"/>
       <xs:enumeration value="GETVALUE"/>
    </xs:restriction>
  </xs:simpleType>
  <xs:simpleType name="enumFilterOsSp">
    <xs:restriction base="xs:string">
       <xs:enumeration value="NE"/>
       <xs:enumeration value="Gold"/>
       <xs:enumeration value="Service Pack 1"/>
      <xs:enumeration value="Service Pack 2"/>
      <xs:enumeration value="Service Pack 3"/>
       <xs:enumeration value="Service Pack 4"/>
      <xs:enumeration value="Service Pack 5"/>
       <xs:enumeration value="Service Pack 6"/>
     </xs:restriction>
  </xs:simpleType>
  <xs:simpleType name="enumFilterOsEdition">
    <xs:restriction base="xs:string">
       <xs:enumeration value="NE"/>
      <xs:enumeration value="64EP"/>
      <xs:enumeration value="64DC"/>
     <xs:enumeration value="AS"/>
       <xs:enumeration value="DTC"/>
      <xs:enumeration value="EP"/>
      <xs:enumeration value="WEB"/>
       <xs:enumeration value="64"/>
       <xs:enumeration value="HM"/>
       <xs:enumeration value="MC"/>
      <xs:enumeration value="TPC"/>
       <xs:enumeration value="SRV"/>
      <xs:enumeration value="STD"/>
      <xs:enumeration value="TSE"/>
       <xs:enumeration value="SBS"/>
      <xs:enumeration value="PRO"/>
     </xs:restriction>
  </xs:simpleType> 
  <xs:simpleType name="enumFilterOsType">
    <xs:restriction base="xs:string">
       <xs:enumeration value="NE"/>
       <xs:enumeration value="R2"/>
       <xs:enumeration value="SE"/>
      <xs:enumeration value="WS"/>
      <xs:enumeration value="SV"/>
      <xs:enumeration value="DC"/>
      <xs:enumeration value="PRO"/>
       <xs:enumeration value="PR"/>
     </xs:restriction>
  </xs:simpleType>
  <xs:simpleType name="enumFilterOsVersion">
    <xs:restriction base="xs:string">
 <xs:enumeration value="NE"/
>
       <xs:enumeration value="95"/>
      <xs:enumeration value="98"/>
      <xs:enumeration value="ME"/>
      <xs:enumeration value="NT"/>
       <xs:enumeration value="2K"/>
       <xs:enumeration value="XP"/>
      <xs:enumeration value="2K3"/>
       <xs:enumeration value="2K3R2"/>
       <xs:enumeration value="VISTA"/>
       <xs:enumeration value="2K8"/>
      <xs:enumeration value="WIN7"/>
       <xs:enumeration value="2K8R2"/>
       <xs:enumeration value="WIN8"/>
      <xs:enumeration value="WIN8S"/>
       <xs:enumeration value="WINBLUE"/>
      <xs:enumeration value="WINBLUESRV"/>
```

```
 <xs:enumeration value="WINTHRESHOLD"/>
       <xs:enumeration value="WINTHRESHOLDSRV"/>
    </xs:restriction>
  </xs:simpleType>
 <xs:simpleType name="enumFilterOsClass"
>
     <xs:restriction base="xs:string">
      <xs:enumeration value="NE"/>
      <xs:enumeration value="9X"/>
       <xs:enumeration value="NT"/>
    </xs:restriction>
  </xs:simpleType>
  <xs:simpleType name="enumFilterMsiSubType">
   <xs:restriction base="xs:string">
       <xs:enumeration value="EXISTS"/>
       <xs:enumeration value="VERSION"/>
      <xs:enumeration value="GET_PROPERTY"/>
       <xs:enumeration value="GET_INFORMATION"/>
      <xs:enumeration value="MATCH_PROPERTY"/>
       <xs:enumeration value="MATCH_INFORMATION"/>
     </xs:restriction>
  </xs:simpleType>
  <xs:simpleType name="enumFilterMsiType">
    <xs:restriction base="xs:string">
       <xs:enumeration value="PRODUCT"/>
      <xs:enumeration value="PATCH"/>
       <xs:enumeration value="FILECOMPONENT"/>
     </xs:restriction>
  </xs:simpleType>
  <xs:simpleType name="enumFilterFileType">
    <xs:restriction base="xs:string">
       <xs:enumeration value="EXISTS"/>
       <xs:enumeration value="VERSION"/>
    </xs:restriction>
  </xs:simpleType>
  <xs:simpleType name="enumFilterDunType">
    <xs:restriction base="xs:string">
       <xs:enumeration value=""/>
       <xs:enumeration value="modem"/>
      <xs:enumeration value="isdn"/>
     <xs:enumeration value="x25"/>
      <xs:enumeration value="vpn"/>
       <xs:enumeration value="pad"/>
      <xs:enumeration value="GENERIC"/>
      <xs:enumeration value="SERIAL"/>
       <xs:enumeration value="FRAMERELAY"/>
      <xs:enumeration value="ATM"/>
      <xs:enumeration value="SONET"/>
       <xs:enumeration value="SW56"/>
      <xs:enumeration value="IRDA"/>
      <xs:enumeration value="PARALLEL"/>
      <xs:enumeration value="PPPoE"/>
     </xs:restriction>
  </xs:simpleType>
  <xs:simpleType name="enumFilterDateDow">
    <xs:restriction base="xs:string">
       <xs:enumeration value="SUN"/>
       <xs:enumeration value="MON"/>
      <xs:enumeration value="TUE"/>
      <xs:enumeration value="WED"/>
       <xs:enumeration value="THU"/>
      <xs:enumeration value="FRI"/>
      <xs:enumeration value="SAT"/>
     </xs:restriction>
  </xs:simpleType>
  <xs:simpleType name="enumFilterDatePeriod">
    <xs:restriction base="xs:string">
       <xs:enumeration value="MONTHLY"/>
      <xs:enumeration value="WEEKLY"/>
```

```
 <xs:enumeration value="YEARLY"/>
     </xs:restriction>
   </xs:simpleType>
   <xs:simpleType name="enumFilterComputerNameType">
     <xs:restriction base="xs:string">
       <xs:enumeration value="DNS"/>
       <xs:enumeration value="NETBIOS"/>
     </xs:restriction>
   </xs:simpleType>
   <xs:simpleType name="enumFilterBool">
     <xs:restriction base="xs:string">
       <xs:enumeration value="AND"/>
       <xs:enumeration value="OR"/>
     </xs:restriction>
   </xs:simpleType>
   <xs:simpleType name="enumTrueFalse">
     <xs:restriction base="xs:string">
       <xs:enumeration value="0"/>
       <xs:enumeration value="1"/>
     </xs:restriction>
   </xs:simpleType>
   <xs:complexType name="IFilter" abstract="true">
     <xs:attribute name="bool" type="enumFilterBool" use="required" />
     <xs:attribute name="not" type="enumTrueFalse" use="required" />
     <xs:attribute name="hidden" type="enumTrueFalse" use="optional" />
   </xs:complexType>
   <xs:group name="gFilterTypes">
     <xs:sequence>
       <xs:choice minOccurs="0" maxOccurs="unbounded">
         <xs:element minOccurs="0" maxOccurs="unbounded" name="FilterSite">
           <xs:complexType>
             <xs:complexContent>
               <xs:extension base="IFilter">
                 <xs:attribute name="name" type="xs:string" use="required" />
               </xs:extension>
             </xs:complexContent>
           </xs:complexType>
         </xs:element>
         <xs:element minOccurs="0" maxOccurs="unbounded" name="FilterGroup">
           <xs:complexType>
             <xs:complexContent>
               <xs:extension base="IFilter">
                 <xs:attribute name="name" type="xs:string" use="optional" default="" />
                 <xs:attribute name="sid" type="xs:string" use="optional" default="" />
                <xs:attribute name="userContext" type="enumTrueFalse" use="optional" 
default="1" />
                 <xs:attribute name="primaryGroup" type="enumTrueFalse" use="optional" 
default="0" />
                 <xs:attribute name="localGroup" type="enumTrueFalse" use="optional" 
default="0" />
               </xs:extension>
             </xs:complexContent>
           </xs:complexType>
         </xs:element>
         <xs:element minOccurs="0" maxOccurs="unbounded" name="FilterRunOnce">
           <xs:complexType>
             <xs:complexContent>
               <xs:extension base="IFilter">
                 <xs:attribute name="id" type="xs:string" use="required" />
                <xs:attribute name="userContext" type="enumTrueFalse" use="optional" 
default="1"/>
                 <xs:attribute name="comments" type="xs:string" use="optional" default="" />
               </xs:extension>
             </xs:complexContent>
           </xs:complexType>
         </xs:element>
```

```
 <xs:element minOccurs="0" maxOccurs="unbounded" name="FilterLdap">
          <xs:complexType>
            <xs:complexContent>
              <xs:extension base="IFilter">
                 <xs:attribute name="searchFilter" type="xs:string" use="optional" />
                 <xs:attribute name="binding" type="xs:string" use="required" />
               <xs:attribute name="variableName" type="xs:string" use="optional" />
                 <xs:attribute name="attribute" type="xs:string" use="optional" />
              </xs:extension>
            </xs:complexContent>
           </xs:complexType>
        </xs:element>
         <xs:element minOccurs="0" maxOccurs="unbounded" name="FilterBattery">
          <xs:complexType>
            <xs:complexContent>
              <xs:extension base="IFilter"/>
            </xs:complexContent>
          </xs:complexType>
        </xs:element>
         <xs:element minOccurs="0" maxOccurs="unbounded" name="FilterComputer">
          <xs:complexType>
             <xs:complexContent>
              <xs:extension base="IFilter">
                 <xs:attribute name="type" type="enumFilterComputerNameType" use="required" />
                 <xs:attribute name="name" type="xs:string" use="required" />
              </xs:extension>
             </xs:complexContent>
          </xs:complexType>
         </xs:element>
        <xs:element minOccurs="0" maxOccurs="unbounded" name="FilterCpu">
          <xs:complexType>
            <xs:complexContent>
              <xs:extension base="IFilter">
                 <xs:attribute name="speedMHz" type="xs:unsignedShort" use="required" />
              </xs:extension>
            </xs:complexContent>
          </xs:complexType>
         </xs:element>
        <xs:element minOccurs="0" maxOccurs="unbounded" name="FilterDate">
           <xs:complexType>
             <xs:complexContent>
              <xs:extension base="IFilter">
                 <xs:attribute name="period" type="enumFilterDatePeriod" use="required" />
 <xs:attribute name="dow" type="enumFilterDateDow" use="optional" />
 <xs:attribute name="day" type="xs:unsignedByte" use="optional" />
                 <xs:attribute name="month" type="xs:unsignedByte" use="optional" />
                <xs:attribute name="year" type="xs:unsignedShort" use="optional" />
               </xs:extension>
            </xs:complexContent>
           </xs:complexType>
        </xs:element>
         <xs:element minOccurs="0" maxOccurs="unbounded" name="FilterDun">
          <xs:complexType>
             <xs:complexContent>
              <xs:extension base="IFilter">
                 <xs:attribute name="type" type="enumFilterDunType" use="required" />
               </xs:extension>
            </xs:complexContent>
          </xs:complexType>
         </xs:element>
        <xs:element minOccurs="0" maxOccurs="unbounded" name="FilterDisk">
           <xs:complexType>
            <xs:complexContent>
              <xs:extension base="IFilter">
                 <xs:attribute name="freeSpace" type="xs:unsignedByte" use="required" />
                 <xs:attribute name="drive" type="xs:string" use="required" />
              </xs:extension>
             </xs:complexContent>
```

```
 </xs:complexType>
         </xs:element>
         <xs:element minOccurs="0" maxOccurs="unbounded" name="FilterDomain">
           <xs:complexType>
             <xs:complexContent>
               <xs:extension base="IFilter">
                 <xs:attribute name="name" type="xs:string" use="required" />
                 <xs:attribute name="userContext" type="enumTrueFalse" use="optional" 
default="1" />
               </xs:extension>
             </xs:complexContent>
           </xs:complexType>
         </xs:element>
         <xs:element minOccurs="0" maxOccurs="unbounded" name="FilterVariable">
           <xs:complexType>
             <xs:complexContent>
               <xs:extension base="IFilter">
                 <xs:attribute name="variableName" type="xs:string" use="required" />
                 <xs:attribute name="value" type="xs:string" use="optional" default="1" />
               </xs:extension>
             </xs:complexContent>
           </xs:complexType>
         </xs:element>
         <xs:element minOccurs="0" maxOccurs="unbounded" name="FilterFile">
           <xs:complexType>
             <xs:complexContent>
               <xs:extension base="IFilter">
                 <xs:attribute name="gte" type="enumTrueFalse" use="optional" default="0" />
                 <xs:attribute name="lte" type="enumTrueFalse" use="optional" default="0"/>
                <xs:attribute name="min" type="xs:string" use="optional" />
                 <xs:attribute name="max" type="xs:string" use="optional" />
                 <xs:attribute name="path" type="xs:string" use="required" />
                 <xs:attribute name="type" type="enumFilterFileType" use="optional" 
default="EXISTS" />
                 <xs:attribute name="folder" type="enumTrueFalse" use="optional" default="0" 
/>
               </xs:extension>
             </xs:complexContent>
           </xs:complexType>
         </xs:element>
         <xs:element minOccurs="0" maxOccurs="unbounded" name="FilterIpRange">
           <xs:complexType>
             <xs:complexContent>
               <xs:extension base="IFilter">
 <xs:attribute name="min" type="xs:string" use="required" />
 <xs:attribute name="max" type="xs:string" use="required" />
               </xs:extension>
             </xs:complexContent>
           </xs:complexType>
         </xs:element>
         <xs:element minOccurs="0" maxOccurs="unbounded" name="FilterLanguage">
           <xs:complexType>
             <xs:complexContent>
               <xs:extension base="IFilter">
                 <xs:attribute name="default" type="enumTrueFalse" use="optional" default="0" 
/>
                 <xs:attribute name="system" type="enumTrueFalse" use="optional" default="0" 
/>
                 <xs:attribute name="native" type="enumTrueFalse" use="optional" default="0" 
/>
                 <xs:attribute name="displayName" type="xs:string" use="optional" />
                <xs:attribute name="language" type="xs:unsignedByte" use="required" />
                 <xs:attribute name="locale" type="xs:unsignedByte" use="required" />
               </xs:extension>
             </xs:complexContent>
           </xs:complexType>
         </xs:element>
         <xs:element minOccurs="0" maxOccurs="unbounded" name="FilterMacRange">
```

```
 <xs:complexType>
             <xs:complexContent>
               <xs:extension base="IFilter">
                 <xs:attribute name="min" type="xs:string" use="required" />
                <xs:attribute name="max" type="xs:string" use="required" />
               </xs:extension>
             </xs:complexContent>
           </xs:complexType>
         </xs:element>
         <xs:element minOccurs="0" maxOccurs="unbounded" name="FilterMsi">
           <xs:complexType>
             <xs:complexContent>
               <xs:extension base="IFilter">
                 <xs:attribute name="type" type="enumFilterMsiType" use="required" />
                 <xs:attribute name="subtype" type="enumFilterMsiSubType" use="required" />
                <xs:attribute name="code" type="xs:string" use="optional" />
 <xs:attribute name="item" type="xs:string" use="optional" />
                <xs:attribute name="value" type="xs:string" use="optional" />
                 <xs:attribute name="min" type="xs:string" use="optional" />
                <xs:attribute name="max" type="xs:string" use="optional" />
                 <xs:attribute name="gte" type="enumTrueFalse" use="optional" default="0" />
                 <xs:attribute name="lte" type="enumTrueFalse" use="optional" default="0" />
               </xs:extension>
             </xs:complexContent>
           </xs:complexType>
         </xs:element>
         <xs:element minOccurs="0" maxOccurs="unbounded" name="FilterOs">
           <xs:complexType>
             <xs:complexContent>
               <xs:extension base="IFilter">
                 <xs:attribute name="class" type="enumFilterOsClass" use="optional" 
default="NE" />
                 <xs:attribute name="version" type="enumFilterOsVersion" use="optional" 
default="NE" />
                 <xs:attribute name="type" type="enumFilterOsType" use="optional" default="NE" 
/>
                <xs:attribute name="edition" type="enumFilterOsEdition" use="optional" 
default="NE" />
                 <xs:attribute name="sp" type="enumFilterOsSp" use="optional" default="NE" />
               </xs:extension>
             </xs:complexContent>
           </xs:complexType>
         </xs:element>
         <xs:element minOccurs="0" maxOccurs="unbounded" name="FilterOrgUnit">
           <xs:complexType>
             <xs:complexContent>
               <xs:extension base="IFilter">
                 <xs:attribute name="name" type="xs:string" use="required" />
                <xs:attribute name="userContext" type="enumTrueFalse" use="optional" 
default="1" />
                 <xs:attribute name="directMember" type="enumTrueFalse" use="optional" 
default="0" />
               </xs:extension>
             </xs:complexContent>
           </xs:complexType>
         </xs:element>
         <xs:element minOccurs="0" maxOccurs="unbounded" name="FilterPcmcia">
           <xs:complexType>
             <xs:complexContent>
               <xs:extension base="IFilter"/>
             </xs:complexContent>
           </xs:complexType>
         </xs:element>
         <xs:element minOccurs="0" maxOccurs="unbounded" name="FilterPortable">
           <xs:complexType>
             <xs:complexContent>
               <xs:extension base="IFilter">
```

```
 <xs:attribute name="unknown" type="enumTrueFalse" use="optional" default="0" 
/>
                 <xs:attribute name="docked" type="enumTrueFalse" use="optional" default="0" 
/>
                 <xs:attribute name="undocked" type="enumTrueFalse" use="optional" default="0" 
/>
               </xs:extension>
             </xs:complexContent>
           </xs:complexType>
         </xs:element>
         <xs:element minOccurs="0" maxOccurs="unbounded" name="FilterProcMode">
           <xs:complexType>
             <xs:complexContent>
               <xs:extension base="IFilter">
                 <xs:attribute name="synchFore" type="enumTrueFalse" use="optional" 
default="0" />
                 <xs:attribute name="asynchFore" type="enumTrueFalse" use="optional" 
default="0" />
                 <xs:attribute name="backRefr" type="enumTrueFalse" use="optional" default="0" 
/>
                 <xs:attribute name="forceRefr" type="enumTrueFalse" use="optional" 
default="0" />
                 <xs:attribute name="linkTrns" type="enumTrueFalse" use="optional" default="0" 
/>
                 <xs:attribute name="noChg" type="enumTrueFalse" use="optional" default="0" />
                 <xs:attribute name="rsopTrns" type="enumTrueFalse" use="optional" default="0" 
/>
                 <xs:attribute name="safeBoot" type="enumTrueFalse" use="optional" default="0" 
/>
                 <xs:attribute name="slowLink" type="enumTrueFalse" use="optional" default="0" 
/>
                 <xs:attribute name="verbLog" type="enumTrueFalse" use="optional" default="0" 
/>
                 <xs:attribute name="rsopEnbl" type="enumTrueFalse" use="optional" default="0" 
/>
               </xs:extension>
             </xs:complexContent>
           </xs:complexType>
         </xs:element>
         <xs:element minOccurs="0" maxOccurs="unbounded" name="FilterRam">
           <xs:complexType>
             <xs:complexContent>
               <xs:extension base="IFilter">
                 <xs:attribute name="totalMB" type="xs:unsignedShort" use="required" />
               </xs:extension>
             </xs:complexContent>
           </xs:complexType>
         </xs:element>
         <xs:element minOccurs="0" maxOccurs="unbounded" name="FilterRegistry">
           <xs:complexType>
             <xs:complexContent>
               <xs:extension base="IFilter">
                 <xs:attribute name="type" type="enumFilterRegistryType" use="optional" 
default="KEYEXISTS" />
                 <xs:attribute name="subtype" type="enumFilterRegistrySubType" use="optional" 
default="EQUALHEX" />
                 <xs:attribute name="valueName" type="xs:string" use="optional" />
                <xs:attribute name="valueType" type="enumFilterRegistryValueType" 
use="optional" default=""/>
                 <xs:attribute name="valueData" type="xs:string" use="optional" />
                 <xs:attribute name="variableName" type="xs:string" use="optional" />
                 <xs:attribute name="key" type="xs:string" use="required" />
                 <xs:attribute name="hive" type="enumFilterRegistryHive" use="optional" 
default="HKEY_LOCAL_MACHINE"/>
                 <xs:attribute name="min" type="xs:string" use="optional" />
                 <xs:attribute name="max" type="xs:string" use="optional" />
                <xs:attribute name="gte" type="enumTrueFalse" use="optional" default="0" />
                 <xs:attribute name="lte" type="enumTrueFalse" use="optional" default="0" />
```

```
 <xs:attribute name="version" type="xs:string" use="optional" />
               </xs:extension>
             </xs:complexContent>
           </xs:complexType>
         </xs:element>
         <xs:element minOccurs="0" maxOccurs="unbounded" name="FilterTerminal">
           <xs:complexType>
             <xs:complexContent>
               <xs:extension base="IFilter">
                 <xs:attribute name="type" type="enumFilterTerminalType" use="required" />
                 <xs:attribute name="option" type="enumFilterTerminalOption" use="required" />
                <xs:attribute name="value" type="xs:string" use="required" default="" />
 <xs:attribute name="min" type="xs:string" use="optional" default="" />
                <xs:attribute name="max" type="xs:string" use="optional" default="" />
               </xs:extension>
             </xs:complexContent>
           </xs:complexType>
         </xs:element>
         <xs:element minOccurs="0" maxOccurs="unbounded" name="FilterTime">
           <xs:complexType>
             <xs:complexContent>
               <xs:extension base="IFilter">
                 <xs:attribute name="begin" type="xs:time" use="required" />
                <xs:attribute name="end" type="xs:time" use="required" />
               </xs:extension>
             </xs:complexContent>
           </xs:complexType>
         </xs:element>
         <xs:element minOccurs="0" maxOccurs="unbounded" name="FilterUser">
           <xs:complexType>
             <xs:complexContent>
               <xs:extension base="IFilter">
                 <xs:attribute name="name" type="xs:string" use="optional" />
                 <xs:attribute name="sid" type="xs:string" use="optional" />
               </xs:extension>
             </xs:complexContent>
           </xs:complexType>
         </xs:element>
         <xs:element minOccurs="0" maxOccurs="unbounded" name="FilterWmi">
           <xs:complexType>
             <xs:complexContent>
               <xs:extension base="IFilter">
                 <xs:attribute name="query" type="xs:string" use="required" />
                 <xs:attribute name="nameSpace" type="xs:string" use="optional" 
default="root\cimv2" />
                 <xs:attribute name="property" type="xs:string" use="optional" />
                 <xs:attribute name="variableName" type="xs:string" use="optional" />
               </xs:extension>
             </xs:complexContent>
           </xs:complexType>
         </xs:element>
         <xs:element minOccurs="0" maxOccurs="unbounded" name="FilterCollection">
           <xs:complexType>
             <xs:complexContent>
               <xs:extension base="IFilter">
                 <xs:sequence>
                   <xs:group ref="gFilterTypes"/>
                 </xs:sequence>
                 <xs:attribute name="name" type="xs:string" use="optional" />
               </xs:extension>
             </xs:complexContent>
           </xs:complexType>
         </xs:element>
       </xs:choice>
     </xs:sequence> 
   </xs:group>
```

```
 <xs:group name="gFilters">
```

```
 <xs:sequence>
        <xs:group ref="gFilterTypes"/>
    </xs:sequence>
   </xs:group>
   <xs:element name="Filters">
     <xs:complexType>
       <xs:sequence>
         <xs:group ref="gFilters"/>
      </xs:sequence>
     </xs:complexType>
   </xs:element>
</xs:schema>
```
## **2.2.1.23 Applications**

The Application element allows third-party extensibility. For example, a third-party developer could combine a number of Registry settings into one Application element in order to apply policy to a third-party application. See [\[MSDN-APPSNAPIN\].](https://go.microsoft.com/fwlink/?LinkId=208616) There is no administrative tool plug-in that defines an Application element. A third-party developer extends the administrative tool plug-in to load and save application settings. See [\[MSDN-PROPSHEETEXTS\]](https://go.microsoft.com/fwlink/?LinkId=208617) and [MSDN-APPSNAPIN]. An application created by a third-party MUST generate a unique **extId** attribute and save it with the Application element to facilitate loading the appropriate administrative tool plug-in extension.

The Application element MUST contain zero or more Preferences Policy Messages as defined in sections [2.2.1.2](#page-20-0) through [2.2.1.22.](#page-159-0) An Application element containing zero Preferences Policy Messages will not invoke any Preferences Client-side extensions. The Application Client-side extension does no specific processing, instead delegating based on the embedded Preferences Policy Messages. The Application Client-side extension invokes the Preferences Client-side extension specific to the embedded Preferences Policy Messages. For example, the sample message in section [4.2.22](#page-231-0) shows a single Application that contains a Registry Preferences Policy Message setting a Registry value.

# **2.2.1.23.1 Applications Schema**

```
<?xml version="1.0" encoding="utf-8"?>
<xs:schema attributeFormDefault="unqualified" elementFormDefault="qualified" 
                          xmlns:xs="http://www.w3.org/2001/XMLSchema">
   <xs:element name="Applications">
     <xs:complexType>
       <xs:sequence>
         <xs:element name="Application">
           <xs:complexType>
             <xs:sequence>
             <xs:element name="Filters"/>
             <xs:element name="Properties"/>
             <xs:any minOccurs="0" ref="DataSources"/>
             <xs:any minOccurs="0" ref="Devices"/>
             <xs:any minOccurs="0" ref="Drives"/>
             <xs:any minOccurs="0" ref="Files" />
             <xs:any minOccurs="0" ref="FolderOptions" />
             <xs:any minOccurs="0" ref="Folders" />
             <xs:any minOccurs="0" ref="IniFiles" />
             <xs:any minOccurs="0" ref="InternetSettings" />
             <xs:any minOccurs="0" ref="Groups" />
             <xs:any minOccurs="0" ref="NetworkOptions" />
             <xs:any minOccurs="0" ref="NetworkShareSettings" />
             <xs:any minOccurs="0" ref="PowerOptions" />
             <xs:any minOccurs="0" ref="Printers" />
             <xs:any minOccurs="0" ref="Regional" />
             <xs:any minOccurs="0" ref="RegistrySettings" />
             <xs:any minOccurs="0" ref="ScheduledTasks" />
             <xs:any minOccurs="0" ref="NTServices" />
```

```
 <xs:any minOccurs="0" ref="Shortcuts" />
             <xs:any minOccurs="0" ref="StartMenuTaskbar" />
             </xs:sequence>
             <xs:attribute name="extId" 
                            type="xs:string" 
                           use="required" /> 
             <xs:attribute name="clsid" 
                            type="xs:string" 
                           use="required" />
             <xs:attribute name="name" 
                            type="xs:string" 
                           use="required" />
             <xs:attribute name="image" 
                            type="xs:unsignedByte" 
                          use="optional" />
             <xs:attribute name="changed" 
                            type="xs:string" 
                           use="optional" />
             <xs:attribute name="uid" 
                            type="xs:string" 
                           use="required" />
             <xs:attribute name="desc" 
                            type="xs:string" 
                           use="optional" />
             <xs:attribute name="bypassErrors" 
                           type="xs:boolean" 
                           use="optional" />
             <xs:attribute name="userContext" 
                           type="xs:boolean" 
                           use="optional" />
             <xs:attribute name="removePolicy" 
                           type="xs:boolean" 
                           use="optional" />
           </xs:complexType>
         </xs:element>
       </xs:sequence>
       <xs:attribute name="clsid" 
                     type="xs:string" 
                    use="required" />
       <xs:attribute name="disabled" 
                     type="xs:unsignedByte" 
                     use="optional" />
     </xs:complexType>
   </xs:element>
</xs:schema>
```
# **2.2.2 Policy Administration Message Syntax**

Policy Administration messages are typically used by administrative tools to drive a user interface for viewing and editing settings, and they are most importantly used to describe the serialization and deserialization of settings to and from the Group Policy: Preferences Extension Encoding message format. The syntax of the messages is identical to the Preference Policy Message Syntax, as defined in section [2.2.1.](#page-15-0)

The administrative tool plug-ins that define and edit Group Policy: Preferences Extension Encoding settings read and write the settings using the protocol defined in sections  $3.1.5.1$ ,  $3.1.5.2$ , and [3.1.5.3.](#page-180-1)

# **2.3 Directory Service Schema Elements**

The Group Policy: Preferences Extension accesses the following Directory Service schema classes and attributes listed in the following table. For the syntactic specifications of the following <Class> or

<Class> <Attribute> pairs, refer to: [\[MS-ADLS\],](%5bMS-ADLS%5d.pdf#Section_9427994325ab4c139bf26d411cc2f796) [\[MS-ADTS\],](%5bMS-ADTS%5d.pdf#Section_d243592709994c628c6d13ba31a52e1a) [\[MS-ADSC\],](%5bMS-ADSC%5d.pdf#Section_9abb5e97123d4da99557b353ab79b830) [\[MS-ADA1\],](%5bMS-ADA1%5d.pdf#Section_19528560f41e4623a406dabcfff0660f) [\[MS-ADA2\],](%5bMS-ADA2%5d.pdf#Section_e20ebc4e528540bab3bdffcb81c2783e) and [\[MS-ADA3\].](%5bMS-ADA3%5d.pdf#Section_4517e8353ee644d4bb95a94b6966bfb0)

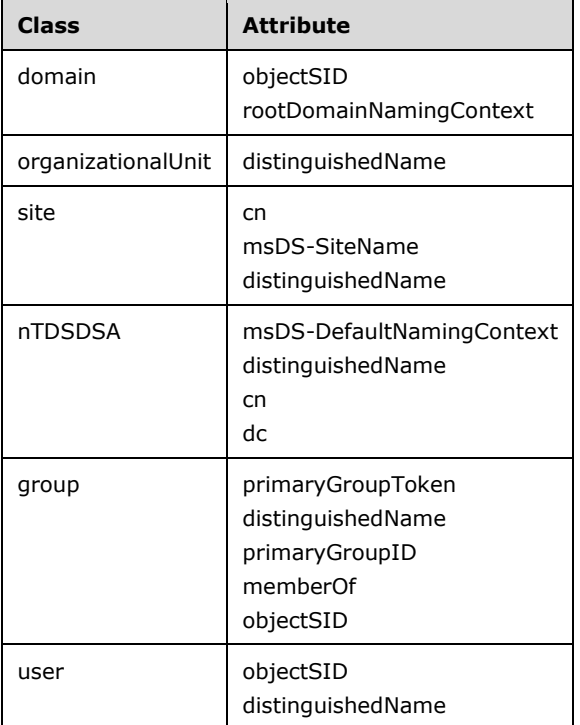

# **3 Protocol Details**

The administrative tool plug-ins that define and edit Group Policy: Preferences Extension settings MUST use the protocol specified in section [2.2.1.](#page-15-0)

### **3.1 Administrative Add-in Details**

### **3.1.1 Abstract Data Model**

The administrative abstract data model mirrors the client abstract data model, as specified in section [3.2.1,](#page-181-0) the difference being that the administrative abstract data model is logically encapsulated within a single **[GPO's](#page-7-1)** user policy and computer policy sections. A summary of this state is as follows:

- **GPO:** The GPO contains a policy description store, user policy setting state, and computer policy setting state.
- **Policy Description Store:** The Policy Description Store is an **[SMB](#page-7-2)** file system directory given by the location "<gpo path>\Preferences\<policy specific folder>\<policy specific xml file>", where "<gpo path>" is a scoped GPO path on the Group Policy server. This xml file contains the Group Policy Preferences settings. The policy specific folder and policy specific file names are defined in Table [2.2.1.](#page-15-0)
- **Computer Policy Setting State:** Has the same structure (as specified in section 2.2.1) as the client in the **[policy setting](#page-7-3)** state (as specified in section [3.2.1.1\)](#page-181-1).
- **User Policy Setting State:** Has the same structure (as specified in section 2.2.1) as the client in the policy setting state (as specified in section 3.2.1.1).

## **3.1.2 Timers**

None.

### **3.1.3 Initialization**

Administrative tool plug-ins that define and edit Group Policy: Preferences Extension settings have no specific initialization requirements.

### **3.1.4 Higher-Layer Triggered Events**

Higher-layer triggered events occur in the following situations:

- An administrator makes a change to or deletes any Group Policy: Preferences Extension setting.
- A Group Policy: Preferences Extension setting is viewed.

### **3.1.5 Message Processing Events and Sequencing Rules**

### <span id="page-179-0"></span>**3.1.5.1 Policy Administration Update Message Sequencing**

To update the **[policy settings](#page-7-3)** in a **[GPO](#page-7-1)** using administrative tool plug-ins, the state of that GPO on the Group Policy server MUST be updated with a new preferences policy message. This MUST be accomplished with the following message sequence:

1. **[SMB](#page-7-2)** file open from client to server:
The file name used MUST be a path defined in section  $2.2.1$  and be specific to each preference type, where <gpo path> is the **[user-scoped GPO path](#page-8-0)** if the GPO's user settings are being updated or if the **[computer-scoped GPO path](#page-6-0)** of the computer settings is being updated.

The SMB file open MUST request write permission and request that the file be created if it does not exist.

If the open request returns a failure status, the Group Policy: Preferences Extension sequence MUST be terminated. The contents of the settings file is read into the administration tool.

2. SMB file write sequences:

The administrative add-in MUST perform a series of SMB file writes to overwrite the contents of the opened file with new settings. These writes MUST continue until the entire file is copied or an error is encountered.

If an error is encountered, the protocol sequence MUST be terminated.

3. File close:

The tool MUST then issue an SMB file close operation.

4. The administrative tool invokes the Group Policy Extension Update task [\(\[MS-GPOL\]](%5bMS-GPOL%5d.pdf#Section_62d1292462524052996f161d2b9019f4) section 3.3.4.4).

#### **3.1.5.2 Policy Administration Delete Message Sequencing**

To delete the **[policy settings](#page-7-0)** in a **[GPO](#page-7-1)** using administrative tool plug-ins, the state of that GPO on the Group Policy server MUST be updated with a new preferences policy message. This MUST be accomplished by using the following message sequence:

1. **[SMB](#page-7-2)** file open from client to server:

The file name used MUST be a path defined in section  $2.2.1$ , and be specific to each preference type, where <gpo path> is the **[user-scoped GPO path](#page-8-0)** if the GPO's user settings are being updated or if the **[computer-scoped GPO path](#page-6-0)** of the computer settings is being updated.

The SMB file open MUST request write permission.

If the open request returns a failure status, the Group Policy: Preferences Extension sequence MUST be terminated.

2. SMB file delete sequences:

The administrative add-in MUST perform a series of SMB file writes to delete the contents of the opened file.

If an error is encountered, the protocol sequence MUST be terminated.

3. The administrative tool invokes the task Group Policy Extension Update [\(\[MS-GPOL\]](%5bMS-GPOL%5d.pdf#Section_62d1292462524052996f161d2b9019f4) section 3.3.4.4).

#### **3.1.5.3 Policy Administration Load Message Sequencing**

To load the policy settings in a GPO using administrative tool plug-ins, the state of that GPO on the Group Policy server MUST be read with the following message sequence:

1. **[SMB](#page-7-2)** file open from client to server:

The file name used MUST be a path, as defined in section [2.2.1,](#page-15-0) and be specific to each preference type, where <gpo path> is the **[user-scoped GPO path](#page-8-0)** if the **[GPO's](#page-7-1)** user settings are being loaded or the **[computer-scoped GPO path](#page-6-0)** if the computer settings are being loaded.

The SMB file open MUST request read permission and request that the file not be created if it does not exist.

If the open request returns a failure status, the Group Policy: Preferences Extension sequence MUST capture the error and allow the administrative plug-in to proceed.

2. SMB file read sequences:

If a file was opened, the administrative plug-in MUST perform a series of SMB file reads to load the contents of the opened file. These reads MUST continue until the entire file is copied or an error is encountered.

If an error is encountered, the protocol sequence MUST be terminated.

3. File close:

The administrative tool plug-ins MUST then issue an SMB file close operation if a file was opened.

## **3.1.6 Timer Events**

None.

#### **3.1.7 Other Local Events**

None.

#### **3.2 Client Add-in Details**

#### **3.2.1 Abstract Data Model**

This section describes a conceptual model of possible data organization that an implementation maintains to participate in this protocol. The described organization is provided to facilitate the explanation of how the protocol behaves. This document does not mandate that implementations adhere to this model as long as their external behavior is consistent with that described in this document.

## **3.2.1.1 Preferences Setting State**

The Group Policy: Preferences Extension protocol maintains no state but can, through Group Policy processing, apply **[preferences](#page-7-3)** to the computer or user. Preferences protocol settings are read from a known location, specified in section [2.2.1,](#page-15-0) as an XML file and during the processing of a **[GPO](#page-7-1)**.

The client protocol reads the settings and applies them to either the local user or the local computer when Group Policy determines that the GPO applies to the user or to the computer.

Twenty different high-level setting types and a number of subtypes, plus additional targeting criteria, are part of the Preferences protocol. The schema definitions for the Group Policy: Preferences Extension settings are specified in Preferences Policy Message Syntax (section 2.2.1).

### **3.2.2 Timers**

None.

## **3.2.3 Initialization**

None.

## **3.2.4 Higher-Layer Triggered Events**

### **3.2.4.1 Process Group Policy**

This extension is launched by the Group Policy: Core Protocol, which invokes this Process Group Policy event, whose abstract interface is specified in [\[MS-GPOL\]](%5bMS-GPOL%5d.pdf#Section_62d1292462524052996f161d2b9019f4) section 3.2.4.1, to apply policies handled by this extension.

#### **3.2.5 Message Processing Events and Sequencing Rules**

## **3.2.5.1 Preferences Policy Message Sequencing**

#### **3.2.5.1.1 Deleted GPO List Processing**

For each **[GPO](#page-7-1)** in the Deleted GPO list (as specified in [\[MS-GPOL\]](%5bMS-GPOL%5d.pdf#Section_62d1292462524052996f161d2b9019f4) section 3.2.4.1), each preferences policy message is read from the Group Policy server, as specified in the following sequence. Preference types are processed in the ascending order of the **[CSE GUID](#page-6-1)** assignment. For the purposes of protocol processing, the CSE GUID values can be treated as text values for the purpose of deriving the sort order. If any message cannot be read, the message sequence MUST be continued at the next instruction. The following Preference types MUST be skipped if defined in a Deleted GPO: FolderOptions (GlobalFolderOptions, GlobalFolderOptionsVista, FolderOptions), all InternetSettings, all Regional Options, Scheduled Tasks (ImmediateTask, ImmediateTaskV2), all Start Menu and all Services.

The following message sequence MUST occur for each "<gpo path>" that the Group Policy: Core Protocol has determined contains **[preferences](#page-7-3)** settings. This sequence attempts to retrieve a preferences policy message for a given "<gpo path>":

1. **[SMB](#page-7-2)** file open from client to server:

For user policy mode, the "<gpo path>\User\Preferences\{preference type specific}" file MUST be used; for computer policy mode, the "<gpo path>\Machine\Preferences\{preference type specific}" MUST be used. {preference type specific} is a Path value shown in the table in section [2.2.1,](#page-15-0) Preferences Policy Message Syntax. The SMB file open MUST request read permission.

If the open request returns a failure status, the Group Policy: Preferences Extension sequence MUST be terminated.

#### 2. SMB file read sequences:

The client MUST then perform a series of SMB file reads until either the entire contents of the opened file are obtained or an error occurs.

If an error occurs, the Group Policy: Preferences Extension sequence MUST be terminated.

3. File close:

The client MUST then issue an SMB file close operation.

After all messages have been retrieved, the client MUST process its preferences according to the following rules. Any errors in updating this database MAY be ignored, although if an error occurs, the error SHOUL[D<23>](#page-237-0) be logged.

- 1. For each instruction found in the file, if the removePolicy attribute as defined in section [2.2.1.1.3](#page-19-0) is set to 1, undo the preferences entry using the XML in the instruction. If the removePolicy attribute is not found or is set to 0, the extension MUST continue to the next instruction.
- 2. The instruction elements MUST be processed sequentially in the order in which they occur from the start of the preferences policy message.

Applications that query this database for behavior after the Group Policy: Preferences Extension invocation can then conform to the specified settings.

## **3.2.5.1.2 New or Changed GPO List Processing**

For each [GPO](#page-7-1) in the New or Changed GPO list (as specified in [\[MS-GPOL\]](%5bMS-GPOL%5d.pdf#Section_62d1292462524052996f161d2b9019f4) section 3.2.4.1), each preferences policy message is read from the Group Policy server, as specified in the following sequence. Preference types are processed in the ascending order of the **[CSE GUID](#page-6-1)** assignment. For the purposes of protocol processing, the CSE GUID values can be treated as text values for the purpose of deriving the sort order. If any message cannot be read, the message sequence MUST be terminated; this means that no further preferences policy messages for the current CSE GUID can be exchanged during this instance of the policy application mode sequence.

The following message sequence MUST occur for each "<gpo path>" that the Group Policy: Core Protocol has determined contains **[preferences](#page-7-3)** settings. This sequence attempts to retrieve a preferences policy message for a given "<gpo path>":

1. **[SMB](#page-7-2)** file open from client to server:

For user policy mode, the "<gpo path>\User\Preferences\{preference type specific}" file MUST be used; for computer policy mode, the "<gpo path>\Machine\Preferences\{preference type specific}" MUST be used. The SMB file open MUST request read permission.

If the open request returns a failure status, the Group Policy: Preferences Extension sequence MUST be terminated.

2. SMB file read sequences:

The client MUST then perform a series of SMB file reads until either the entire contents of the opened file are obtained or an error occurs.

If an error occurs, the Group Policy: Preferences Extension sequence MUST be terminated.

3. File close:

The client MUST then issue an SMB file close operation.

After all messages have been retrieved, the client MUST update its preferences according to the following rules. Any errors in updating this database MAY be ignored.  $\leq 24>$ 

- 1. For each instruction found in the file, create the preferences entry using the XML in the instruction.
- 2. The instruction elements MUST be processed sequentially in the order in which they occur from the start of the preferences policy message.

The necessity of this is demonstrated by an example in which an instruction requires that a database value be set to 1 and another instruction requires the value be set to 0. Depending on the order in which those instructions are performed, the final value is either 1 or 0.

Applications that query this database for behavior after the Group Policy: Preferences Extension invocation can then conform to the specified settings.

## **3.2.6 Timer Events**

None.

## **3.2.7 Other Local Events**

None.

# **4 Protocol Examples**

### **4.1 Preferences Policy Application Message**

The following is an example of a [DataSources](#page-20-0) settings message that instructs the client to create a DataSource for opening a local client database stored on a local disk drive:

1. **[SMB](#page-7-2)** open occurs for the file "<gpo path>\Machine\Preferences\DataSources\DataSources.xml". The full **[GPO path](#page-7-4)** for this sample is as follows:

```
C:\WINNT\SYSVOL\domain\policies\{C90A2C67-EDBC-441c-94A0-537F009DD389}\Machine\
Preferences\Data Sources\DataSources.xml
```
A series of SMB read requests and replies to read the XML settings. The client reads the entire file.

```
<?xml version="1.0" encoding="utf-8"?>
<DataSources clsid="{A07F278F-2793-417d-B1E2-35E5C7FB2536}" disabled="1">
    <DataSource clsid="{5C209626-D820-4d69-8D50-1FACD6214488}" 
       name="LocalContacts" image="1" bypassErrors="0" 
       userContext="1" removePolicy="1" 
       desc="This is a local database on the local machine." 
       changed="2007-07-06 20:33:47" 
       uid="{5AA6C3F8-B6D3-4FE1-8925-FEBE6F15310A}">
       <Properties action="R" userDSN="1" dsn="LocalContacts" 
          driver="Microsoft Access (*.mdb)" 
          description="Local Access Database" 
          username="" cpassword="">
          <Attributes>
             <Attribute name="DSN" value="C:\USERS\DEMO.MDB"/>
          </Attributes>
       </Properties>
    </DataSource>
    <DataSource clsid="{5C209626-D820-4d69-8D50-1FACD6214488}" 
       name="SystemNodes" image="2" bypassErrors="0" 
       userContext="1" removePolicy="0" 
       changed="2007-07-06 20:35:31" 
       uid="{F2174147-A906-4977-AE6F-019C427979D8}">
       <Properties action="U" userDSN="0" dsn="SystemNodes" 
          driver="Microsoft Access (*.mdb)" 
         description="All system nodes."
          username="" cpassword="">
          <Attributes>
             <Attribute name="DSN" value="c:\nodelist.mdb"/>
          </Attributes>
       </Properties>
       <Filters>
          <FilterRunOnce hidden="1" not="0" bool="AND" 
             id="{8F7D51B0-F798-4C5F-972B-36FCD0399A33}"/>
      \langleFilters>
    </DataSource>
</DataSources>
```
- 2. SMB close occurs.
- 3. The Group Policy: Preferences Extension protocol processes the settings with the file and applies the setting to the local computer or user.

#### **4.2 Protocol Samples**

#### **4.2.1 DataSources XML Example**

The following is an example of a **DataSources** configuration XML. The XML in this example defines an ODBC data source in the logged-in user profile that points to a Microsoft Office Access database; it defines an ODBC data source for all users that points to another Microsoft Office Access database.

```
<?xml version="1.0" encoding="utf-8"?>
<DataSources clsid="{380F820F-F21B-41ac-A3CC-24D4F80F067B}" disabled="0">
   <DataSource clsid="{5C209626-D820-4d69-8D50-1FACD6214488}" name="LocalContacts" 
     image="1" bypassErrors="0" userContext="1" removePolicy="1" 
     desc="This is a local database on the local machine." 
     changed="2007-07-06 20:33:47" uid="{5AA6C3F8-B6D3-4FE1-8925-FEBE6F15310A}">
     <Properties action="R" userDSN="1" dsn="LocalContacts" 
       driver="Microsoft Access (*.mdb)" description="Local Access Database" 
       username="" cpassword="">
       <Attributes>
         <Attribute name="DSN" value="C:\USERS\DEMO.MDB"/>
       </Attributes>
     </Properties>
   </DataSource>
   <DataSource clsid="{5C209626-D820-4d69-8D50-1FACD6214488}" name="SystemNodes" 
     image="2" bypassErrors="0" userContext="1" removePolicy="0" 
     changed="2007-07-06 20:35:31" uid="{F2174147-A906-4977-AE6F-019C427979D8}">
     <Properties action="U" userDSN="0" dsn="SystemNodes" 
       driver="Microsoft Access (*.mdb)" description="All system nodes." 
       username="" cpassword="">
       <Attributes>
         <Attribute name="DSN" value="c:\nodelist.mdb"/>
       </Attributes>
     </Properties>
     <Filters>
       <FilterRunOnce hidden="1" not="0" bool="AND" 
         id="{8F7D51B0-F798-4C5F-972B-36FCD0399A33}"/>
     </Filters>
   </DataSource>
</DataSources>
```
## **4.2.2 Devices XML Example**

The following is an example of a **Devices configuration XML**. The XML in this example enables the standard disk controller.

```
<?xml version="1.0" encoding="utf-8"?>
<Devices clsid="{4DD26924-3F32-47aa-BF33-36D51BD1E54E}" disabled="0">
  <Device clsid="{2E1C95D0-85FB-403a-A57C-A508854FB7C8}" 
           name="Standard floppy disk controller" 
           image="0" 
           changed="2007-07-06 20:40:03" 
           uid="{E71B266E-24D3-4141-9854-BDAB3A42601D}">
     <Properties 
           deviceAction="ENABLE" 
           deviceClass="Floppy drive controllers" 
           deviceType="Standard floppy disk controller" 
           deviceClassGUID="{4D36E969-E325-11CE-BFC1-08002BE10318}"
           deviceTypeID="ACPI\PNP0700\4&E5ACEE3&0"/>
   </Device>
</Devices>
```
#### **4.2.3 Mapped Drives XML Example**

The following is an example of a mapped [Drives](#page-24-0) configuration XML. The XML in this example defines a mapped drive assigned to drive letter "S:", which points to the UNC path "\\scratch" and labels the drive as "SCRATCH".

```
<?xml version="1.0" encoding="utf-8"?>
<Drives clsid="{8FDDCC1A-0C3C-43cd-A6B4-71A6DF20DA8C}" 
         disabled="1">
   <Drive clsid="{935D1B74-9CB8-4e3c-9914-7DD559B7A417}" 
          name="S:" 
          status="S:" 
          image="2" 
          changed="2007-07-06 20:57:37" 
          uid="{4DA4A7E3-F1D8-4FB1-874F-D2F7D16F7065}">
     <Properties action="U" 
                 thisDrive="NOCHANGE" 
                 allDrives="NOCHANGE" 
                 userName="" 
                 cpassword="" 
                 path="\\scratch" 
                  label="SCRATCH" 
                 persistent="1" 
                  useLetter="1" 
                letter="S"/>
   </Drive>
</Drives>
```
#### **4.2.4 EnvironmentVariables XML Example**

The following is an example of an **EnvironmentVariables** configuration XML. The XML in this example defines a user-level EnvironmentVariable "GAMEDRIVE" with the value "Z:", and it defines a systemlevel EnvironmentVariable "MP3S" with the value "\\SCRATCHMP3".

```
<?xml version="1.0" encoding="utf-8"?>
<EnvironmentVariables 
           clsid="{BF141A63-327B-438a-B9BF-2C188F13B7AD}" 
           disabled="1">
   <EnvironmentVariable 
           clsid="{78570023-8373-4a19-BA80-2F150738EA19}"
           name="GAMEDRIVE" 
           status="GAMEDRIVE = Z:" 
           image="2" 
           changed="2007-07-06 20:58:37" 
           uid="{C715B0C2-23AB-4F8F-80DC-7350144F1A63}">
     <Properties 
           action="U" 
           name="GAMEDRIVE" 
           value="Z:" 
           user="1" 
           partial="0"/>
   </EnvironmentVariable>
   <EnvironmentVariable 
           clsid="{78570023-8373-4a19-BA80-2F150738EA19}"
           name="MP3S" 
           status="MP3S = \\SCRATCHMP3" 
           image="2" 
           changed="2007-07-06 20:59:09" 
           uid="{5B57561C-A0A6-491C-917A-937FB0A65903}">
     <Properties 
           action="U" 
           name="MP3S" 
           value="\\SCRATCHMP3" 
           user="0"
```

```
 partial="0"/>
  </EnvironmentVariable>
</EnvironmentVariables>
```
### **4.2.5 Files XML Example**

The following is an example of a **Files** configuration XML. The XML in this example copies the file "\\software\accounting\qb.msi" to the **EnvironmentVariable "%TempDir%"**.

```
<?xml version="1.0" encoding="utf-8"?>
<Files clsid="{215B2E53-57CE-475c-80FE-9EEC14635851}" 
           disabled="1">
   <File clsid="{50BE44C8-567A-4ed1-B1D0-9234FE1F38AF}" 
           name="%TempDir%" 
           status="%TempDir%" 
           image="2" 
           changed="2007-07-06 21:00:24" 
           uid="{80AABDB7-4590-4623-96A8-0E35522D9E8F}">
     <Properties 
           action="U" 
           fromPath="\\software\accounting\qb.msi" 
           targetPath="%TempDir%" 
           readOnly="0" 
           archive="1" 
           hidden="0" 
           suppress="1"/>
   </File>
</Files>
```
#### **4.2.6 FolderOptions XML Example**

The following is an example of a **FolderOptions** configuration XML. The XML in this example enables various settings in the user shell, such as showCompColor (which causes encrypted and compressed NTFS files to appear in a different color), defining that files with the ".salt" extension are opened with the Notepad application by default, and associating the "salt" file type with "Active Movie".

```
<?xml version="1.0" encoding="utf-8"?>
<FolderOptions clsid="{8AB5F5D7-F676-48ab-A94E-1186E120EFDC}" 
                 disabled="1">
   <GlobalFolderOptions 
                  clsid="{E7632293-E3FC-4fee-9CD3-584C95D8D2A0}"
                  name="Folder Options (Windows XP)" 
                 changed="2007-07-06 20:41:09" 
                 uid="{D3D3DF1A-170D-44A9-B30E-F95F07B8D6C7}">
     <Filters>
       <FilterOs hidden="1" 
                  not="1" 
                  bool="AND" 
                 class="NT" 
                  version="VISTA" 
                type="NE" 
                  edition="NE" 
                 sp="NE"/>
     </Filters>
     <Properties noNetCrawling="0" 
                  folderContentsInfoTip="1" 
                 friendlyTree="1" 
                  fullPathAddress="1" 
                 fullPath="0" 
                  disableThumbnailCache="0"
```

```
 hidden="HIDE" 
                hideFileExt="1" 
                separateProcess="0" 
                showSuperHidden="0" 
               classicViewState="0" 
                persistBrowsers="0" 
               showControlPanel="1" 
                showCompColor="1" 
                showInfoTip="1" 
                webViewBarricade="0"
                forceGuest="1"/>
 </GlobalFolderOptions>
 <GlobalFolderOptionsVista 
                clsid="{DBF1E3CD-4CA2-407c-BE84-5F67D3BE754D}" 
                name="Folder Options (Windows Vista)" 
               changed="2007-07-06 20:41:14" 
                uid="{AA3507A3-F6C2-4CE5-8646-D7AB7521DE20}">
   <Filters>
     <FilterOs hidden="1" 
                not="0" 
                bool="AND" 
                class="NT" 
                version="VISTA" 
               type="NE" 
                edition="NE" 
               sp="NE"/>
   </Filters>
   <Properties alwaysShowIcons="0" 
                alwaysShowMenus="0" 
               displayIconThumb="1" 
                displayFileSize="1" 
                displaySimpleFolders="1" 
                fullPath="0" 
                hidden="HIDE" 
               hideFileExt="1" 
                showSuperHidden="0" 
               separateProcess="0" 
                classicViewState="0" 
               persistBrowsers="0" 
                showDriveLetter="0" 
               showCompColor="1" 
                showInfoTip="1" 
               showPreviewHandlers="1" 
                useCheckBoxes="0" 
               useSharingWizard="1" 
                listViewTyping="SELECT"/>
 </GlobalFolderOptionsVista>
 <OpenWith clsid="{100B9C09-906A-4f5a-9C41-1BD98B6CA022}" 
                name="salt" 
                image="2" 
               changed="2007-07-06 20:41:36" 
                uid="{DB34CE2D-6C16-477F-B19B-3BD844BB7E9B}">
   <Properties action="U" 
                fileExtension="salt" 
               applicationPath="notepad.exe" 
                default="1"/>
 </OpenWith>
 <FileType clsid="{580C4D3B-7A89-44d0-92D2-C105702C7BD0}" 
                name="salt" 
               image="2" 
                changed="2007-07-06 21:36:50" 
                uid="{22F1F58D-F470-4787-9B2C-16D30A07A285}">
   <Properties action="U" 
                fileExt="salt" 
                application="ActiveMovie Control Object" 
               appProgID="AMOVIE.ActiveMovie Control" 
                configActions="0"/>
 </FileType>
```
</FolderOptions>

#### **4.2.7 Folders XML Example**

The following is an example of a **Folders** configuration XML. The XML in this example changes the folder "\\scratch2\%LogonUser%" to add "readonly" and "archive" as folder attributes.

```
<?xml version="1.0" encoding="utf-8"?>
<Folders clsid="{77CC39E7-3D16-4f8f-AF86-EC0BBEE2C861}" 
           disabled="1">
   <Folder clsid="{07DA02F5-F9CD-4397-A550-4AE21B6B4BD3}" 
           name="%LogonUser%" 
           status="%LogonUser%" 
           image="2" 
           changed="2007-07-06 21:01:26" 
           uid="{99F88DD6-8EE4-4D46-BCFF-2934498F495F}">
     <Properties 
           action="U" 
           path="\\scratch2\%LogonUser%" 
           readOnly="1" 
           archive="1" 
           hidden="0"/>
   </Folder>
</Folders>
```
## **4.2.8 IniFile XML Example**

The following is an example of an [IniFiles](#page-40-0) configuration XML. The XML in this example creates an .ini file in the location "%SystemDir%\mp3s.ini", with a section "[MP3]" and a property "ALLOWED" set to the value "ARTIST".

```
<?xml version="1.0" encoding="utf-8"?>
   <IniFiles 
           clsid="{694C651A-08F2-47fa-A427-34C4F62BA207}" 
           disabled="1">
   <Ini clsid="{EEFACE84-D3D8-4680-8D4B-BF103E759448}" 
            name="ARTIST" 
            status="ARTIST" 
            image="2" 
            changed="2007-07-06 21:03:11" 
           uid="{2E5509DA-18BB-49BD-953F-429B17DE053A}">
     <Properties 
           path="%SystemDir%" 
            section="MP3" 
           value="ALLOWED" 
           property="ARTIST" 
           action="U"/>
  \langle/Ini\rangle</IniFiles>
```
# **4.2.9 InternetSettings XML Example**

The following is an example of an *InternetSettings* configuration XML. The XML in this example changes a series of **[registry](#page-7-5)** keys that control the behavior of Internet Explorer on the client.

```
<?xml version="1.0" encoding="utf-8"?>
```

```
<InternetSettings clsid="{B611EB48-F531-42cd-A1F6-5E0D015377BA}"
                   disabled="1">
<Internet clsid="{8C0FE68F-E8A2-4f17-99E7-C6EFED208917}"
          name="Internet Explorer 5 and 6"
           status="Internet Settings"
           changed="2007-07-06 20:43:08"
           uid="{4DAD6166-915A-4AF6-BAEC-8F63E9653C8D}"
           bypasserrors="1">
<Filters>
<FilterFile hidden="1" 
             not="0" 
             bool="AND" 
            path="%ProgramFilesDir%\Internet Explorer\iexplore.exe"
             type="VERSION" 
             gte="1" 
             min="4.0.0.0" 
             max="7.0.0.0" 
             lte="0"/>
</Filters>
<Properties>
<Reg id="IgnoreColors"
            type="REG_DWORD"
           hive="HKEY_CURRENT_USER"
            key="Software\Microsoft\Internet Explorer\Settings"
            name="Always Use My Colors"
            value="0"/>
<Reg id="IgnoreFontStyles"
            type="REG_DWORD"
           hive="HKEY CURRENT USER"
            key="Software\Microsoft\Internet Explorer\Settings"
            name="Always Use My Font Face"
            value="0"/>
<Reg id="IgnoreFontSizes"
            type="REG_DWORD"
           hive="HKEY CURRENT USER"
            key="Software\Microsoft\Internet Explorer\Settings"
            name="Always Use My Font Size"
            value="0"/>
<Reg id="FormatWithStylesheet"
            type="REG_DWORD"
           hive="HKEY_CURRENT_USER"
            key="Software\Microsoft\Internet Explorer\Styles"
            name="Use My Stylesheet"
            value="0"/>
<Reg id="Stylesheet" disabled="1"
            type="REG_SZ"
           hive="HKEY_CURRENT_USER"
            key="Software\Microsoft\Internet Explorer\Styles"
            name="User Stylesheet"
            value=""/>
<Reg id="ScriptAddress"
            type="REG_SZ"
           hive="HKEY_CURRENT_USER"
            key="Software\Microsoft\Windows\CurrentVersion\Internet
                                                      Settings"
            name="AutoConfigURL"
            value=""/>
<Reg id="UseProxyServer"
            type="REG_DWORD"
           hive="HKEY_CURRENT_USER"
            key="Software\Microsoft\Windows\CurrentVersion\Internet
                                                      Settings"
            name="ProxyEnable"
            value="0"/>
<Reg id="ProxyServerAndPort" disabled="1"
            type="REG_SZ"
           hive="HKEY_CURRENT_USER"
            key="Software\Microsoft\Windows\CurrentVersion\Internet
                                                      Settings"
```

```
 name="ProxyServer"
            value=""/>
<Reg id="ProxyOverride" disabled="1"
            type="REG_SZ"
           hive="HKEY CURRENT USER"
            key="Software\Microsoft\Windows\CurrentVersion\Internet
                                                     Settings"
            name="ProxyOverride"
            value=""/>
<Reg id="Homepage"
            type="REG_SZ"
           hive="HKEY_CURRENT_USER"
            key="Software\Microsoft\Internet Explorer\Main"
            name="Start Page"
            value=""/>
<Reg id="SearchPath"
            type="REG_SZ"
           hive="HKEY_CURRENT_USER"
            key="Software\Microsoft\Internet Explorer\Main"
            name="Search Bar"
            value=""/>
<Reg id="SupportPath"
            type="REG_SZ"
           hive="HKEY_CURRENT_USER"
            key="Software\Microsoft\Internet Explorer\Help_Menu_URLs"
            name="Online_Support"
            value=""/>
<Reg id="DownloadPath"
            type="REG_SZ"
            hive="HKEY_CURRENT_USER"
            key="Software\Microsoft\Internet Explorer"
            name="Download Directory"
            value=""/>
<Reg id="DaysToKeep"
            type="REG_DWORD"
           hive="HKEY CURRENT USER"
            key="Software\Microsoft\Windows\CurrentVersion\Internet
                                                 Settings\Url History"
            name="DaysToKeep"
            value="00000014"/>
<Reg id="CurrentLevelLocal"
            type="REG_DWORD"
            hive="HKEY_CURRENT_USER"
            key="Software\Microsoft\Windows\CurrentVersion\Internet
                                                      Settings\Zones\1"
            name="CurrentLevel"
            value="00011000"/>
<Reg id="CurrentLevelTrusted"
            type="REG_DWORD"
           hive="HKEY CURRENT USER"
            key="Software\Microsoft\Windows\CurrentVersion\Internet
                                                     Settings\Zones\2"
            name="CurrentLevel"
            value="00011000"/>
<Reg id="CurrentLevelInternet"
            type="REG_DWORD"
           hive="HKEY CURRENT USER"
            key="Software\Microsoft\Windows\CurrentVersion\Internet
                                                     Settings\Zones\3"
            name="CurrentLevel"
            value="00011000"/>
<Reg id="CurrentLevelRestricted"
            type="REG_DWORD"
            hive="HKEY_CURRENT_USER"
            key="Software\Microsoft\Windows\CurrentVersion\Internet
                                                     Settings\Zones\4"
            name="CurrentLevel"
            value="00011000"/>
<Reg id="NotSignedAuthenticodeInternet"
```

```
 type="REG_DWORD"
           hive="HKEY_CURRENT_USER"
            key="Software\Microsoft\Windows\CurrentVersion\Internet
                                                     Settings\Zones\3"
            name="2004"
            value="00000000"/>
<Reg id="SignedAuthenticodeInternet"
            type="REG_DWORD"
           hive="HKEY CURRENT_USER"
            key="Software\Microsoft\Windows\CurrentVersion\Internet
                                                     Settings\Zones\3"
            name="2001"
            value="00000000"/>
<Reg id="PromptActivXInternet"
            type="REG_DWORD"
           hive="HKEY CURRENT USER"
            key="Software\Microsoft\Windows\CurrentVersion\Internet
                                                     Settings\Zones\3"
            name="2201"
            value="00000003"/>
<Reg id="BinaryScriptInternet"
            type="REG_DWORD"
           hive="HKEY CURRENT USER"
            key="Software\Microsoft\Windows\CurrentVersion\Internet
                                                    Settings\Zones\3"
            name="2000"
            value="00000000"/>
<Reg id="DownloadSignedActiveXInternet"
            type="REG_DWORD"
            hive="HKEY_CURRENT_USER"
            key="Software\Microsoft\Windows\CurrentVersion\Internet
                                                    Settings\Zones\3"
            name="1001"
            value="00000001"/>
<Reg id="DownloadUnsignedActiveXInternet"
            type="REG_DWORD"
            hive="HKEY_CURRENT_USER"
            key="Software\Microsoft\Windows\CurrentVersion\Internet
                                                     Settings\Zones\3"
            name="1004"
            value="00000003"/>
<Reg id="ScriptUnsafeActiveXInternet"
            type="REG_DWORD"
            hive="HKEY_CURRENT_USER"
            key="Software\Microsoft\Windows\CurrentVersion\Internet
                                                     Settings\Zones\3"
            name="1201"
            value="00000003"/>
<Reg id="RunActiveXInternet"
            type="REG_DWORD"
            hive="HKEY_CURRENT_USER"
            key="Software\Microsoft\Windows\CurrentVersion\Internet
                                                     Settings\Zones\3"
            name="1200"
            value="00000000"/>
<Reg id="ScriptSafeActiveXInternet"
            type="REG_DWORD"
            hive="HKEY_CURRENT_USER"
            key="Software\Microsoft\Windows\CurrentVersion\Internet
                                                     Settings\Zones\3"
            name="1405"
            value="00000000"/>
<Reg id="PromptFileDownloadInternet"
            type="REG_DWORD"
           hive="HKEY CURRENT USER"
            key="Software\Microsoft\Windows\CurrentVersion\Internet
                                                     Settings\Zones\3"
            name="2200"
            value="00000003"/>
```
*[MS-GPPREF] - v20210625 Group Policy: Preferences Extension Data Structure Copyright © 2021 Microsoft Corporation Release: June 25, 2021*

```
<Reg id="FileDownloadInternet"
            type="REG_DWORD"
           hive="HKEY CURRENT USER"
            key="Software\Microsoft\Windows\CurrentVersion\Internet
                                                      Settings\Zones\3"
            name="1803"
            value="00000000"/>
<Reg id="FontDownloadInternet"
            type="REG_DWORD"
            hive="HKEY_CURRENT_USER"
            key="Software\Microsoft\Windows\CurrentVersion\Internet
                                                     Settings\Zones\3"
            name="1604"
            value="00000000"/>
<Reg id="JavaPermissionsInternet"
            type="REG_BINARY"
            hive="HKEY_CURRENT_USER"
            key="Software\Microsoft\Windows\CurrentVersion\Internet
                                                      Settings\Zones\3"
            name="1C00"
            value="00010000"/>
<Reg id="AccessDataAcrossDomainsInternet"
            type="REG_DWORD"
            hive="HKEY_CURRENT_USER"
            key="Software\Microsoft\Windows\CurrentVersion\Internet
                                                      Settings\Zones\3"
            name="1406"
            value="00000003"/>
<Reg id="AllowMETAREFRESHInternet"
            type="REG_DWORD"
           hive="HKEY CURRENT USER"
            key="Software\Microsoft\Windows\CurrentVersion\Internet
                                                      Settings\Zones\3"
            name="1608"
            value="00000000"/>
<Reg id="AllowScriptingInternet"
            type="REG_DWORD"
           hive="HKEY CURRENT USER"
            key="Software\Microsoft\Windows\CurrentVersion\Internet
                                                      Settings\Zones\3"
            name="1206"
            value="00000000"/>
<Reg id="AllowScriptInitiatedWindowsInternet"
            type="REG_DWORD"
           hive="HKEY CURRENT USER"
            key="Software\Microsoft\Windows\CurrentVersion\Internet
                                                      Settings\Zones\3"
            name="2102"
            value="00000003"/>
<Reg id="AllowRestrictedProtocolsInternet"
            type="REG_DWORD"
           hive="HKEY_CURRENT_USER"
            key="Software\Microsoft\Windows\CurrentVersion\Internet
                                                      Settings\Zones\3"
            name="2300"
            value="00000001"/>
<Reg id="DisplayMixedContentInternet"
            type="REG_DWORD"
            hive="HKEY_CURRENT_USER"
            key="Software\Microsoft\Windows\CurrentVersion\Internet
                                                     Settings\Zones\3"
            name="1609"
            value="00000001"/>
<Reg id="DontPromptForCertificateInternet"
            type="REG_DWORD"
            hive="HKEY_CURRENT_USER"
            key="Software\Microsoft\Windows\CurrentVersion\Internet
                                                      Settings\Zones\3"
            name="1A04"
```

```
 value="00000003"/>
<Reg id="DragAndDropInternet"
            type="REG_DWORD"
           hive="HKEY CURRENT USER"
            key="Software\Microsoft\Windows\CurrentVersion\Internet
                                                      Settings\Zones\3"
            name="1802"
            value="00000000"/>
<Reg id="InstallDesktopItemsInternet"
            type="REG_DWORD"
           hive="HKEY_CURRENT_USER"
            key="Software\Microsoft\Windows\CurrentVersion\Internet
                                                      Settings\Zones\3"
            name="1800"
            value="00000001"/>
<Reg id="LaunchProgramsInIFRAMEInternet"
            type="REG_DWORD"
           hive="HKEY_CURRENT_USER"
            key="Software\Microsoft\Windows\CurrentVersion\Internet
                                                      Settings\Zones\3"
            name="1804"
            value="00000001"/>
<Reg id="NavigateSubFramesAcrossDomainsInternet"
            type="REG_DWORD"
           hive="HKEY_CURRENT_USER"
            key="Software\Microsoft\Windows\CurrentVersion\Internet
                                                      Settings\Zones\3"
            name="1607"
            value="00000000"/>
<Reg id="FileContentInternet"
            type="REG_DWORD"
           hive="HKEY_CURRENT_USER"
            key="Software\Microsoft\Windows\CurrentVersion\Internet
                                                      Settings\Zones\3"
            name="2100"
            value="00000000"/>
<Reg id="ChannelPermissionsInternet"
            type="REG_DWORD"
           hive="HKEY_CURRENT_USER"
            key="Software\Microsoft\Windows\CurrentVersion\Internet
                                                     Settings\Zones\3"
            name="1E05"
            value="00000001"/>
<Reg id="SubmitNonEncryptedFormInternet"
            type="REG_DWORD"
           hive="HKEY_CURRENT_USER"
            key="Software\Microsoft\Windows\CurrentVersion\Internet
                                                      Settings\Zones\3"
            name="1601"
            value="00000001"/>
<Reg id="UsePopUpBlockerInternet"
            type="REG_DWORD"
           hive="HKEY_CURRENT_USER"
            key="Software\Microsoft\Windows\CurrentVersion\Internet
                                                     Settings\Zones\3"
            name="1809"
            value="00000000"/>
<Reg id="UserdataPersistenceInternet"
            type="REG_DWORD"
           hive="HKEY_CURRENT_USER"
            key="Software\Microsoft\Windows\CurrentVersion\Internet
                                                     Settings\Zones\3"
            name="1606"
            value="00000000"/>
<Reg id="LessPrivilegedWebsitesInternet"
            type="REG_DWORD"
           hive="HKEY CURRENT USER"
            key="Software\Microsoft\Windows\CurrentVersion\Internet
                                                      Settings\Zones\3"
```

```
 name="2101"
            value="00000000"/>
<Reg id="ActiveScriptingInternet"
            type="REG_DWORD"
           hive="HKEY CURRENT USER"
            key="Software\Microsoft\Windows\CurrentVersion\Internet
                                                      Settings\Zones\3"
            name="1401"
            value="00000000"/>
<Reg id="PasteViaScriptInternet"
            type="REG_DWORD"
           hive="HKEY_CURRENT_USER"
            key="Software\Microsoft\Windows\CurrentVersion\Internet
                                                      Settings\Zones\3"
            name="1407"
            value="00000000"/>
<Reg id="AppletScriptingInternet"
            type="REG_DWORD"
           hive="HKEY CURRENT USER"
            key="Software\Microsoft\Windows\CurrentVersion\Internet
                                                      Settings\Zones\3"
            name="1402"
            value="00000000"/>
<Reg id="LogonInternet"
            type="REG_DWORD"
            hive="HKEY_CURRENT_USER"
            key="Software\Microsoft\Windows\CurrentVersion\Internet
                                                      Settings\Zones\3"
            name="1A00"
            value="00020000"/>
<Reg id="DefaultConnection"
            type="REG_SZ"
            hive="HKEY_CURRENT_USER"
            key="RemoteAccess"
            name="InternetProfile"
            value=""/>
<Reg id="EnableAutodial"
            type="REG_DWORD"
           hive="HKEY_CURRENT_USER"
            key="Software\Microsoft\Windows\CurrentVersion\Internet
                                                      Settings"
            name="EnableAutodial"
            value="0"/>
<Reg id="NoNetAutodial"
            type="REG_DWORD"
           hive="HKEY_CURRENT_USER"
            key="Software\Microsoft\Windows\CurrentVersion\Internet
                                                      Settings"
            name="NoNetAutodial"
            value="0"/>
<Reg id="DisableWizard"
            type="REG_DWORD"
           hive="HKEY_CURRENT_USER"
            key="Software\Microsoft\Internet Connection Wizard"
            name="Completed"
            value="0"/>
<Reg id="AlwaysExpandALTText"
            type="REG_SZ"
           hive="HKEY_CURRENT_USER"
            key="Software\Microsoft\Internet Explorer\Main"
            name="Expand Alt Text"
            value="no"/>
<Reg id="MoveSystemCaret"
            type="REG_SZ"
           hive="HKEY CURRENT_USER"
            key="Software\Microsoft\Internet Explorer\Main"
            name="Move System Caret"
            value="no"/>
<Reg id="SendURLsAsUTF8"
```

```
 type="REG_DWORD"
           hive="HKEY_CURRENT_USER"
            key="Software\Microsoft\Windows\CurrentVersion\Internet
                                                     Settings"
            name="UrlEncoding"
            value="00000000"/>
<Reg id="CheckForIEUpdates"
            type="REG_DWORD"
           hive="HKEY CURRENT USER"
            key="Software\Microsoft\Internet Explorer\Main"
            name="NoUpdateCheck"
            value="00000000"/>
<Reg id="CloseUnusedFolders"
            type="REG_DWORD"
           hive="HKEY CURRENT USER"
            key="Software\Microsoft\Internet Explorer\Main"
            name="NscSingleExpand"
           value="00000001"/>
<Reg id="DisableScriptDebugging"
            type="REG_SZ"
           hive="HKEY CURRENT USER"
            key="Software\Microsoft\Internet Explorer\Main"
            name="Disable Script Debugger"
            value="yes"/>
<Reg id="DisplayErrorNotification"
            type="REG_SZ"
           hive="HKEY CURRENT USER"
            key="Software\Microsoft\Internet Explorer\Main"
            name="Error Dlg Displayed On Every Error"
            value="no"/>
<Reg id="FTPFolderView"
            type="REG_SZ"
           hive="HKEY CURRENT_USER"
            key="Software\Microsoft\Ftp"
            name="Use Web Based FTP"
            value="no"/>
<Reg id="InstallOnDemand"
            type="REG_DWORD"
           hive="HKEY_CURRENT_USER"
            key="Software\Microsoft\Internet Explorer\Main"
            name="NoJITSetup"
           value="00000000"/>
<Reg id="InstallOnDemandOther"
            type="REG_DWORD"
           hive="HKEY CURRENT_USER"
            key="Software\Microsoft\Internet Explorer\Main"
            name="NowebJITSetup"
            value="00000000"/>
<Reg id="EnableOfflineSync"
            type="REG_DWORD"
            hive="HKEY_CURRENT_USER"
            key="Software\Microsoft\Windows\CurrentVersion\WebCheck"
            name="NoScheduledUpdates"
            value="00000000"/>
<Reg id="PageHitCounting"
            type="REG_DWORD"
           hive="HKEY CURRENT USER"
            key="Software\Microsoft\Windows\CurrentVersion\WebCheck"
            name="NoChannelLogging"
           value="00000001"/>
<Reg id="PageTransitions"
 type="REG_DWORD"
 hive="HKEY_CURRENT_USER"
            key="Software\Microsoft\Internet Explorer\Main"
            name="Page_Transitions"
            value="00000001"/>
<Reg id="PersonalizedFavorites"
            type="REG_SZ"
           hive="HKEY_CURRENT_USER"
```

```
 key="Software\Microsoft\Internet Explorer\Main"
            name="FavIntelliMenus"
            value="no"/>
<Reg id="3rdPartyExtensions"
            type="REG_SZ"
           hive="HKEY CURRENT USER"
            key="Software\Microsoft\Internet Explorer\Main"
            name="Enable Browser Extensions"
            value="no"/>
<Reg id="UseThemes"
            type="REG_DWORD"
           hive="HKEY_CURRENT_USER"
            key="Software\Microsoft\Internet Explorer\Main"
            name="UseThemes"
            value="00000001"/>
<Reg id="OffscreenCompositing"
            type="REG_DWORD"
           hive="HKEY_CURRENT_USER"
            key="Software\Microsoft\Internet Explorer\Main"
            name="Force Offscreen Composition"
            value="00000001"/>
<Reg id="NotifyDownloadComplete"
            type="REG_SZ"
           hive="HKEY CURRENT USER"
            key="Software\Microsoft\Internet Explorer\Main"
            name="NotifyDownloadComplete"
            value="yes"/>
<Reg id="ReuseWindows"
            type="REG_DWORD"
            hive="HKEY_CURRENT_USER"
            key="Software\Microsoft\Internet Explorer\Main"
            name="AllowWindowReuse"
            value="00000001"/>
<Reg id="ShowFriendlyHTTP"
            type="REG_SZ"
           hive="HKEY CURRENT USER"
            key="Software\Microsoft\Internet Explorer\Main"
            name="Friendly http errors"
            value="yes"/>
<Reg id="ShowFriendlyURLs"
            type="REG_DWORD"
           hive="HKEY CURRENT USER"
            key="Software\Microsoft\Internet Explorer"
            name="Show_FullURL"
           value="00000000"/>
<Reg id="ShowGoButton"
            type="REG_SZ"
           hive="HKEY_CURRENT_USER"
            key="Software\Microsoft\Internet Explorer\Main"
            name="ShowGoButton"
            value="yes"/>
<Reg id="UnderlineLinks"
            type="REG_SZ"
           hive="HKEY CURRENT USER"
            key="Software\Microsoft\Internet Explorer\Main"
            name="Anchor Underline"
            value="yes"/>
<Reg id="InlineAutoComplete"
            type="REG_SZ"
           hive="HKEY_CURRENT_USER"
            key="Software\Microsoft\Windows\CurrentVersion\Explorer\
                                                         AutoComplete"
            name="Append Completion"
            value="no"/>
<Reg id="PassiveFTP"
            type="REG_SZ"
           hive="HKEY CURRENT USER"
            key="Software\Microsoft\FTP"
            name="Use PASV"
```

```
 value="no"/>
<Reg id="SmoothScrolling"
            type="REG_DWORD"
           hive="HKEY CURRENT_USER"
            key="Software\Microsoft\Internet Explorer\Main"
            name="SmoothScroll"
            value="00000001"/>
<Reg id="HTTP1_1"
            type="REG_DWORD"
            hive="HKEY_CURRENT_USER"
            key="Software\Microsoft\Windows\CurrentVersion\Internet
                                                     Settings"
            name="EnableHTTP1_1"
            value="00000001"/>
<Reg id="HTTP1_1ThroughProxy"
            type="REG_DWORD"
           hive="HKEY CURRENT USER"
            key="Software\Microsoft\Windows\CurrentVersion\Internet
                                                     Settings"
            name="ProxyHTTP1.1"
            value="00000000"/>
<Reg id="JavaConsole"
 type="REG_BINARY"
 hive="HKEY_CURRENT_USER"
            key="Software\Microsoft\Java VM"
            name="EnableJavaConsole"
            value="00000000"/>
<Reg id="JavaLogging"
            type="REG_BINARY"
            hive="HKEY_CURRENT_USER"
            key="Software\Microsoft\Java VM"
            name="EnableLogging"
           value="00000000"/>
<Reg id="JITCompiler"
            type="REG_BINARY"
           hive="HKEY CURRENT USER"
            key="Software\Microsoft\Java VM"
            name="EnableJIT"
            value="01000000"/>
<Reg id="SuppressOnlineContent"
            type="REG_SZ"
           hive="HKEY CURRENT USER"
            key="Software\Microsoft\Internet Explorer\Media"
            name="SuppressOnlineContent"
            value="no"/>
<Reg id="AutoImageResize"
            type="REG_SZ"
           hive="HKEY CURRENT_USER"
            key="Software\Microsoft\Internet Explorer\Main"
            name="Enable AutoImageResize"
            value="no"/>
<Reg id="MyPicsHoverbar"
            type="REG_SZ"
           hive="HKEY CURRENT USER"
            key="Software\Microsoft\Internet Explorer\Main"
            name="Enable_MyPics_Hoverbar"
            value="no"/>
<Reg id="PlayAnimations"
            type="REG_SZ"
           hive="HKEY_CURRENT_USER"
            key="Software\Microsoft\Internet Explorer\Main"
            name="Play_Animations"
            value="yes"/>
<Reg id="PlaySounds"
            type="REG_SZ"
            hive="HKEY_CURRENT_USER"
            key="Software\Microsoft\Internet Explorer\Main"
            name="Play_Background_Sounds"
            value="yes"/>
```

```
<Reg id="PlayVideos"
            type="REG_SZ"
            hive="HKEY_CURRENT_USER"
            key="Software\Microsoft\Internet Explorer\Main"
            name="Display Inline Videos"
            value="yes"/>
<Reg id="ImagePlaceholders"
            type="REG_DWORD"
           hive="HKEY CURRENT USER"
            key="Software\Microsoft\Internet Explorer\Main"
            name="Show image placeholders"
           value="00000000"/>
<Reg id="ShowPictures"
            type="REG_SZ"
           hive="HKEY CURRENT USER"
            key="Software\Microsoft\Internet Explorer\Main"
            name="Display Inline Images"
            value="yes"/>
<Reg id="SmartDithering"
 type="REG_DWORD"
 hive="HKEY_CURRENT_USER"
            key="Software\Microsoft\Internet Explorer"
            name="SmartDithering"
            value="00000001"/>
<Reg id="PrintBackground"
            type="REG_SZ"
           hive="HKEY CURRENT USER"
            key="Software\Microsoft\Internet Explorer\Main"
            name="Print_Background"
            value="no"/>
<Reg id="WhenSearching"
            type="REG_DWORD"
            hive="HKEY_CURRENT_USER"
            key="Software\Microsoft\Internet Explorer\Main"
            name="AutoSearch"
            value="00000006"/>
<Reg id="PubCertRevocation"
            type="REG_DWORD"
           hive="HKEY_CURRENT_USER"
            key="Software\Microsoft\Windows\CurrentVersion\WinTrust\
                                Trust Providers\Software Publishing"
            name="State"
            value="000000C9"/>
<Reg id="ServerCertRevocation"
            type="REG_DWORD"
           hive="HKEY_CURRENT_USER"
            key="Software\Microsoft\Windows\CurrentVersion\Internet
                                                     Settings"
            name="CertificateRevocation"
            value="00000000"/>
<Reg id="CheckExeSignatures"
            type="REG_SZ"
           hive="HKEY_CURRENT_USER"
            key="Software\Microsoft\Internet Explorer\Download"
            name="CheckExeSignatures"
            value="no"/>
<Reg id="DoNotSaveEncrypted"
            type="REG_DWORD"
           hive="HKEY_CURRENT_USER"
            key="Software\Microsoft\Windows\CurrentVersion\Internet
                                                     Settings"
            name="DisableCachingOfSSLPages"
            value="00000000"/>
<Reg id="EmptyTemporary"
            type="REG_DWORD"
            hive="HKEY_CURRENT_USER"
            key="Software\Microsoft\Windows\CurrentVersion\Internet
                                                     Settings\Cache"
            name="Persistent"
```

```
 value="00000001"/>
<Reg id="EnableIntegrated"
            type="REG_DWORD"
           hive="HKEY CURRENT USER"
            key="Software\Microsoft\Windows\CurrentVersion\Internet
                                                      Settings"
            name="EnableNegotiate"
            value="00000000"/>
<Reg id="ProfileAssistant"
            type="REG_DWORD"
           hive="HKEY_CURRENT_USER"
            key="Software\Microsoft\Internet Explorer\Security\
                                                            P3Global"
            name="Enabled"
            value="00000001"/>
<Reg id="SecureProtocols"
            type="REG_DWORD"
           hive="HKEY_CURRENT_USER"
            key="Software\Microsoft\Windows\CurrentVersion\Internet
                                                      Settings"
            name="SecureProtocols" 
            defaultValue="00000028" 
            bitfield="1">
<SubProp id="SecureProtocolsSsl2"
            value="00000008" mask="00000008"/>
<SubProp id="SecureProtocolsSsl3"
            value="00000020" mask="00000020"/>
<SubProp id="SecureProtocolsTls1"
            value="00000000" mask="00000080"/>
\langleReg>
<Reg id="WarnInvalidCert"
            type="REG_DWORD"
           hive="HKEY CURRENT USER"
            key="Software\Microsoft\Windows\CurrentVersion\Internet
                                                      Settings"
            name="WarnonBadCertRecving"
            value="00000001"/>
<Reg id="WarnChangeSecure"
            type="REG_DWORD"
           hive="HKEY CURRENT USER"
            key="Software\Microsoft\Windows\CurrentVersion\Internet
                                                      Settings"
            name="WarnonZoneCrossing"
            value="00000001"/>
<Reg id="WarnFormRedirect"
            type="REG_DWORD"
           hive="HKEY_CURRENT_USER"
            key="Software\Microsoft\Windows\CurrentVersion\Internet
                                                      Settings"
            name="WarnOnPostRedirect"
            value="00000001"/>
<Reg id="IEDefault"
            type="REG_SZ"
           hive="HKEY CURRENT USER"
            key="Software\Microsoft\Internet Explorer\Main"
            name="Check_Associations"
            value="yes"/>
</Properties>
</Internet>
<IE7 clsid="{683F7AD7-E782-4232-8A6D-F22431F12DB5}"
            name="Internet Explorer 7"
            status="Internet Settings"
            changed="2007-07-06 20:43:56"
            uid="{413810A7-62FE-4426-8839-0E147EDDB113}">
<Filters>
<FilterFile hidden="1" 
             not="0" 
             bool="AND" 
             path="%ProgramFilesDir%\Internet Explorer\iexplore.exe"
```

```
 type="VERSION" 
             gte="1" 
             min="7.0.0.0" 
             max="8.0.0.0" 
             lte="0"/>
</Filters>
<Properties>
<Reg id="CacheLimit"
            type="REG_DWORD"
           hive="HKEY_CURRENT_USER"
            key="Software\Microsoft\Windows\CurrentVersion\Internet
                                          Settings\5.0\Cache\Content"
            name="CacheLimit"
            value="00005000"/>
<Reg id="TempCache"
            type="REG_SZ"
           hive="HKEY CURRENT USER"
            key="Software\Microsoft\Windows\CurrentVersion\Explorer\
                                          User Shell Folders"
            name="Cache"
            value=""/>
<Reg id="SyncMode5"
            type="REG_DWORD"
           hive="HKEY_CURRENT_USER"
            key="Software\Microsoft\Windows\CurrentVersion\Internet
                                                      Settings"
            name="SyncMode5"
            value="00000000"/>
<Reg id="DaysToKeep"
            type="REG_DWORD"
           hive="HKEY CURRENT USER"
            key="Software\Microsoft\Windows\CurrentVersion\Internet
                                                  Settings\Url History"
            name="DaysToKeep"
            value="00000014"/>
<Reg id="PopupShowInformationBar"
            type="REG_DWORD"
           hive="HKEY CURRENT USER"
            key="Software\Microsoft\Internet Explorer\New Windows"
            name="UseSecBand"
            value="1"/>
<Reg id="PopupPlaySoundWhenBlocked"
            type="REG_DWORD"
           hive="HKEY CURRENT USER"
            key="Software\Microsoft\Internet Explorer\New Windows"
            name="PlaySound"
            value="1"/>
<Reg id="PopupAllowHTTPS"
            type="REG_DWORD"
           hive="HKEY CURRENT USER"
            key="Software\Microsoft\Internet Explorer\New Windows"
            name="AllowHTTPS"
            value="0"/>
<Reg id="PopupBlockControls"
            type="REG_DWORD"
           hive="HKEY CURRENT_USER"
            key="Software\Microsoft\Internet Explorer\New Windows"
            name="BlockControls"
            value="0"/>
<Reg id="PopupBlockUserInit"
            type="REG_DWORD"
           hive="HKEY CURRENT USER"
            key="Software\Microsoft\Internet Explorer\New Windows"
            name="BlockUserInit"
            value="0"/>
<Reg id="PopupUseHooks"
            type="REG_DWORD"
           hive="HKEY CURRENT USER"
            key="Software\Microsoft\Internet Explorer\New Windows"
```

```
 name="UseHooks"
            value="1"/>
<Reg id="PopupUseTimerMethod"
            type="REG_DWORD"
           hive="HKEY CURRENT USER"
            key="Software\Microsoft\Internet Explorer\New Windows"
            name="UserTimerMethod"
            value="0"/>
<Reg id="ScriptAddress"
            type="REG_SZ"
           hive="HKEY_CURRENT_USER"
            key="Software\Microsoft\Windows\CurrentVersion\Internet
                                                      Settings"
            name="AutoConfigURL"
            value=""/>
<Reg id="UseProxyServer"
            type="REG_DWORD"
           hive="HKEY_CURRENT_USER"
            key="Software\Microsoft\Windows\CurrentVersion\Internet
                                                      Settings"
            name="ProxyEnable"
            value="0"/>
<Reg id="ProxyServerAndPort" disabled="1"
            type="REG_SZ"
           hive="HKEY_CURRENT_USER"
            key="Software\Microsoft\Windows\CurrentVersion\Internet
                                                      Settings"
            name="ProxyServer"
            value=""/>
<Reg id="ProxyOverride" disabled="1"
            type="REG_SZ"
           hive="HKEY_CURRENT_USER"
            key="Software\Microsoft\Windows\CurrentVersion\Internet
                                                      Settings"
            name="ProxyOverride"
            value=""/>
<Reg id="Homepage"
            type="REG_SZ"
           hive="HKEY_CURRENT_USER"
            key="Software\Microsoft\Internet Explorer\Main"
            name="Start Page"
            value=""/>
<Reg id="SecondaryStartPages"
            type="REG_MULTI_SZ"
           hive="HKEY_CURRENT_USER"
            key="Software\Microsoft\Internet Explorer\Main"
            name="Secondary Start Pages"
            value=""/>
<Reg id="CurrentLevelInternet"
            type="REG_DWORD"
           hive="HKEY CURRENT USER"
            key="Software\Microsoft\Windows\CurrentVersion\Internet
                                                     Settings\Zones\3"
            name="CurrentLevel"
            value="00011500"/>
<Reg id="LooseXamlInternet"
            type="REG_DWORD"
           hive="HKEY_CURRENT_USER"
            key="Software\Microsoft\Windows\CurrentVersion\Internet
                                                     Settings\Zones\3"
            name="2402"
            value="00000000"/>
<Reg id="XamlBrowserAppInternet"
            type="REG_DWORD"
           hive="HKEY CURRENT_USER"
            key="Software\Microsoft\Windows\CurrentVersion\Internet
                                                     Settings\Zones\3"
            name="2400"
            value="00000000"/>
```
*[MS-GPPREF] - v20210625 Group Policy: Preferences Extension Data Structure Copyright © 2021 Microsoft Corporation Release: June 25, 2021*

```
<Reg id="XpsDocsInternet"
            type="REG_DWORD"
           hive="HKEY CURRENT USER"
            key="Software\Microsoft\Windows\CurrentVersion\Internet
                                                      Settings\Zones\3"
            name="2401"
            value="00000000"/>
<Reg id="SignedAuthenticodeInternet"
            type="REG_DWORD"
           hive="HKEY CURRENT USER"
            key="Software\Microsoft\Windows\CurrentVersion\Internet
                                                     Settings\Zones\3"
            name="2001"
            value="00000003"/>
<Reg id="NotSignedAuthenticodeInternet"
            type="REG_DWORD"
            hive="HKEY_CURRENT_USER"
            key="Software\Microsoft\Windows\CurrentVersion\Internet
                                                      Settings\Zones\3"
            name="2004"
            value="00000003"/>
<Reg id="ActiveXUnusedInternet"
            type="REG_DWORD"
           hive="HKEY_CURRENT_USER"
            key="Software\Microsoft\Windows\CurrentVersion\Internet
                                                      Settings\Zones\3"
            name="1208"
            value="00000003"/>
<Reg id="ScriptletsInternet"
            type="REG_DWORD"
           hive="HKEY CURRENT USER"
            key="Software\Microsoft\Windows\CurrentVersion\Internet
                                                      Settings\Zones\3"
            name="1209"
            value="00000003"/>
<Reg id="PromptActivXInternet"
            type="REG_DWORD"
           hive="HKEY CURRENT USER"
            key="Software\Microsoft\Windows\CurrentVersion\Internet
                                                      Settings\Zones\3"
            name="2201"
            value="00000003"/>
<Reg id="BinaryScriptInternet"
            type="REG_DWORD"
           hive="HKEY CURRENT USER"
            key="Software\Microsoft\Windows\CurrentVersion\Internet
                                                      Settings\Zones\3"
            name="2000"
            value="00000000"/>
<Reg id="ShowVideoAnimationInternet"
            type="REG_DWORD"
           hive="HKEY CURRENT USER"
            key="Software\Microsoft\Windows\CurrentVersion\Internet
                                                      Settings\Zones\3"
            name="120A"
            value="00000003"/>
<Reg id="DownloadSignedActiveXInternet"
            type="REG_DWORD"
            hive="HKEY_CURRENT_USER"
            key="Software\Microsoft\Windows\CurrentVersion\Internet
                                                      Settings\Zones\3"
            name="1001"
            value="00000001"/>
<Reg id="DownloadUnsignedActiveXInternet"
            type="REG_DWORD"
            hive="HKEY_CURRENT_USER"
            key="Software\Microsoft\Windows\CurrentVersion\Internet
                                                      Settings\Zones\3"
            name="1004"
```
*[MS-GPPREF] - v20210625 Group Policy: Preferences Extension Data Structure Copyright © 2021 Microsoft Corporation Release: June 25, 2021*

```
 value="00000003"/>
<Reg id="ScriptUnsafeActiveXInternet"
            type="REG_DWORD"
           hive="HKEY CURRENT_USER"
            key="Software\Microsoft\Windows\CurrentVersion\Internet
                                                      Settings\Zones\3"
            name="1201"
            value="00000003"/>
<Reg id="RunActiveXInternet"
            type="REG_DWORD"
           hive="HKEY_CURRENT_USER"
            key="Software\Microsoft\Windows\CurrentVersion\Internet
                                                     Settings\Zones\3"
            name="1200"
            value="00000001"/>
<Reg id="ScriptSafeActiveXInternet"
            type="REG_DWORD"
           hive="HKEY_CURRENT_USER"
            key="Software\Microsoft\Windows\CurrentVersion\Internet
                                                      Settings\Zones\3"
            name="1405"
            value="00000000"/>
<Reg id="PromptFileDownloadInternet"
            type="REG_DWORD"
           hive="HKEY_CURRENT_USER"
            key="Software\Microsoft\Windows\CurrentVersion\Internet
                                                     Settings\Zones\3"
            name="2200"
            value="00000003"/>
<Reg id="FileDownloadInternet"
            type="REG_DWORD"
           hive="HKEY_CURRENT_USER"
            key="Software\Microsoft\Windows\CurrentVersion\Internet
                                                      Settings\Zones\3"
            name="1803"
            value="00000000"/>
<Reg id="FontDownloadInternet"
            type="REG_DWORD"
           hive="HKEY_CURRENT_USER"
            key="Software\Microsoft\Windows\CurrentVersion\Internet
                                                     Settings\Zones\3"
            name="1604"
            value="00000000"/>
<Reg id="FrameworkSetupInternet"
            type="REG_DWORD"
           hive="HKEY_CURRENT_USER"
            key="Software\Microsoft\Windows\CurrentVersion\Internet
                                                      Settings\Zones\3"
            name="2600"
            value="00000000"/>
<Reg id="AccessDataAcrossDomainsInternet"
            type="REG_DWORD"
            hive="HKEY_CURRENT_USER"
            key="Software\Microsoft\Windows\CurrentVersion\Internet
                                                     Settings\Zones\3"
            name="1406"
            value="00000003"/>
<Reg id="AllowMETAREFRESHInternet"
            type="REG_DWORD"
           hive="HKEY_CURRENT_USER"
            key="Software\Microsoft\Windows\CurrentVersion\Internet
                                                     Settings\Zones\3"
            name="1608"
            value="00000000"/>
<Reg id="AllowScriptingInternet"
            type="REG_DWORD"
           hive="HKEY CURRENT USER"
            key="Software\Microsoft\Windows\CurrentVersion\Internet
                                                      Settings\Zones\3"
```

```
 name="1206"
            value="00000003"/>
<Reg id="AllowScriptInitiatedWindowsInternet"
            type="REG_DWORD"
           hive="HKEY CURRENT USER"
            key="Software\Microsoft\Windows\CurrentVersion\Internet
                                                      Settings\Zones\3"
            name="2102"
            value="00000003"/>
<Reg id="AllowRestrictedProtocolsInternet"
            type="REG_DWORD"
           hive="HKEY_CURRENT_USER"
            key="Software\Microsoft\Windows\CurrentVersion\Internet
                                                      Settings\Zones\3"
            name="2300"
            value="00000001"/>
<Reg id="AllowNoAddressStatusInternet"
            type="REG_DWORD"
           hive="HKEY CURRENT_USER"
            key="Software\Microsoft\Windows\CurrentVersion\Internet
                                                      Settings\Zones\3"
            name="2104"
            value="00000003"/>
<Reg id="DisplayMixedContentInternet"
            type="REG_DWORD"
           hive="HKEY CURRENT USER"
            key="Software\Microsoft\Windows\CurrentVersion\Internet
                                                      Settings\Zones\3"
            name="1609"
            value="00000001"/>
<Reg id="DontPromptForCertificateInternet"
            type="REG_DWORD"
            hive="HKEY_CURRENT_USER"
            key="Software\Microsoft\Windows\CurrentVersion\Internet
                                                      Settings\Zones\3"
            name="1A04"
            value="00000003"/>
<Reg id="DragAndDropInternet"
            type="REG_DWORD"
           hive="HKEY_CURRENT_USER"
            key="Software\Microsoft\Windows\CurrentVersion\Internet
                                                      Settings\Zones\3"
            name="1802"
            value="00000000"/>
<Reg id="LocalDirOnULInternet"
            type="REG_DWORD"
           hive="HKEY_CURRENT_USER"
            key="Software\Microsoft\Windows\CurrentVersion\Internet
                                                      Settings\Zones\3"
            name="160A"
            value="00000000"/>
<Reg id="InstallDesktopItemsInternet"
            type="REG_DWORD"
           hive="HKEY CURRENT USER"
            key="Software\Microsoft\Windows\CurrentVersion\Internet
                                                      Settings\Zones\3"
            name="1800"
            value="00000001"/>
<Reg id="AppsUnsafeFilesInternet"
            type="REG_DWORD"
           hive="HKEY CURRENT USER"
            key="Software\Microsoft\Windows\CurrentVersion\Internet
                                                      Settings\Zones\3"
            name="1806"
            value="00000001"/>
<Reg id="LaunchProgramsInIFRAMEInternet"
            type="REG_DWORD"
           hive="HKEY CURRENT USER"
            key="Software\Microsoft\Windows\CurrentVersion\Internet
```

```
 Settings\Zones\3"
            name="1804"
            value="00000001"/>
<Reg id="NavigateSubFramesAcrossDomainsInternet"
            type="REG_DWORD"
           hive="HKEY_CURRENT_USER"
            key="Software\Microsoft\Windows\CurrentVersion\Internet
                                                      Settings\Zones\3"
            name="1607"
            value="00000003"/>
<Reg id="FileContentInternet"
            type="REG_DWORD"
           hive="HKEY CURRENT USER"
            key="Software\Microsoft\Windows\CurrentVersion\Internet
                                                      Settings\Zones\3"
            name="2100"
            value="00000000"/>
<Reg id="ChannelPermissionsInternet"
            type="REG_DWORD"
            hive="HKEY_CURRENT_USER"
            key="Software\Microsoft\Windows\CurrentVersion\Internet
                                                      Settings\Zones\3"
            name="1E05"
            value="00020000"/>
<Reg id="SubmitNonEncryptedFormInternet"
            type="REG_DWORD"
           hive="HKEY CURRENT USER"
            key="Software\Microsoft\Windows\CurrentVersion\Internet
                                                      Settings\Zones\3"
            name="1601"
            value="00000000"/>
<Reg id="UsePhishingInternet"
            type="REG_DWORD"
           hive="HKEY CURRENT USER"
            key="Software\Microsoft\Windows\CurrentVersion\Internet
                                                      Settings\Zones\3"
            name="2301"
            value="00000000"/>
<Reg id="UsePopUpBlockerInternet"
            type="REG_DWORD"
            hive="HKEY_CURRENT_USER"
            key="Software\Microsoft\Windows\CurrentVersion\Internet
                                                      Settings\Zones\3"
            name="1809"
            value="00000000"/>
<Reg id="UserdataPersistenceInternet"
            type="REG_DWORD"
           hive="HKEY CURRENT_USER"
            key="Software\Microsoft\Windows\CurrentVersion\Internet
                                                      Settings\Zones\3"
            name="1606"
            value="00000000"/>
<Reg id="LessPrivilegedWebsitesInternet"
            type="REG_DWORD"
            hive="HKEY_CURRENT_USER"
            key="Software\Microsoft\Windows\CurrentVersion\Internet
                                                      Settings\Zones\3"
            name="2101"
            value="00000000"/>
<Reg id="ActiveScriptingInternet"
            type="REG_DWORD"
            hive="HKEY_CURRENT_USER"
            key="Software\Microsoft\Windows\CurrentVersion\Internet
                                                      Settings\Zones\3"
            name="1400"
            value="00000000"/>
<Reg id="AllowClipboardInternet"
            type="REG_DWORD"
           hive="HKEY CURRENT USER"
```

```
 key="Software\Microsoft\Windows\CurrentVersion\Internet
                                                     Settings\Zones\3"
            name="1407"
            value="00000001"/>
<Reg id="AllowStatusBarInternet"
            type="REG_DWORD"
           hive="HKEY_CURRENT_USER"
            key="Software\Microsoft\Windows\CurrentVersion\Internet
                                                     Settings\Zones\3"
            name="2103"
            value="00000003"/>
<Reg id="PromptForInfoInternet"
            type="REG_DWORD"
           hive="HKEY CURRENT USER"
            key="Software\Microsoft\Windows\CurrentVersion\Internet
                                                      Settings\Zones\3"
            name="2105"
            value="00000003"/>
<Reg id="AppletScriptingInternet"
            type="REG_DWORD"
           hive="HKEY CURRENT USER"
            key="Software\Microsoft\Windows\CurrentVersion\Internet
                                                     Settings\Zones\3"
            name="1402"
            value="00000000"/>
<Reg id="LogonInternet"
            type="REG_DWORD"
           hive="HKEY CURRENT_USER"
            key="Software\Microsoft\Windows\CurrentVersion\Internet
                                                      Settings\Zones\3"
            name="1A00"
            value="00020000"/>
<Reg id="TurnOnPopupBlocker"
            type="REG_DWORD"
           hive="HKEY CURRENT USER"
            key="Software\Microsoft\Internet Explorer\New Windows"
            name="PopupMgr"
            value="1"/>
<Reg id="DefaultInternet"
            type="REG_SZ"
           hive="HKEY_CURRENT_USER"
            key="Software\Microsoft\RAS AutoDial\Default"
            name="DefaultInternet"
            value=""/>
<Reg id="EnableAutodial"
            type="REG_DWORD"
            hive="HKEY_CURRENT_USER"
            key="Software\Microsoft\Windows\CurrentVersion\Internet
                                                      Settings"
            name="EnableAutodial"
            value="0"/>
<Reg id="NoNetAutodial"
            type="REG_DWORD"
           hive="HKEY CURRENT USER"
            key="Software\Microsoft\Windows\CurrentVersion\Internet
                                                      Settings"
            name="NoNetAutodial"
            value="0"/>
<Reg id="DisableWizard"
            type="REG_DWORD"
           hive="HKEY CURRENT USER"
            key="Software\Microsoft\Internet Connection Wizard"
            name="Completed"
            value="0"/>
<Reg id="AlwaysExpandALTText"
            type="REG_SZ"
           hive="HKEY CURRENT USER"
            key="Software\Microsoft\Internet Explorer\Main"
            name="Expand Alt Text"
```

```
 value="no"/>
<Reg id="MoveSystemCaret"
            type="REG_SZ"
           hive="HKEY CURRENT_USER"
 key="Software
\Microsoft
\Internet Explorer
\Main"
            name="Move System Caret"
            value="no"/>
<Reg id="ResetTextSizeOnStartup"
            type="REG_SZ"
           hive="HKEY_CURRENT_USER"
 key="Software
\Microsoft
\Internet Explorer
\Zoom"
            name="ResetTextSizeOnStartup"
            value="no"/>
<Reg id="ResetTextSizeOnZoom"
            type="REG_SZ"
           hive="HKEY CURRENT USER"
 key="Software
\Microsoft
\Internet Explorer
\Zoom"
            name="ResetTextSizeOnZoom"
            value="yes"/>
<Reg id="ResetZoomOnStartup"
            type="REG_SZ"
            hive="HKEY_CURRENT_USER"
 key="Software
\Microsoft
\Internet Explorer
\Zoom"
            name="ResetZoomOnStartup"
            value="yes"/>
<Reg id="CheckForIEUpdates"
            type="REG_DWORD"
           hive="HKEY_CURRENT_USER"
 key="Software
\Microsoft
\Internet Explorer
\Main"
            name="NoUpdateCheck"
            value="00000001"/>
<Reg id="CloseUnusedFolders"
            type="REG_DWORD"
           hive="HKEY CURRENT USER"
 key="Software
\Microsoft
\Internet Explorer
\Main"
            name="NscSingleExpand"
            value="00000000"/>
<Reg id="DisableScriptDebuggingIE"
            type="REG_SZ"
            hive="HKEY_CURRENT_USER"
 key="Software
\Microsoft
\Internet Explorer
\Main"
            name="DisableScriptDebuggerIE"
            value="yes"/>
<Reg id="DisableScriptDebugging"
            type="REG_SZ"
           hive="HKEY_CURRENT_USER"
 key="Software
\Microsoft
\Internet Explorer
\Main"
            name="Disable Script Debugger"
            value="yes"/>
<Reg id="DisplayErrorNotification"
            type="REG_SZ"
           hive="HKEY CURRENT USER"
 key="Software
\Microsoft
\Internet Explorer
\Main"
            name="Error Dlg Displayed On Every Error"
            value="no"/>
<Reg id="FTPFolderView"
            type="REG_SZ"
           hive="HKEY_CURRENT_USER"
 key="Software
\Microsoft
\Ftp"
            name="Use Web Based FTP"
            value="no"/>
<Reg id="PageTransitions"
            type="REG_DWORD"
            hive="HKEY_CURRENT_USER"
 key="Software
\Microsoft
\Internet Explorer
\Main"
            name="Page_Transitions"
            value="00000001"/>
<Reg id="PersonalizedFavorites"
            type="REG_SZ"
```

```
 hive="HKEY_CURRENT_USER"
            key="Software\Microsoft\Internet Explorer\Main"
            name="FavIntelliMenus"
            value="no"/>
<Reg id="3rdPartyExtensions"
 type="REG_SZ"
 hive="HKEY_CURRENT_USER"
            key="Software\Microsoft\Internet Explorer\Main"
            name="Enable Browser Extensions"
            value="yes"/>
<Reg id="UseThemes"
            type="REG_DWORD"
           hive="HKEY CURRENT USER"
            key="Software\Microsoft\Internet Explorer\Main"
            name="UseThemes"
            value="00000001"/>
<Reg id="EnableSearchPane"
            type="REG_DWORD"
           hive="HKEY CURRENT USER"
            key="Software\Microsoft\Internet Explorer\Main"
            name="EnableSearchPane"
            value="00000000"/>
<Reg id="OffscreenCompositing"
            type="REG_DWORD"
           hive="HKEY_CURRENT_USER"
            key="Software\Microsoft\Internet Explorer\Main"
            name="Force Offscreen Composition"
            value="00000000"/>
<Reg id="NotifyDownloadComplete"
            type="REG_SZ"
           hive="HKEY CURRENT_USER"
            key="Software\Microsoft\Internet Explorer\Main"
            name="NotifyDownloadComplete"
            value="yes"/>
<Reg id="ReuseWindows"
            type="REG_DWORD"
            hive="HKEY_CURRENT_USER"
            key="Software\Microsoft\Internet Explorer\Main"
            name="AllowWindowReuse"
            value="00000001"/>
<Reg id="ShowFriendlyHTTP"
            type="REG_SZ"
            hive="HKEY_CURRENT_USER"
            key="Software\Microsoft\Internet Explorer\Main"
            name="Friendly http errors"
            value="yes"/>
<Reg id="UnderlineLinks"
            type="REG_SZ"
           hive="HKEY CURRENT USER"
            key="Software\Microsoft\Internet Explorer\Main"
            name="Anchor Underline"
            value="yes"/>
<Reg id="InlineAutoComplete"
            type="REG_SZ"
            hive="HKEY_CURRENT_USER"
            key="Software\Microsoft\Windows\CurrentVersion\Explorer\
                                                       AutoComplete"
            name="Append Completion"
            value="no"/>
<Reg id="UseMRUSwitching"
            type="REG_SZ"
            hive="HKEY_CURRENT_USER"
            key="Software\Microsoft\Internet Explorer\TabbedBrowsing"
            name="UseMRUSwitching"
            value="no"/>
<Reg id="PassiveFTP"
            type="REG_SZ"
           hive="HKEY CURRENT USER"
            key="Software\Microsoft\Ftp"
```

```
 name="Use PASV"
            value="yes"/>
<Reg id="SmoothScrolling"
            type="REG_DWORD"
           hive="HKEY CURRENT USER"
            key="Software\Microsoft\Internet Explorer\Main"
            name="SmoothScroll"
            value="00000001"/>
<Reg id="HTTP1_1"
            type="REG_DWORD"
           hive="HKEY_CURRENT_USER"
            key="Software\Microsoft\Windows\CurrentVersion\Internet
                                                      Settings"
            name="EnableHTTP1_1"
           value="00000001"/>
<Reg id="HTTP1_1ThroughProxy"
            type="REG_DWORD"
           hive="HKEY_CURRENT_USER"
            key="Software\Microsoft\Windows\CurrentVersion\Internet
                                                      Settings"
            name="ProxyHTTP1.1"
            value="00000001"/>
<Reg id="ShowPunycode"
            type="REG_DWORD"
           hive="HKEY_CURRENT_USER"
            key="Software\Microsoft\Windows\CurrentVersion\Internet
                                                      Settings"
            name="ShowPunycode"
            value="00000000"/>
<Reg id="EnablePunycode"
            type="REG_DWORD"
           hive="HKEY_CURRENT_USER"
            key="Software\Microsoft\Windows\CurrentVersion\Internet
                                                      Settings"
            name="EnablePunycode" 
            defaultValue="00000001" 
            bitfield="1">
<SubProp id="EnablePunycodeGlobal"
            value="00000001" mask="00000001"/>
<SubProp id="EnablePunycodeIntranet"
            value="00000000" mask="00000002"/>
\langle/Reg>
<Reg id="UrlEncoding"
            type="REG_DWORD"
           hive="HKEY CURRENT_USER"
            key="Software\Microsoft\Windows\CurrentVersion\Internet
                                                      Settings"
            name="UrlEncoding"
            value="00000001"/>
<Reg id="DisableIDNPropmt"
            type="REG_DWORD"
           hive="HKEY_CURRENT_USER"
            key="Software\Microsoft\Windows\CurrentVersion\Internet
                                                      Settings"
            name="DisableIDNPropmt"
            value="00000000"/>
<Reg id="MailtoUTF8Encoding"
            type="REG_DWORD"
           hive="HKEY_CURRENT_USER"
            key="Software\Microsoft\Windows\CurrentVersion\Internet
                                                      Settings"
            name="MailtoUTF8Encoding"
            value="00000000"/>
<Reg id="UseClearType"
            type="REG_SZ"
            hive="HKEY_CURRENT_USER"
            key="Software\Microsoft\Internet Explorer\Main"
            name="UseClearType"
            value="yes"/>
```

```
<Reg id="AutoImageResize"
 type="REG_SZ"
 hive="HKEY_CURRENT_USER"
            key="Software\Microsoft\Internet Explorer\Main"
            name="Enable AutoImageResize"
            value="yes"/>
<Reg id="PlayAnimations"
            type="REG_SZ"
           hive="HKEY CURRENT USER"
            key="Software\Microsoft\Internet Explorer\Main"
            name="Play_Animations"
            value="yes"/>
<Reg id="PlaySounds"
            type="REG_SZ"
           hive="HKEY CURRENT USER"
            key="Software\Microsoft\Internet Explorer\Main"
            name="Play_Background_Sounds"
            value="yes"/>
<Reg id="ImagePlaceholders"
            type="REG_DWORD"
           hive="HKEY CURRENT_USER"
            key="Software\Microsoft\Internet Explorer\Main"
            name="Show image placeholders"
            value="00000000"/>
<Reg id="ShowPictures"
            type="REG_SZ"
            hive="HKEY_CURRENT_USER"
            key="Software\Microsoft\Internet Explorer\Main"
            name="Display Inline Images"
            value="yes"/>
<Reg id="SmartDithering"
            type="REG_DWORD"
            hive="HKEY_CURRENT_USER"
            key="Software\Microsoft\Internet Explorer"
            name="SmartDithering"
            value="00000001"/>
<Reg id="PrintBackground"
            type="REG_SZ"
           hive="HKEY_CURRENT_USER"
            key="Software\Microsoft\Internet Explorer\Main"
            name="Print_Background"
            value="no"/>
<Reg id="WhenSearching"
            type="REG_DWORD"
            hive="HKEY_CURRENT_USER"
            key="Software\Microsoft\Internet Explorer\Main"
            name="AutoSearch"
            value="00000004"/>
<Reg id="LocalMachineCDUnlock"
            type="REG_DWORD"
            hive="HKEY_CURRENT_USER"
            key="SOFTWARE\Microsoft\Internet Explorer\Main\
               FeatureControl\FEATURE_LOCALMACHINE_LOCKDOWN\Settings"
            name="LOCALMACHINE_CD_UNLOCK"
            value="00000000"/>
<Reg id="LocalMachineFilesUnlock"
            type="REG_DWORD"
           hive="HKEY_CURRENT_USER"
            key="SOFTWARE\Microsoft\Internet Explorer\Main\
                         FeatureControl\FEATURE_LOCALMACHINE_LOCKDOWN"
            name="iexplore.exe"
            value="00000000"/>
<Reg id="RunInvalidSignatures"
            type="REG_DWORD"
            hive="HKEY_CURRENT_USER"
            key="SOFTWARE\Microsoft\Internet Explorer\Download"
            name="RunInvalidSignaturesnatures"
            value="00000000"/>
<Reg id="PubCertRevocation"
```

```
 type="REG_DWORD"
           hive="HKEY_CURRENT_USER"
            key="Software\Microsoft\Windows\CurrentVersion\WinTrust\
                                Trust Providers\Software Publishing"
            name="State"
            value="000000C9"/>
<Reg id="ServerCertRevocation"
            type="REG_DWORD"
           hive="HKEY CURRENT_USER"
            key="Software\Microsoft\Windows\CurrentVersion\Internet
                                                     Settings"
            name="CertificateRevocation"
            value="00000000"/>
<Reg id="CheckExeSignatures"
            type="REG_SZ"
           hive="HKEY CURRENT USER"
            key="SOFTWARE\Microsoft\Internet Explorer\Download"
            name="CheckExeSignatures"
            value="yes"/>
<Reg id="DoNotSaveEncrypted"
            type="REG_DWORD"
            hive="HKEY_CURRENT_USER"
            key="Software\Microsoft\Windows\CurrentVersion\Internet
                                                      Settings"
            name="DisableCachingOfSSLPages"
            value="00000000"/>
<Reg id="EmptyTemporary"
            type="REG_DWORD"
           hive="HKEY_CURRENT_USER"
            key="Software\Microsoft\Windows\CurrentVersion\Internet
                                                      Settings\Cache"
            name="Persistent"
            value="00000001"/>
<Reg id="EnableIntegrated"
            type="REG_DWORD"
           hive="HKEY CURRENT USER"
            key="Software\Microsoft\Windows\CurrentVersion\Internet
                                                      Settings"
            name="EnableNegotiate"
            value="00000001"/>
<Reg id="XmlHttp"
            type="REG_DWORD"
            hive="HKEY_CURRENT_USER"
            key="Software\Microsoft\Internet Explorer\Main"
            name="XMLHTTP"
            value="00000001"/>
<Reg id="PhishingFilter"
            type="REG_DWORD"
           hive="HKEY CURRENT USER"
            key="Software\Microsoft\Internet Explorer\PhishingFilter"
            name="Enabled"
            value="00000001"/>
<Reg id="SecureProtocols"
            type="REG_DWORD"
            hive="HKEY_CURRENT_USER"
            key="Software\Microsoft\Windows\CurrentVersion\Internet
                                                      Settings"
            name="SecureProtocols" 
            defaultValue="000000A0" 
            bitfield="1">
<SubProp id="SecureProtocolsSsl2"
            value="00000000" mask="00000008"/>
<SubProp id="SecureProtocolsSsl3"
            value="00000020" mask="00000020"/>
<SubProp id="SecureProtocolsTls1"
            value="00000080" mask="00000080"/>
\langleReg>
<Reg id="WarnOnBadCert"
            type="REG_DWORD"
```

```
 hive="HKEY_CURRENT_USER"
           key="Software\Microsoft\Windows\CurrentVersion\Internet
                                                  Settings"
           name="WarnonBadCertRecving"
           value="00000001"/>
<Reg id="WarnChangeSecure"
           type="REG_DWORD"
          hive="HKEY CURRENT_USER"
           key="Software\Microsoft\Windows\CurrentVersion\Internet
                                                  Settings"
           name="WarnonZoneCrossing"
           value="00000000"/>
<Reg id="WarnPostRedirect"
           type="REG_DWORD"
          hive="HKEY CURRENT USER"
           key="Software\Microsoft\Windows\CurrentVersion\Internet
                                                  Settings"
           name="WarnOnPostRedirect"
           value="00000001"/>
<Reg id="IEDefault"
           type="REG_SZ"
           hive="HKEY_CURRENT_USER"
           key="Software\Microsoft\Internet Explorer\Main"
           name="Check_Associations"
           value="yes"/>
</Properties>
<Collection clsid="{53B533F5-224C-47e3-B01B-CA3B3F3FF4BF}">
<Registry clsid="{9CD4B2F4-923D-47f5-A062-E897DD1DAD50}"
          name="www.efax.com">
<Properties action="U" default="0"
           hive="HKEY_CURRENT_USER"
           key="Software\Microsoft\Internet Explorer\New Windows\
 Allow"
           name="www.efax.com"
           type="REG_BINARY"
          value="="/></Registry>
</Collection>
</IE7>
</InternetSettings>
```
## **4.2.10 Local Users and Groups Example**

In the following example, the XML creates a local user called "DbAdmin" that is initially disabled. A local group called "Database Admins" is also created that removes all the members if they exist, and adds one member, "domain\sampleuser".

```
<?xml version="1.0" encoding="utf-8"?>
<Groups clsid="{3125E937-EB16-4b4c-9934-544FC6D24D26}" 
           disabled="1">
   <User clsid="{DF5F1855-51E5-4d24-8B1A-D9BDE98BA1D1}" 
           name="DbAdmin" 
           image="2" 
           changed="2007-07-06 20:45:20" 
           uid="{253F4D90-150A-4EFB-BCC8-6E894A9105F7}">
     <Properties 
           action="U" 
           newName="" 
           fullName="Database Admin" 
           description="Local Database Admin" 
           cpassword="demo" 
           changeLogon="0" 
           noChange="0" 
           neverExpires="0"
```

```
 acctDisabled="1" 
           userName="DbAdmin"/>
   </User>
   <Group clsid="{6D4A79E4-529C-4481-ABD0-F5BD7EA93BA7}" 
           name="Database Admins" 
            image="2" 
           changed="2007-07-06 20:46:21" 
           uid="{C5FB3901-508A-4A9E-9171-60D4FC2B404B}">
     <Properties 
           action="U" 
           newName="" 
           description="Local Database Admins" 
           userAction="REMOVE" 
           deleteAllUsers="1" 
           deleteAllGroups="1" 
           removeAccounts="0" 
           groupName="Database Admins">
       <Members>
         <Member 
           name="domain\sampleuser" 
           action="ADD" 
           sid=""/>
       </Members>
     </Properties>
   </Group>
</Groups>
```
## **4.2.11 NetworkOptions XML Example**

The following is an example of a [NetworkOptions](#page-112-0) configuration XML. The XML in this example defines a **[VPN connection](#page-8-1)** named "Corporate" to the IP address "10.10.10.50", and sets the encryption standard and various attributes of the connection. It also defines a dial-up connection called "Default ISDN Line" that dials the phone number 1-555-1212 for this user.

```
<?xml version="1.0" encoding="utf-8"?>
<NetworkOptions 
           clsid="{09686AD1-5D80-48ee-A940-690A6DF02A90}" 
            disabled="1">
   <VPN clsid="{0532F359-3205-4d32-ADB7-9AEC6402BECF}" 
           name="Corporate" 
            image="2" 
           userContext="0" 
            removePolicy="0" 
            changed="2007-07-06 20:47:40" 
           uid="{30201E8F-5BD1-4F72-8B8F-69EAA7B62C65}">
     <Properties 
           action="U" 
            user="1" 
           name="Corporate" 
            ipAddress="10.10.10.50" 
           useDNS="0" 
           dialFirst="" 
           trayIcon="1" 
            showProgress="1" 
            showPassword="1" 
           showDomain="1" 
            redialCount="0" 
           redialPause="" 
            idleDisconnect="" 
           reconnect="0" 
            customSettings="0" 
            securePassword="0" 
           secureData="0" 
           useLogon="0"
```
```
 vpnStrategy="VS_PptpOnly"/>
  \langle/VPN\rangle <DUN clsid="{9B0D030D-9396-49c1-8DEF-08B35B5BB79E}" 
           name="Default IDSN Line" 
           image="2" 
           changed="2007-07-06 20:47:56" 
           uid="{FE5D7ECD-DD71-468C-9D9B-54E9505A6751}">
   <Properties 
           action="U" 
           user="1" 
           name="Default IDSN Line" 
           phoneNumber="1-555-1212"/>
   </DUN>
</NetworkOptions>
```
### **4.2.12 NetworkShareSettings XML Example**

The following is an example of a [NetworkShareSettings](#page-116-0) configuration XML. The XML in this example defines a share named "Products" that points to the UNC path "\\Products" with a comment of "Testing MSI Packages".

```
<?xml version="1.0" encoding="utf-8"?>
<NetworkShareSettings clsid="{520870D8-A6E7-47e8-A8D8-E6A4E76EAEC2}">
   <NetShare clsid="{2888C5E7-94FC-4739-90AA-2C1536D68BC0}" 
             image="2" 
             name="Products" 
             changed="2007-07-10 22:49:55" 
             uid="{F9D9E426-A1B5-47D2-BDF4-D0FE15414C4F}">
     <Properties action="U" 
                 name="Products" 
                 path="\\Products" 
                  comment="Testing MSI Packages" 
                 allRegular="0" 
                allHidden="0" 
                 allAdminDrive="0" 
                 limitUsers="NO_CHANGE" 
                abe="NO_CHANGE"/>
   </NetShare>
</NetworkShareSettings>
```
### **4.2.13 PowerOptions XML Example**

The following is an example of a [PowerOptions](#page-118-0) configuration XML. The XML in this example sets the behavior of the power button and sleep button to shut down, and it sets the default behavior when the lid is closed to standby. It also redefines the "Home/Office Desk" power scheme to change the minutes allocated to various states when connected to AC power and when running on batteries.

```
<?xml version="1.0" encoding="utf-8"?>
<PowerOptions 
           clsid="{7B0F9381-C3B8-4525-8167-87349B671D94}" 
           disabled="1">
   <GlobalPowerOptions 
           clsid="{46D0DCC4-FC14-48fb-829B-854868C7DC16}" 
           name="Power Options (Windows XP)" 
           changed="2007-07-06 20:48:38" 
           uid="{9DFDDD5C-C66B-429B-9C75-2860C2CF9BC3}">
    <Filters>
       <FilterOs 
           hidden="1" 
           not="1"
```

```
 bool="AND" 
           class="NT" 
            version="VISTA" 
            type="NE" 
            edition="NE" 
           sp="NE"/>
     </Filters>
     <Properties 
           showIcon="0" 
            promptPassword="0" 
            enableHibernation="0" 
           closeLid="STAND_BY" 
           pressPowerBtn="SHUT_DOWN" 
           pressSleepBtn="SHUT_DOWN"/>
   </GlobalPowerOptions>
   <PowerScheme 
            clsid="{DE828AFA-7E71-480e-8081-5447CBE87754}" 
            name="Home/Office Desk" 
            image="2" 
            changed="2007-07-06 20:48:53" 
           uid="{45723D7A-E831-4127-844C-FF524411CDC5}">
     <Filters>
       <FilterOs 
           hidden="1" 
           not="1" 
           bool="AND" 
           class="NT" 
           version="VISTA" 
           type="NE" 
           edition="NE" 
           sp="NE"/>
     </Filters>
     <Properties 
           action="U" 
           name="Home/Office Desk" 
           default="1" 
           monitorAc="20" 
           monitorDc="5" 
           hardDiskAc="0" 
           hardDiskDc="10" 
            standbyAc="0" 
           standbyDc="5" 
           hibernateAc="240" 
           hibernateDc="20"/>
   </PowerScheme>
<GlobalPowerOptionsV2 
          clsid="{2B130A62-fc14-4572-91C3-5435C6A0C3FC}" 
          name="Power Plan (Windows Vista)" 
          image="2" 
          changed="2008-05-15 01:33:21" 
          uid="{8E248E6D-9F4A-4382-A24C-30EB44A9E0A6}">
     <Filters>
       <FilterOs 
          hidden="1" 
          not="0" 
          bool="AND" 
          class="NT" 
          version="VISTA" 
          type="NE" 
          edition="NE" 
          sp="NE"/>
       <FilterOs 
          hidden="1" 
          not="0" 
          bool="OR" 
          class="NT" 
           version="2K8"
```

```
 type="NE" 
           edition="NE" 
           sp="NE"/>
        <FilterOs 
          hidden="1" 
           not="0" 
           bool="OR" 
           class="NT" 
           version="WIN7" 
           type="NE" 
           edition="NE" 
           sp="NE"/>
     </Filters>
     <Properties 
        action="U" 
        nameGuid="{8C5E7FDA-E8BF-4A96-9A85-A6E23A8C635C}" 
        default="0" 
        requireWakePwdAC="YES" 
        requireWakePwdDC="YES" 
         turnOffHDAC="20" 
        turnOffHDDC="20" 
        sleepAfterAC="0" 
        sleepAfterDC="0" 
        allowHybridSleepAC="OFF" 
        allowHybridSleepDC="OFF" 
        hibernateAC="0" 
        hibernateDC="0" 
        lidCloseAC="SLEEP" 
        lidCloseDC="SLEEP" 
        pbActionAC="SHUT_DOWN" 
        pbActionDC="SHUT_DOWN" 
        strtMenuActionAC="DO_NOTHING" 
        strtMenuActionDC="DO_NOTHING" 
         linkPwrMgmtAC="OFF" 
        linkPwrMgmtDC="OFF" 
        procStateMinAC="100" 
        procStateMinDC="5" 
        procStateMaxAC="100" 
        procStateMaxDC="100" 
        displayOffAC="15" 
        displayOffDC="10" 
        adaptiveAC="ON" 
        adaptiveDC="ON" 
        critBatActionAC="DO_NOTHING" 
        critBatActionDC="HIBERNATE" 
        lowBatteryLvlAC="10" 
        lowBatteryLvlDC="10" 
        critBatteryLvlAC="5" 
        critBatteryLvlDC="5" 
        lowBatteryNotAC="OFF" 
        lowBatteryNotDC="OFF" 
         lowBatteryActionAC="DO_NOTHING" 
        lowBatteryActionDC="DO_NOTHING"/>
</GlobalPowerOptionsV2>
</PowerOptions>
```
### **4.2.14 Printers XML Example**

The following is an example of a [Printers](#page-123-0) configuration XML. The XML in this example maps a shared printer "\\PRN-CORP1\b35-1053-a" as the default printer and skips the definition of the printer if a local printer is attached. It maps a TCP/IP printer located at IP address "10.10.10.10" with the local name "Lexmark 1150S", and sets various attributes of the printer. It also creates a local printer as the default printer attached to "LPT1:" with the name "Epsom DotMatrix" and drivers located at "EpsomDots".

```
<?xml version="1.0" encoding="utf-8"?>
<Printers 
           clsid="{1F577D12-3D1B-471e-A1B7-060317597B9C}" 
            disabled="1">
   <SharedPrinter 
           clsid="{9A5E9697-9095-436d-A0EE-4D128FDFBCE5}" 
            name="b35-1053-a" status="b35-1053-a" 
            image="2" 
            changed="2007-07-06 20:49:50" 
           uid="{D954AF72-DDFC-498D-A185-A569A0D02FC4}">
     <Properties 
           action="U" 
           comment="" 
           path="\\PRN-CORP1\b35-1053-a" 
            location="" 
            default="1" 
           skipLocal="1" 
           deleteAll="0" 
           persistent="0" 
           deleteMaps="0" 
           port=""/>
   </SharedPrinter>
   <PortPrinter 
           clsid="{C3A739D2-4A44-401e-9F9D-88E5E77DFB3E}" 
           name="10.10.10.10" 
            status="10.10.10.10" 
           image="2" 
            changed="2007-07-06 20:50:43" 
           uid="{6A331F02-C488-44B6-988C-0730C2C1E374}">
     <Properties 
           ipAddress="10.10.10.10" 
            action="U" 
            location="1st Floor" 
           localName="Lexmark 1150S" 
           comment="Only for use by graphics" 
           default="1" 
            skipLocal="1" 
           useDNS="0" 
           path="Lexmark 1150S (Color)" 
            deleteAll="0" 
           lprQueue="" 
           snmpCommunity="Local" 
           protocol="PROTOCOL_RAWTCP_TYPE" 
            portNumber="9100" 
           doubleSpool="0" 
           snmpEnabled="1" 
           snmpDevIndex="1"/>
   </PortPrinter>
   <LocalPrinter 
            clsid="{F08996D5-568B-45f5-BB7A-D3FB1E370B0A}" 
            name="Epsom DotMatrix" 
            status="1st Floor Copy Room" 
            image="2" 
            changed="2007-07-06 20:51:47" 
           uid="{65D3663D-BC4E-45D2-8EA8-1DB3AC7158CB}">
     <Properties 
           action="U" 
           name="Epsom DotMatrix" 
           port="LPT1:" 
           path="EpsomDots" 
           default="1" 
           deleteAll="0" 
           location="1st Floor Copy Room" 
           comment="Old printer. Don't use."/>
   </LocalPrinter>
</Printers>
```
#### **4.2.15 Regional Options XML Example**

The following is an example of a Regional Options (section  $2.2.1.16$ ) configuration XML. The XML in this example sets English (United States) as the default locale of this user, and it sets various attributes of the locale, such as the default time format, currency symbol, and date format.

```
<?xml version="1.0" encoding="utf-8"?>
<Regional 
           clsid="{BDBA23C2-DE02-434e-8D89-13E53CB6710B}"
           disabled="1">
   <RegionalOptions 
           clsid="{C126A328-BECF-4acc-BA8D-C9C7F6B84E49}"
           name="English (United States)" 
           changed="2007-07-06 20:52:52" 
           uid="{D846650F-DCB6-4664-9DE5-B65DA7B7800D}">
     <Properties 
           localeId="1033" 
           localeName="English (United States)"
           numDeciSymbol="." 
           numNumDecimals="2" 
           numGrpSymbol=","
           numDigitGrpFmt="3;0" 
           numNegSymbol="-" 
           numNegFormat="1"
           numLeadingZeros="1" 
           numListSeparator="," 
           numMeasurement="1"
           currSymbol="$" 
           currPosFormat="0" 
           currNegFormat="0"
           currDeciSymbol="." 
           currNumDecimals="2" 
           currGrpSymbol=","
           currDigitGrpFmt="3;0" 
           timeFormat="h:mm:ss tt"
           timeSeparator=":" 
           timeAmSymbol="AM" 
           timePmSymbol="PM"
           dateInterpretYearMax="2029" 
           dateShortFormat="M/d/yyyy"
           dateSeparator="/" 
           dateLongFormat="dddd, MMMM dd, yyyy"/>
   </RegionalOptions>
</Regional>
```
### **4.2.16 RegistrySettings XML Example**

The following is an example of a [RegistrySettings](#page-130-0) configuration XML. The XML in this example creates a key in "HKEY\_CURRENT\_USER" with the name "MP3", and it sets the DWORD value "Disallowed" to "00000001". It also creates a set of keys that are grouped as a collection.

```
<?xml version="1.0" encoding="utf-8"?>
<RegistrySettings 
           clsid="{A3CCFC41-DFDB-43a5-8D26-0FE8B954DA51}"
           disabled="1">
   <Registry 
           clsid="{9CD4B2F4-923D-47f5-A062-E897DD1DAD50}"
           name="Disallowed" 
           status="Disallowed" 
           image="12"
           changed="2007-07-06 21:04:18"
           uid="{7575141C-6FE6-4E8D-A564-7D9B5ACA8AC4}">
```

```
 <Properties 
           action="U" 
           displayDecimal="0" 
           default="0"
           hive="HKEY_CURRENT_USER" 
           key="MP3" 
           name="Disallowed"
           type="REG_DWORD" 
          value="00000001"/>
   </Registry>
   <Collection 
           clsid="{53B533F5-224C-47e3-B01B-CA3B3F3FF4BF}"
           name="MP3 Files">
   </Collection>
   <Collection 
           clsid="{53B533F5-224C-47e3-B01B-CA3B3F3FF4BF}"
           name="Registry Wizard Values"
           status="Values generated by the Registry Wizard"
           changed="2007-07-06 21:04:43"
           uid="{5E3B93E0-8346-4DB3-8154-FB80AE97B3A3}">
     <Collection 
           clsid="{53B533F5-224C-47e3-B01B-CA3B3F3FF4BF}"
           name="HKEY_CURRENT_CONFIG">
       <Collection 
                  clsid="{53B533F5-224C-47e3-B01B-CA3B3F3FF4BF}"
                  name="Software">
         <Collection 
                  clsid="{53B533F5-224C-47e3-B01B-CA3B3F3FF4BF}"
                 name="Fonts">
           <Registry 
                 clsid="{9CD4B2F4-923D-47f5-A062-E897DD1DAD50}"
                 name="Fonts" 
                  image="2"
                  descr="Wizard Generated Registry Item"
                status="Fonts">
              <Properties 
                  action="U" 
                  hive="HKEY_CURRENT_CONFIG"
                  key="Software\Fonts" 
                  type="" 
                name="" 
                 value=""/>
           </Registry>
         </Collection>
       </Collection>
     </Collection>
   </Collection>
</RegistrySettings>
```
### **4.2.17 ScheduledTasks XML Example**

The following is an example of a ScheduledTasks (section  $2.2.1.18$ ) configuration XML. The XML in this example creates a task named "Cleanup" that runs the application "\\scratch\filecleanup.exe" on a daily basis starting on July 6, 2007, at 10:00 UTC. It also creates an ImmediateTask called "PingCorporate" that executes the application "c:\ping.exe" with argument "-ip 10.10.10.10", with various attributes to control the maximum run time and behavior if the system begins to be operated on battery power.

```
<?xml version="1.0" encoding="utf-8"?>
<ScheduledTasks clsid="{CC63F200-7309-4ba0-B154-A71CD118DBCC}"
                 disabled="1">
   <Task clsid="{2DEECB1C-261F-4e13-9B21-16FB83BC03BD}"
        name="Cleanup"
```

```
 image="2" 
         changed="2007-07-06 20:54:40"
         uid="{96C2DBEF-ECAE-4BD4-B1C7-0CD71116595C}">
     <Filters>
       <FilterOs hidden="1" 
                  not="1" 
                bool="AND" 
                  class="NT"
                  version="VISTA" 
                 type="NE" 
                  edition="NE" 
                 sp="NE"/>
     </Filters>
     <Properties action="U" 
                  name="Cleanup"
                 appName="\\scratch\filecleanup.exe" 
                  args="-all" 
                  startIn="c:\"
                  comment="Runs for almost 4 hours" 
                 enabled="1"
                  deleteWhenDone="0" 
                  startOnlyIfIdle="0" 
                  stopOnIdleEnd="0"
                 noStartIfOnBatteries="1" 
                  stopIfGoingOnBatteries="1"
                 systemRequired="0">
       <Triggers>
         <Trigger type="DAILY" 
                   startHour="10" 
                  startMinutes="0"
                  beginYear="2007" 
                  beginMonth="7" 
                  beginDay="6"
                  hasEndDate="0" 
                  repeatTask="0" 
                  interval="1"/>
       </Triggers>
     </Properties>
  \langleTask>
   <ImmediateTask clsid="{9F030D12-DDA3-4C26-8548-B7CE9151166A}"
                   name="PingCorporate" 
                  changed="2007-07-06 20:55:15"
                   uid="{3D15BAA9-E05A-470C-9298-FA4C0B701695}">
     <Filters>
       <FilterOs hidden="1" 
                  not="1" 
                  bool="AND" 
                  class="NT"
                  version="VISTA" 
                 type="NE" 
                  edition="NE" 
                 sp="NE"/>
     </Filters>
     <Properties name="PingCorporate" 
                  appName="c:\ping.exe"
                  args="-ip 10.10.10.10" 
                  startIn="" 
                  comment=""
                 maxRunTime="259200000" 
                  startOnlyIfIdle="1" 
                 idleMinutes="10"
                  deadlineMinutes="60" 
                  stopOnIdleEnd="0"
                  noStartIfOnBatteries="1" 
                 stopIfGoingOnBatteries="1"
                  systemRequired="0"/>
   </ImmediateTask>
<TaskV2 clsid="{D8896631-B747-47a7-84A6-C155337F3BC8}"
```

```
name="Demo" 
image="2" 
changed="2008-05-28 21:07:40" 
uid="{BA81EFFF-E567-4CB8-8708-6C17A5950B0A}" 
bypassErrors="0" 
userContext="0" removePolicy="0" 
desc="This is a test of the system.">
<Properties action="U" 
  name="Demo" 
   runAs="%LogonDomain%\%LogonUser%" 
logonType="InteractiveToken">
<Task version="1.2">
<RegistrationInfo>
   <Author>WIN-P3LTV7KC6IO\Administrator</Author>
   <Description>Demo</Description>
</RegistrationInfo>
<Principals>
   <Principal id="Author">
     <UserId>%LogonDomain%\%LogonUser</UserId>
     <LogonType>InteractiveToken</LogonType>
     <RunLevel>LeastPrivilege</RunLevel>
   </Principal>
</Principals>
<Settings>
   <IdleSettings>
     <Duration>PT10M</Duration>
     <WaitTimeout>PT1H</WaitTimeout>
     <StopOnIdleEnd>true</StopOnIdleEnd>
     <RestartOnIdle>true</RestartOnIdle>
   </IdleSettings>
<MultipleInstancesPolicy>IgnoreNew</MultipleInstancesPolicy>
<DisallowStartIfOnBatteries>true</DisallowStartIfOnBatteries>
<StopIfGoingOnBatteries>true</StopIfGoingOnBatteries>
<AllowHardTerminate>true</AllowHardTerminate>
<StartWhenAvailable>true</StartWhenAvailable>
<RunOnlyIfNetworkAvailable>true</RunOnlyIfNetworkAvailable>
<AllowStartOnDemand>true</AllowStartOnDemand>
<Enabled>true</Enabled>
<Hidden>false</Hidden>
<RunOnlyIfIdle>true</RunOnlyIfIdle>
<WakeToRun>true</WakeToRun>
<ExecutionTimeLimit>P3D</ExecutionTimeLimit>
<Priority>7</Priority>
<RestartOnFailure>
<Interval>PT1M</Interval>
<Count>3</Count>
</RestartOnFailure>
</Settings>
<Triggers>
   <TimeTrigger>
     <StartBoundary>2008-05-28T14:06:04</StartBoundary>
     <Enabled>true</Enabled>
   </TimeTrigger>
   <CalendarTrigger>
     <StartBoundary>2008-05-28T14:06:08</StartBoundary>
     <Enabled>true</Enabled>
     <ScheduleByDay>
     <DaysInterval>1</DaysInterval>
     </ScheduleByDay>
   </CalendarTrigger>
   <CalendarTrigger>
     <StartBoundary>2008-05-28T14:06:11</StartBoundary>
     <Enabled>true</Enabled>
     <ScheduleByWeek>
       <WeeksInterval>1</WeeksInterval>
       <DaysOfWeek>
         <Sunday/> <Thursday/>
       </DaysOfWeek>
```

```
 </ScheduleByWeek>
   </CalendarTrigger>
   <CalendarTrigger>
     <StartBoundary>2008-05-28T14:06:16</StartBoundary>
     <Enabled>true</Enabled>
     <ScheduleByMonth>
       <DaysOfMonth>
        <Day>1</Day>
       </DaysOfMonth>
       <Months>
          <January/>
       </Months>
     </ScheduleByMonth>
   </CalendarTrigger>
   <LogonTrigger>
      <Enabled>true</Enabled>
   </LogonTrigger>
   <BootTrigger>
     <Enabled>true</Enabled>
   </BootTrigger>
   <IdleTrigger>
     <Enabled>true</Enabled>
   </IdleTrigger>
   <RegistrationTrigger>
     <Enabled>true</Enabled>
   </RegistrationTrigger>
   <SessionStateChangeTrigger>
     <Enabled>true</Enabled>
     <StateChange>RemoteConnect</StateChange>
   </SessionStateChangeTrigger>
   <SessionStateChangeTrigger>
     <Enabled>true</Enabled>
     <StateChange>RemoteConnect</StateChange>
   </SessionStateChangeTrigger>
   <SessionStateChangeTrigger>
     <Enabled>true</Enabled>
     <StateChange>SessionLock</StateChange>
   </SessionStateChangeTrigger>
   <SessionStateChangeTrigger>
     <Enabled>true</Enabled>
     <StateChange>SessionUnlock</StateChange>
   </SessionStateChangeTrigger>
</Triggers>
<Actions>
   <Exec>
     <Command>a</Command>
     <Arguments>b</Arguments>
     <WorkingDirectory>c</WorkingDirectory>
   </Exec>
   <SendEmail>
     <From>a</From>
    <To>b</To> <Subject>c</Subject>
     <Body>d</Body>
     <HeaderFields/>
     <Attachments>
       <File>e</File>
      </Attachments>
      <Server>f</Server>
   </SendEmail>
       <ShowMessage>
          <Title>aa</Title>
          <Body>bb</Body>
       </ShowMessage>
     </Actions>
  \langleTask> </Properties>
</TaskV2>
<ImmediateTaskV2 clsid="{9756B581-76EC-4169-9AFC-0CA8D43ADB5F}"
```

```
name="ImdTask" 
image="2" 
changed="2008-05-27 03:49:21" 
uid="{541F1F1E-CAD4-447C-B26F-5D1EAD6965AA}">
<Filters>
   <FilterOs hidden="1" not="0" bool="AND" class="NT" version="Vista" type="NE" edition="NE" 
sp="NE"/>
   <FilterOs hidden="1" not="0" bool="OR" class="NT" version="2K8" type="NE" edition="NE" 
sp="NE"/>
  <FilterOs hidden="1" not="0" bool="OR" class="NT" version="WIN7" type="NE" edition="NE" 
s p = "NF"</Filters>
<Properties action="U" 
name="ImdTask" 
runAs="%LogonDomain%\%LogonUser%" 
logonType="InteractiveToken">
<Task version="1.2">
   <RegistrationInfo>
     <Author>WIN-P3LTV7KC6IO\Administrator</Author>
     <Description>Demo ImdTask </Description>
   </RegistrationInfo>
   <Principals>
     <Principal id="Author">
       <UserId>%LogonDomain%\%LogonUser</UserId>
       <LogonType>InteractiveToken</LogonType>
       <RunLevel>HighestAvailable</RunLevel>
     </Principal>
   </Principals>
<Settings>
   <IdleSettings>
     <Duration>PT10M</Duration>
     <WaitTimeout>PT1H</WaitTimeout>
     <StopOnIdleEnd>true</StopOnIdleEnd>
     <RestartOnIdle>false</RestartOnIdle>
   </IdleSettings>
   <MultipleInstancesPolicy>IgnoreNew</MultipleInstancesPolicy>
   <DisallowStartIfOnBatteries>true</DisallowStartIfOnBatteries>
   <StopIfGoingOnBatteries>true</StopIfGoingOnBatteries>
   <AllowHardTerminate>true</AllowHardTerminate>
   <StartWhenAvailable>false</StartWhenAvailable>
   <RunOnlyIfNetworkAvailable>false</RunOnlyIfNetworkAvailable>
   <AllowStartOnDemand>true</AllowStartOnDemand>
   <Enabled>true</Enabled>
   <Hidden>false</Hidden>
   <RunOnlyIfIdle>false</RunOnlyIfIdle>
   <WakeToRun>false</WakeToRun>
   <ExecutionTimeLimit>P3D</ExecutionTimeLimit>
   <Priority>7</Priority>
</Settings>
   <Actions>
     <Exec><Command>calc.exe</Command>
     </Exec>
   </Actions>
\langleTask></Properties>
</ImmediateTaskV2>
</ScheduledTasks>
```
#### **4.2.18 NTServices XML Example**

The following is an example of an [NTServices](#page-143-0) configuration XML. The XML in this example updates the NT service "Computer Browser" to run under the "LocalSystem" account with a restart after the third failure after a delay.

```
<?xml version="1.0" encoding="utf-8"?>
```

```
<NTServices 
           clsid="{2CFB484A-4E96-4b5d-A0B6-093D2F91E6AE}">
   <NTService 
           clsid="{AB6F0B67-341F-4e51-92F9-005FBFBA1A43}"
           name="Computer Browser" 
           image="0" 
           changed="2007-07-10 22:52:45"
           uid="{8A3CC7D5-89F1-44DB-8D41-80F6471E17BF}">
     <Properties 
           startupType="NOCHANGE" 
           serviceName="Computer Browser"
           timeout="30" 
           accountName="LocalSystem" 
           interact="1"
           firstFailure="NOACTION" 
           secondFailure="NOACTION"
           thirdFailure="RESTART" 
           resetFailCountDelay="0"
           restartServiceDelay="900000"/>
   </NTService>
</NTServices>
```
## **4.2.19 Shortcuts XML Example**

The following is an example of a **Shortcuts** configuration XML. The XML in this example creates a shortcut on the user desktop called "Temp Files" that points to "c:\temp".

```
<?xml version="1.0" encoding="utf-8"?>
<Shortcuts
           clsid="{872ECB34-B2EC-401b-A585-D32574AA90EE}"
           disabled="1">
   <Shortcut 
           clsid="{4F2F7C55-2790-433e-8127-0739D1CFA327}"
           userContext="1" 
           name="Temp Files" 
           status="Temp Files"
           image="2" 
           changed="2007-07-06 21:06:14"
           uid="{4A944BDF-91E1-41B8-AC2D-CFC8F4C75DE3}">
     <Properties 
           pidl="" 
           targetType="FILESYSTEM" 
           action="U"
           comment="" 
           shortcutKey="0" 
           startIn="" 
           arguments=""
           iconIndex="0" 
           targetPath="c:\temp" 
           iconPath="" 
           window=""
           shortcutPath="%DesktopDir%\Temp Files"/>
   </Shortcut>
</Shortcuts>
```
#### **4.2.20 StartMenu XML Example**

The following is an example of a [StartMenu](#page-147-0) configuration XML. The XML in this example sets various attributes of the desktop Start menu, such as hiding the Favorites menu, using large icons, showing My Music as a link, and showing the Search option on the Start menu.

```
<?xml version="1.0" encoding="utf-8"?>
<StartMenuTaskbar 
           clsid="{4C4059E4-2F6E-4630-9CB8-5D9A89252C3B}"
           disabled="1">
   <StartMenu 
           clsid="{F722CC65-E38A-496b-BA76-49EBF9571415}"
           name="Start Menu (Windows XP)" 
           changed="2007-07-06 20:56:12"
           uid="{6EA2DD46-13BA-4AB8-A099-DA07F8302C3E}">
     <Filters>
       <FilterOs 
           hidden="1" 
           not="1" 
           bool="AND" 
           class="NT"
           version="VISTA" 
           type="NE" 
           edition="NE" 
           sp="NE"/>
     </Filters>
     <Properties 
           largeMFUIcons="1" 
           minMFU="6" 
           autoCascade="1"
           notifyNewApps="1" 
           showControlPanel="LINK" 
           enableDragDrop="1"
           startMenuFavorites="HIDE" 
           showHelp="1" 
           showMyComputer="LINK"
           showMyDocs="LINK" 
           showMyMusic="LINK" 
           showNetPlaces="0"
           showMyPics="LINK" 
           showNetConn="MENU" 
           showPrinters="1"
           showRun="1" 
           scrollPrograms="0" 
           showSearch="1"
           showRecentDocs="MENU" 
           clearStartDocsList="0" 
           cShowLogoff="0"
           cShowRun="1" 
           cEnableDragDrop="1" 
           cCascadeControlPanel="0"
           cCascadeMyDocuments="0" 
           cCascadeMyPictures="0"
           cCascadeNetworkConnections="0" 
           cCascadePrinters="0"
           cScrollPrograms="0" 
           cPersonalized="1"/>
   </StartMenu>
   <StartMenuVista 
           clsid="{8B03851A-1210-4621-80B6-C334A4F1C941}"
           name="Start Menu (Windows Vista)" 
           userContext="0"
           removePolicy="0" 
           changed="2007-07-06 20:56:19"
           uid="{922E4532-9A31-4CCD-8F89-2763B061152A}">
     <Filters>
       <FilterOs 
                  hidden="1"
```

```
 not="0" 
                  bool="AND" 
                  class="NT"
                  version="VISTA" 
                 type="NE" 
                  edition="NE" 
                 sp="NE"/>
     </Filters>
     <Properties 
                  minMFU="6" 
                  showMyComputer="LINK" 
                 connectTo="1"
                  showControlPanel="LINK" 
                 defaultPrograms="1"
                  showMyDocs="LINK" 
                 enableContextMenu="1" 
                  showFavorites="0"
                 showGames="LINK" 
                  showHelp="1" 
                 highlightNew="1"
                  showMyMusic="LINK" 
                  showNetPlaces="1" 
                  openSubMenus="1"
                 personalFolders="LINK" 
                  showMyPics="LINK" 
                 showPrinters="1"
                  runCommand="1" 
                  showSearch="0" 
                  searchCommunications="0"
                 searchFavorites="1" 
                  searchFiles="INDEX" 
                 searchPrograms="0"
                  sortAllPrograms="1" 
                  systemAdmin="ALL" 
                  trackProgs="1"
                  useLargeIcons="1"
                 showRecentDocs="MENU" 
                  clearStartDocsList="0"
                 cShowAdminTools="0" 
                  cShowFavorites="0" 
                 cShowLogoff="0"
                  cShowRun="1" 
                 cEnableDragDrop="1" 
                  cCascadeControlPanel="0"
                 cCascadeMyDocuments="0" 
                  cCascadeNetworkConnections="0"
                 cCascadeMyPictures="0" 
                  cCascadePrinters="0"
                 cScrollPrograms="0" 
                  cSmallIcons="0" 
                 cPersonalized="1"/>
   </StartMenuVista>
</StartMenuTaskbar>
```
## **4.2.21 Targeting Sample**

The following is an example of a [Targeting](#page-159-0) XML element. Targeting elements can occur within the Properties element of any configuration. The XML in this example applies various low-level selection criteria to decide whether a **[preference](#page-7-0)** applies. These include running on DC power, the computer name, the computer speed in megahertz, the availability of a modem, disk space, and so on.

```
<FILTERS>
   <filterBattery 
              not="0"
```

```
 bool="AND"/>
  <filterComputer 
             not="0" 
             bool="AND" 
 name="GPTOOLS
-02"
             type="NETBIOS"/>
  <filterCpu 
             not="0" 
             bool="AND" 
             speedMHz="2000"/>
  <filterDun 
             not="0" 
             bool="AND" 
             type="modem"/>
  <filterDisk not="0" 
             bool="AND" 
             freeSpace="80"
             drive="%SystemDrive%"/>
  <filterDomain 
             not="0" 
             bool="AND" 
             name="NTTEST.MICROSOFT.COM"
             userContext="1"/>
  <filterVariable 
             not="0" 
             bool="AND" 
             variableName="LOCALPOLICY"
             value="1"/>
  <filterFile 
             not="0" 
             bool="AND" 
             path="IEXPLORER.EXE"
             type="EXISTS"/>
  <filterCollection 
             not="0" 
             bool="AND"/>
 <filterIpRange 
 not="0" 
             bool="AND" 
             min="10.0.0.1"
             max="10.0.0.10"/>
  <filterLanguage 
             not="0" 
             bool="AND" 
             default="1" 
             system="0"
             native="0" 
             language="9" 
             displayName="English"
             locale="0"/>
  <filterLdap 
             not="0" 
             bool="AND" 
            searchFilter=""
             binding="LDAP:"
             variableName="" 
             attribute=""/>
  <filterMacRange 
             not="0" 
             bool="AND" 
min="A0-00-00-00-00-00"
max="A0-00-00-00-000"/>
  <filterMsi 
             type="PRODUCT" 
             subtype="EXISTS" 
             item="" 
             not="0"
             bool="AND" 
             code="WORD"
```

```
 value="" 
             max="" 
             min="" 
             gte="1" 
             lte="0"/>
  <filterMsi 
             type="PRODUCT" 
             subtype="VERSION" 
             item="" 
             not="0" 
             bool="AND" 
             code="{FBD367D1-642F-47CF-B79B-9BE48FB34007}" 
             value="" 
             min="4563.10.0.1" 
             max="4563.10.0.9" 
 gte="1" 
 lte="0"/>
  <filterOs 
             not="0" 
             bool="AND" 
             class="NT" 
             version="2K" 
             type="NE"
             edition="NE" 
             sp="NE"/>
  <filterOrgUnit 
             not="0" 
             bool="AND" 
             name="ds=developers"
             userContext="1" 
             directMember="0"/>
  <filterPcmcia 
             not="0" 
             bool="AND"/>
  <filterPortable 
             not="0" 
             bool="AND" 
             unknown="1" 
             docked="1"
             undocked="1"/>
  <filterRam 
             not="0" 
             bool="AND" 
             totalMB="256"/>
  <filterDate 
             not="0" 
             bool="AND" 
             period="WEEKLY" 
             dow="SUN"/>
  <filterRegistry 
            not="0" bool="AND" 
             type="KEYEXISTS"
            hive="HKEY_CURRENT_USER"
             key=""/>
  <filterGroup 
             not="0" 
             bool="AND" 
             userContext="1" 
             primaryGroup="0"
             name="CHARISMA\Domain Users"
             sid="S-1-5-21-3077722463-3052849185-1244025280-513"
             localGroup="0"/>
  <filterSite 
             not="0" 
             bool="AND" 
             name="Default-First-Site-Name"/>
  <filterTerminal 
             not="0"
```

```
 bool="AND" 
              type="NE" 
              option="NE"
              value=""/>
   <filterTime 
              not="0" 
              bool="AND" 
              begin="09:00:00" 
              end="17:00:00"/>
   <filterUser 
              not="0" 
              bool="AND" 
              name="liharris"/>
   <FilterWmi 
              not="0" 
              bool="AND" 
              query="SELECT * FROM PolicyMakerSettings"
              nameSpace="Root\cimv2" 
              variableName="" 
              property=""/>
   <filterProcMode 
              not="0" 
              bool="AND" 
              syncFore="1" 
              asyncFore="1"
              backRefr="1" 
               forceRefr="0" 
              linkTrns="0" 
              noChg="0" 
              rsopEnbl="0"
              rsopTrns="0" 
              safeBoot="0" 
              slowLink="0" 
              verbLog="0"/>
</FILTERS>
```
#### **4.2.22 Applications XML Sample**

The following sample shows an example of a single Application that contains a Registry Preferences Policy Message setting a Registry value. The Application Client-side extension launches the Registry Client-side extension to update a Registry value for the current user. The value Disallowed is updated to the value 00000001.

```
<?xml version="1.0" encoding="utf-8"?>
<Applications clsid="{16DB8EC4-EBFC-4958-98EE-712E9DD3A966}" disabled="0">
   <Application clsid="{C8535E2E-148D-494d-8E9A-71FC46649B5E}" 
           name="Sample Application One" 
           image="0" 
           changed="2010-01-17 20:40:03" 
           uid="{E61B266E-24D3-4141-9854-BDAC3A42601D}"
           extId="{5F6A652F-1FA2-4A5C-B4DB-48D5D8095F47}">
         <Properties/>
         <RegistrySettings 
           clsid="{A3CCFC41-DFDB-43a5-8D26-0FE8B954DA51}">
         <Registry 
           clsid="{9CD4B2F4-923D-47f5-A062-E897DD1DAD50}"
           name="Enable Sample Application One" 
           status="" 
           image="12"
           changed="2010-01-17 20:40:03"
           uid="{7575141C-6FE6-4E8D-A564-7D9B5ACA8AC4}">
         <Properties 
           action="U" 
           displayDecimal="0"
```

```
 default="0"
         hive="HKEY_CURRENT_USER" 
        key="MP3"<br>hame="Disallowed"
 name="Disallowed"
 type="REG_DWORD" 
 value="00000001"/>
 </Registry>
 </RegistrySettings>
 </Application>
</Applications>
```
# **5 Security**

## <span id="page-233-0"></span>**5.1 Security Considerations for Implementers**

Do not transmit passwords or other sensitive data through this protocol. The primary reason for this restriction is that the protocol provides no encryption and, therefore, sensitive data transmitted through this protocol can be intercepted easily by an unauthorized user with access to the network carrying the data. Individual data elements can be hashed or encrypted within the xml settings documents.

For example, if a network administrator configured a Group Policy: Preferences Extension setting in a **[GPO](#page-7-1)** to instruct a computer to use a specific password when accessing a certain network resource, this protocol would send that password encrypted to those computers. A person who gains unauthorized access and intercepts the protocol's network packets, in this case, would then discover the encrypted password for that resource and could attempt to break the encryption and gain access to the protected resource.

Group Policy: Preferences Extension settings store encrypted data in a number of preference types.

#### <span id="page-233-1"></span>**5.2 Index of Security Parameters**

None.

# <span id="page-234-0"></span>**6 Appendix A: Product Behavior**

The information in this specification is applicable to the following Microsoft products or supplemental software. References to product versions include updates to those products.

The terms "earlier" and "later", when used with a product version, refer to either all preceding versions or all subsequent versions, respectively. The term "through" refers to the inclusive range of versions. Applicable Microsoft products are listed chronologically in this section.

- Windows XP operating system
- Windows Server 2003 operating system
- Windows Server 2003 R2 operating system
- Windows Vista operating system
- Windows Server 2008 operating system
- Windows 7 operating system
- Windows Server 2008 R2 operating system
- Windows 8 operating system
- Windows Server 2012 operating system
- Windows 8.1 operating system
- Windows Server 2012 R2 operating system
- Windows 10 operating system
- Windows Server 2016 operating system
- Windows Server operating system
- Windows Server 2019 operating system
- Windows Server 2022 operating system
- Windows 11 operating system

Exceptions, if any, are noted in this section. If an update version, service pack or Knowledge Base (KB) number appears with a product name, the behavior changed in that update. The new behavior also applies to subsequent updates unless otherwise specified. If a product edition appears with the product version, behavior is different in that product edition.

Unless otherwise specified, any statement of optional behavior in this specification that is prescribed using the terms "SHOULD" or "SHOULD NOT" implies product behavior in accordance with the SHOULD or SHOULD NOT prescription. Unless otherwise specified, the term "MAY" implies that the product does not follow the prescription.

[<1> Section 2.2.1:](#page-15-0) The preferences policy settings "Drives", "InternetSettings", "Regional Options", "StartMenu" and all "FolderOptions" except for "FileTypes" are not implemented for computer policy mode because these settings are applicable only to the current user. The preferences **[policy settings](#page-7-2)** "FileTypes", "NetworkShares" and "Services" are not implemented for user policy mode because these settings are generic to the computer and apply to all logged-on users.

[<2> Section 2.2.1:](#page-15-1) ControlPanel.xml is currently not created during any editing sequence. It is documented here for completeness.

 $\langle 3 \rangle$  Section 2.2.1.1.4: The seed value used to generate the key is the sequence of characters:

0x71 0x46 0x32 0x0f 0x64 0x10 0x00

The pseudocode for generating the key on Windows (except on Windows XP, Windows Server 2003, and Windows Server 2003 R2), is as follows:

CryptAcquireContext( & hCryptProv, NULL, NULL, PROV\_RSA\_AES, CRYPT\_VERIFYCONTEXT); CryptCreateHash( hCryptProv, CALG SHA 256, 0, 0, &hHash ); CryptHashData(hHash, (BYTE \*)szKey, strKey.GetLength(), 0); CryptDeriveKey(hCryptProv, CALG\_AES\_256, hHash, CRYPT\_NO\_SALT | CRYPT EXPORTABLE,  $\&$ hKey);

On Windows XP, Windows Server 2003, and Windows Server 2003 R2, SHA1 is used in place of SHA\_256.

 $\langle 4 \rangle$  Section 2.2.1.1.5: In this case, "Windows" and "Microsoft" are not being used as a reference to the product or the company but as part of a path to a repository location. However, these paths are implementation specific and when implemented on another platform, another path name can be used. The Licensee can implement the repository using another technology but the path and key values, for example "HKEY\_LOCAL\_MACHINE\SOFTWARE\Microsoft\Windows NT\CurrentVersion" and "SystemRoot", are the values that make those environment variables unique within whatever repository is used.

 $5$  Section 2.2.1.5.1: The PATH environment variable is a semi-colon delimited list of folder paths that is searched when a program is requested that is not in the current location. It first appeared in MS-DOS and is still used by many MS-DOS and Microsoft Windows command line utilities.

 $\leq$  6> Section 2.2.1.7.1: In this case, "Windows" and "Microsoft" are not being used as a reference to the product or the company but as part of a path to a repository location. However, these paths are implementation specific and when implemented on a platform other than Windows, another path name can be used. The Licensee can implement the repository using another technology, but the path and key values, for example "HKEY\_LOCAL\_MACHINE\SOFTWARE\Microsoft\Windows NT\CurrentVersion" and "SystemRoot", are the values that make those environment variables unique within whatever repository is used.

 $<$ 7> Section 2.2.1.7.2: In this case, "Windows" and "Microsoft" are not being used as a reference to the product or the company but as part of a path to a repository location. However, these paths are implementation specific and when implemented on a platform other than Windows, another path name can be used. The Licensee can implement the repository using another technology, but the path and key values, for example "HKEY\_LOCAL\_MACHINE\SOFTWARE\Microsoft\Windows NT\CurrentVersion" and "SystemRoot", are the values that make those environment variables unique within whatever repository is used.

 $<$ 8 > Section 2.2.1.10: In this case, "Windows" and "Microsoft" are not being used as a reference to the product or the company but as part of a path to a repository location. However, these paths are implementation specific and when implemented on a platform other than Windows, another path name can be used. The Licensee implement the repository using another technology but the path and key values, for example "HKEY\_LOCAL\_MACHINE\SOFTWARE\Microsoft\Windows NT\CurrentVersion" and "SystemRoot", are the values that make those environment variables unique within whatever repository is used.

[<9> Section 2.2.1.11.1:](#page-109-0) Windows assigns each group a **[security identifier \(SID\)](#page-7-3)**. Windows uses this information to determine if a group is allowed to access a particular resource. Use caution when using the Replace action as the newly created group will have a new SID. This can prevent groups from having access to resources.

 $\langle$  10> Section 2.2.1.11.2: Windows assigns each user a security identifier (SID). Windows uses this information to determine if a user is allowed to access a particular resource. Use caution when using the Replace action as the newly created user will have a new SID. This can prevent users from having access to resources.

[<11> Section 2.2.1.12:](#page-112-0) For information on Windows client settings for VPN, see [\[MSDN-VPN\].](https://go.microsoft.com/fwlink/?LinkId=102791)

[<12> Section 2.2.1.12.2:](#page-113-0) For Windows Vista, Windows Server 2008, Windows 7 or Windows Server 2008 R2 which use IPv6, the process will not fail but will return "No Match".

[<13> Section 2.2.1.12.2:](#page-114-0) oldMsChap is set to 1 to connect using **[CHAP](#page-6-0)** version for Windows 95 operating system.

[<14> Section 2.2.1.19:](#page-143-1) For information on Windows services, see [\[MSDN-WINSVC\].](https://go.microsoft.com/fwlink/?LinkId=90701)

 $\langle 15 \rangle$  Section 2.2.1.21.1: In this case, "Windows" and "Microsoft" are not being used as a reference to the product or the company but as part of a path to a repository location. However, these paths are implementation specific and when implemented on any other platform, another path name can be used. The Licensee can implement the repository using a technology other than Windows, but the path and key values, for example "HKEY\_LOCAL\_MACHINE\SOFTWARE\Microsoft\Windows NT\CurrentVersion" and "SystemRoot", are the values that make those environment variables unique within whatever repository is used.

 $\leq$ 16> Section 2.2.1.21.2: In this case, "Windows" and "Microsoft" are not being used as a reference to the product or the company but as part of a path to a repository location. However, these paths are implementation specific and when implemented on any other platform, another path name can be used. The Licensee can implement the repository using some a technology other than Windows, but the path and key values, for example "HKEY\_LOCAL\_MACHINE\SOFTWARE\Microsoft\Windows NT\CurrentVersion" and "SystemRoot", are the values that make those environment variables unique within whatever repository is used.

 $\leq$  17> Section 2.2.1.22: The enumerated values are as follows:

- NT refers to all Windows releases except Windows 95, Windows 98 operating system, and Windows Millennium Edition operating system.
- 9X refers to Windows 95, Windows 98, and Windows Millennium Edition.
- NE refers to Any.

 $\leq$ 18> Section 2.2.1.22: The enumerated values and corresponding Windows releases are as follows:

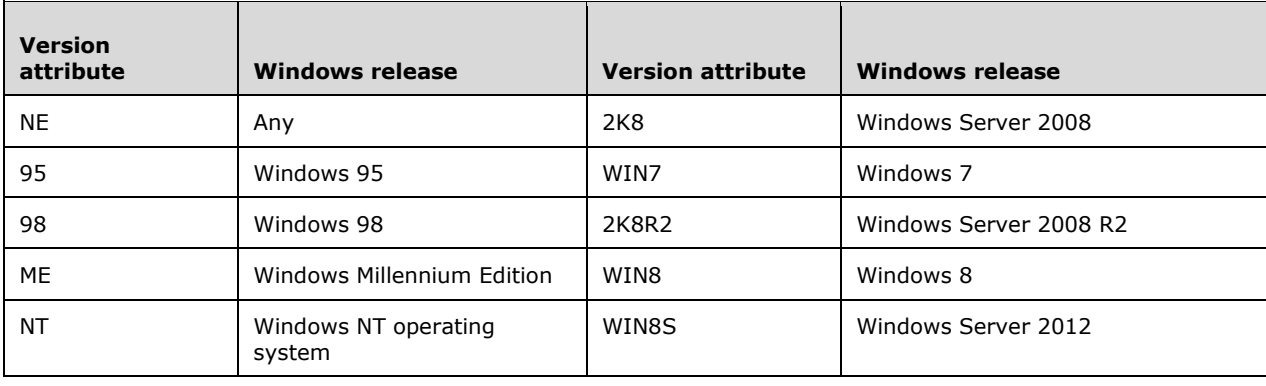

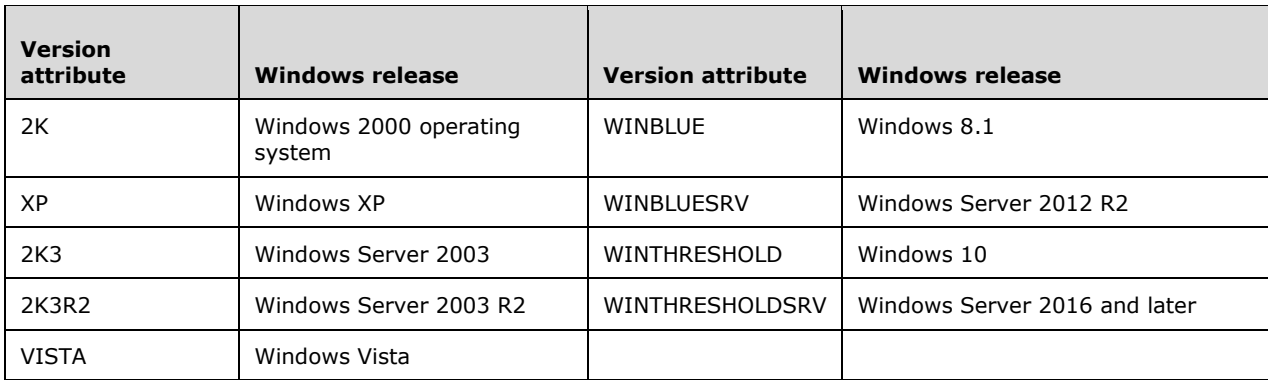

[<19> Section 2.2.1.22:](#page-162-2) The enumerated values R2, SE, PRO, SV, DC, WS, PR, or NE refer to R2, Standard Edition, Professional, Server, Domain Controller, Workstation, Professional or Any. Note that the values PR and PRO are equivalent and both refer to Professional.

[<20> Section 2.2.1.22:](#page-162-3) The enumerated values 64, 64EP, 64DC, AS, DTC, EP, HM, MC, SRV, STD, TPC, TSE, WEB, SBS, PRO, 64STGSTD, 64STGWKGRP, 64MPSTD, 64MPPREM, 64ESSSOL, or NE refer to 64-bit, 64-bit Enterprise, 64-bit Datacenter, Advanced Server, Datacenter, Enterprise, Home, Media Center, Server, Standard, Tablet PC, Terminal Server, Web, Small Business Server, Professional, 64 bit Storage Server Standard, 64-bit Storage Server Premium, 64-bit MultiPoint Server Standard, 64 bit MultiPoint Server Premium, 64-bit Essentials, or Any.

[<21> Section 2.2.1.22:](#page-165-0) The enumerated values NE, TS, or CONSOLE refer to the protocol type being used for the terminal server connection. This information is returned from the Windows API WTSQuerySessionInformation with the WTSInfoClass set to the constant "WTSClientProtocolType". NE equates to a value of 0 (the console session), 1 (retained for legacy purposes), or 2 (the RDP protocol). TS equates to a value of 2. CONSOLE equates to a value of 0. For more information, see [\[MSDN-WTSQRYSESSINFO\].](https://go.microsoft.com/fwlink/?LinkId=112229)

[<22> Section 2.2.1.22:](#page-165-1) The enumerated values APPLICATION, PROGRAM, CLIENT, SESSION, DIRECTORY, or IP refers to query type being passed to the Windows API WTSQuerySessionInformation with the WTSInfoClass set to the constants WTSApplicationName, WTSInitialProgram, WTSClientProductId, WTSSessionInfo, WTSClientDirectory and WTSClientAddress respectively.

 $\leq$ 23> Section 3.2.5.1.1: Windows ignores errors updating the local database and continues to the Group Policy: Preferences Extension sequence even when such failures occur. There is no surfacing of such ignored errors to other protocols, so the Group Policy: Core Protocol as a whole is unaffected by errors in updating the local database.

 $\langle 24 \rangle$  Section 3.2.5.1.2: Windows ignores errors updating the local database and continues to the Group Policy: Preferences Extension sequence even when such failures occur. There is no surfacing of such ignored errors to other protocols, so the Group Policy: Core Protocol as a whole is unaffected by errors in updating the local database.

# <span id="page-238-0"></span>**7 Change Tracking**

This section identifies changes that were made to this document since the last release. Changes are classified as Major, Minor, or None.

The revision class **Major** means that the technical content in the document was significantly revised. Major changes affect protocol interoperability or implementation. Examples of major changes are:

- A document revision that incorporates changes to interoperability requirements.
- A document revision that captures changes to protocol functionality.

The revision class **Minor** means that the meaning of the technical content was clarified. Minor changes do not affect protocol interoperability or implementation. Examples of minor changes are updates to clarify ambiguity at the sentence, paragraph, or table level.

The revision class **None** means that no new technical changes were introduced. Minor editorial and formatting changes may have been made, but the relevant technical content is identical to the last released version.

The changes made to this document are listed in the following table. For more information, please contact [dochelp@microsoft.com.](mailto:dochelp@microsoft.com)

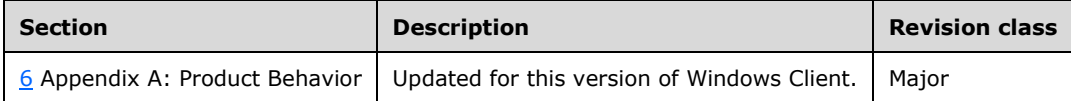

# **8 Index**

#### **A**

Abstract data model [administrative](#page-179-0) 180 client [overview](#page-181-0) 182 [preferences setting state](#page-181-1) 182 Administrative [abstract data model](#page-179-0) 180 [higher-layer triggered events](#page-179-1) 180 [initialization](#page-179-2) 180 [local events](#page-181-2) 182 [message processing](#page-179-3) 180 [sequencing rules](#page-179-3) 180 [timer events](#page-181-3) 182 [timers](#page-179-4) 180 [Applicability](#page-13-0) 14

#### **C**

[Capability negotiation](#page-13-1) 14 [Change tracking](#page-238-0) 239 Client abstract data model [overview](#page-181-0) 182 [preferences setting state](#page-181-1) 182 [higher-layer triggered events -](#page-182-0) process Group [Policy](#page-182-0)<sub>183</sub> [initialization](#page-182-1) 183 [local events](#page-184-0) 185 message processing - [preferences policy message](#page-182-2)  [sequencing](#page-182-2) 183 sequencing rules - preferences policy message [sequencing](#page-182-2) 183 [timer events](#page-184-1) 185 [timers](#page-182-3) 183

### **D**

Data model - abstract [administrative](#page-179-0) 180 client [overview](#page-181-0) 182 [preferences setting state](#page-181-1) 182 [Directory service schema elements](#page-177-0) 179

#### **E**

Elements - [directory service schema](#page-177-0) 179

#### **F**

Fields - [vendor-extensible](#page-13-2) 14

#### **G**

[Glossary](#page-6-1) 7

#### **H**

Higher-layer triggered events

 [administrative](#page-179-1) 180 client - [process Group Policy](#page-182-0) 183

#### **I**

Implementer - [security considerations](#page-233-0) 234 [Index of security parameters](#page-233-1) 234 [Informative references](#page-8-0) 9 Initialization [administrative](#page-179-2) 180 [client](#page-182-1) 183 [Introduction](#page-6-2) 7

#### **L**

Local events [administrative](#page-181-2) 182 [client](#page-184-0) 185

#### **M**

Message processing [administrative](#page-179-3) 180 client - [preferences policy message sequencing](#page-182-2) 183 Messages [Policy Administration Message Syntax](#page-177-1) 178 [Preferences Policy Message Syntax](#page-15-2) 16 [syntax](#page-15-3) 16 [transport](#page-15-4) 16

#### **N**

[Normative references](#page-8-1) 9

#### **O**

[Overview \(synopsis\)](#page-10-0) 11

#### **P**

Parameters - [security index](#page-233-1) 234 [Policy Administration Message Syntax message](#page-177-1) 178 [Preconditions](#page-12-0) 13 [Preferences Policy Message Syntax message](#page-15-2) 16 [Prerequisites](#page-12-0) 13 [Product behavior](#page-234-0) 235 Protocol Details [overview](#page-179-5) 180

#### **R**

[References](#page-8-2) 9 [informative](#page-8-0) 9 [normative](#page-8-1) 9 [Relationship to other protocols](#page-12-1) 13

#### **S**

[Schema elements -](#page-177-0) directory service 179 **Security** 

 [implementer considerations](#page-233-0) 234 [parameter index](#page-233-1) 234 Sequencing rules [administrative](#page-179-3) 180 client - [preferences policy message sequencing](#page-182-2) 183 [Standards assignments](#page-13-3) 14 [Syntax](#page-15-3) 16

#### **T**

Timer events [administrative](#page-181-3) 182 [client](#page-184-1) 185 Timers [administrative](#page-179-4) 180 [client](#page-182-3) 183 [Tracking changes](#page-238-0) 239 [Transport](#page-15-4) 16 Triggered events - higher-layer [administrative](#page-179-1) 180 client - [process Group Policy](#page-182-0) 183

#### **V**

[Vendor-extensible fields](#page-13-2) 14 [Versioning](#page-13-1) 14